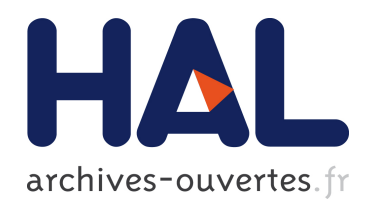

## Amélioration de la fiabilité des évaluations environnementales des bâtiments

Endrit Hoxha

### ▶ To cite this version:

Endrit Hoxha. Amélioration de la fiabilité des évaluations environnementales des bâtiments. Mécanique des matériaux [physics.class-ph]. Université Paris-Est, 2015. Français. <NNT : 2015PEST1054>. <tel-01214629>

### HAL Id: tel-01214629 <https://pastel.archives-ouvertes.fr/tel-01214629>

Submitted on 12 Oct 2015

HAL is a multi-disciplinary open access archive for the deposit and dissemination of scientific research documents, whether they are published or not. The documents may come from teaching and research institutions in France or abroad, or from public or private research centers.

L'archive ouverte pluridisciplinaire HAL, est destinée au dépôt et à la diffusion de documents scientifiques de niveau recherche, publiés ou non, ´emanant des ´etablissements d'enseignement et de recherche français ou étrangers, des laboratoires publics ou privés.

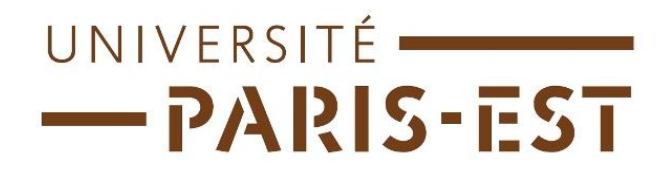

### UNIVERSITE PARIS-EST

ECOLE DOCTORALE SCIENCES, INGENIERIE ET ENVIRONNEMENT

### THESE DE DOCTORAT

Thèse présentée pour obtenir le grade de

### **DOCTEUR DE L'UNIVERSITE PARIS-EST**

Spécialité : Sciences et Techniques de l'Environnement

Présentée par

**Endrit HOXHA**

Sujet de la thèse

## Amélioration de la fiabilité des évaluations environnementales des bâtiments

Composition de jury :

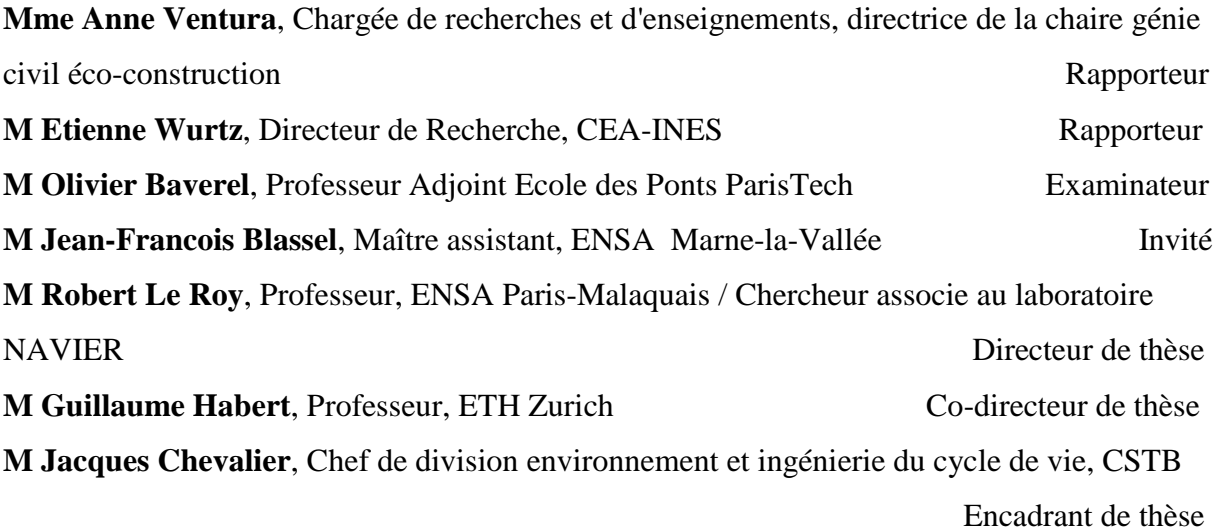

**à A/ba Elia/**

### **REMERCIEMENTS**

Je me trouve devant ce page blanche pour remercier tous ce qui m'ont aidé et m'ont reste proche pendant les trois années de la thèse. Pourtant il est très difficile d'écrire les remerciements parce que je devrais être un écrivain pour exprimer ma gratitude sur une page. Même si je suis sûr que je ne peux pas les écrire comme je le ressens, je vais comme même essayer.

En premier lieu, je souhaiterais exprimer ma profonde gratitude à mon directeur de thèse le professeur Rober Le Roy, pour tous les conseils et pour toutes les heures qu'il a passé à diriger mon travail et à m'aider pour la finalisation de cette thèse. Je tiens à remercier également mon codirecteur de la thèse Guillaume Habert et l'encadrant de la thèse Jacques Chevalier pour ses multiples conseils et pour l'aide compétente qu'ils m'ont apportée. Je les remercie aussi pour ceux qu'ils représentent.

### **Je ne vous oublierais jamais !**

Je tiens également à remercier chaleureusement Mr Etienne Wurtz qui a présidé le jury de la thèse ainsi que Mme Anne Ventura, Mr Olivier Baverel et Mr Jean-Francois Blassel pour avoir accepté de juger cette thèse et pour l'attention qu'ils ont porté à ce travail.

Je remercie Julien Hans pour m'avoir accueilli au sein de la division environnement et ingénierie du cycle de vie au CSTB.

J'adresse ensuite mes profonds remerciements aux personnels et ex-personnels du CSTB, Manuel Bazzana, Sebastien Lasvaux, Gwendal Loisel, Alexandra Lebert, Galdric Sibiude, Laetitia Arantes, Pierre Ravel, Nathalie Leyssieux, Marine Fouquet, Simon Bailhache, Simon Thébault, Romain Rollet, Marine Vesson, Francis Grannec, Sylviane Nibel, Nicoleta Schiopu, Emmanuel Jayr, Jean-Baptiste Videau, Boris Bosdevigie, Patric Corrales, Lucas Gounon, Matthieu Rivallain, Mathieu Cosnier, Emilie Pawaga, Clément Belleyudy qui m'ont réservé un accueil chaleureux.

Je remercie le CSTB et l'Agence Nationale de la Recherche (ANR) française qui ont financé ma thèse.

Enfin je voudrais remercier ma femme Alba, qui a su me supporter pendant trois années difficiles et qui est qui est restée près de moi. Merci de m'avoir écouté et partagé les difficultés avec moi.

### **RESUME**

Cette thèse porte sur l'amélioration de la fiabilité des modèles ACV des bâtiments en s'appuyant sur un meilleur contrôle de l'origine et de l'amplitude des incertitudes. Cette recherche a permis :

- Le développement d'une méthodologie d'évaluation des incertitudes dans l'ACV des bâtiments ;
- La construction et l'enrichissement d'une base de données capitalisant les incertitudes à l'échelle matériau et produit et utilisable en support à l'évaluation des bâtiments ;
- Le développement d'une méthodologie d'analyse de contribution et de sensibilité, laquelle a permis d'identifier les paramètres clés influençant les résultats de l'évaluation et la robustesse de l'étude.
- Le développement d'une méthodologie permettant des comparaisons robustes des projets basée sur la méthodologie d'analyse de contribution et de sensibilité.
- L'identification des optimums environnementaux des dimensions des structures porteuses des immeubles collectifs en béton. Cette étude a permis également d'identifier l'évolution des impacts environnementaux en fonction des paramètres de d'organisation spatiale des structures.

Les méthodologies mises en place sont utilisables par les développeurs de logiciels d'ACV pour améliorer les fonctionnalités d'aide aux comparaisons des projets (au CSTB ce travail sera implémenté dans le logiciel ELODIE).

Les résultats obtenus s'adressent aux architectes, ingénieurs du génie civil, thermiciens, statisticiens, ingénieurs de l'ACV, en leur permettant d'identifier les contributeurs les plus impactant et ceux dont l'influence sur les résultats est la plus incertaine.

**Mots clés :** Analyse du cycle de vie, bâtiment, incertitudes, variabilité, analyse de sensibilité, analyse de contribution.

### **ABSTRACT**

This PhD thesis focuses on improving reliability of the LCA of buildings by a better control of the origin and magnitude of uncertainties. It contributes to:

The development of a methodology for assessing uncertainty in LCA of buildings;

The construction and enrichment of a database capitalizing uncertainties at material and product scales, which would be useful in the assessment of building impacts' uncertainties;

The development of a contribution and sensitivity analysis methodology, which identifies the key parameters influencing the robustness of results.

The development of a methodology for robust comparisons among projects based on contribution and sensitivity analysis.

The identification of optimal environmental dimensions of building structures. This study has also identified the evolution of environmental impacts based on the parameters of structural design. For optimum dimensions the environmental impacts of two reinforced concrete structures were performed.

The methodologies used in this research are suitable for the developers of LCA software to enhance the functionality of making comparisons among projects (this work can be implemented in the ELODIE software).

The results can be used by architects, civil engineers, thermal engineers, statisticians, environment and life cycle engineers, allowing them to identify the most important contributors to the environmental impacts of buildings and their uncertainties.

**Key words:** Life cycle assessment, building, uncertainty, variability, sensitivity analysis, contribution analysis.

## **Table des matières**

<span id="page-9-0"></span>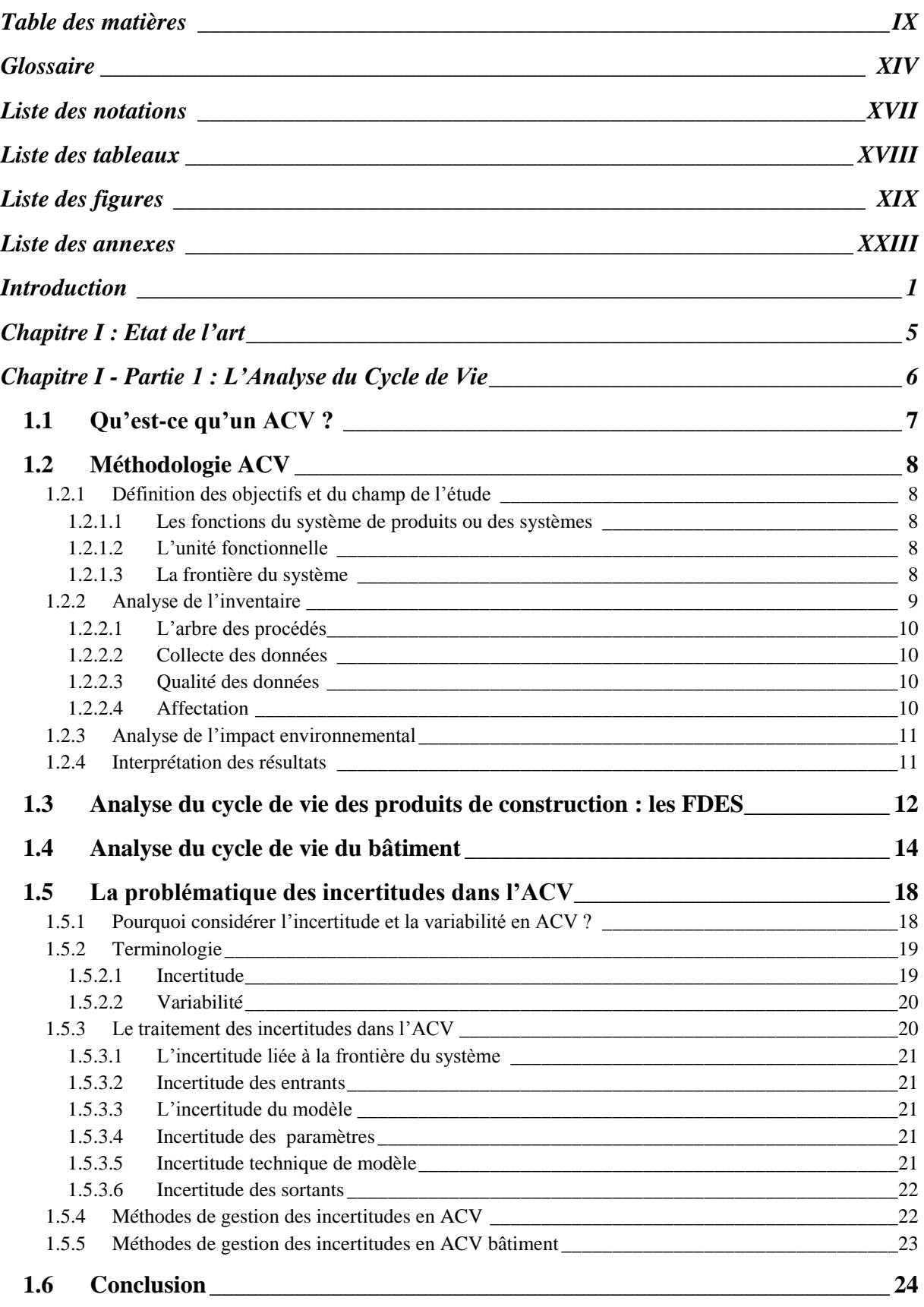

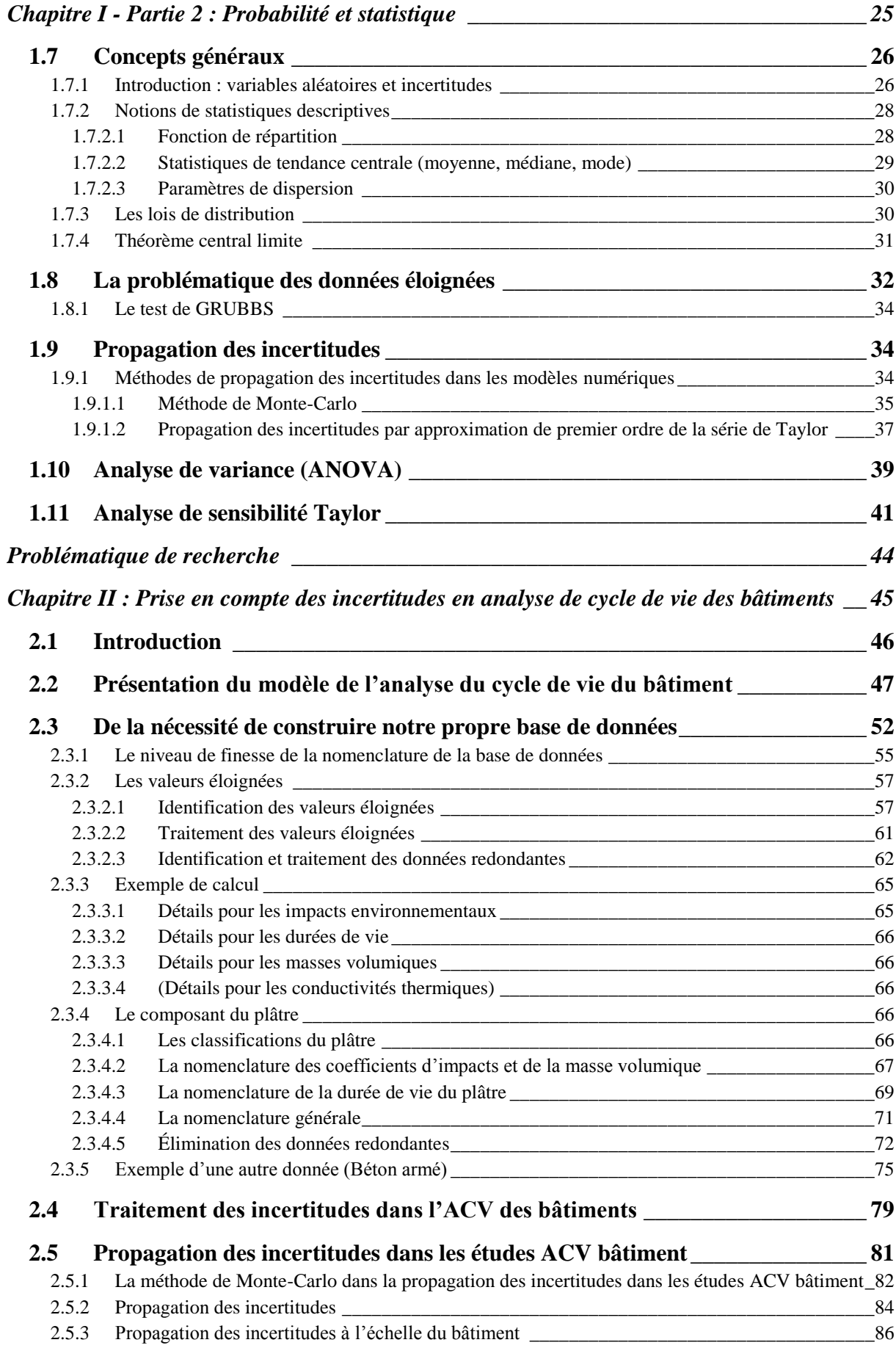

## X

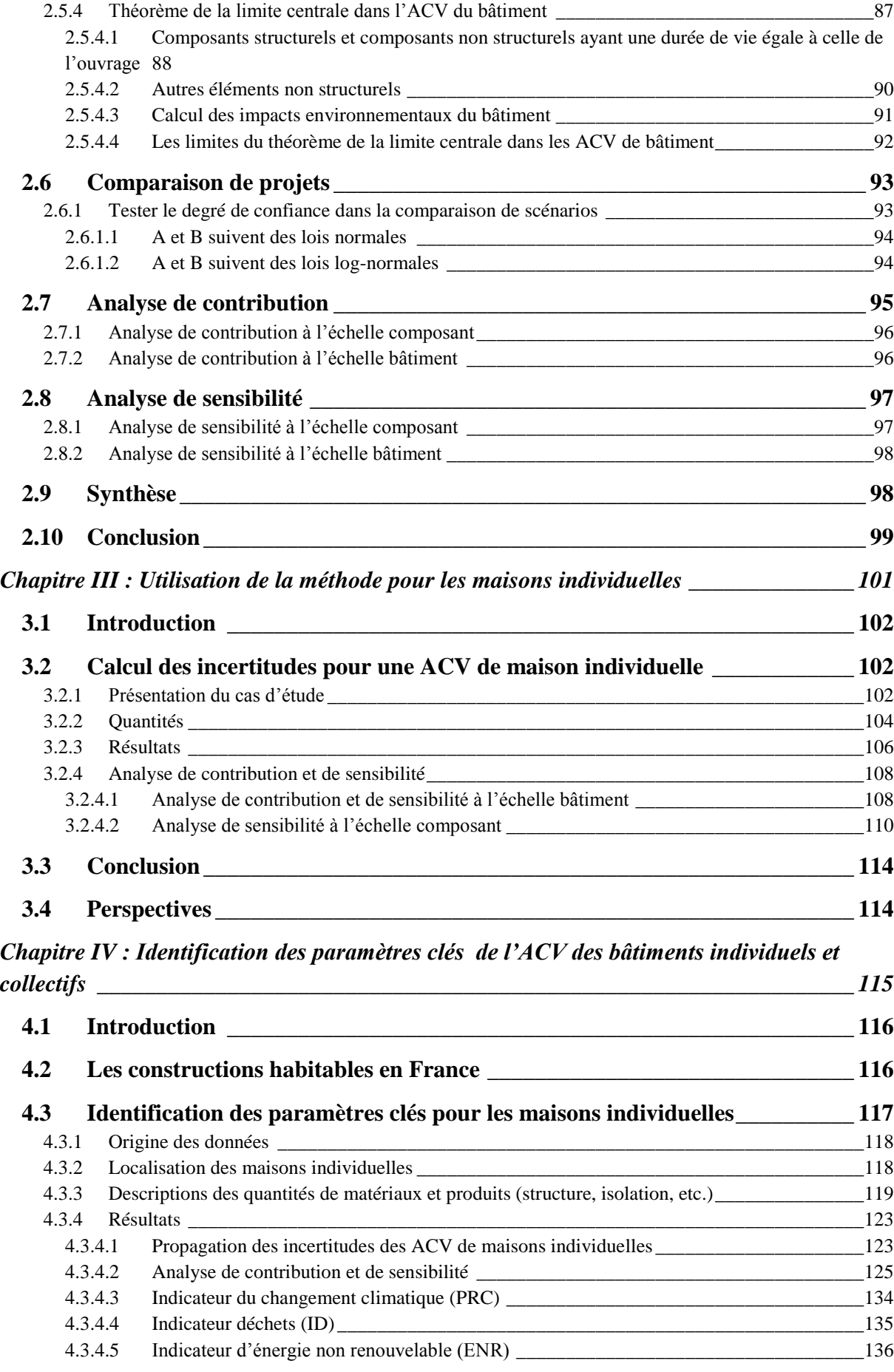

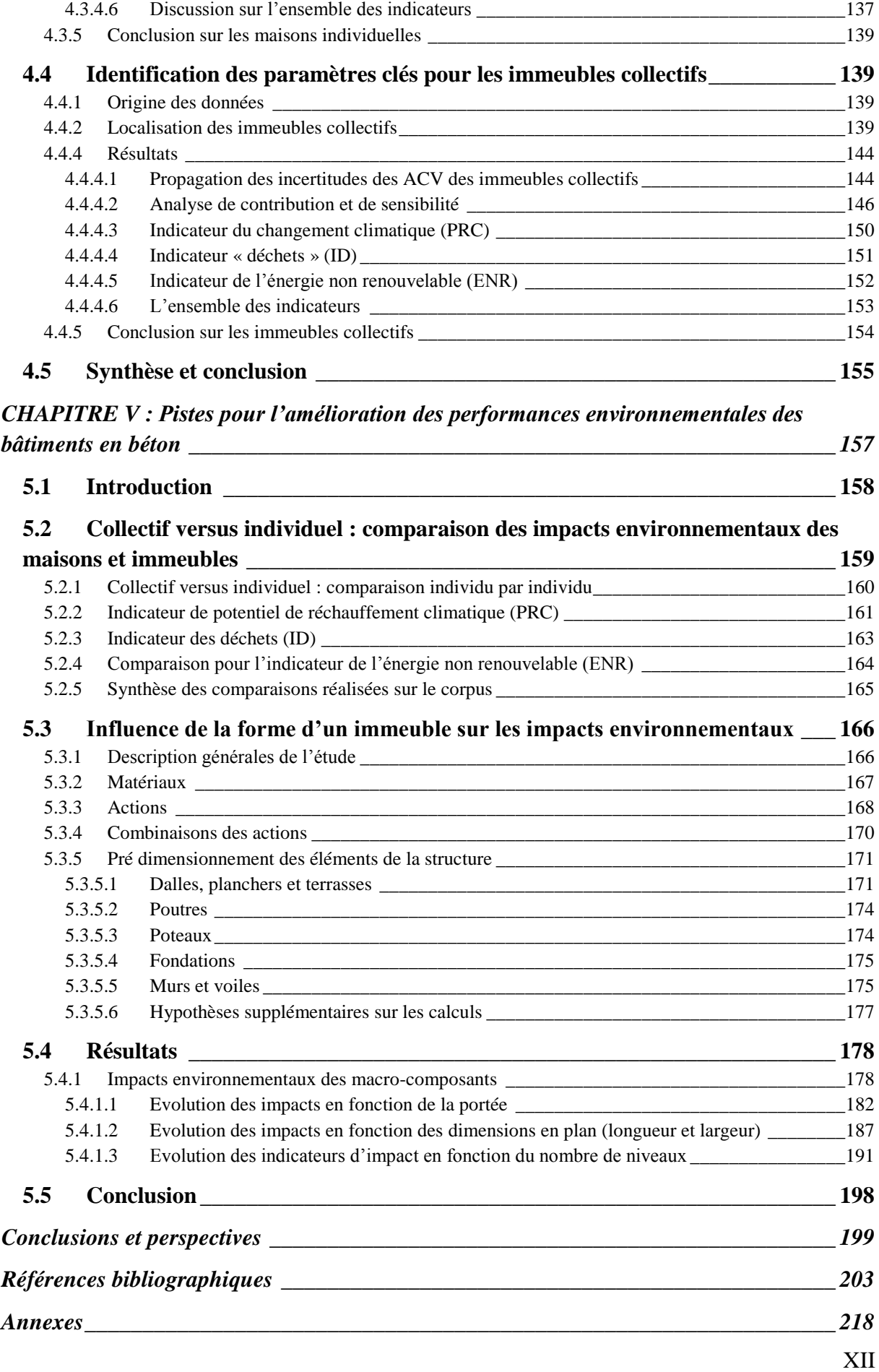

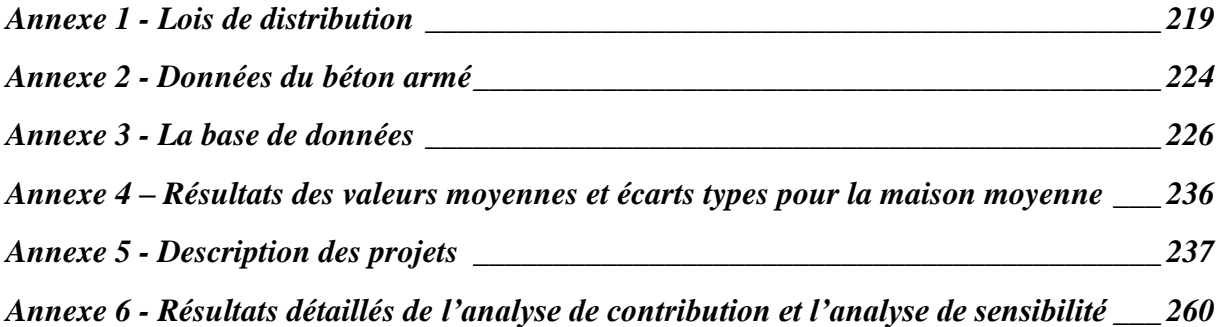

### **Glossaire**

- <span id="page-14-0"></span>Allocation : Attribution de certaines charges environnementales et de l'utilisation de certaines matières premières entre le produit étudié et les autres coproduits, dans le cas de systèmes à produits multiples.
- Affectation : imputation au système de produits étudié des flux entrant ou sortant d'un processus ou d'un autre système de produits.
- Analyse d'incertitude : procédure systématique permettant de quantifier l'incertitude introduite dans les résultats d'une analyse de l'inventaire du cycle de vie par les effets cumulés de l'imprécision du modèle, de l'incertitude sur les entrants et de la variabilité des données.
- Analyse de l'impact environnemental : troisième phase de l'ACV, reliant les données d'émissions et d'extractions de l'inventaire à leurs impacts sur l'environnement. Elle est constituée de trois étapes : la classification des émissions dans les différentes catégories d'impact, la caractérisation intermédiaire des impacts et la caractérisation des dommages.
- Analyse de l'inventaire du cycle de vie (inventaire) : phase de l'analyse du cycle de vie impliquant la compilation et la quantification des entrants et des sortants pour un système de produits donné au cours de son cycle de vie.
- Analyse de Monte-Carlo : Analyse statistique permettant de déterminer l'incertitude sur le résultat final d'un modèle due à des incertitudes sur les paramètres d'entrée et de déterminer dans quelle mesure une différence entre deux scénarios est significative.
- Analyse de sensibilité : Analyse qui a pour but d'évaluer la robustesse des résultats en déterminant l'influence de la variation des données, des hypothèses ou des modèles sur la variation du résultat.
- Analyse du cycle de vie (ACV) : compilation et évaluation des entrants, des sortants et des impacts environnementaux potentiels d'un système de produits au cours de son cycle de vie.
- Arbre des processus : Diagramme des flux échangés dans le système. Il schématise chaque processus unitaire et décrit les flux reliant les modules du système entre eux.
- Catégorie d'impact : classe représentant les points environnementaux étudiés à laquelle les résultats de l'analyse de l'inventaire du cycle de vie peuvent être affectés.
- Champ de données : contenant pour données spécifiées correspondant à un type spécifié de données.
- Changement climatique : Modification des équilibres climatiques, et notamment du phénomène naturel d'effet de serre, due à l'augmentation dans l'atmosphère de certains gaz dits, à effet de serre, d'origine anthropogène.
- Classification : Etape de l'analyse de l'impact environnemental du cycle de vie durant laquelle une série de catégories d'impact environnemental est définie et les émissions et extractions contribuant aux problèmes environnementaux sont attribuées à ces catégories, une émission pouvant être associée à plusieurs catégories.
- Conception et développement : ensemble de processus qui transforme des exigences en caractéristiques spécifiées ou en spécification d'un produit, d'un processus ou d'un système.
- Contrôle de complétude : procédé permettant de vérifier que les hypothèses, les méthodes et les données sont appliquées de manière cohérente tout au long de l'étude, et conformément à la définition des objectifs et du champ de l'étude.
- Coproduit : Produit secondaire généré lors du processus de production, en sus du produit principal. Ce coproduit peut avoir une valeur marchande, mais ne correspond pas à la fonction étudiée ou est utilisé en dehors du système étudié.
- Critères de coupure : spécification de la quantité de matière ou d'énergie ou du niveau de signification environnementale associés aux processus élémentaires ou au système de produits devant être exclus d'une étude.
- Cycle de vie : phases consécutives et liées d'un système de produits, de l'acquisition des matières premières ou de la génération des ressources naturelles jusqu'à leur élimination finale.
- Déchet : tout bien pour lequel le producteur ou le détenteur n'a pas d'utilisation et qui est éliminé ou disséminé dans l'environnement.
- Déclaration environnementale : affirmation, symbole ou graphique qui indique un aspect environnemental d'un produit, d'un composant ou d'un emballage.
- Eco-conception : Intégration des aspects environnementaux dans la conception ou la re-conception de produits.
- Energie primaire non renouvelable : Energie contenue dans les vecteurs énergétiques à leur extraction de l'environnement et n'étant pas remplacée, ou très lentement, par des processus naturels.
- Entrant : matière ou énergie entrant dans un processus élémentaire.
- Etape du cycle de vie : L'une des étapes suivantes : extraction et préparation des matières premières et de l'énergie, mise à disposition des infrastructures et des intrants, transport, fabrication, utilisation et entretien des produits, traitement et valorisation des déchets.
- Evaluation préliminaire : Réalisation l'analyse de A à Z de façon rapide et simplifiée en évaluant l'ordre de grandeur des contributions des différentes phases du cycle de vie.
- Facteur de caractérisation : facteur établi à partir d'un modèle de caractérisation qui est utilisé pour convertir les résultats de l'analyse de l'inventaire du cycle de vie en unité commune d'indicateur de catégorie.
- Fiabilité des données : Indicateur de qualité des données, dépendant de la méthode de mesure utilisée et des procédures de vérification.
- Flux élémentaire : Flux reliant les processus unitaires à l'environnement.
- Flux énergétique : entrant ou sortant d'un processus élémentaire ou d'un système de produits, exprimé en unité d'énergie.

Flux intermédiaire : flux intervenant entre des processus élémentaires du système de produit étudié.

- Frontière du système : série de critères spécifiant quels processus élémentaires font partie du système de produits.
- Identification des matériaux : termes, nombres ou symboles utilisés pour désigner la composition des composants d'un produit ou d'un emballage.
- Impact environnemental : toute modification de l'environnement, négative ou bénéfique, résultant totalement ou partiellement des activités, de produits ou de services d'un organisme.
- Interprétation du cycle de vie : phase de l'analyse du cycle de vie au cours de laquelle les résultats de l'analyse de l'inventaire ou de l'évaluation de l'impact, ou des deux, sont combinés en cohérence avec les objectifs et le champ défini pour l'étude afin de dégager des conclusions et des recommandations.
- Nomenclature : ensemble de règles servant à nommer et à classer les données de façon cohérente et unique.
- Normes ISO-14000 : Série de normes développées par l'Organisation Internationale de Normalisation qui permet aux entreprises de biens ou de service de gérer l'impact de leurs activités sur l'environnement et de mesurer leurs performances environnementales.
- Processus : ensemble d'activités corrélées ou interactives qui transforme des éléments d'entrée en éléments de sortie.
- Qualité des données : caractéristique des données reposant sur leur capacité à répondre aux exigences requises.
- Représentativité : évaluation qualitative du degré auquel les données reflètent la population réelle étudiée.
- Résultat de l'analyse de l'inventaire du cycle de vie (résultat de l'ICV) : données produites par une analyse de l'inventaire du cycle de vie qui cataloguent les flux traversant les frontières du système et fournissent le point de départ pour l'évaluation de l'impact du cycle de vie frontières du système et fournissent le point de départ pour l'évaluation de l'impact du cycle de vie.
- Scénarios : variantes étudiées et comparées les unes aux autres lors d'une analyse du cycle de vie.
- Sortant (extrant) : flux de matières et d'énergie sortant du système.
- Source de données : origine des données.
- Système de produits : ensemble de processus élémentaires liés du point de vue matériel et énergétique et remplissant une ou plusieurs fonction(s) définie(s).
- Type de données : nature des données.
- Unité fonctionnelle : grandeur quantifiant la fonction du système, le service offert, et sur la base de laquelle les scénarios sont comparés [AFNOR, 2005].

## **Liste des notations**

<span id="page-17-0"></span>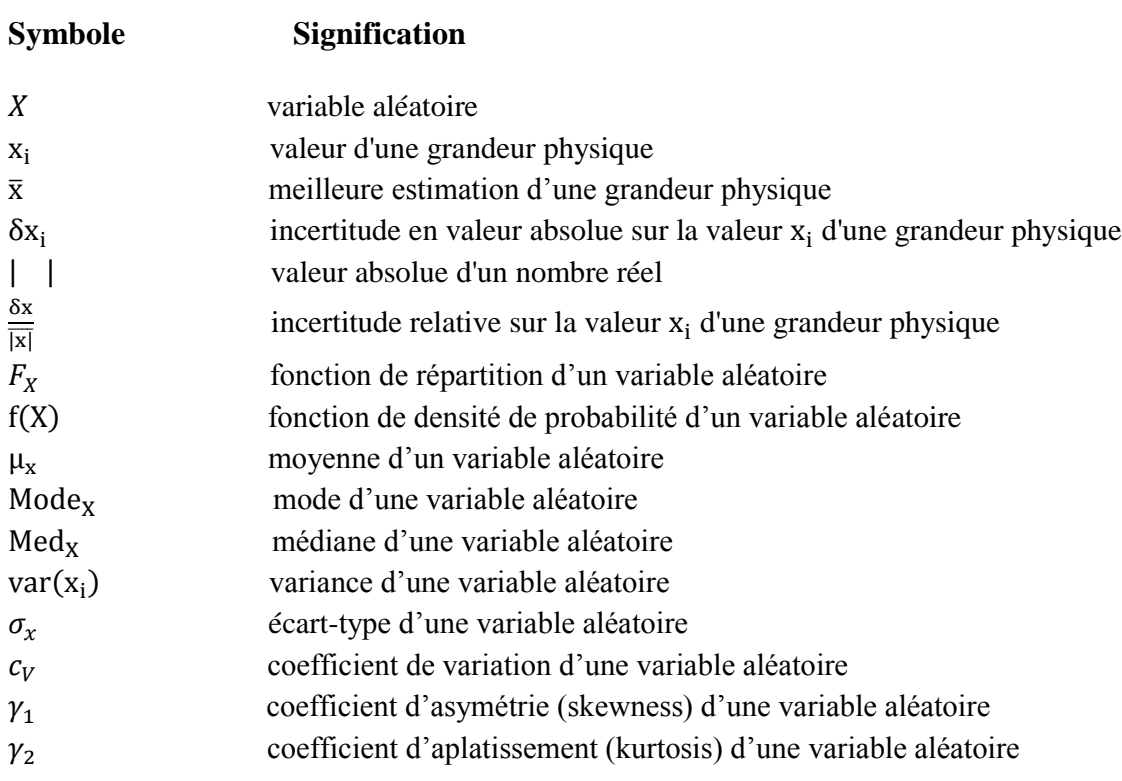

## **Liste des tableaux**

<span id="page-18-0"></span>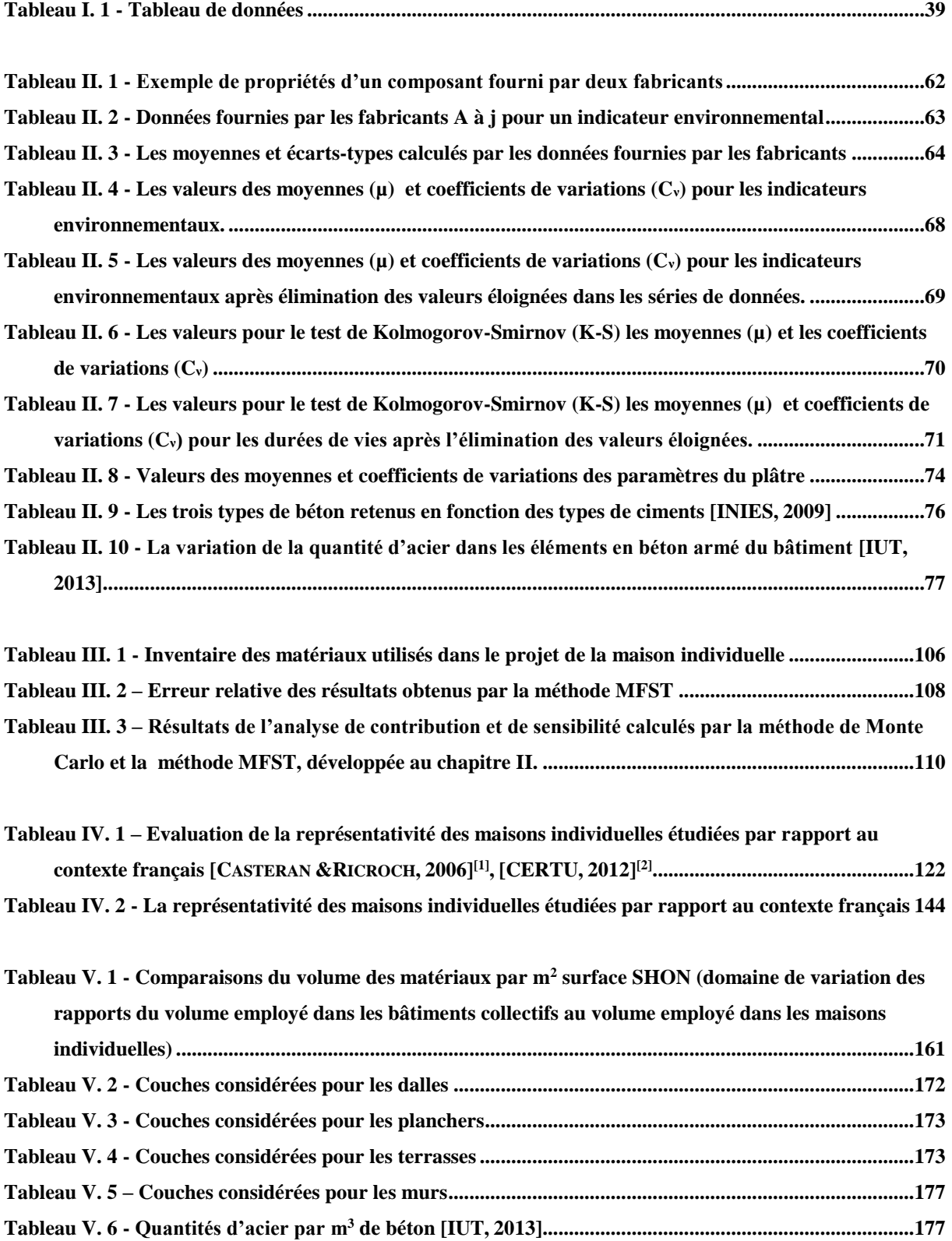

## **Liste des figures**

<span id="page-19-0"></span>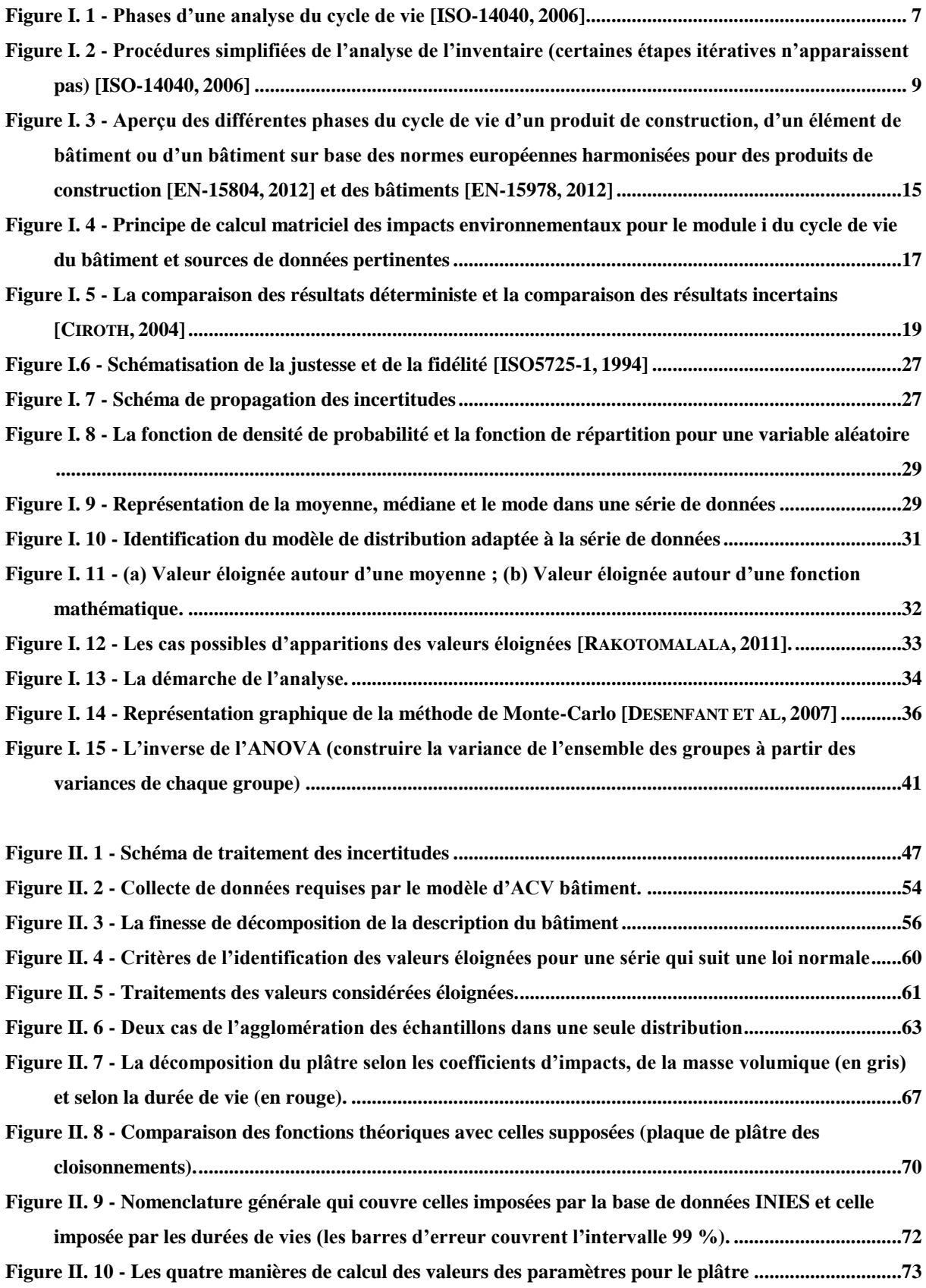

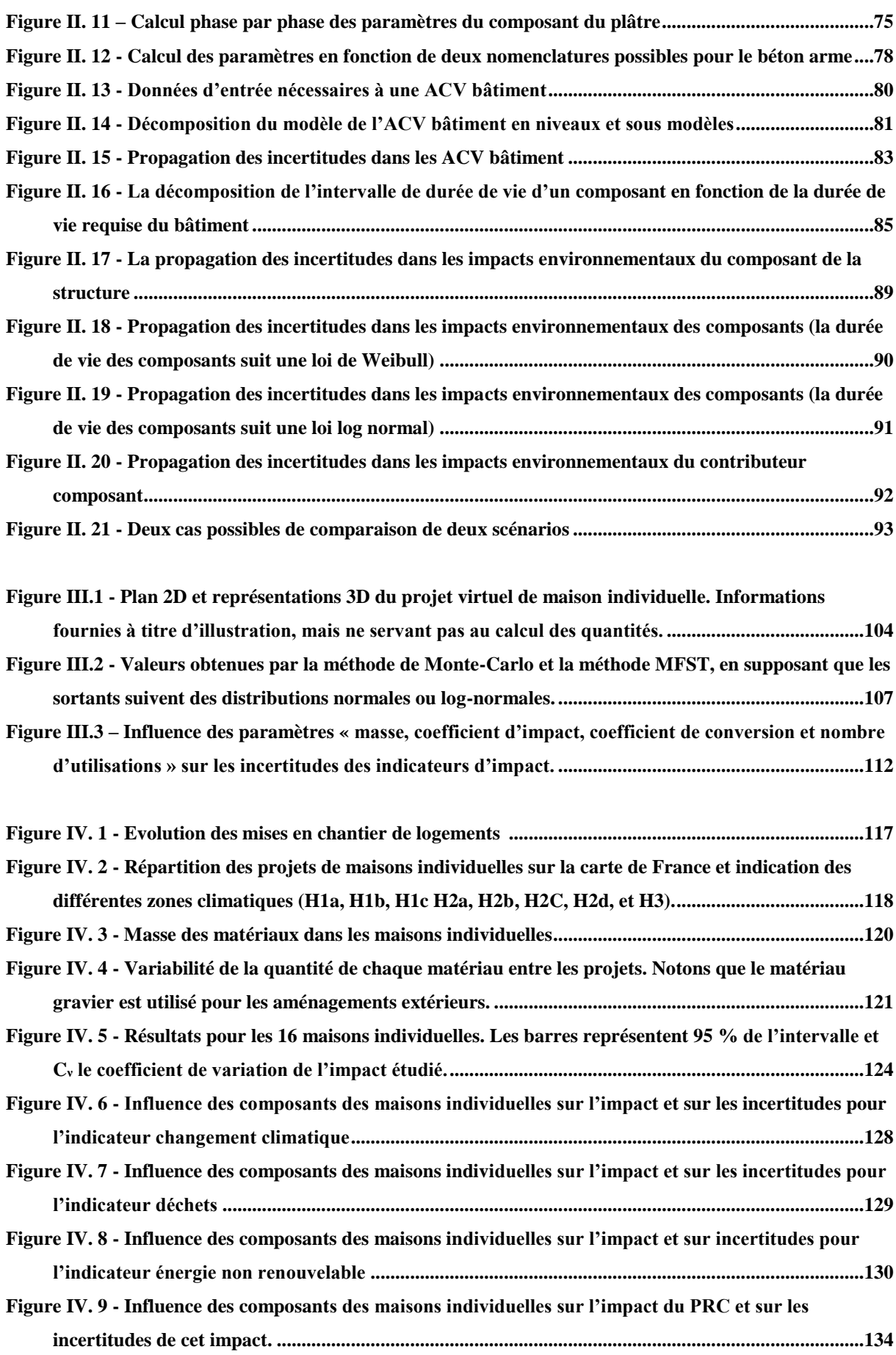

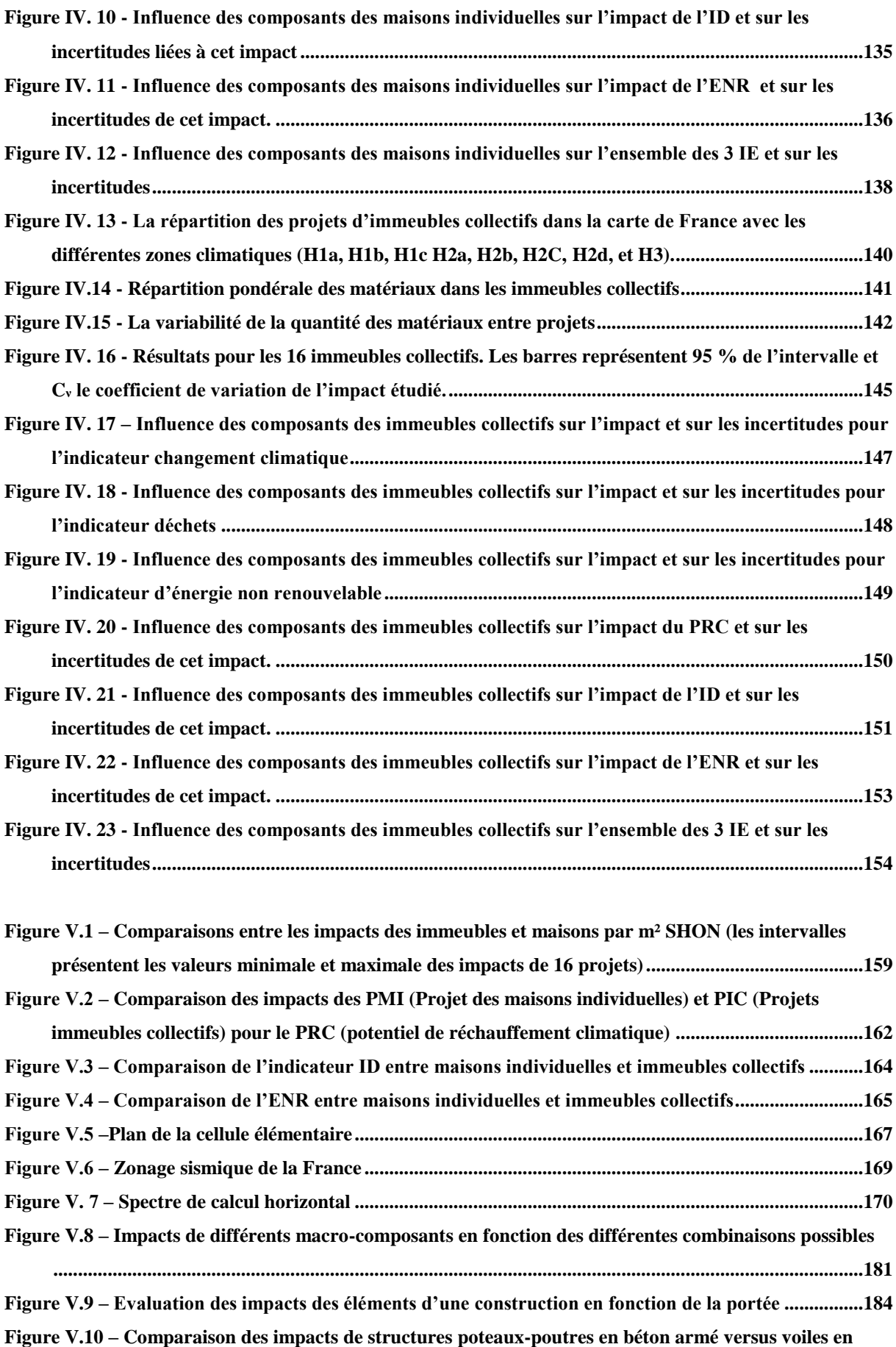

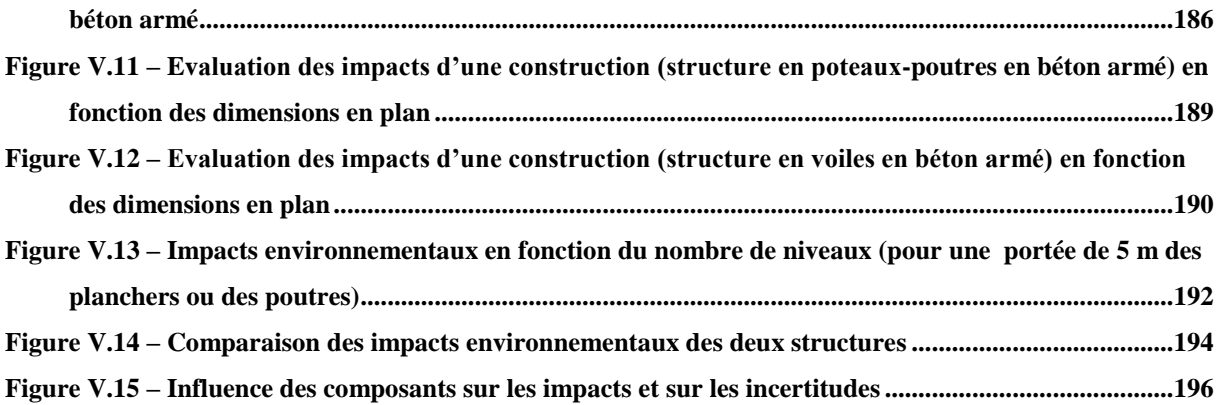

## **Liste des annexes**

<span id="page-23-0"></span>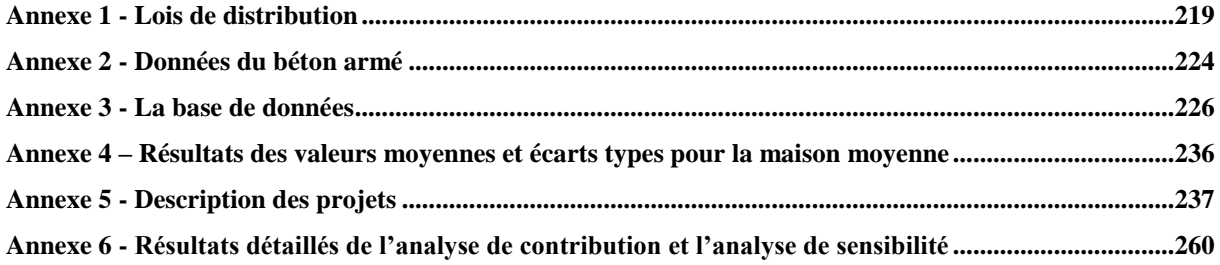

## <span id="page-24-0"></span>**Introduction**

### **Introduction**

La montée ces dernières décennies des inquiétudes sur l'épuisement des matières premières et des ressources énergétiques s'est accompagnée d'un intérêt croissant pour les futurs gisements et prévision des consommations des ressources naturelles. Parallèlement, les études d'impacts sur l'environnement sont rentrées au cœur des préoccupations des décideurs. Ainsi, des outils d'évaluation d'impacts sur l'environnement ont été développés et pris en main par les acteurs. Les années 90 marquent une période de charnière parce que avant l'analyse du cycle de vie (ACV) n'ait été développée, différentes méthodes, sans cadre théorique commun ont été utilisées. Cette effervescence s'illustre par le nombre d'ateliers et d'autres forums qui ont été organisés lors de cette décennie et par le nombre de guides d'ACV et manuels produits. En 1996, la SETAC (Society of environmental toxicology and chemistry) a publié le rapport « Vers une méthodologie pour l'analyse des impacts du cycle de vie » qui devint la base pour le développement des premières normes ISO publiées entre 1997 et 1998. Cette contribution et celles d'autres organisations environnementales sur la méthodologie ACV ont conduit à l'élaboration des normes de l'ACV au sein de l'organisation internationale de normalisation ISO 14000 séries (1997 à 2002) [SAIC, 2006], [GUINEE ET AL, 2011], [ZABALZA ET AL, 2012]. L'ACV a trouvé une utilisation large dans des secteurs comme l'industrie, l'agriculture, et la construction - notamment dans le secteur du bâtiment [JOLLIET ET AL, 2010].

En effet, dans ce dernier, l'ACV est un outil d'évaluation environnementale consensuel et normalisé**.** En France, l'AFNOR a publié en 2004 la norme NF P-01 010 (après une période d'expérimentation de 3 ans) décrivant les règles de catégorie de produits pour les produits de construction. La norme se réfère à la série des normes ISO 14040 de la méthodologie de l'ACV et sur la norme ISO 14025 pour la déclaration environnementale des produits [CHEVALIER, 2008]. En 2011, le comité européen de normalisation élaborait la norme européenne [EN-15804, 2011] pour les produits de construction et la norme européenne [EN-15978, 2011] pour les bâtiments. Tous ces travaux de développement et normalisation ont eu l'objectif de minimisation des impacts environnementaux dans le secteur du bâtiment.

Au niveau mondial le secteur du bâtiment a été classé comme l'un des principaux contributeurs à la détérioration de l'indicateur du changement climatique et l'un des plus grands responsables de la raréfaction des ressources naturelles [EDENHOFER ET AL, 2011].

En France, le secteur du bâtiment représente à lui seul plus de 43 % de la consommation d'énergie primaire totale. Le secteur « résidentiel tertiaire » est responsable de 24 % de gaz à effet de serre (2/3 résidentiel, 1/3 tertiaire), et produit plus de 38 millions de tonnes de déchets (27,7 Mt de déchets inertes, 10 Mt de déchets non dangereux et 0,6 Mt de déchets dangereux) [ADEME, 2009].

Des modifications urgentes sont donc nécessaires concernant l'usage de l'énergie, la minimisation des impacts et la réutilisation des matériaux recyclables. Toutefois, pour se concentrer sur les aspects pertinents et les plus sensibles du secteur du bâtiment, il est fondamental d'identifier avec précision quelle partie du cycle de vie et pour quel élément du bâtiment la contribution aux impacts environnementaux est la plus grande.

Les recherches scientifiques [BRIBIAN ET AL, 2009], [HAAPIO & VIITANIEMI, 2008], [KELLEMBERGER & ALTHAUS, 2009], [BLENGINI & DI CARLO, 2010], [LI, 2006] se sont focalisées sur l'identification des plus grands contributeurs des impacts environnementaux.

Par contre, les premières générations de méthodes et outils d'ACV bâtiment ne se sont pas, ou peu, posées la question des incertitudes liées au modèle ni à celle de sa robustesse [TRANCHTE & HERDE, 2010], [WANG & SHEN, 2013], même si la robustesse des résultats ACV du bâtiment est un sujet récent. Les premiers travaux de la communauté scientifique, mettant en lumière les problèmes d'incertitudes sur les calculs ACV sont peu nombreuses [KOHLER, 2012], [PEUPORTIER ET AL, 2013]. La plupart des ACV de bâtiments utilisent des incertitudes liées à la matrice de pedigree [WEIDEMA & WESNAES, 1996], [FRISCHKNECHT & REBITZER, 2005] qui informe seulement sur la qualité des données environnementales utilisées, sans faire remonter les questions liées aux incertitudes (notamment sur la durée de vie). D'autres ont évalué la propagation des incertitudes de la durée de vie des composants du bâtiment [AKTAS & BILEC, 2012] ou de la masse et des données sur l'environnement [BLENGINI & DI CARLO, 2010]. [AKTAS ET AL, 2011] ont trouvé un coefficient de variation d'environ 65 % pour les résultats de l'indicateur du changement climatique et de l'énergie non renouvelable et [BLENGINI ET DI CARLO, 2010] un coefficient de variation d'environ 13 % pour les résultats de l'indicateur du changement climatique et 24 % pour les résultats de l'indicateur de l'énergie non renouvelable. Mais ces études étaient limitées à un bâtiment spécifique.

D'importantes techniques et méthodes sont développées par [HEIJUNGS & FRISCHKNECHT, 2005], [BJÖRKLUND, 2002], [ANNEX-31, 2004], [LEROY, 2009], [HONG ET AL, 2010], [IMBEAULT-TETREAULT ET AL, 2013], [HEIJUNGS & LENZEN, 2014], [CIROTH, 2004] pour

calculer la propagation des incertitudes dans les ACV des produits. Chacune d'entre elle a été développée pour répondre aux problématiques spécifiques des différents domaines et elles présentent chacune des avantages et des inconvénients.

Toutefois, ces techniques sont généralement absentes dans les ACV du bâtiment. Il est donc proposé dans la thèse de s'intéresser à quatre objectifs principaux :

- poursuivre l'introduction des techniques et méthodes de propagation des incertitudes dans le champ de l'ACV bâtiment ;
- poursuivre l'introduction d'une procédure d'analyse de contribution et de sensibilité pour l'identification des paramètres clés modifiant la performance des calculs et la fiabilité des résultats calculés ;
- cartographier les paramètres clés des ACV bâtiment.
- proposer une méthodologie permettant d'assurer la robustesse des comparaisons.

Ces objectifs ont été généralement atteints. La thèse propose en effet une méthodologie qui rend possible le calcul des incertitudes dans l'ACV bâtiment, l'analyse de contribution et de sensibilité. Elle répond également à la problématique de comparaisons des projets en augmentant le niveau de confiance du choix.

Nous avons essayé dans ce manuscrit de ne pas trop surcharger le lecteur de détails techniques. Les compléments nécessaires à un approfondissement des techniques sont présents pour partie dans les annexes. Pour rester clair sur les domaines d'application de la thèse (analyse du cycle de vie, statistique et probabilité, architecture, génie civil, etc.,), nous avons été obligés de répéter des parties de la thèse plusieurs fois.

## <span id="page-28-0"></span>**Chapitre I : Etat de l'art**

# <span id="page-29-0"></span>**Chapitre I - Partie 1 : L'Analyse du Cycle de Vie**

### <span id="page-30-0"></span>**1.1 Qu'est-ce qu'un ACV ?**

Au sens de la norme ISO-14040, l'analyse du cycle de vie (ACV) est définie comme étant « *une compilation des intrants, des extrants et des impacts environnementaux potentiels d'un système de produits au cours de son cycle de vie* » [ISO-14040, 2006]. Elle est une méthode d'évaluation des impacts environnementaux d'un système (qu'il s'agisse d'un bien ou d'un service, voire d'un procédé), tout au long de leur cycle de vie, méthode dite du « berceau à la tombe » [SAIC, 2006]. La réalisation de l'ACV d'un produit comprend les quatre phases présentées dans la figure I. 1.

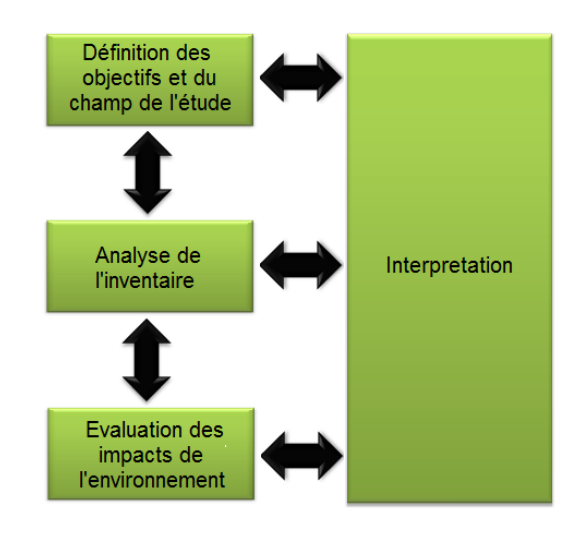

<span id="page-30-1"></span>**Figure I. 1 -** Phases d'une analyse du cycle de vie [ISO-14040, 2006]

Après la définition des objectifs et champs de l'étude, l'inventaire (inventaire du cycle de vie : ICV) des flux de matières et d'énergies traversant les systèmes est traduit en impacts ou dommages environnementaux grâce à des coefficients préétablis (appelés facteurs de caractérisation) qui permettent de calculer la contribution de chaque flux aux divers impacts environnementaux étudiés. Dans l'inventaire sont considérées les émissions de toutes les composantes de l'environnement lors de la production, de l'utilisation et de l'élimination du système. Ainsi sont également impliqués les processus de l'exploitation des matières premières et la production d'énergie [BOEGLIN & VEUILLET, 2005]. Les impacts environnementaux se calculent selon l'hypothèse que toute consommation ou émission provoque des impacts, et qu'il existe une relation linéaire entre les flux et les impacts [LEROY, 2009].

### <span id="page-31-0"></span>**1.2 Méthodologie ACV**

### <span id="page-31-1"></span>**1.2.1 Définition des objectifs et du champ de l'étude**

La définition des objectifs et du champ de l'étude est la phase de l'ACV dans laquelle sont définis l'objectif de l'étude ainsi que la manière de prendre en compte les impacts environnementaux dans le processus de prise de décision. Dans cette première étape non technique de l'ACV, il est nécessaire de faire une réflexion sur la fonctionnalité du produit ou système et de l'unité fonctionnelle. Ainsi il est important que soit menée une réflexion sur les frontières du système, il faudra déterminer la manière d'organiser les données et de présenter les résultats [SAIC, 2006]. La construction de cette phase doit être très claire, car en fonction de cette étape dépendront les résultats de l'étude.

### <span id="page-31-2"></span>*1.2.1.1 Les fonctions du système de produits ou des systèmes*

La définition de la fonction du système ou des systèmes à étudier est essentielle dans une étude ACV. Nous devrons donc être très prudents dans la description et le choix de la fonction du système car il est courant qu'un système ait plusieurs fonctions. La fonction du système doit être la même dans les cas de comparaison des systèmes ou des produits. En conformité avec la norme ISO 14040, seuls les systèmes remplissant une fonction équivalente peuvent être comparés [JOLLIET ET AL, 2005].

### <span id="page-31-3"></span>*1.2.1.2 L'unité fonctionnelle*

Une fois la fonction du système définie, l'unité fonctionnelle (UF) du produit ou système pris en étude doit être définie. L'unité fonctionnelle est le point central de tout ACV, car elle fournit la référence par laquelle toutes les autres données de l'évaluation sont normalisées [WEIDEMA ET AL, 2004]. Elle est une description quantitative de la performance du service (les besoins remplis) du système ou du produit étudié. Elle doit, autant que possible, être relative aux fonctions du produit plutôt qu'à ses caractéristiques physiques [ROUSSEAUX, 1999].

### <span id="page-31-4"></span>*1.2.1.3 La frontière du système*

Il est indispensable de préciser la frontière du produit ou système étudié. Si, dans une ACV, tous les processus étaient pris en compte, alors on retrouverait seulement des quantités de matières entrantes et sortantes dans l'inventaire. Cela étant pour l'heure impossible, sachant que l'élargissement des frontières est souvent coûteux en ressources et en temps et ne donne pas toujours accès à des renseignements significatifs. Il est donc nécessaire que dans une ACV,

les processus inclus soient ceux qui contribuent de manière significative au produit étudié et à sa fonction [REBITZER ET AL, 2004]. Chaque fois qu'un système est étudié, il est important de définir les frontières de l'étude, nécessaires à la séparation du système du reste du monde. En ACV, nous distinguons trois types de limites :

- la limite entre le système et l'environnement ;
- les limites entre les processus qui sont pertinents et non pertinents pour le produit ;
- la frontière entre le système de production à l'étude et d'autres systèmes de production

Outre la définition des objectifs de l'étude, de l'unité fonctionnelle et des flux de référence, cette première phase de l'ACV guidera d'autres choix dans les phases ultérieures [GUINEE, 2002].

### <span id="page-32-0"></span>**1.2.2 Analyse de l'inventaire**

En plus des choix méthodologiques concernant la modélisation d'un système de produits pour chaque processus du système, un ensemble de données est nécessaire. L'objectif de l'inventaire est de recueillir des informations pertinentes de l'environnement, des processus identifiés lors de la définition de l'objectif, à inclure dans le modèle du système de produit [WENZEL ET AL, 2001]. La norme ISO 14040 définit les étapes présentes dans la figure I. 2 pour une analyse de l'inventaire de l'ACV.

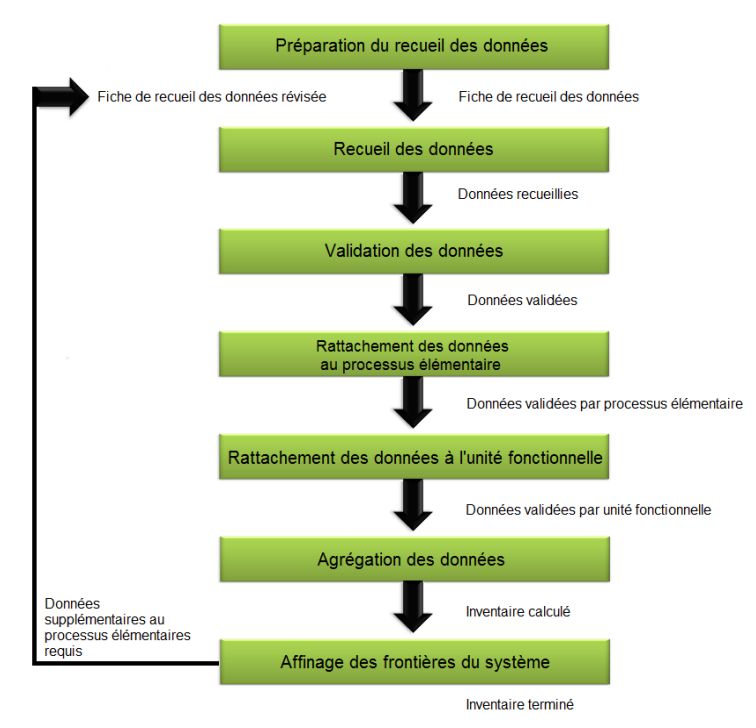

<span id="page-32-1"></span>**Figure I. 2 -** Procédures simplifiées de l'analyse de l'inventaire (certaines étapes itératives n'apparaissent pas) [ISO-14040, 2006]

### <span id="page-33-0"></span>*1.2.2.1 L'arbre des procédés*

Afin de faciliter la collection des données il est nécessaire de réaliser un diagramme comprenant tous les principaux processus de l'unité qui devront être modélisées, y compris leurs interrelations [GUINEE, 2002].

### <span id="page-33-1"></span>*1.2.2.2 Collecte des données*

Cet ensemble de données est une compilation des entrées et des sorties liées à la fonction ou un produit généré par le processus. Un objectif important de la collecte des données est d'établir une base de données qui peut être utilisée sur une base pour ACV auprès des autres modélisateurs. Cela signifie que les données pour un procédé doivent être stockées sous une forme qui rend possible leur réutilisation dans la modélisation ultérieure d'autres produits. La collecte et la compilation des données sont souvent la partie de l'ACV qui nécessite beaucoup de travail et de temps. La collecte des données pour le premier produit peut donc bien prendre plusieurs mois, tandis que les produits suivants peuvent être définis dans un temps beaucoup plus court [WENZEL ET AL, 2001]**,** [REBITZER ET AL, 2004].

### <span id="page-33-2"></span>*1.2.2.3 Qualité des données*

Pour l'ACV, comme pour n'importe quel autre modèle, la qualité des données a une influence majeure sur les résultats et une identification adéquate de la qualité des données est donc une étape importante. Il est donc important de vérifier la validité des données des processus recueillies. Divers outils sont disponibles pour rendre possible cette identification, y compris les bilans de masse, les bilans énergétiques et la comparaison avec des données provenant d'autres sources. Toutes les données jugées insuffisantes au cours du processus de validation doivent être remplacées.

L'objectif d'ACV est de ramener les impacts à l'unité fonctionnelle. Après la collecte des données sur chaque processus élémentaire, il est nécessaire de les affecter à l'unité fonctionnelle.

### <span id="page-33-3"></span>*1.2.2.4 Affectation*

La plupart des procédés industriels sont multifonctionnels. Leur production comprend généralement plus d'un produit, et les entrées de matières premières comprennent souvent des produits intermédiaires. Le système de produits à l'étude offre plus de fonctions que ce qui est étudié dans l'unité fonctionnelle d'intérêt. Une décision appropriée doit donc être prise pour que les interventions environnementales associées au système de produits à l'étude soient affectées à l'unité fonctionnelle [GUINEE, 2002].

### <span id="page-34-0"></span>**1.2.3 Analyse de l'impact environnemental**

La troisième étape de l'ACV est une étape de traduction des données d'inventaire en dommages environnementaux (impacts environnementaux) causés par les flux environnementaux inventoriés. Pour réussir à faire tout cela, il existe des méthodes de calculs appelés écoindicateurs. La première étape dans le calcul des impacts environnementaux est de sélectionner les impacts que l'on souhaite étudier. Cette phase doit être terminée comme une partie de l'étape de définition des objectifs et du champ de l'étude pour guider le processus de collecte de données [SAIC, 2006]. L'évaluation des impacts environnementaux se fait en deux étapes. D'abord, il est recommandé de faire un regroupement des substances, matériaux et énergie identifiés lors de l'inventaire dans les catégories d'impacts auxquelles ils contribuent. La somme totale des impacts unitaires des substances, matériaux et énergie représente l'impact total pour une catégorie [LEROY, 2009]. Une phase facultative dans le calcul des impacts environnementaux est la normalisation des résultats. La procédure fournit une mesure de la contribution relative d'un système de produit pour les indicateurs d'impact identifiés en divisant l'impact potentiel par unité fonctionnelle par le score d'une situation de référence de l'impact [HUIJBREGTS ET AL, 2003].

### <span id="page-34-1"></span>**1.2.4 Interprétation des résultats**

L'interprétation est la quatrième étape de l'ACV. En effet, il s'agit d'un processus continu de clarification, de quantification, de contrôle et d'évaluation des informations utilisées et les résultats obtenus de l'inventaire et des impacts environnementaux. Son objectif est d'identifier les étapes de l'ACV qu'il faut améliorer. Elle fait l'identification des étapes de l'ACV ou des parties de produits dont il faut réduire les impacts environnementaux [WENZEL, 2001].

« *Cette phase consiste dans un premier temps à définir les points sensibles du cycle de vie puis à évaluer la quantité et la robustesse des résultats obtenus par une série de contrôles (contrôle de qualité, analyse de sensibilité, analyse des incertitudes…).*» [JOLLIET ET AL, 2005].

## <span id="page-35-0"></span>**1.3 Analyse du cycle de vie des produits de construction : les FDES**

Des informations environnementales quantifiées pour le produit ou le service de construction sont présentées dans les fiches de déclarations environnementales et sanitaires (FDES) ou en anglais environmental and health product declaration (EHPD).

Tandis que l'analyse du cycle de vie des produits de construction est calculée à un moment où les informations sur les scénarios du bâtiment sont inconnues, il est recommandé qu'en plus de l'unité fonctionnelle soient fournie une description détaillée des propriétés du produit de sorte que les impacts environnementaux du produit puissent être recalculés facilement dans d'autres unités. Conjointement à ces informations, la durée de vie du produit doit être déclarée. Elle doit être calculée conformément à la norme internationale [ISO-15686/8, 2008] en prenant en compte les performances techniques et les conditions d'utilisation du produit dans un bâtiment. L'information sur la durée de vie devra être suivie par les informations sur des conditions d'utilisation et les propriétés du produit, de sorte que la durée de vie s'applique uniquement aux conditions fournies. Pour faciliter la compréhension sur la définition des frontières, la norme [EN-15804, 2011] recommande la subdivision suivante :

### *A1-A3 : étape de production*

La phase de production couvre tous les processus des extractions et traitements de matières premières, le transport vers l'usine, la fabrication de produits et leur emballage. Ainsi devront être considérés tous les processus de traitement des déchets engendrés par ces processus, et les réutilisations des processus provenant des systèmes précédents. Les impacts des processus de réutilisation ne devront pas être pris en compte s'ils sont compris dans les projets précédents. Mais tous les impacts des processus complémentaires (démontage, transport vers le nouveau chantier, réhabilitations, installation et montage dans le bâtiment, utilisation, etc.) devront être pris en compte jusqu'à la fin de vie.

### *A4-A5 : étape de construction*

Ce module comprend tous les processus allant du transport des produits de la porte de l'usine jusqu'au chantier de construction (A4) et les processus de construction/installation (A5). Cependant, les transports des personnes vers et depuis le chantier ne doivent pas être inclus.
#### *B1-B5 : étape d'utilisation*

Dans le module de l'étape d'utilisation sont compris tous les processus durant la période d'utilisation du produit (utilisation du produit installé, maintenance, réparation, remplacement et réhabilitation). Dans ce module sont inclus les processus qui couvrent les aspects environnementaux des produits pendant une utilisation normale. Ainsi sont inclus les processus qui couvrent des maintenances possibles du produit pendant la durée de vie déclarée, comme le nettoyage, les entretiens et les remplacements planifiés des parties usées. Dans ce module devront être compris les processus pour couvrir les aspects environnementaux dans des réparations possibles du produit dans les cas des dommages du produit. Si les dommages sont irréparables alors le module doit comprendre les processus pour un remplacement possible du produit.

#### *B6-B7 : module d'information de l'étape d'utilisation liée à l'exploitation du bâtiment*

Dans ce module sont comprises l'énergie et l'eau consommées par les produits et équipements de construction au cours de leur utilisation.

#### *C1-C4 : étape de fin de vie*

Ce module doit couvrir tous les processus de fin de vie du produit, y compris le démontage ou la démolition du produit, le transport vers le site de recyclage, l'élimination et le traitement suivi de leur élimination.

#### *D : bénéfices et charges au-delà des frontières du système, module d'information*

Ce module consiste à prendre en compte les bénéfices engendrés par les produits réutilisables, les matières recyclables ou les vecteurs énergétiques quittant un système de produits.

Selon les normes européennes [EN-15804, 2011] harmonisées pour l'analyse environnementale au niveau du produit de construction seulement, la phase de production A1-A3 est obligatoirement dans les frontières de l'étude, les autres phases (phase d'utilisation et phase de fin de vie) sont optionnelles. Selon les modules pris dans les frontières d'une ACV des produits et équipements de construction, la norme européenne [EN-15804, 2011] distingue trois types différents de déclaration :

 FDES du berceau à la porte de l'usine (cradle to gate), Une telle FDES couvre seulement les étapes de production du produit ou équipement de construction (y compris l'extraction et le traitement des matières premières (primaires) et l'énergie nécessaire,

le transport vers l'usine, la production et les processus associés) (modules d'information A1 à A3) ;

- FDES du berceau à la porte de l'usine plus des choix optionnels sur les autres processus (cradle to gate with option(s)). Une telle FDES couvre les phases de la production du produit ou équipement de production ainsi que quelques phases ultérieures du cycle de vie. Une description des étapes optionnelles est requise également dans cette étape.
- $\triangleright$  FDES, du berceau à la tombe (cradle to grave), Une telle FDES couvre toutes les phases du cycle de vie (production, mise en œuvre, utilisation, entretien, remplacements, démolition et traitement des déchets). Elle intègre également tous les modules d'information A1 à D.

Un point très important est d'éviter l'affectation. Si elle est inévitable, il convient que l'affectation soit étudiée attentivement et justifiée. Dans les mesures possibles, l'affectation est éliminée en subdivisant les processus élémentaires en sous-processus, mais dans les cas des coproductions simultanées où il n'est pas possible de l'éviter, l'affectation doit respecter l'objectif principal des processus étudiés, en affectant tous les produits et fonctions pertinents de manière appropriée.

# **1.4 Analyse du cycle de vie du bâtiment**

Dans le paragraphe précédent, nous avons décrit les étapes à suivre pour l'évaluation des impacts environnementaux des produits de construction, mais l'objectif fondamental de l'ACV des produits de construction est leur utilisation dans l'évaluation des impacts environnementaux du bâtiment y compris ses fondations et les ouvrages extérieurs situés sur sa périphérie.

Une description détaillée du projet du bâtiment étudié est nécessaire pour en réaliser une ACV. La description doit inclure autant de détails que possible en commençant par la fonction, l'emplacement géographique et les caractéristiques temporelles (la période de référence, la durée de vie requise du bâtiment, la période de remplacement, les heures de travail et les modalités d'utilisation). Il est aussi important de décrire la typologie et le profil d'utilisation (habitation, tertiaire, industriel, etc) du bâtiment et de définir des exigences techniques et fonctionnelles. La qualité de ces descriptions influencera sur le temps de la modélisation et la qualité des résultats de l'ACV du bâtiment.

Le modélisateur doit définir les frontières, les processus qu'il prendra en compte dans le calcul et ceux qui seront exclus. Pour un bâtiment neuf, sont généralement inclus dans les frontières d'une ACV les processus indiqués dans la figure I. 3 :

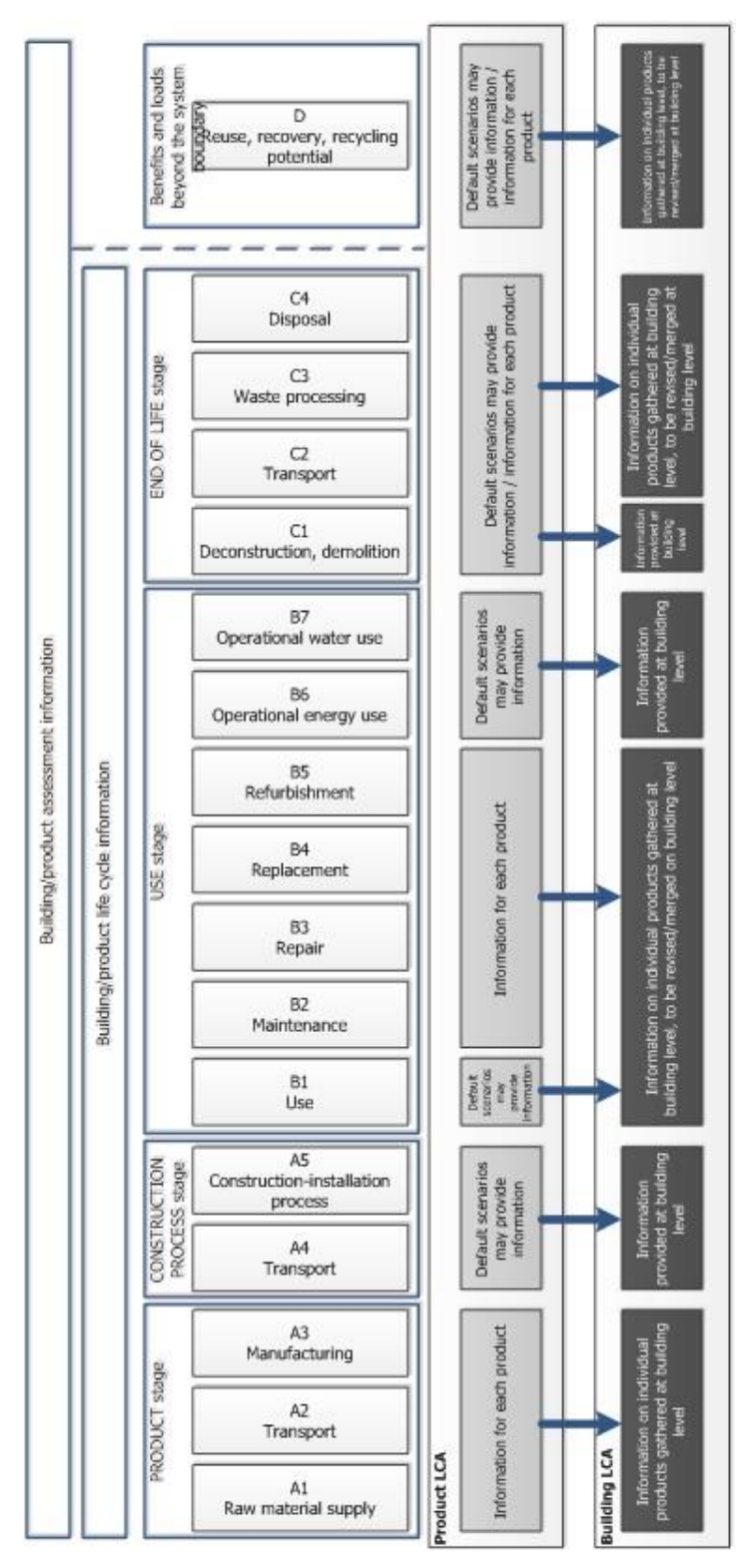

**Figure I. 3 -** Aperçu des différentes phases du cycle de vie d'un produit de construction, d'un élément de bâtiment ou d'un bâtiment sur base des normes européennes harmonisées pour des produits de construction [EN-15804, 2012] et des bâtiments [EN-15978, 2012]

Le choix du détail de modélisation dépendra du niveau de l'information disponible et du moment auquel l'évaluation de l'objet est réalisée dans le processus de prise de décision (esquisse, conception finale, construction, utilisation).

Dans la phase de l'analyse de l'inventaire du bâtiment, deux problèmes exigent de solution : la collecte des données et le calcul de la quantité des produits. La collecte de données devra être en phase avec la qualité des données de l'inventaire afin de mieux évaluer les impacts environnementaux du bâtiment. Les informations sur les données sont comprises dans les FDES. Les données doivent traiter l'ensemble du cycle de vie du produit (berceau à la tombe). Mais, les FDES peuvent être du type berceau à la sortie de l'usine ou du berceau à la porte de l'usine plus des choix optionnels sur les autres processus ou du berceau à la tombe. La norme [EN-15978, 2011] permet également l'utilisation de ces types de FDES. Dans le cas de manque des informations sur les FDES, des études complémentaires sont nécessaires, afin d'améliorer les informations manquantes.

Les matériaux et produits seront quantifiés dans l'étape suivante. Ils sont fonction de la description de la conception de l'objet ou basée sur les quantités réelles et des scénarios correspondant à chaque module du cycle de vie.

Ces quantités qui seront calculées en utilisant les plans d'étude, devront prendre en compte les pertes dues à un certain nombre de facteurs (ex. des pertes lors du transit, les pertes sur le site, etc.). Nous ne parlons pas seulement du calcul des quantités de matériaux pour construire le bâtiment et les ouvrages, mais il faut également calculer les quantités d'énergie et d'eau qui seront consommées par les équipements du bâtiment. Ces quantités seront calculées en fonction de la description de la fonction du bâtiment, l'emplacement géographique, les habitants, etc. Le calcul doit suivre les exigences des normes proposées pour chacun des cas. Par exemple, le calcul thermique devra suivre les règles de la norme thermique, si le projet qui sera construit appartient au cas d'un bâtiment d'habitation. Les calculs seront faits même pour évaluer la quantité d'eau nécessaire, et seront évalués pour toute la durée de vie requise du bâtiment.

Ainsi une évaluation des quantités sur le transport, la construction, l'entretien, la réparation et le remplacement devra être considérée. Ces quantités dépendront également des durées de vie des produits et équipements du bâtiment. Si la durée de vie des produits de construction est égale ou supérieure à la durée de vie requise du bâtiment alors, aucun remplacement ne sera exigé. Dans le cas contraire, des remplacements seront exigés. Ces remplacements devront être calculés en respectant les règles définies dans la norme [EN-15978, 2011].

La contribution de chaque quantité de produit ou équipement de construction à chacun des indicateurs environnementaux peut être calculée sous la forme matricielle comme suit (figure I. 4).

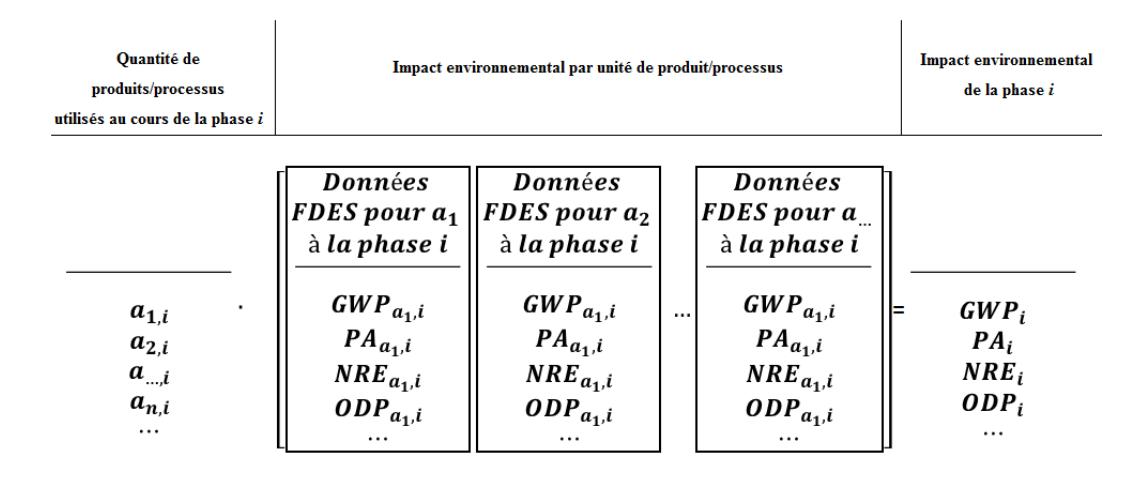

i=[A1 à A3, A4, A5, B1, B2, B3, B4, B5, B6, B7, C1, C2, C3, C4, D]

**Figure I. 4 -** Principe de calcul matriciel des impacts environnementaux pour le module i du cycle de vie du bâtiment et sources de données pertinentes

Le principe de calcul matriciel des impacts environnementaux de la phase *i* consiste en une multiplication de l'impact environnemental par unité de produit ou processus par la quantité de produit ou processus utilisés au cours de la phase *i*. Par la somme de l'ensemble des impacts causé par les phases du produit [EN-15978, 2012]. En raison de la grande quantité de données requises pour exécuter une ACV de bâtiment, il est recommandé d'utiliser une application logicielle qui permet de gagner en efficacité. À l'heure actuelle, il existe plusieurs outils et logiciels ACV à l'échelle nationale et internationale à divers degrés de détails [BRIBIAN ET AL, 2009].Les plus utilisées sont : ATHENA, ELODIE, BEES, ECO-bat, ECO-QUANTUM, ENVEST, ECOEffect, LEGEP, EQUER, GABI, TEAM. La plupart des logiciels possèdent un grand nombre de données en ce qui concerne les composants de construction et des techniques de construction. Pourtant aucun d'entre eux n'est capable de modéliser ou de calculer les impacts environnementaux d'un bâtiment intégrant toutes les phases et processus de production en détail. Les bases de données et outils de la liste varient en fonction de l'objectif de l'étude, des utilisateurs, des applications, des données et de la localisation géographique [KHASREEN ET AL, 2009], [LASVAUX, 2010].

# **1.5 La problématique des incertitudes dans l'ACV**

Cette partie est consacrée à une revue bibliographique sur les incertitudes et les variabilités. D'abord, nous allons définir les termes incertitude et variabilité, dans l'objectif de clarifier leurs différences. Ensuite, une partie sera dédiée aux revues bibliographiques sur les incertitudes et variabilités théorisées par les mathématiciens. Inspirés par ces auteurs, les experts de l'ACV ont traité quant à eux les incertitudes et variabilités présentes dans l'ACV. Ce travail est présenté également afin de mieux comprendre le positionnement de cette thèse. Mais avant de présenter les incertitudes et variabilités, il est important d'étudier les enjeux de considérer l'incertitude et la variabilité dans les analyses du cycle de vie.

#### **1.5.1 Pourquoi considérer l'incertitude et la variabilité en ACV ?**

L'ACV est largement présenté comme étant un outil d'aide à la décision. Dans les études ACV, les praticiens attribuent des valeurs ponctuelles pour les données d'entrées, afin de construire des modèles déterministes et obtenir des résultats environnementaux par des estimations ponctuelles. Cette approche ne permet pas d'aborder la question de la variabilité et de l'incertitude inhérente à l'ACV bien qu'elles puissent être élevées. Ceci réduit l'efficacité de l'ACV pour la prise de décision [LLOYD, 2007]. Dans le but d'aider à l'interprétation des résultats dans les études ACV, il est nécessaire de considérer les incertitudes et les variabilités [FINNVEDEN ET AL, 2009]. Nous nous soucions de l'incertitude en ACV pour que les affirmations ou des déclarations que nous faisons, basées sur l'ACV, soient établies avec la connaissance des sources et de l'amplitude des incertitudes. C'est une étape nécessaire pour pouvoir ensuite agir pour réduire ces incertitudes et rendre les résultats plus robustes. La robustesse d'un résultat d'ACV d'un objet peut être apprécié par l'étendue des incertitudes autour d'une valeur moyenne. Cette notion de robustesse intègre aussi la possibilité de comparaison et de classement de solutions entre elles. Le non recouvrement des résultats de 2 solutions, incertitudes comprises, rend la comparaison robuste, par exemple.

Des résultats de calcul d'ACV complétés par la connaissance des incertitudes peuvent permettre de conclure (ou non) à leur stabilité, et à leur niveau de robustesse (figure I. 5).

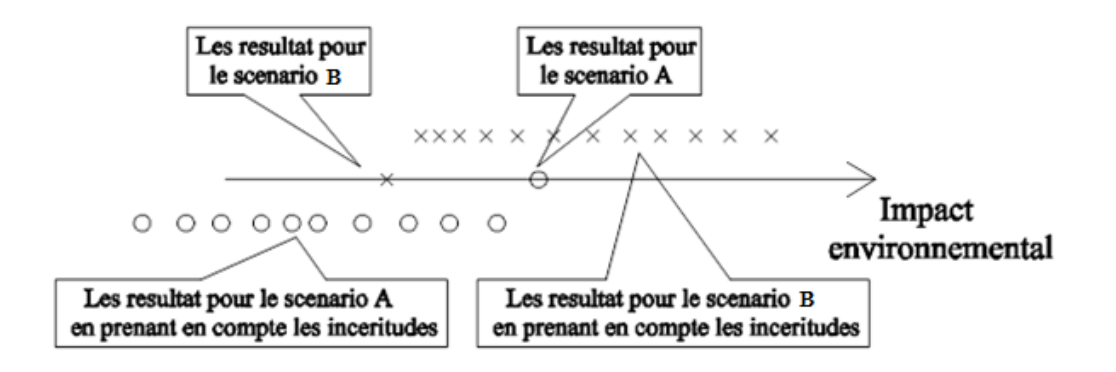

**Figure I. 5 -** La comparaison des résultats déterministe et la comparaison des résultats incertains [CIROTH, 2004]

Cette question de la prise en compte des incertitudes n'est ni nouvelle, ni spécifique aux ACV. Dans de nombreux domaines comme les tests médicaux, les enquêtes publiques, l'assurance qualité, et tout autre domaine pour lequel toute décision a des conséquences fortes en terme d'enjeux, l'incertitude est fréquemment abordée [NORRIS, 2002], [CIROTH ET AL, 2004].

# **1.5.2 Terminologie**

Pour parler d'incertitudes et de variabilité, le premier pas à faire est leur définition. Toutefois, il est difficile de proposer une définition pleinement satisfaisante et consensuelle, parce que plusieurs auteurs ont proposé différentes définitions en fonction de leur domaine d'application et de l'objectif d'étude. Pour nos travaux, nous avons donc fait référence aux définitions proposées par les experts de l'ACV.

#### *1.5.2.1 Incertitude*

Le terme incertitude se trouve couramment couplé à d'autres termes comme : imprécision, confiance, ambiguïté, vague ou floue.

Selon [BENETTO, 1999], l'incertitude est composée de deux éléments principaux qui sont l'imprécision qui concerne le contenu de l'information (sa valeur) et l'incertain (au sens strict) qui concerne sa vérité autrement dit, sa conformité à la réalité (confiance). [BJÖRKLUND, 2002] définit l'incertitude au sens strict. L'incertitude se pose en raison du manque de connaissances sur la vraie valeur d'une quantité. Pour [HEIJUNGS & HUIJBREGTS, 2004] l'incertitude, concerne un manque de connaissances : aucune donnée n'est disponible, ou la donnée qui est disponible est erronée. L'incertitude pour [BAKER & LEPECH, 2009] peut se renvoyer à un manque de connaissances (incertitude épistémique) ou aléatoire inhérent (incertitude aléatoire) dans une entrée de modèle. [FINNVEDEN ET AL, 2009] a utilisé la définition suivante : *la différence entre*  *une quantité mesurée ou calculée et la valeur réelle de cette quantité*. En revanche, certains auteurs ont distingué le terme de variabilité de celui d'incertitude en proposant les définitions suivantes.

#### *1.5.2.2 Variabilité*

D'après [BENETTO, 1999], la variabilité représente les aléas, le hasard, la statistique des phénomènes naturels. La variabilité ne concerne que les données d'entrée. Selon [HEIJUNGS & HUIJBREGTS, 2004] et [BJÖRKLUND, 2002], elle représente une propriété des données qui sont essentiellement de nature hétérogène.

**En synthèse, les auteurs ont proposé des définitions différentes. Cependant, toutes convergent vers le fait que l'incertitude est synonyme d'inexactitude et la variabilité est synonyme d'hétérogénéité.**

# **1.5.3 Le traitement des incertitudes dans l'ACV**

Différents auteurs ont tenté de dresser une typologie des sources d'incertitudes de manière générale. Ils les ont groupées et classées de manières différentes. En effet, il existe deux manières principales de classer les incertitudes et les variabilités : selon leur nature ou selon leur source [CHOI, 2005].

Parmi les auteurs qui ont classé les incertitudes et variabilités selon leur nature méritent de citer les travaux de [KLIR ET YUAN, 1995] et [AYYUB ET AL, 1997]. Par contre [DER KIUREGHIAN, 1989], [US-EPA, 1989], [MORGAN ET AL, 1990], [DEVINGTON, 1992], [FUNTOWICZ & RAVETZ, 1993], [ISUKAPALLI ET AL, 1998], [BEDFORD ET COOKE, 2001], [MOKHTARI & FREY, 2005] ont, quant à eux, proposé différentes classifications des incertitudes et des variabilités selon leurs sources. En fonction de leurs objectifs et du domaine d'application, les auteurs ont fait des classifications plus ou moins détaillées des incertitudes et variabilités.

Si l'ACV souhaite jouer un rôle dans la prise de décision concernant l'environnement, il doit fournir une aide à la décision claire (connaissance de l'amplitude et de l'origine des incertitudes) et robuste (possibilité de classer les solutions avec un regard statistique). Il est donc naturel que les experts de l'ACV aient porté leur intérêt sur la fiabilité des résultats de l'ACV. Leurs travaux les ont conduits à s'inspirer des auteurs précédents pour identifier les sources des incertitudes et variabilités en ACV. [FUNTOWICZ & RAVETZ, 1993], [WALKET ET AL, 2003], [HUIJBREGTS, 1998] et [BJÖRKLUND, 2002] ont travaillé plus sur ces problématiques et sujets. [FUNTOWICZ & RAVETZ, 1993] et [WALKET ET AL, 2003] ont proposé une classification très originale. Ils décrivent l'incertitude qui se manifeste à différents niveaux d'un modèle. [WALKET ET AL, 2003] quant à lui a appliqué, de façon plus détaillée, le même type de classification à un modèle de processus de gestion de l'eau. Pour [FUNTOWICZ & RAVETZ, 1993], les incertitudes sont classées de la manière suivante :

#### *1.5.3.1 L'incertitude liée à la frontière du système*

Ce type d'incertitude est lié aux frontières et limites du système à modéliser. Souvent, ce type d'incertitude est engendré en toute conscience lorsque l'on considère délibérément qu'un paramètre peut ne pas être pris en compte (parce qu'il est insignifiant ou lorsqu'il est indisponible). Ce type d'incertitude est identifié dans la phase initiale de l'étude.

#### *1.5.3.2 Incertitude des entrants*

Ce type d'incertitude représente l'inexactitude des données d'entrées dans un modèle. Toute incertitude liée aux paramètres qui seront utilisés, comme la base de données dans un modèle est représentée dans ce groupe d'incertitudes.

#### *1.5.3.3 L'incertitude du modèle*

Ce type de l'incertitude est associé principalement à la description du modèle. Elle correspond à l'incertitude conceptuelle due à une compréhension incomplète et à une description simplifiée des processus modélisés par rapport à la réalité.

[WALKET ET AL, 2003] complète cette classification en ajoutant, incertitudes des paramètres, incertitudes technique dé modèle, incertitudes de sortants défini comme suit :

#### *1.5.3.4 Incertitude des paramètres*

Ce type d'incertitudes représente les incertitudes liées aux inexactitudes des paramètres constants dans une étude (ex. les constantes mathématiques *π* ou *e*).

#### *1.5.3.5 Incertitude technique de modèle*

Ce type de l'incertitude représente les incertitudes véhiculées par l'incapacité de l'ordinateur de faire des calculs exacts ou des bugs dans le logiciel.

#### *1.5.3.6 Incertitude des sortants*

L'ensemble des incertitudes décrit dessus, se propage par le modèle de calcul et engendre des incertitudes dans les sortants.

Dans la suite du mémoire, nous allons accepter la classification proposée par [FUNTOWICZ, 1993] et [WALKET ET AL, 2003]. Ce positionnement permet de s'intéresser uniquement aux incertitudes et aux variabilités qui ont une influence sur le résultat final. Le positionnement sur la manière de classifier les incertitudes indiquera la stratégie et les méthodes de gestion des incertitudes [CHOI, 2005].

#### **1.5.4 Méthodes de gestion des incertitudes en ACV**

Plusieurs méthodes ont été proposées et acceptées dans le but d'étudier la propagation des incertitudes dans les ACV. Il y a un certain nombre d'exemples dans la littérature où les ACV ont été réalisés en prenant en compte des incertitudes, mais la plupart ne sont pas appliqués au domaine du bâtiment [BAKER & LEPECH, 2009]. [LLOYD, 2007] a réalisé une étude bibliographique des articles scientifiques qui ont traité les incertitudes et les variabilités en ACV. Dans cette revue bibliographique, il a constaté l'utilisation des méthodes suivantes :

- $\triangleright$  l'approche par la logique floue ;
- $\triangleright$  l'analyse et la propagation d'intervalles ;
- $\triangleright$  la propagation analytique d'incertitudes ;
- $\geq$  les méthodes stochastiques ;
- > l'analyse de scénarios ;
- $\triangleright$  les réseaux bayésiens pour la gestion des incertitudes.

Toutes les méthodes utilisées présentent des avantages et inconvénients. [CHEVALIER & LE TENO, 1996] ont utilisé la méthode de l'analyse et de propagation des intervalles pour gérer les incertitudes dans leur étude, en considérant que les méthodes stochastiques et l'approche par la logique floue requièrent beaucoup de données. L'analyse de scénario est utilisée par [MAURICE ET AL, 2000] pour évaluer les différents horizons de temps pour le réchauffement climatique. [BENETTO, 2005] a utilisé l'approche par la logique floue en calculant la qualité de l'environnement sonore. [BENETTO, 2005], [TAN ET AL, 2002] ont conclu que l'approche par la logique floue est plus appropriée que les méthodes stochastiques. Les réseaux bayésiens sont durs à implémenter dans le cadre de l'ACV, seul [SHIPWORTH, 2002] semble les avoir utilisés à ce jour. [SONNEMANN ET AL, 2002] ont utilisé les méthodes stochastiques pour gérer la propagation des incertitudes en nécessitant un calcul précis des incertitudes. [HEIJUNGS & FRISCHKNECHT, 2009] trouvent que les méthodes stochastiques nécessitent beaucoup de temps et l'évaluation des incertitudes par les méthodes analytiques est une approche assez rigoureuse.

Dans l'analyse des articles scientifiques, [LLOYD, 2007] a remarqué également un assemblage des méthodes dans le but de calcul des incertitudes. Ces assemblages ont été de la forme suivante :

- $\triangleright$  l'utilisation des méthodes stochastiques et la modélisation de scénarios,
- $\triangleright$  les méthodes analytiques et la modélisation de scénarios,
- l'approche par la logique floue et les méthodes stochastiques.

Les incertitudes dans le secteur du bâtiment ont été bien moins souvent étudiées que dans d'autres secteurs.

#### **1.5.5 Méthodes de gestion des incertitudes en ACV bâtiment**

L'évaluation des incertitudes pour l'ACV d'un bâtiment est une nouvelle science qui a ses débuts dans les dernières dix années. Les premiers travaux ont été du type de comparaison des différents scénarios. [PEUPORTIER, 2001] a fait une comparaison de trois maisons individuelles dans le contexte français. Il a trouvé que la comparaison peut être plus pertinente de considérer 1 m² de surface habitable comme unité fonctionnelle plutôt que toute la maison. Toutefois, la comparaison reste dans le contexte français, et, pour cela, il propose dans les perspectives de comparer des maisons situées dans différents pays. D'autres articles ont fait des comparaisons similaires. [KOSAREO & RIES, 2007] dans leur article ont fait la comparaison de trois toits verts. Une étude comparative d'une maison individuelle avec deux systèmes constructifs différents situés à Bruxelles a été présentée par [ROSSI ET AL, 2012]. Une maison était construite en brique et l'autre était construit en profilés acier. Ensuite, une étude comparative de la maison avec la structure en acier a été faite en la localisant différemment (Belgique Portugal et Suède). Des études comparatives comparant une maison modélisée par différents outils ACV ont aussi été réalisées. Dans l'étude présentée par [PEUPORTIER ET AL, 2005], la maison a été modélisée par les logiciels : ECO-QUANTUM (W/E Sustainable Building, The Netherlands), LEGEP (ASCONA, Germany), OGIP (EMPA, Switzerland), EQUER (ARMINES, France), ENVEST (BRE, United Kingdom), Eco-Soft (IBO, Austria), BeCost (VTT, Finland), SIMA-PRO (BDA Milieu, The Netherlands), ELODIE (CSTB, France).

D'autres études ont été réalisées en utilisant des méthodes stochastiques pour l'évaluation des incertitudes dans les impacts environnementaux. [BLENGINI & DI CARLO, 2010] ont fait une étude détaillée sur l'analyse du cycle de vie d'une maison individuelle à faible consommation d'énergie construite en Italie. Ils ont pris en compte les incertitudes et la variabilité de certains paramètres, d'une manière forfaitaire. Les paramètres considérés incertains ont été les quantités d'énergie consommée et de matériaux de construction utilisés. Ils ont aussi considéré comme incertaines les phases du cycle de vie. Dans leur étude n'ont pas été prises en compte les incertitudes et la variabilité sur les durées de vie de la maison et ses composantes. Ils concluent que les matériaux de l'enveloppe ont la contribution relative la plus élevée. [AKTAS & BILEC, 2012] ont présenté une étude sur les durées de vie, en étudiant l'influence des incertitudes de la durée de vie des composants de construction et du bâtiment dans les résultats des impacts environnementaux.

[KOHLER, 2012] a souligné le problème des incertitudes dans les ACV des bâtiments dans l'International Symposium on Life Cycle Assessment and Construction qui a eu lieu à Nantes, France en 2012. Quelques tentatives ont été faites, mais d'autres aspects comme la description du bâtiment, les scénarios et l'incertitude globale n'ont pratiquement pas été analysés. De nombreuses conclusions des études comparatives ne présentent pas des résultats fiables et robustes.

# **1.6 Conclusion**

Bien que l'ACV présente des limites dans l'évaluation des impacts environnementaux des produits de construction et par conséquent des bâtiments entiers, elle apparaît à ce jour comme un outil indispensable pour le calcul des dommages environnementaux.

Nous avons pu prendre connaissance dans cette première partie de chapitre des enjeux et de l'intérêt du traitement des incertitudes dans les ACV du bâtiment. Très peu de travaux ont été effectués sur ce sujet et en particulier nous avons remarqué un manque de travaux dans la problématique de l'aide à la comparaison quand les incertitudes sont prises en compte.

Cette thématique faisant l'objet de nos travaux, nous allons maintenant nous intéresser aux différentes méthodes et techniques proposés dans la science de la probabilité et statistique pour l'améliorer.

# **Chapitre I - Partie 2 : Probabilité et statistique**

# **1.7 Concepts généraux**

#### **1.7.1 Introduction : variables aléatoires et incertitudes**

En science, de nombreux problèmes ne peuvent pas être résolus analytiquement. Ils peuvent parfois être résolus en faisant des mesures directes de quantités physiques en laboratoire. L'objectif de ces mesures en laboratoire est de « mieux comprendre le phénomène » ou d'estimer « la valeur de la grandeur physique ».

Pour mesurer une grandeur physique parfois, nous faisons plusieurs mesures. En raison de l'incapacité de répéter parfaitement le phénomène, nous obtenons des valeurs différentes. La notion mathématique qui représente efficacement ce genre de situation est celle de la variable aléatoire « notée également v.a. » [PROTASSOV, 2002]. Par définition, « *une variable aléatoire, généralement écrite , est une variable dont les valeurs possibles sont les résultats numériques d'une expérience particulière aléatoire »* [GRINSTEAD & SNELL, 1998]. Deux types de variables aléatoires sont reconnus en statistique: les variables discrètes<sup>1</sup> et les variables continues<sup>2</sup>.

L'obtention de ces variables s'adresse aux deux sources suivantes d'incertitude : l'outil utilisé pendant les mesures d'une grandeur physique est défectueux ou les conditions de mesures ne sont pas identiques. Dans les deux cas, la valeur mesurée est affectée d'incertitudes. Le premier type d'incertitudes est appelé incertitude systématique et la seconde incertitude aléatoire. La présence de l'incertitude systématique affecte les valeurs mesurées par la même « quantité » de l'incertitude. Par contre, la présence des incertitudes aléatoires affecte les valeurs mesurées de quantités différentes. La représentation des variables mesurées en fonction du type de l'incertitude dans une cible porte les quatre cas de la figure I. 6. Les points gris représentent les valeurs obtenues et le centre de la cible représente la valeur exacte.

 $\overline{a}$ 

 $<sup>1</sup>$  Une v.a. est dite discrète si elle ne prend que des valeurs discontinues dans un intervalle donné (borné ou non</sup> borné)

 $2$  Une v.a. est dite continue si elle peut prendre toutes les valeurs dans un intervalle donné (borné ou non borné)

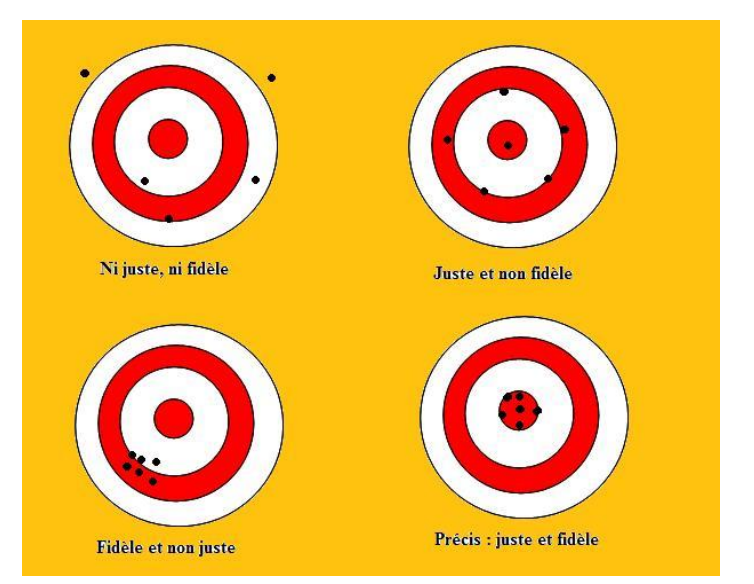

**Figure I.6 -** Schématisation de la justesse et de la fidélité [ISO5725-1, 1994]

La valeur exacte d'une grandeur physique est inséparable de celle de son incertitude. Elles font toutes les deux partie d'une description unique en termes de probabilité. À chaque grandeur physique est associée une valeur mesurée x<sub>i</sub> accompagnée de son incertitude. La relation fondamentale entre la valeur mesure  $x_i$  et son incertitude  $\delta x_i$  (incertitude absolue) est donnée par la relation :

$$
x_i = \bar{x} \pm \delta x_i \tag{I. 1}
$$

Où  $\bar{x}$  présente la meilleure estimation (la plus proche de la valeur exacte) des variables aléatoires x<sub>i</sub>. L'incertitude δx<sub>i</sub> traduit les tentatives scientifiques pour estimer l'importance de l'incertitude aléatoire commise. On définit aussi l'incertitude relative ou fractionnaire :  $\frac{\delta x}{\delta x}$  $\frac{ax}{|x|}$ . La détermination de l'incertitude n'est pas simple à priori [BALLY & BERROIR, 2008].

Sans aucune hypothèse sur les v.a. supposons une variable  $q$  fonction de  $m$  données d'entrées.  $q = f(X_1, X_2, ... X_m)$  (I. 2)

Pour chaque donnée d'entrée, nous faisons n mesures. L'objectif de ces mesures est l'évaluation du paramètre sortant q. À partir des v.a. d'entrée  $X_i$ , nous cherchons à évaluer le sortant q<sub>i</sub>.

| Paramètres d'entrée                                  | Modèle               | Résultats |
|------------------------------------------------------|----------------------|-----------|
| Donnée d'entrée X,<br>Donnée d'entrée X <sub>2</sub> | $f(X_1, X_2, , X_m)$ | ч.        |
| Donnée d'entrée $X_m$                                |                      |           |

**Figure I. 7 -** Schéma de propagation des incertitudes

Dans toute cette description, les points clés à résoudre sont les suivants :

- L'utilisation de la méthode la plus appropriée pour l'identification des meilleures estimations des entrants  $X_i$ ;
- L'utilisation de la méthode la plus appropriée pour l'identification de ses incertitudes  $\delta x_i$  ;
- L'utilisation de la méthode la plus appropriée pour l'identification de la meilleure estimation du sortant q ;
- $\triangleright$  L'utilisation de la méthode la plus appropriée pour l'identification de la précision (ou exactitude ou justesse ou fidélité…) du calcul du sortant q.

Les réponses à ces problématiques sont traitées par la suite.

#### **1.7.2 Notions de statistiques descriptives**

#### *1.7.2.1 Fonction de répartition*

La fonction de répartition est une représentation alternative des fréquences des valeurs contenues dans une série numérique, également appelée histogramme cumulé. On appelle une fonction de répartition de variable aléatoire  $X = (x_1, x_2, ... x_i, ... x_n)$  la fonction  $F: R \to [0,1]$ parfois notée  $F<sub>X</sub>$  définie par :

$$
F_X(x_i) = P(X \in ]-\infty, x_i]) = P(X \le x_i) \forall x \in R
$$
\n
$$
(I. 3)
$$

Cette fonction est utilisée pour le calcul de la probabilité pour que X soit inférieure ou égale à chaque valeur possible  $x_i$ .

Il existe une fonction  $f(X)$  bornée ou non bornée sur R définie comme la fonction de densité. La fonction de densité de probabilité est une fonction de la variable réelle  $x_i$ , notée  $f_X(x_i)$ , et pour v.a. continue, définie par la relation:

$$
f_X(x_i) = \frac{dF(x)}{dx}
$$
 (I. 4)

Dans le cas discret, cette fonction est remplacée par la fonction de masse calculée par l'équation :

$$
p_X(x_i) = P[X = x_i]
$$
 (I. 5)

Sur la figure I. 8 sont schématisés la fonction de densité et la fonction de répartition pur une série de données.

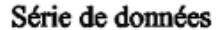

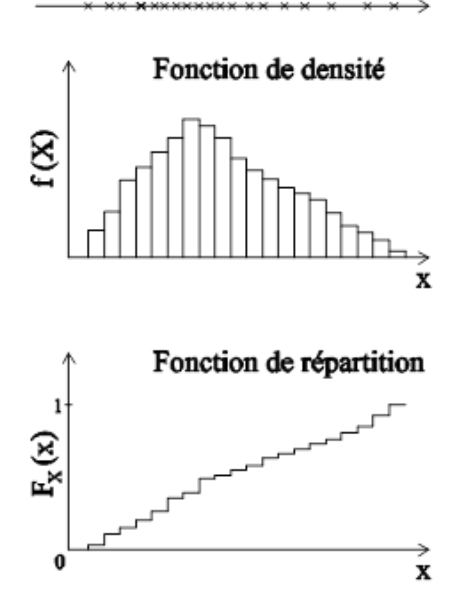

**Figure I. 8 -** La fonction de densité de probabilité et la fonction de répartition pour une variable aléatoire

#### *1.7.2.2 Statistiques de tendance centrale (moyenne, médiane, mode)*

Les trois paramètres de la statistique de tendance centrale sont la moyenne, la médiane et le mode. Pour les variables aléatoires indépendantes, continues ou discrètes, la moyenne,  $\mu_X$ , se définit respectivement :

$$
\mu_{x} = \int_{X} x \cdot f_{X}(x_{i}) dx
$$
  
\n
$$
\mu_{x} = \sum_{i=1}^{n} x_{i} \cdot p_{X}(x_{i})
$$
\n(I. 6)

Dans le cas d'une variable aléatoire ordonnée par ordre croissant, la médiane, Med<sub>x</sub>, est définie comme la valeur numérique centrale telle qu'il y ait 50 % des observations qui lui soient inférieures et 50 % qui lui soient supérieures. Le mode, Mode<sub>X</sub>, est la valeur avec la plus grande fréquence.

Sur la figure I. 9 sont schématisés le mode, la médiane et la moyenne d'une série de données.

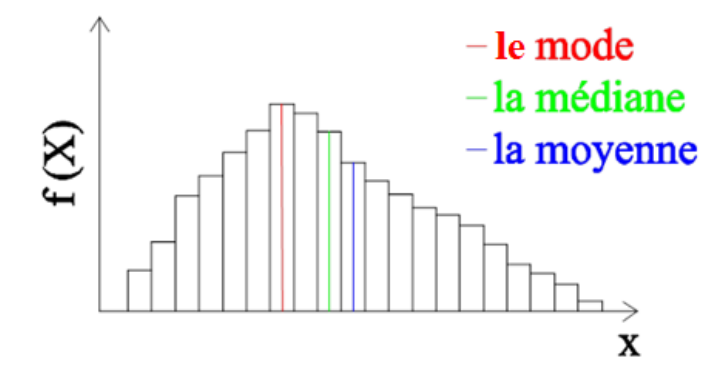

**Figure I. 9 -** Représentation de la moyenne, médiane et le mode dans une série de données

#### *1.7.2.3 Paramètres de dispersion*

Un coefficient très important en statistique est celui permettant de mesurer l'étalement des v.a. X. Cet étalement se quantifie par la variance "var $(x_i)$ ", ou l'écart-type  $\sigma_x$ , et est calculé par l'équation :

$$
var(x_i) = \sigma_x^2 = \int_{-\infty}^{+\infty} (x_i - \overline{x})^2 \cdot f_X(x_i) dx
$$
 (I. 7)

$$
var(x_i) = \sum_{i=1}^{n} (x_i - \overline{x})^2 \cdot p_X(x_i)
$$
 (I. 8)

La variance est nommée également le deuxième moment central. Un autre paramètre est le coefficient de variation, également nommé écart relatif c<sub>v</sub>. Il s'agit d'une mesure de la dispersion relative. Il est calculé comme le rapport entre l'écart-type et la moyenne :

$$
c_v = \frac{\sigma_x}{\mu_x} \tag{I. 9}
$$

Plus la valeur du coefficient de variation est élevée, plus la dispersion autour de la moyenne est grande. Il est généralement exprimé en pourcentage.

#### **1.7.3 Les lois de distribution**

L'adaptation des lois spécifiques aux variables aléatoires permet la modélisation de nombreuses situations pratiques. Il est important de réaliser une étude spécifique de ces distributions qui pourront nous permettre d'analyser les fluctuations de certains phénomènes en évaluant, par exemple, les probabilités que tel événement ou tel résultat soit observé. Sur le plan pratique, une connaissance approfondie de ces distributions possède les avantages suivants :

- E'utilisation des expressions analytiques de la loi peut remplacer les observations des phénomènes.
- $\triangleright$  La réduction des irrégularités de la distribution empirique par la loi de distribution théorique agit comme modèle (idéalisation). Ces irrégularités sont souvent inexplicables et proviennent de fluctuations d'échantillonnage, d'imprécision d'appareils de mesure ou de tout autre facteur incontrôlé ou incontrôlable.
- Pour les lois, les plus importantes ont été élaborées des tables qui simplifient considérablement les calculs [LEO, 1987].

Sur la figure I. 10 est schématisée la distribution adaptée pour une série de données.

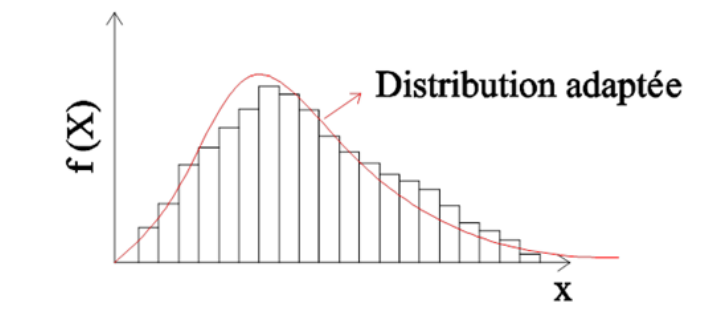

**Figure I. 10 -** Identification du modèle de distribution adaptée à la série de données

Dans le contexte des méthodes stochastiques utilisées dans les ACV, parmi les lois de distributions, celles qui jouent un rôle important sont les distributions uniforme, triangulaire, normale et log-normale [HEIJUNGS ET FRISCHKNECHT, 2005], [LLOYD, 2007]. Hormis ces distributions, on constate que dans les ACV de bâtiment un rôle important est également joué par la distribution de Weibull. Cette dernière fournit en effet la meilleure solution pour la durée de vie de la plupart des matériaux de construction [AKTAS & BILEC, 2011]. Les détails de ces distributions sont présentés dans l'**ANNEXE 1**.

#### **1.7.4 Théorème central limite**

Le théorème de la limite centrale joue un rôle très important dans les théorèmes limites. Beaucoup de variables sont bien approchées par une distribution gaussienne, et cela découle du théorème de la limite centrale. D'après ce théorème, la somme d'un nombre infini de variables aléatoires X<sub>i</sub>, indépendants et identiquement distribuées, suit une loi de distribution normale ou gaussienne. Plus précisément, soit  $X_1, X_2, X_3, \ldots, X_m$  une suite de variables aléatoires réelles définies sur le même espace de probabilité, indépendantes et identiquement distribuées suivant la même loi f(X<sub>i</sub>). Notons  $\mu = \frac{\sum_{i=1}^{m} x_i}{m}$  $\frac{e^{-i} \Lambda_i}{m}$  et  $\sigma^2 = \text{var}(X_i)$ .

Si l'on pose :

$$
S_m = \sum_{i=1}^m X_i
$$
 (I. 10)

De plus, quand  $m$  est assez grand,

$$
\sqrt{m}\left(\frac{\mathcal{S}_m}{m} - \overline{\mathcal{X}}\right) \to \mathcal{N}(0, \sigma^2)
$$
\n(1.11)

où :  $\mathcal{N}(0, \sigma^2)$  est la loi normale centrée de variance  $\sigma^2$  [GARDINER, 1985].

De plus, il arrive souvent que dans la série de données, certaines données s'écartent et on se pose la question de savoir si elles sont « aberrantes » ou non. Le calcul de la meilleure valeur et de son intervalle de confiance sera considérablement influencé par ces valeurs. Par conséquent, dans le paragraphe suivant nous présenterons une méthodologie qui nous permet d'identifier les valeurs éloignées.

### **1.8 La problématique des données éloignées**

Les observations non représentatives dans une série de données ont toujours été considérées comme des sources de déformation d'une information. Dans les sciences physiques, cette problématique est très connue. Il y a plusieurs définitions pour les valeurs éloignées. La définition de [GRUBBS, 1969] est : « Une observation qui semble dévier de façon marquée par rapport à l'ensemble des autres membres de l'échantillon dans lequel il apparaît ». Deux cas de répartition des valeurs éloignées sont possibles: soit elles sont écartées autour d'une moyenne, soit elles sont écartées autour d'une fonction mathématique (figure I. 11).

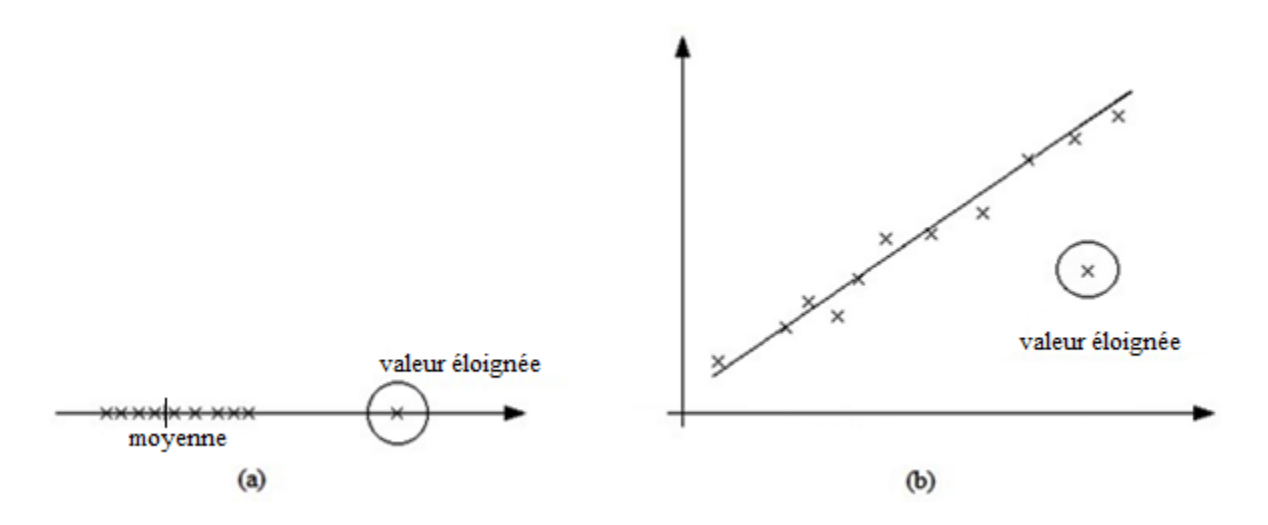

**Figure I. 11 -** (a) Valeur éloignée autour d'une moyenne ; (b) Valeur éloignée autour d'une fonction mathématique.

Le cas le plus fréquent rencontré dans la pratique est celui des valeurs aberrantes écartées autour de la moyenne. Une série des données peut contenir un groupe, une valeur ou aucune valeur aberrante. Les valeurs aberrantes peuvent être représentées d'une des manières de la figure I. 12.

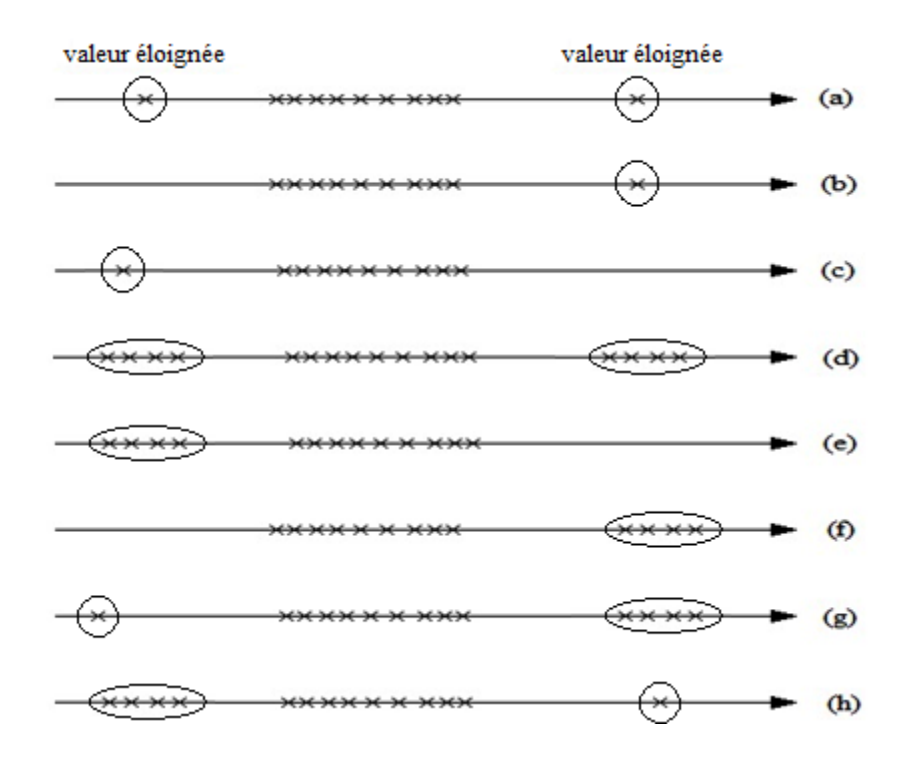

**Figure I. 12 -** Les cas possibles d'apparitions des valeurs éloignées [RAKOTOMALALA, 2011].

Pour identifier les valeurs éloignées dans une série des données, plusieurs règles et tests ont été proposés. La règle de 1,5 fois l'intervalle interquartile est la règle la plus simple, très rapide à mettre en œuvre. Cette règle élimine toutes les valeurs au dehors de l'intervalle Q1-1.5\*(Q3- Q1) et Q3+1.5\*(Q3-Q1) (où Q1 c'et la première quartile et Q3 c'est la troisième quartile). Cette règle est plus faible que le test des 3 sigma. Le test des 3 sigma élimine toutes les valeurs au dehors de l'intervalle 3-fois l'écart-type autour de la moyenne [RAKOTOMALALA, 2011]. Un autre test alternatif est celui de CHAUVENET [TAYLOR, 2000]. Le test de DIXON [DIXON, 1953] est celui utilisé habituellement. Il consiste à comparer la distance entre les points les plus éloignés du modèle et les points voisins à l'étendue totale des résidus (le groupe de données considérés comme les plus proches de la valeur exacte). La limite de ce test est qu'il n'est pas puissant dans le cas d'un petit nombre de données. Un autre test très puissant est celui de GRUBBS. Le test de GRUBBS (voir paragraphe suivant) a un intérêt considérable parce qu'il peut rejeter une ou deux valeurs éloignées dans une série de données ou une ou deux moyennes par rapport à la moyenne générale. Par rapport au test de DIXON, il est plus puissant dans le cas des petits échantillons.

#### **1.8.1 Le test de GRUBBS**

Le test de GRUBBS présente un intérêt considérable parce qu'il est puissant dans le cas des petits échantillons. Selon ce test une donnée peut être considérée « éloignée », « douteuse » ou « non éloignée » dans une série de données  $x_1, x_2, ..., x_m$  si :

 $G_1$  ou  $G_m > G_c(\alpha = 1\%)$  la donnée  $x_1$  ou  $x_m$  est éloignée;  $G_c(\alpha = 5\%) < G_1$  ou  $G_m < G_c(\alpha = 1\%)$  la donnée  $x_1$  ou  $x_m$  est douteux  $G_1$  ou  $G_m < G_c(\alpha = 5\%)$  la donnée  $x_1$  ou  $x_m$  est non éloignée où :

$$
G_1 = \frac{\mu - x_1}{\sigma} \quad \text{et} \quad G_m = \frac{x_m - \mu}{\sigma} \tag{I. 12}
$$

Avec  $\mu$  moyenne et  $\sigma$  écart-type calculés pour la série de données. Les valeurs criques  $G_c$  sont présentes dans des tableaux spécifiques. Le test de GRUBBS nécessite l'utilisation des tables de DIXON. Cela rend difficile le codage de ce test dans un logiciel. Ainsi le test de GRUBBS est utilisé quand la série de données est distribuée selon la loi normale [GRUBBS, 1969].

Ainsi, pour une série de données, la démarche de calcul de la meilleure valeur et de son écarttype est présentée dans la figure I. 13.

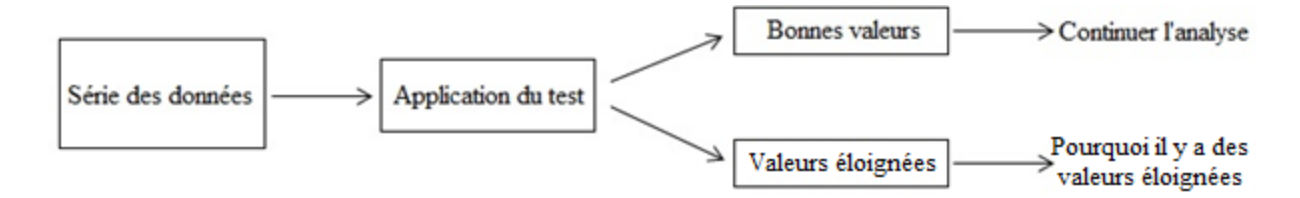

**Figure I. 13 -** La démarche de l'analyse.

# **1.9 Propagation des incertitudes**

# **1.9.1 Méthodes de propagation des incertitudes dans les modèles numériques**

L'analyse de l'incertitude doit être adaptée au problème de décision de façon spécifique parce que le niveau de détail requis est lié au type de problème de décision posé. Plusieurs méthodes ont été développées, dans différents domaines avec des objectifs et philosophies différents. [LEE & CHEN, 2008] ont classé les méthodes de propagation des incertitudes en cinq catégories. Dans la première catégorie, ils ont groupé les méthodes de simulation : méthode de Monte-Carlo,

Echantillonnage Préférentiel et Echantillonnage Adaptatif. Dans la deuxième catégorie sont comprises les méthodes basées sur les séries de Taylor également nommées les méthodes de perturbation. Dans la troisième catégorie sont classées les méthodes suivantes : la méthode du point le plus probable, la méthode de fiabilité de premier ordre et la méthode de fiabilité de deuxième ordre. Dans la quatrième catégorie sont comprises les méthodes : méthode basée sur l'expansion-fonctionnelle, l'expansion de Neumann, l'expansion du chaos polynomial. Et dans la dernière catégorie, ils ont groupé les méthodes : intégration numérique, et une nouvelle méthodologie développée ces dernières années dans ce groupe, qui est la méthode de réduction de dimension.

Le choix de la méthode se fait en fonction de plusieurs paramètres. On peut ainsi citer le niveau de précision des calculs des incertitudes, le temps nécessaire pour réaliser un calcul, les coûts de calculs, etc. Puisque la performance des méthodes mentionnées ci-dessus est dépendante du modèle, tel que le type de la distribution des intrants, la non-linéarité de la fonction, le nombre d'entrées des variables aléatoires et la résolution requise, il serait utile de développer des éléments d'aide au choix d'une méthode appropriée qui s'adapte à une situation spécifique. Parmi les méthodes de propagation citées, dans la suite, nous allons présenter la méthode de Monte-Carlo et la méthode basée sur les séries de Taylor. La méthode de développement en séries de Taylor semble la plus facile à appliquer et à utiliser pour la nôtre problématique. Par contre la méthode de Monte Carlo est la méthode la plus précise et servira comme la référence pour juger sur la fiabilité des résultats calculés par la méthode de développement en séries de Taylor.

#### *1.9.1.1 Méthode de Monte-Carlo*

Les techniques Monte-Carlo sont utilisées dans les calculs d'intégrales, la résolution des équations aux dérivées partielles, la résolution des systèmes linéaires, la résolution des problèmes d'optimisation. Toutefois, leur usage principal concerne les calculs d'incertitudes. La méthode de Monte-Carlo comprend cinq étapes bien définies. Seules les deux premières étapes exigent un travail de la part de l'utilisateur, les autres étapes sont effectuées par le logiciel utilisé. Nous proposons aussi des compléments méthodologiques pour améliorer l'utilisation de cette méthode.

**Étape 1 :** Dans la première étape, il s'agit de définir les intrants et les sortants. Il faut renseigner également les incertitudes et les variabilités pour toutes les données d'entrées. La construction du modèle mathématique est l'étape suivante, après la spécification des données d'entrées et leurs incertitudes.

**Étape 2 :** Dans la deuxième étape, on doit identifier le modèle de distribution qu'il est le plus adapté à chaque donnée d'entrée. Pour améliorer cette étape, nous avons proposé d'utiliser un test statistique (Kolmogorov-Smirnov, Khi-deux, etc.)

**Étape 3 :** Dans la troisième étape, des itérations doivent être générées par ordinateur. Ces itérations utilisent des tirages aléatoires dans les fonctions de densité des intrants.

**Étape 4 :** Dans la quatrième étape, nous devrons estimer les sortants via le modèle mathématique choisi. Les variables sélectionnées à l'étape 3 sont utilisées pour calculer les sortants.

**Étape 5 :** La vérification des résultats d'itération et la synthèse des informations obtenues font parties de la cinquième étape. La moyenne se rapproche du résultat final, au fur et à mesure que le processus est répété. La représentation graphique de la méthode de Monte-Carlo est présentée dans la figure I. 14.

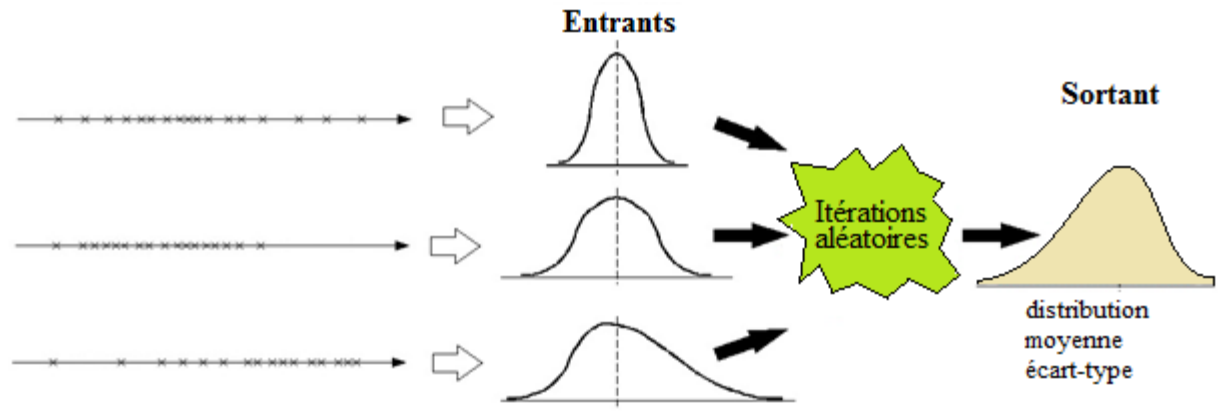

**Figure I. 14 -** Représentation graphique de la méthode de Monte-Carlo [DESENFANT ET AL, 2007]

Les avantages de la méthode Monte-Carlo sont :

- elle peut être utilisée pour des fonctions de densité de probabilité de toutes formes et largeurs, pour divers degrés de corrélation et pour des modèles complexes ou de simples calculs [DESENFANT ET AL, 2007].
- Les résultats de la méthode sont sous la forme de distribution. La méthode de Monte-Carlo fournit plus d'informations que les méthodes analytiques et approximatives.

Le principal inconvénient de la méthode réside dans le très grand nombre d'itérations de calcul nécessaires (fréquemment plusieurs milliers). En fonction de la complexité du modèle (nombres de variables et complexité des équations), ce nombre d'itérations élevé devient un inconvénient majeur en raison du temps de calcul nécessaire [MOKHARI & FREY, 2005].

### *1.9.1.2 Propagation des incertitudes par approximation de premier ordre de la série de Taylor*

Supposons un sortant  $q$  qui dépend de  $m$  entrants et est liée par la fonction  $f$  sous la forme suivante :

$$
q = f(X_1, X_2, ..., X_m)
$$
 (I. 13)

Les valeurs nominales des données entrées peuvent être le mode, la moyenne ou la médiane. Nous supposons une valeur nominale  $x_i^0$  de chaque entrée  $X_i$  égale à sa moyenne  $\mu_{x_i}$ . L'approximation standard apporte le développement en série de Taylor au voisinage d'un point  $\overline{Q} = (\mu_{x_i})$  sous la forme suivante de la fonction  $q = f(X_1, X_2, ..., X_m)$  de *m* entrants et indéfiniment dérivable :

$$
q_{i} = f(\mu_{x_{1}}, \mu_{x_{2}}, ..., \mu_{x_{m}}) + \sum_{i=1}^{m} \left(\frac{\partial q}{\partial x_{i}}\right)_{\overline{Q}} (x_{i} - \mu_{x_{i}}) + \frac{1}{2!} \sum_{i=1}^{m} \left(\frac{\partial q}{\partial x_{i}}\right)_{\overline{Q}}^{2} (x_{i} - \mu_{x_{i}})^{2} +
$$

#### $\cdots$  {Termes d'ordre supérieur}  $(1.14)$

Par cette décomposition de la fonction q, nous cherchons simplement à évaluer la moyenne  $\mu_a$ . La valeur moyenne du  $\mu_q$  au voisinage de point  $\overline{Q} = (\mu_{x_i})$  est égale à :

$$
\mu_{q} \equiv f(\mu_{x_1}, \mu_{x_2}, ..., \mu_{x_m}) + 0 + \frac{1}{2!} \sum_{i=1}^{m} \left(\frac{\partial q}{\partial x_i}\right)^2 \sigma_{x_i}^2 + \cdots \{Terms\ d'ordre\ supérieur\} \quad (I. 15)
$$

L'approximation standard de Gauss consiste à prendre en compte seulement le premier terme :  $\mu_q = f(\mu_{x_1}, \mu_{x_2}, ..., \mu_{x_m})$ ) **(I. 16)**

La relation I. 16 peut sembler évidente, mais il s'agit seulement d'une approximation et n'est exacte que si la fonction est linéaire.

Pour faciliter les calculs dans l'équation I. 14, il est recommandé de considérer seulement les termes de premier ordre. On a donc :

$$
q_i = \mu_q + \sum_{i=1}^m \left(\frac{\partial q}{\partial x_i}\right)_{\overline{Q}} \left(x_i - \mu_{x_i}\right)
$$
 (I. 17)

En passant le  $\mu_q$  dans la partie gauche de l'équation et en mettant au carré les deux parties de l'équation, nous obtiendrons :

$$
\left[q_i - \mu_q\right]^2 = \left[\sum_{i=1}^m \left(\frac{\partial q}{\partial x_i}\right)_{\overline{Q}} \left(x_i - \mu_{x_i}\right)\right]^2
$$
\n(I. 18)

En faisant tous les calculs, l'équation I. 18 prend la forme :

$$
\left[q_i - \mu_q\right]^2 = \sum_{i=1}^m \left(\frac{\partial q}{\partial x_i}\right)^2_{\overline{Q}} \left(x_i - \mu_{x_i}\right)^2 + 2 \sum_{i=1}^m \sum_{i \neq j=1}^m \left(\frac{\partial q}{\partial x_i}\right)_{\overline{Q}} \left(\frac{\partial q}{\partial x_j}\right)_{\overline{Q}} (x_i - \overline{x}) \left(x_j - \overline{x}\right) \quad (I. 19)
$$

En faisant la somme de deux parties de l'équation, on remarque que l'espérance mathématique de  $[q_i - \mu_q]^2$  est la variance de q. Les sommes dans le premier terme sont celles des variances  $\sigma_{x_i}^2$ . Les sommes du deuxième terme de l'équation sont les covariances de  $x_i$  et  $x_j$ . L'équation I. 19 dévie :

$$
\sigma_{\mathbf{q}}^2 = \sum_{i=1}^m \left(\frac{\partial \mathbf{q}}{\partial x_i}\right)^2_{\overline{\mathbf{Q}}} \sigma_{x_i}^2 + 2 \sum_{i=1}^m \sum_{j=1}^m \left(\frac{\partial \mathbf{q}}{\partial x_j}\right)_{\overline{\mathbf{Q}}} \left(\frac{\partial \mathbf{q}}{\partial x_j}\right)_{\overline{\mathbf{Q}}} \text{cov}\big(\mathbf{x}_i, \mathbf{x}_j\big) \tag{I. 20}
$$

L'équation I. 20 est utilisée pour calculer la variance d'un extrant [MORGAN ET AL, 1990], [PROTASSOV, 2002], [NASA, 2010].

Le calcul des incertitudes par la méthode basée sur un développement en séries de Taylor comporte certains avantages :

- Une fois l'analyse algébrique effectuée, les calculs numériques sont en général relativement simples ;
- La décomposition de la variance en somme de contributions de chaque entrée permet d'effectuer une analyse claire et simple sur la variance [MORGAN ET AL, 1990].
- La propagation des moments (moyenne, mode, médiane, variance, etc.) peut être effectuée par un calcul analytique sans propager des distributions de probabilité entière comme dans la méthode de Monte-Carlo.
- Par le calcul d'un nombre suffisant de moments (moyenne, mode, médiane, variance, etc.) pour le sortant, il est possible d'y adapter une loi de distribution [MOKHARI & FREY, 2005].

Mais aussi des inconvénients :

- La complexité de l'analyse algébrique peut augmenter rapidement dans le cas de modèles complexes ou dans la nécessité d'utilisation de termes d'ordre supérieur ;
- En général, la méthode est précisée pour le calcul de la moyenne ou de la variance. Dans le cas de calcul des autres moments, la méthode peut présenter des limites.
- Dans le cas des modèles discontinus ou de grands nombres, des données d'entrées, l'approximation de Taylor n'est pas précise [MORGAN ET AL, 1990], [MOKHARI & FREY, 2005].

Au contraire de la méthode de Monte-Carlo, cette méthode est relativement simple à utiliser et nécessite peu de temps. Dans le cas de fonctions complexes avec plusieurs intrants, cette méthode peut présenter des difficultés d'usage. Dans le cas de fonctions discontinues et de fonctions très écartées, l'approximation mathématique du premier terme peut être trop imprécise, et le résultat calculé ne sera pas très juste [GIE & MOREAU, 1987].

# **1.10 Analyse de variance (ANOVA)**

La méthode de l'analyse de variance, appelée également ANOVA, est une méthode utilisée largement en statistique avec l'objectif de tester s'il existe des différences significatives entre deux ou plusieurs populations. L'ANOVA se résume à une comparaison multiple de moyennes de différents échantillons constitués de différentes modalités. La première étape de l'analyse de la variance consiste à expliquer la dispersion totale (variation) SCT sur l'ensemble des échantillons en fonction de la variation due à la dispersion intragroupe SCE et due à la dispersion (variation) intergroupe SCA. Supposons des séries de données provenant de différentes populations présentées dans le tableau I. 1 :

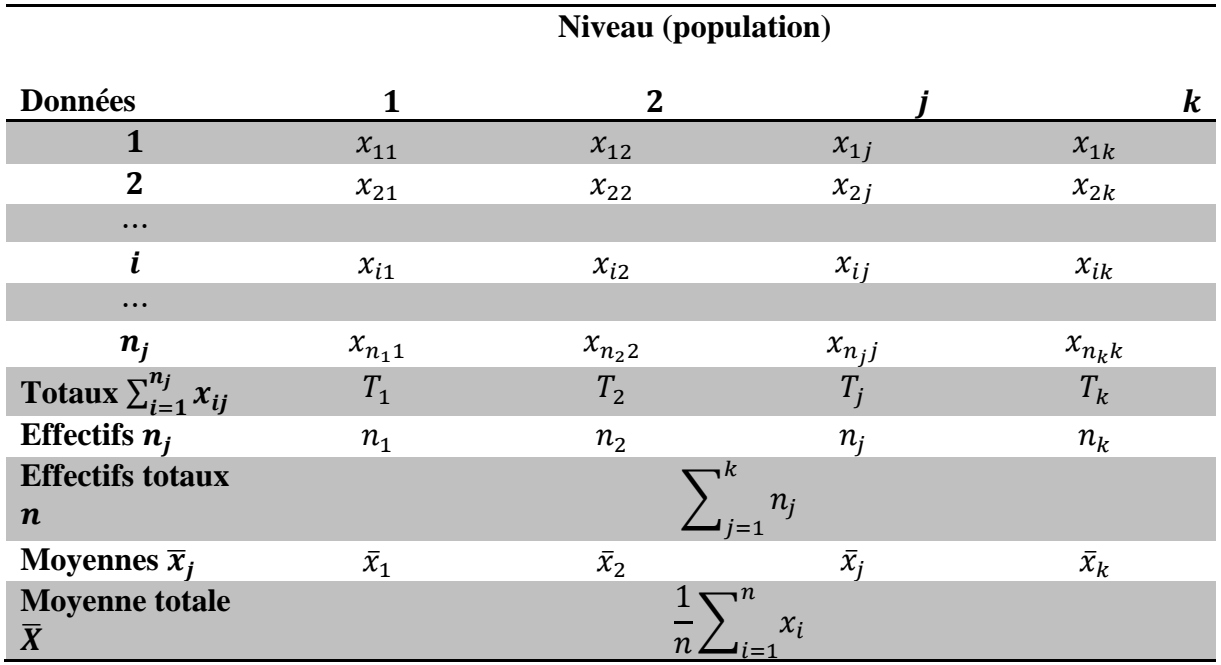

**Tableau I. 1 -** Tableau de données

La variance des données présentées dans le tableau I. 1 est calculée par la relation :

$$
var = \frac{1}{n-1} \sum_{i=1}^{n} (x_i - \bar{X})^2 = \frac{1}{n-1} SCT
$$
 (I. 21)

Le principe de l'ANOVA se base sur la décomposition de la somme des carrés des écarts à la moyenne générale  $\bar{X}$ , sans tenir compte du groupe (j = 1 ... k) de provenance des données.

$$
SCT = \sum_{i=1}^{n} (x_i - \bar{x})^2 = \sum_{j=1}^{k} \sum_{i=1}^{n_j} (x_{ij} - \bar{x})^2
$$
 (I. 22)

En faisant des transformations algébriques de SCT :

$$
SCT = \sum_{j=1}^{k} \sum_{i=1}^{n_j} (x_{ij} - \bar{x}_{j} + \bar{x}_{j} - \bar{x})^2 = \sum_{j=1}^{k} \sum_{i=1}^{n_j} [(x_{ij} - \bar{x}_{j}) + (\bar{x}_{j} - \bar{x}_{j})]^2
$$
  
\n
$$
SCT = \sum_{j=1}^{k} \sum_{i=1}^{n_j} (x_{ij} - \bar{x}_{j})^2 + 2 \sum_{j=1}^{k} \sum_{i=1}^{n_j} (x_{ij} - \bar{x}_{j}) + \sum_{j=1}^{k} \sum_{i=1}^{n_j} (\bar{x}_{j} - \bar{x})^2
$$

39

$$
\text{SCT} = \sum_{j=1}^{k} \sum_{i=1}^{n_j} (x_{ij} - \bar{x}_j)^2 + 2 \sum_{i=1}^{n_j} (\bar{x}_j - \bar{x}) \sum_{i=1}^{n_j} (x_{ij} - \bar{x}_j) + \sum_{j=1}^{k} \sum_{i=1}^{n_j} (\bar{x}_j - \bar{x})^2 \quad (1.23)
$$

Or, pour chaque groupe, la somme des écarts à la moyenne de ce groupe est nulle, par définition de la moyenne. Par conséquent, le terme central de l'équation ci-dessus est nul.

$$
SCT = \sum_{j=1}^{k} \sum_{i=1}^{n_j} (x_{ij} - \bar{x}_j)^2 + \sum_{j=1}^{k} \sum_{i=1}^{n_j} (\bar{x}_j - \bar{x})^2
$$
  
\n
$$
SCT = \sum_{j=1}^{k} \sum_{i=1}^{n_j} (x_{ij} - \bar{x}_j)^2 + \sum_{j=1}^{k} n_j (\bar{x}_j - \bar{x})^2 = SCE + SCA
$$
 (I. 24)

Dans l'équation I. 24, en faisant des transformations complémentaires pour le premier terme, nous obtenons :

$$
SCE = \sum_{j=1}^{k} \sum_{i=1}^{n_j} (x_{ij} - \bar{x}_j)^2 = \sum_{j=1}^{k} \sum_{i=1}^{n_j} x_{ij}^2 - \sum_{j=1}^{k} \frac{T_j^2}{n_j}
$$
(I. 25)

Finalement, la variance intragroupe est calculée par le rapport :

$$
CME = \frac{SCE}{n-k} \tag{I. 26}
$$

D'autre part, le deuxième terme de l'équation I. 24 après les transformations complémentaires prend la forme :

$$
SCA = \sum_{j=1}^{k} n_j (\bar{x}_j - \bar{x})^2 = \sum_{j=1}^{k} \frac{T_j^2}{n_j} - \frac{T^2}{n}
$$
 (I. 27)

D'après l'équation I. 27, nous sommes capables de calculer la variation intergroupe :

$$
CMA = \frac{SCA}{k-1} \tag{I. 28}
$$

CLA et CLE sont des composantes indépendantes de la variance totale puisque  $SCT = SCE +$ . Si les moyennes des groupes n'ont pas de différence significative, leur rapport constitue un test statistique distribué selon une loi de Ficher

$$
F = \frac{CMA}{CME}
$$
 (I. 29)

avec les degrés de liberté du numérateur et du dénominateur respectivement  $k - 1$  et  $n - k$ . Les moyennes n'auront pas de différences significatives si  $\lt F_c$ . Les valeurs critiques  $F_c$  sont résumées sous la forme de tableaux [LEGENDRE & BORCARD, 2009]. La méthode d'ANOVA représente des avantages et des inconvénients. Elle peut conduire à des résultats très robustes pour les variables continues et discrètes, si elle est utilisée sous l'hypothèse de la normalité. Pourtant l'ANOVA peut devenir très complexe, dans le cas de la présence d'un grand nombre de facteurs.

Pour atteindre nos objectifs, la méthode de l'ANOVA sera utilisée à l'inverse, c'est-à-dire à partir de différents groupes de données nous chercherons à calculer la variance de l'ensemble de ces groupes.

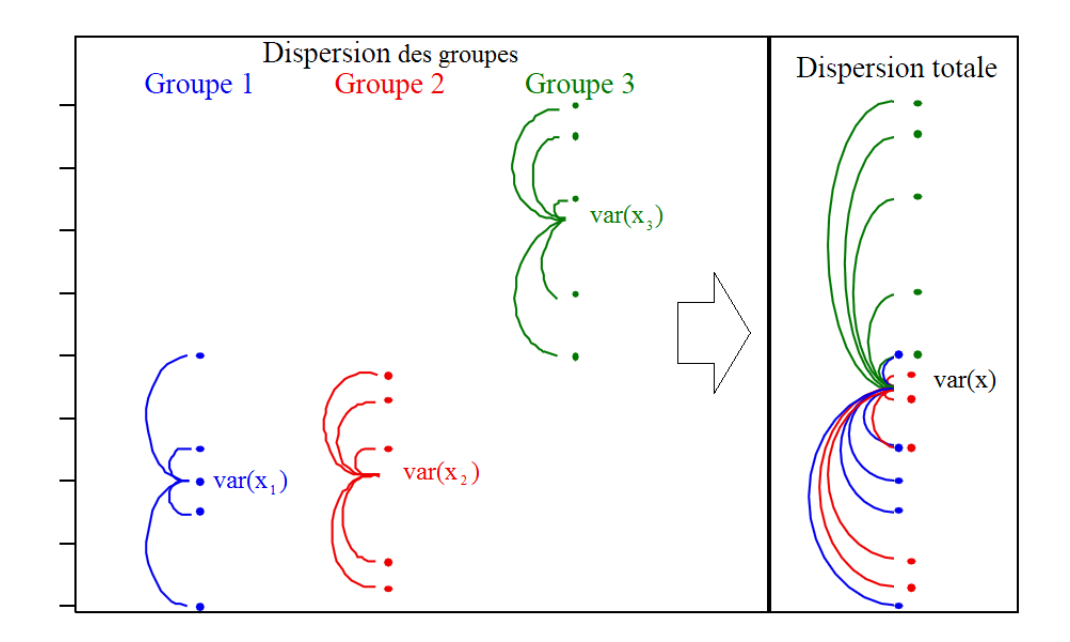

**Figure I. 15 -** L'inverse de l'ANOVA (construire la variance de l'ensemble des groupes à partir des variances de chaque groupe)

# **1.11 Analyse de sensibilité Taylor**

Dans une analyse des incertitudes, il est intéressant d'identifier quelles sont les contributions des incertitudes de chaque entrée aux incertitudes sur les résultats. La méthode la plus simple est l'analyse de sensibilité.

L'analyse de sensibilité a pour objectif d'identifier les données ou les hypothèses clés influençant considérablement un résultat. Pour effectuer une analyse de sensibilité, supposons que le sortant  $q$ , qui dépend de  $m$  entrants incertains, est lié par la fonction  $f$  sous la forme suivante :

$$
q = f(x_1, x_2, ..., x_m)
$$
 (I. 30)

Notons le scénario nominal  $\overline{Q} = (\mu_{x_i})$ . [MORGAN ET AL, 1990] définit pour les sensibilités simples, les coefficients :

$$
U_{S}(x,q) = \left[\frac{\partial q}{\partial x_{i}}\right]_{\overline{Q}}
$$
(I. 31)

Le problème des coefficients de sensibilités simples est qu'ils ne peuvent pas être comparés entre eux parce qu'ils ont des unités différentes. Pour rendre possible la comparaison, l'une des manières est de normaliser ces coefficients. Après la normalisation, nous obtenons des coefficients de sensibilité normalisés ou des coefficients d'élasticité :

$$
U_{E}(x,q) = \left[\frac{\partial q}{\partial x_{i}}\right]_{\overline{Q}} \frac{\mu_{x_{i}}}{\mu_{q}}
$$
(I. 32)

Les coefficients d'élasticité sont définis comme la variation relative du résultat sortant, induite par une variation donnée de l'entrant (par exemple le pourcentage de changement de q induit par un changement de 1 % de  $x_1$ ).

**Exemple** : Le sortant q est la somme de deux paramètres sous la forme  $q = x_1 + x_2$ . Les moyennes des entrants ont les valeurs respectives  $\mu_1 = 5$  et  $\mu_2 = 10$ . Les calculs des coefficients de sensibilité de l'élasticité ont respectivement les valeurs  $U_E(x_1, q) = 0.33$  ... et  $U_E(x_2, q) = 0.66$  .... Ces coefficients se traduisent sous la forme suivante : un changement de 1 % de la variable  $x_1$ , implique le changement du sortant q avec 0,33 ... %. Un changement de 1 % de la variable  $x_2$ , implique le changement du sortant q avec 0,66 ... %.

Par la suite, nous définirons cette analyse comme une analyse de contribution selon la définition suivante :

*Analyse de contribution.* La démarche utilisée pour l'identification de l'influence des entrants sur l'amplitude du sortant.

L'inconvénient majeur des coefficients d'élasticité est qu'ils ignorent le degré d'incertitude des entrées.

Pourtant une donnée d'entrée ayant une grande influence sur les résultats, mais une faible influence sur les incertitudes, est aussi importante qu'une donnée d'entrée ayant une faible influence sur les résultats, mais une grande influence sur les incertitudes.

En effet, il existe plusieurs méthodes d'analyse de sensibilité prenant en compte les incertitudes. [SALTELLI ET AL, 2000] a classé l'ensemble des méthodes en quatre catégories : les méthodes fiables de type FORM et SORM traitant d'analyse de sensibilité pour l'analyse de risques, les méthodes bayésiennes, les méthodes graphiques et enfin les méthodes basées sur l'étude de la variance. Dans ce mémoire nous nous intéressons seulement à la catégorie des méthodes basées sur l'étude de la variance.

Par la normalisation des coefficients de sensibilité simple par les écarts-types (appelé sigmanormalized derivatives en anglais) [SALTELLI ET AL, 2000], nous déterminerons la part d'incertitude du sortant due à l'incertitude de chaque entrant [ANNEXE-31, 2004].

Le degré d'incertitude de chaque donnée d'entrée  $x_i$  peut être exprimé par sa variance var $(x_i)$ ou son écart-type σ<sub>x<sub>i</sub>.</sub>

$$
\sigma_{x_i} = \sqrt{\text{var}(x_i)}\tag{I. 33}
$$

Une approche simple pour l'analyse de sensibilité, qui tient compte de la sensibilité et de l'incertitude, est généralement connue comme l'approximation gaussienne. Pour le modèle de l'équation I. 20 en considérant nulle la corrélation des données d'entrée, cette approximation devient :

$$
var(q) \approx \sum_{i=1}^{m} \left(\frac{\partial q}{\partial x_i}\right)^2 \sigma_{x_i}^2
$$
 (I. 34)

Notons  $\Delta x_i = \sigma_{x_i} \left( \frac{\partial q}{\partial x_i} \right)$  $\frac{\partial q}{\partial x_i}$  $\overline{\overline{Q}}$ , l'équation I. 34 prend la forme:

$$
var(q) \approx \sum_{i=1}^{n} \Delta x_i^2
$$
 (I. 35)

Le degré auquel chaque donnée d'entrée contribue à l'incertitude de la sortie est calculé par l'équation:

$$
\frac{\Delta x_i^2}{var(z)} \times 100 \tag{I. 36}
$$

Cette méthode est utilisé largement dans les sciences physique et l'ingénierie et représente la base de plusieurs techniques [MORGAN ET AL, 1990], [NASA, 2010].

Selon [SALTELLI ET AL, 2000] le calcul de ces coefficients est appelé l'analyse de sensibilité.

Elle évalue la répartition de l'incertitude des sortants entre les différentes sources

d'incertitude des entrants.

Par la suite, nous déterminerons cette analyse comme une analyse de sensibilité selon la définition suivante :

*Analyse de sensibilité.* La démarche utilisée pour l'identification de l'influence des incertitudes des entrants sur l'incertitude du sortant.

Dans une analyse d'incertitude, il est important de poursuivre l'analyse de sensibilité avec les deux coefficients, ceux de l'élasticité et ceux de sigma-normalized derivatives.

Diminuées dans le cas des comparaisons dépendront d'une part du degré de confiance que l'on souhaite avoir pour les comparaisons des projets (qu'un projet est meilleur que l'autre) et d'autre part du pourcentage de l'influence des composants sur les incertitudes des impacts. Dans le cas de comparaisons de deux projets (un projet en structure béton armé et un projet en structure bois) pour l'indicateur de l'acidification atmosphérique [HOXHA ET AL, 2014] ont par exemple identifié trois paramètres à améliorer afin de conclure sur la meilleure solution.

# **Problématique de recherche**

Les experts de l'ACV bâtiment n'ont pas encore pu mettre en place une méthode d'aide aux comparaisons quand les incertitudes sont prises en compte dans les calculs, même si la non prise en compte des incertitudes minimise la fiabilité des résultats et peut conduire à des solutions erronées. Ainsi le calcul des incertitudes de l'ACV du bâtiment reste un domaine peu développé et très peu traité, ceci, en raison notamment de manque d'une base de données capitalisant les incertitudes.

En ce qui concerne l'évaluation des incertitudes, des travaux scientifiques ont proposé la méthode de Monte-Carlo, méthode très précise, mais qui nécessite beaucoup de temps de calcul. Pourtant, ce facteur temps est aujourd'hui très limitant puisqu'il est demandé, à l'heure actuelle, que le calcul environnemental mobilise moins d'une journée de travail. Cette condition nous a donc amenés à rechercher des méthodes plus rapides. A la vue de l'ensemble des travaux menés dans le domaine des probabilités et statistique, dans la suite du mémoire, nous allons répondre à la problématique de recherche de la thèse qui est de développer une méthodologie d'aide à la comparaison en considérant les incertitudes dans les calculs.

# **Chapitre II : Prise en compte des incertitudes en analyse de cycle de vie des bâtiments**

# **2.1 Introduction**

Les communications [PEUPORTIER, 2001], [KOSAREO & RIES, 2007], [BLENGINI & DI CARLO, 2010], [ROSSI ET AL, 2012], [AKTAS & BILEC, 2012], [PEUPORTIER ET AL, 2013], [WANG & SHEN, 2013] sur la robustesse des résultats des impacts environnementaux des bâtiments ont mis en lumière les problématiques liées aux incertitudes sur les calculs par ACV et sur le besoin de la minimisation des performances calculées. Dans le premier chapitre, nous avons mentionné les nombreuses sources d'incertitudes et de variabilités traitées par les mathématiciens et les experts de l'ACV.

L'objectif principal de la prise en compte des incertitudes est de juger de la fiabilité d'un résultat calculé. La comparaison robuste des projets est un autre objectif de la prise en compte des incertitudes dans les calculs. Dans le cas des comparaisons, nous nous soucions de l'incertitude quand les intervalles de confiance entre les solutions comparées se chevauchent, même partiellement, rendant ainsi impossible le choix robuste de la meilleure solution.

Afin d'identifier les contributions respectives des données d'entrées (ACV) et de la modélisation de l'ouvrage, l'identification des sources d'incertitudes et de leurs influences sur le résultat sont nécessaires. Pour atteindre cet objectif, il est nécessaire de construire une méthode rigoureuse de traitement des incertitudes. A ce stade, nous considérons qu'un modèle d'ACV utilise des entrants (données d'entrées) pour produire des sortants (résultats). La construction de la méthode que nous proposons comporte l'identification des sortants, l'identification des paramètres (données d'entrées) dont dépendent les résultats et enfin la construction du modèle qui utilise les données d'entrées pour calculer les sortants.

En utilisant des valeurs ponctuelles (valeurs singulières) pour les entrants, nous sommes capables de calculer les sortants. Un tel calcul est déterministe : aucune incertitude n'est prise en compte.

Pour prendre en compte les incertitudes dans un modèle, il est important de décrire les types d'incertitudes à prendre en compte et la manière de les traiter. L'étape suivante, après avoir défini le modèle de calcul et la manière de décrire les incertitudes, est de choisir la méthode qui sera utilisée pour évaluer la propagation des incertitudes sur les résultats. Une telle analyse prenant en compte les incertitudes dans les calculs revient à construire un modèle probabiliste.

L'objectif de ce chapitre est de présenter l'approche probabiliste que nous avons développée pour l'appliquer à l'ACV des bâtiments (cf. figure II.1). Nous allons d'abord décrire le plus

précisément possible les éléments d'un modèle ACV bâtiment, en identifiant les entrants dont dépendront les sortants (les impacts environnementaux) et les relations mathématiques entre elles. Ensuite, nous allons quantifier les incertitudes portant sur les entrants.

Enfin, nous allons proposer une méthodologie pour quantifier les incertitudes sur les impacts environnementaux des bâtiments (sortants).

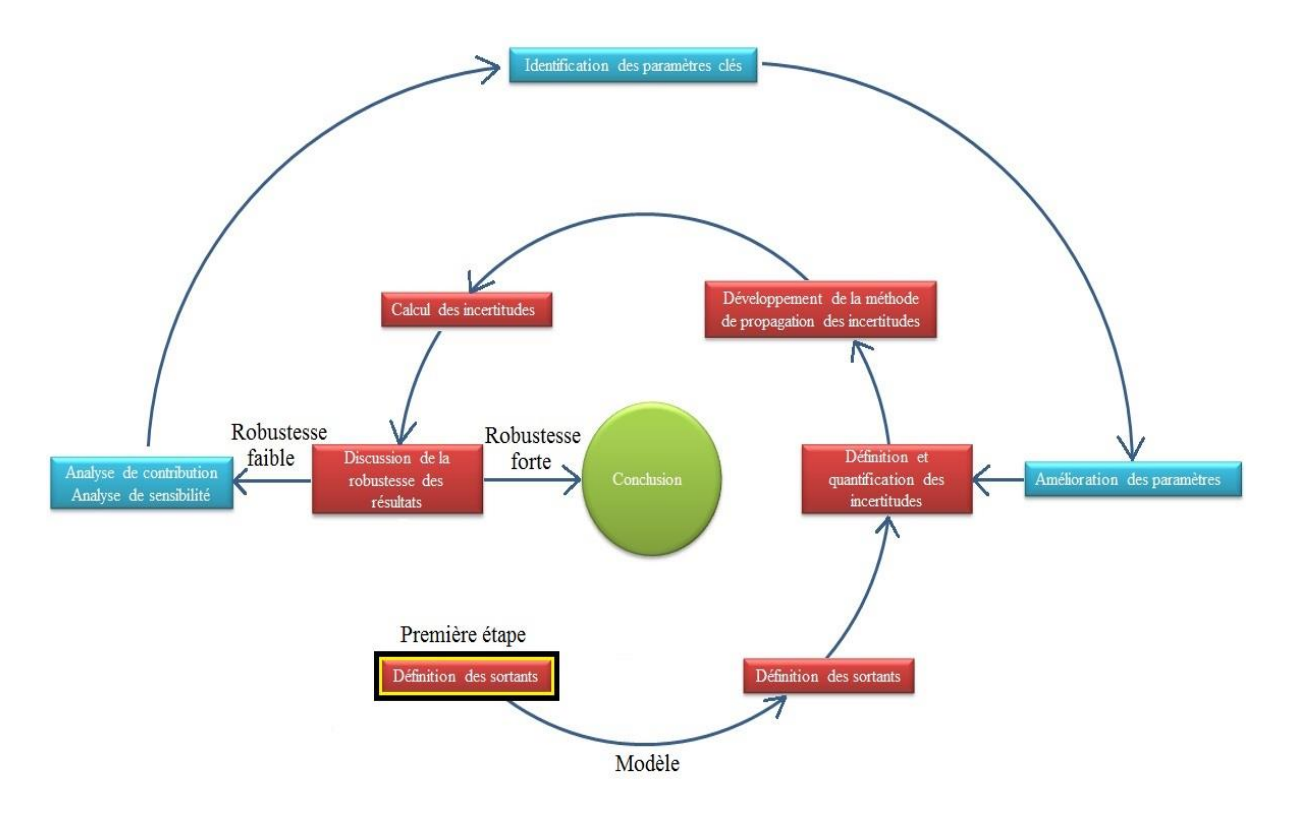

**Figure II. 1 -** Schéma de traitement des incertitudes

Dans ce chapitre, nous allons présenter également une méthodologie qui a été développée pour supporter la prise de décision dans des comparaisons. Avant de nous intéresser au modèle probabiliste appliqué à l'ACV du bâtiment, nous allons d'abord décrire le modèle général de l'ACV du bâtiment à partir duquel nous avons travaillé.

# **2.2 Présentation du modèle de l'analyse du cycle de vie du bâtiment**

Dans le premier chapitre, nous avons décrit la méthodologie de l'ACV et les enjeux de sa mise en application dans le secteur du bâtiment. L'ACV appliquée au secteur du bâtiment nous permet d'évaluer les impacts environnementaux et notamment d'identifier les aspects sur lesquels un ouvrage peut être amélioré. Il existe de nombreuses façons de présenter et d'interpréter des résultats d'analyse de cycle de vie. Si un premier découpage par phase du cycle

de vie est généralement retenu, il est également possible de présenter les résultats par contributeur. Dans le cas du bâtiment, une certaine façon d'appréhender les impacts environnementaux du bâtiment consiste à dire qu'ils sont fonction des quatre contributeurs majeurs suivant [SETAC, 1999], [BAYER ET AL, 2010], [EEBGUIDE, 2011], [ELODIE, 2012] :

- 2 Les impacts des composants constitutifs du bâtiment (matériaux, produits de construction, équipements techniques), appelés par la suite composants,
- 3 les impacts des chantiers,
- 4 les impacts de l'énergie utilisée pendant la phase d'utilisation du bâtiment et
- 5 les impacts de l'eau utilisée pendant la phase d'utilisation du bâtiment

 $I_{\text{Båtiment}} = I_{\text{Energie}} + I_{\text{Eau}} + I_{\text{Composition}} + I_{\text{Chantier}}$  (II. 1)

Selon la norme [EN-15978, 2011] et [EN-15804, 2011] la contribution à chacun des indicateurs environnementaux peut être calculée pour chaque module des phases du cycle de vie en utilisant le calcul matriciel :

$$
\begin{bmatrix}\n\text{PRC} \\
\text{DI} \\
\text{ENR} \\
\vdots\n\end{bmatrix} = \underbrace{\begin{bmatrix}\n\sum_{i}\sum_{j} \text{prc}_{i,j} \cdot m_{i,j} \cdot N(i) + \sum_{i}\sum_{j} \text{prc}_{i,f} \cdot m_{i,j} \cdot \text{RegSL} \\
\sum_{i}\sum_{j} \text{d}i_{i,j} \cdot m_{i,j} \cdot N(i) + \sum_{i}\sum_{j} \text{d}i_{i,f} \cdot m_{i,j} \cdot \text{RegSL}\n\end{bmatrix}}_{\text{Contributeurcomposition}} + \underbrace{M_{ei} \begin{bmatrix}\n\text{prc}_{i,g} \\
\text{d}i_{i,g} \\
\text{enr}_{i,g} \\
\vdots\n\end{bmatrix}}_{\text{contributeurcomposition}} + \underbrace{N_{ei} \begin{bmatrix}\n\text{prc}_{i,h} \\
\text{d}i_{i,h} \\
\text{enr}_{i,h} \\
\vdots\n\end{bmatrix}}_{\text{int } H} + \underbrace{\begin{bmatrix}\n\text{prc}_{i,l} \cdot m_{i,l} \\
\text{d}i_{i,l} \cdot m_{i,l} \\
\text{enr}_{i,l} \cdot m_{i,l} \\
\vdots\n\end{bmatrix}}_{\text{int } H} \quad (\mathbf{II. 2})
$$

contributeur eau contributeur chantier

Pour  $j = [A1\dot{a}A3, A4, B1, B4, C1, C2, C3, C4, D],$   $l = [A5],$   $f = [B2, B3, B5],$ g = [B6] et h = [B7]

Où:

 $\text{prc}_i$ , di<sub>i</sub>, enr<sub>i</sub>, etc., sont les impacts environnementaux : contribution au changement climatique, aux déchets, à l'énergie non renouvelable, etc., par unité de composant/processus *i* ;

A<sub>i</sub> représente les phases de production et de construction de l'ACV du bâtiment ;

 $B_i$  représente les phases d'utilisation de la construction de l'ACV du bâtiment;

 $C_i$  représente les phases de la fin de vie de la construction de l'ACV du bâtiment ;

m<sub>i,j</sub> est la masse de composants/processus *i* utilisée au cours de la phase *j* ;

ReqSL est la durée de vie requise du bâtiment ;
N(i) est le nombre d'utilisations du composant *i* pendant la durée de vie requise du bâtiment.

 $M_{\phi I}$  est la quantité d'énergie consommée pendant la phase d'utilisation du bâtiment ;  $M_e$  est la quantité d'eau consommée pendant la phase d'utilisation du bâtiment ;

Le nombre d'utilisations des composants pendant la durée de vie requise du bâtiment a un lien direct avec leur durée de vie estimée. Le calcul du nombre de remplacement repose sur des conventions ou hypothèses du modélisateur. Il convient notamment d'éviter des remplacements partiels. L'équation proposée par [EN-15978, 2011] pour calculer le nombre d'utilisations N(i) des composants ou éléments *i* en fonction de la durée de vie du bâtiment est :

$$
N(i) = \begin{cases} \frac{\text{RegSL}}{\text{DVE}(i)} & \forall \frac{\text{RegSL}}{\text{DVE}(i)} \in N \\ \left| \frac{\text{RegSL}}{\text{DVE}(i)} \right| + 1 & \forall \frac{\text{RegSL}}{\text{DVE}(i)} \in R \end{cases}
$$
(II. 3)

où

 $\frac{\text{RegSL}}{\text{NUC}}$ DVE(i) est la fonction qui arrondit la fonction ReqSL/DVE(i) à la valeur entière

inférieure ;

DVE(i) est la durée de vie estimée du composant.

**Exemple.** Considérons que la durée de vie d'une baignoire est de 24 ans, d'un lavabo 25 ans et d'une fenêtre 35 ans. D'après l'équation II. 3, le nombre d'utilisations des composants pour une durée de vie requise du bâtiment de 50 ans sera respectivement 3 fois, 2 fois et 2 fois.

L'analyse de ces calculs montre que dans le cas de la baignoire, il y a une surestimation du nombre d'utilisations, qui conduira à une surestimation des impacts environnementaux du bâtiment. Pour éviter cette surestimation, la norme propose d'appliquer des règles de coupure intégrant notamment « la probabilité réelle du remplacement ». Les conventions que nous avons retenues sont adaptées de celles proposées par [EEBGUIDE, 2011] et qui pose les quatre possibilités suivantes :

- Le composant n'est pas indispensable à la sécurité, la santé ou le confort ;
- L'absence de remplacement est fondée sur la pratique actuelle ;

$$
\text{Si le rapport } \frac{\text{d(i)}}{\text{DVE(i)}} < 0.05 \tag{II. 4}
$$

$$
avec: d(i) = \frac{\text{RegSL-DVE}(i) \cdot \left[\frac{\text{RegSL}}{\text{DVE}(i)}\right]}{\left[\frac{\text{RegSL}}{\text{DVE}(i)}\right]}
$$
(II. 5)

- Un scénario d'entretien spécifique est développé dans ce cas.

49

Enfin, en intégrant les conditions proposés par [EEBGUIDE, 2011] dans l'équation II.3 proposés par la norme [EN-15978, 2011] notre propre équation de l'évaluation du nombre de l'utilisation des composants a la forme :

$$
N(i) = \begin{cases} \frac{\text{RegSL}}{\text{DVE}(i)} & \forall \frac{\text{RegSL}}{\text{DVE}(i)} \in N \\ \frac{\text{RegSL}}{\text{DVE}(i)} & \forall \frac{\text{RegSL}}{\text{DVE}(i)} \in R \\ \frac{\text{RegSL}}{\text{DVE}(i)} + 1 & \forall \frac{\text{RegSL}}{\text{DVE}(i)} \in R \text{ et si aucune des conditions n'est valable} \end{cases} \tag{II. 6}
$$

Dans la suite du mémoire, nos travaux se sont focalisés sur les impacts environnementaux des composants du bâtiment. Ce choix est justifié en faisant référence aux [LEBERT ET AL, 2011] et [LEBERT ET AL, 2013]. Ils ont classé en premier source des impacts environnementaux le contributeur composants suivi par le contributeur énergie, eau et chantier. Certes cela est valide pour la plupart des indicateurs et le classement peut changer pour des indicateurs spécifiques (par exemple le contributeur eau est identifié la premier source des impacts pour l'indicateur de consommation d'eau avec un pourcentage d'influence d'environ 80%). Selon l'équation II. 2, les impacts environnementaux du contributeur composant sont calculés par la somme des impacts environnementaux des composants du bâtiment.

$$
\begin{bmatrix}\n\text{PRC} \\
\text{DI} \\
\text{ENR} \\
\vdots\n\end{bmatrix} = \begin{bmatrix}\n\sum_{i} \sum_{j} \text{prc}_{i,j} \cdot m_{i,j} \cdot N(i) + \sum_{i} \sum_{j} \text{prc}_{i,f} \cdot m_{i,j} \cdot \text{RegSL} \\
\sum_{i} \sum_{j} d_{i,j} \cdot m_{i,j} \cdot N(i) + \sum_{i} \sum_{j} d_{i,f} \cdot m_{i,j} \cdot \text{RegSL} \\
\sum_{i} \sum_{j} \text{enr}_{i,j} \cdot m_{i,j} \cdot N(i) + \sum_{i} \sum_{j} \text{enr}_{i,f} \cdot m_{i,j} \cdot \text{RegSL}\n\end{bmatrix}
$$
\n(II. 7)

Pour le calcul des impacts environnementaux du bâtiment, nous utiliserons les fiches de déclarations environnementales et sanitaires (FDES) disponibles dans la base de données INIES [INIES, 2013], qui est la base nationale française de référence sur les impacts environnementaux et sanitaires des composants, équipements et services pour l'évaluation de la performance environnementale des ouvrages. Les FDES de composants de construction et de décoration sont fournies par les fabricants et syndicats professionnels. Ces fiches présentent des informations sur les impacts environnementaux des composants du bâtiment depuis l'extraction de la matière première jusqu'à la fin de vie. Elles sont aujourd'hui conformes aux formats des normes NF P01-010 et NF EN 15804+A1. La norme française NF P01-010, publiée en décembre 2004, établit les règles et spécifications méthodologiques pour évaluer la contribution des composants de construction aux impacts environnementaux d'un ouvrage donné. Elle décrit les informations qui doivent être sélectionnées et les modalités de leurs exploitations, mais elle ne contient pas des critères de choix ou de hiérarchisation de l'information [NF P01-010, 2004]. La norme NF EN 15804+A1 devient la référence pour l'acceptation des FDES dans la base INIES à partir du premier juillet 2014, mais à date de réalisation de nos travaux, la très grande majorité des déclarations disponibles étaient encore au format de la norme française. La norme NF P01-010 impose de déclarer les impacts environnementaux du berceau à la tombe, mais la déclaration des impacts par phase du cycle de vie n'est pas une obligation. Dans les faits, la majorité des déclarations présente des impacts agrégés sur l'ensemble du cycle de vie.

L'utilisation des fiches de déclarations environnementales et sanitaires (FDES) des composants pour le total de cycle de vie conduit à utiliser l'équation suivante afin d'évaluer les impacts environnementaux :

$$
I_{f,i} = m_i \cdot k_{f,i} \cdot N(i)
$$
 (II. 8)

où

 $k_{f,i}$ est le coefficient d'impact de l'indicateur  $f$  par unité de masse de composant  $i$ ;

 $m_i$ est la masse du composant  $i$ ;

 $I_{fi}$ est l'impact environnemental  $f$  du composant  $i$ .

Un aspect très important, non spécifié dans l'équation II.8 est celui de l'estimation de la masse de chaque composant. Les unités fonctionnelles des FDES sont choisies pour faciliter la comptabilité des impacts environnementaux à partir des données provenant des projets de construction : métrés, DPGF (Décomposition du prix global et forfaitaire), etc. Ainsi, les unités fonctionnelles sont parfois exprimées en kg, parfois en linéaire, en unité de surface, etc. en fonction des pratiques du secteur. Par conséquent, il est nécessaire de prendre en compte un coefficient de conversion en fonction de l'unité fonctionnelle utilisée. Notre équation finale de calcul des impacts des composants prend donc la forme :

 $I_{f,i} = m_i \times \omega_{m,k} \times k_{f,i} \times N(i)$  (II. 9)

Où :  $\omega_{m,k}$  est le coefficient de conversion des unités de la masse m et de l'unité fonctionnelle utilisée pour obtenir le coefficient de l'impact  $k$ .

 $I_{f.i}$ est l'impact environnemental  $f$  du composant  $i$ ;

Le coefficient sera égal à 1 quand les unités sont identiques. Finalement, l'équation utilisée pour évaluer les impacts environnementaux du bâtiment est :

$$
I_f = \sum_i I_{f,i} \tag{II. 10}
$$

Dans la suite, nous allons donc pouvoir traiter les incertitudes liées à ces différents entrants (la durée de vie, le coefficient d'impact, la masse et le coefficient de conversion). Le coefficient de conversion peut être assimilé à une source d'incertitude sur la masse, mais nous avons

préféré le considéré comme une variable à part en considérant qu'il représente une source d'incertitude liée à la variabilité des propriétés intrinsèques des composants d'une part, d'autre part que la conversion d'une unité à l'autre est une source d'erreur pour les praticiens/modélisateurs.

La question se pose alors de la disponibilité dans les bases de données existantes des données nécessaires. D'après notre étude bibliographique, nous avons remarqué qu'il n'existait aucune base de données mettant à disposition toutes les informations dont nous avions besoin pour le calcul des incertitudes dans les ACV des bâtiments. Ce constat nous a conduits à construire notre propre base de données en utilisant différentes sources disponibles. Ce travail de construction est présenté dans le paragraphe qui suit.

# **2.3 De la nécessité de construire notre propre base de données**

Notre modèle de calcul des impacts environnementaux s'appuie sur de nombreuses données d'entrée. En plus des données environnementales, nous avons vu que notre modèle requiert des données sur les durées de vie, sur les propriétés des composants et sur les masses de composants utilisés.

Il existe différentes bases de données propres au secteur de la construction. La base de données suisse KBOB [KBOB, 2010], la base de données allemande Ökobau [DGNB, 2010], la base de données nord-américaine ATHENA [ATHENA, 2010], la base de données néerlandaise IVAM [IVAM, 2010], la base de données française INIES [INIES, 2009], pour ne citer que les plus utilisées, fournissent des données (les coefficients d'impact de notre modèle) sur les composants de construction généralement sous la forme de valeurs d'indicateurs environnementaux (ou de flux) exprimés par unité fonctionnelle [LASVAUX, 2010]. Les bases de données fournissent des données spécifiques, collectives ou génériques, mais aucune ne répond au besoin de la propagation des incertitudes. Ces données sont présentes surtout sous la forme de valeurs ponctuelles, et à chaque composant ou matériau (variable selon la nomenclature utilisée par la base de données) est associée une unique valeur par indicateur. Cela est valable également pour la durée de vie des composants, leurs propriétés et les métrés du bâtiment. La base de données ECOINVENT [KELLENBERGER, 2007] sur laquelle est fondée la base de données KBOB, permet quant à elle de générer artificiellement des incertitudes par la matrice de pédigrée [GOEDKOOP, 2008]. En revanche, elle ne contient pas d'informations sur la durée de vie et les propriétés des composants. La base de données INIES contient des

informations riches sur les fiches des déclarations environnementales et sanitaires des composants. Même si elle contient environ 1200 FDES, elle ne dispose pas d'une nomenclature adaptée aux besoins de calcul des incertitudes et nécessite une amélioration en intégrant de données manquantes. Il est donc fondamental de donner une définition robuste de la nomenclature de cette base et également une intégration de données manquantes.

Ce paragraphe suivant décrit la structure de cette base de données que nous avons constituée ainsi que le travail réalisé pour qualifier la qualité des informations qu'elle contient. La figure II. 2 présente le schéma de construction de notre base de données et notamment les sources utilisées pour la construire.

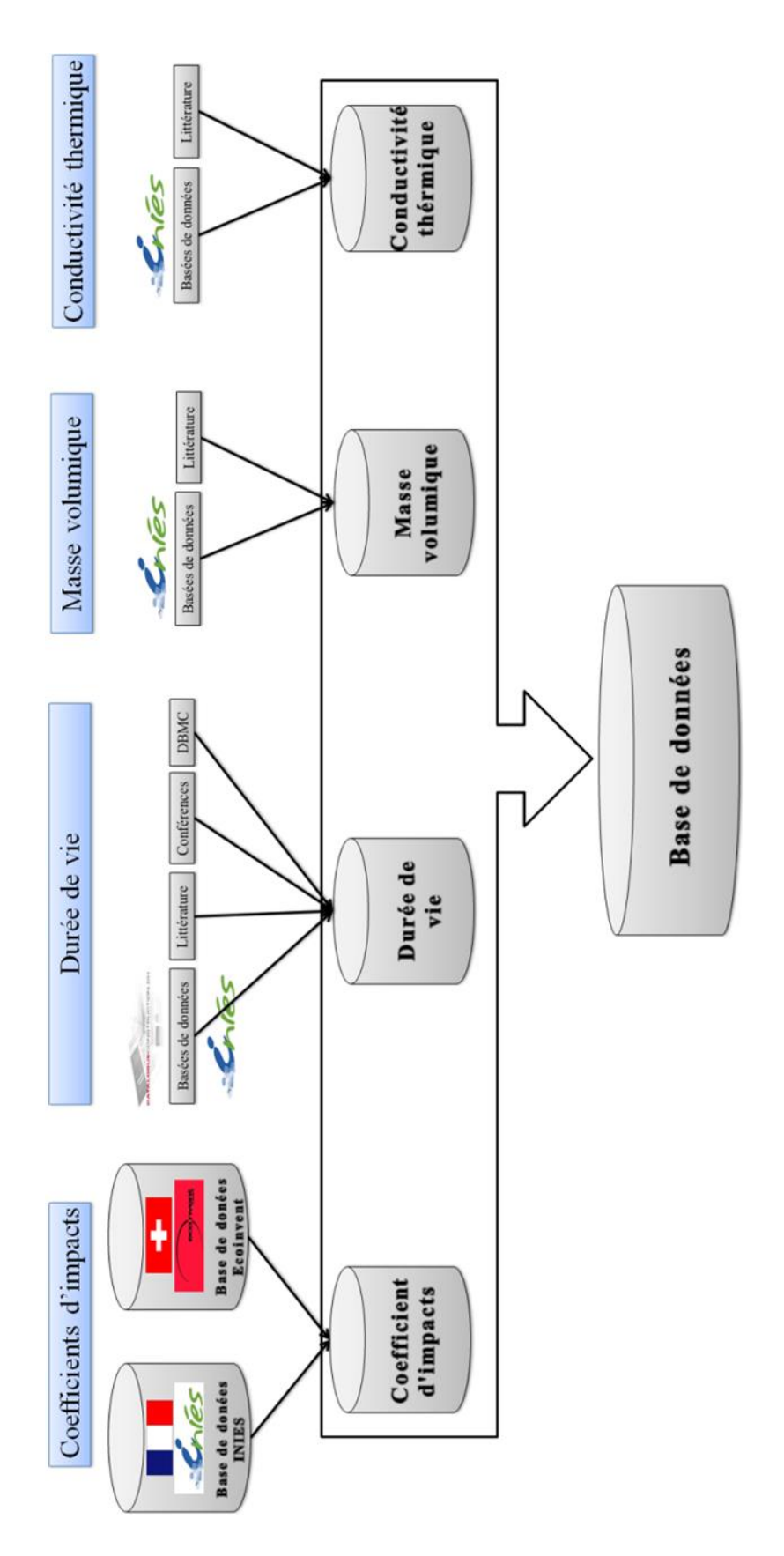

**Figure II. 2 -** Collecte de données requises par le modèle d'ACV bâtiment.

Pour construire une base de données dans le but de propager des incertitudes il est fondamental de donner une définition robuste de la nomenclature de la base de données, car une nomenclature robuste peut contribuer à minimiser le temps de modélisation et à minimiser les sources possibles d'incertitudes. Pour arriver à ces objectifs, il faut d'abord connaître les données disponibles.

#### **2.3.1 Le niveau de finesse de la nomenclature de la base de données**

Pour construire une base de données générique pertinente et répondant à nos besoins, il est nécessaire de dresser un inventaire complet des composants du bâtiment susceptibles d'être utilisés. Le niveau de finesse de décomposition d'un bâtiment peut être très variable. Dans la figure II. 3, nous avons présenté différents niveaux de décomposition possibles d'un ouvrage [EN-15804, 2011].

En effet la variabilité de décomposition est ainsi fonction des préférences des praticiens de l'ACV, mais surtout cette variabilité sera engendrée par la finesse des données disponibles.

**Exemple:** Supposons le matériau soit de la laine de verre. Pour, pour le coefficient d'impact de ce matériau nous avons trouvé des données fournies sous la finesse de leur nature : la laine de verre en panneaux souples et la laine de verre en panneaux rigides. Par contre pour la durée de vie, nous trouvons dans les références une finesse sous la forme de l'utilisation : laine de verre utilisé pour isolation des plafonds et laine de verre utilisé pour les murs. Dans ce cas, nous sommes devant deux différentes nomenclatures: une selon la nature du matériau et une selon l'utilisation du matériau. Une nomenclature possible qui peut répondre à cette donnée peut être sous la forme suivante : nous pouvons données quatre différentes valeurs : laine de verre en panneaux souples pour une utilisation dans les plafonds, laine de verre en panneaux rigides pour une utilisation dans les plafonds, laine de verre en panneaux souples pour une utilisation dans les murs et laine de verre en panneaux rigides pour une utilisation dans les murs.

Pour répondre au mieux possible à la nomenclature de la base de données, il est recommandé que, dans un premier temps, le bâtiment soit décomposé dans une plus grande finesse que celle adoptée au niveau du fabricant (cf. figure II.3). Avant de choisir le niveau de la finesse de la nomenclature de la base de données, il est important d'étudier tous les entrants et la décomposition qu'ils impliquent.

Comme il n'est pas possible d'obtenir une donnée pour chacun des produits existants sur le marché, nous avons regroupés certaines données au sein d'une même catégorie et ainsi constitué une nomenclature pour chaque ligne à partir de laquelle une donnée générique a été produite.

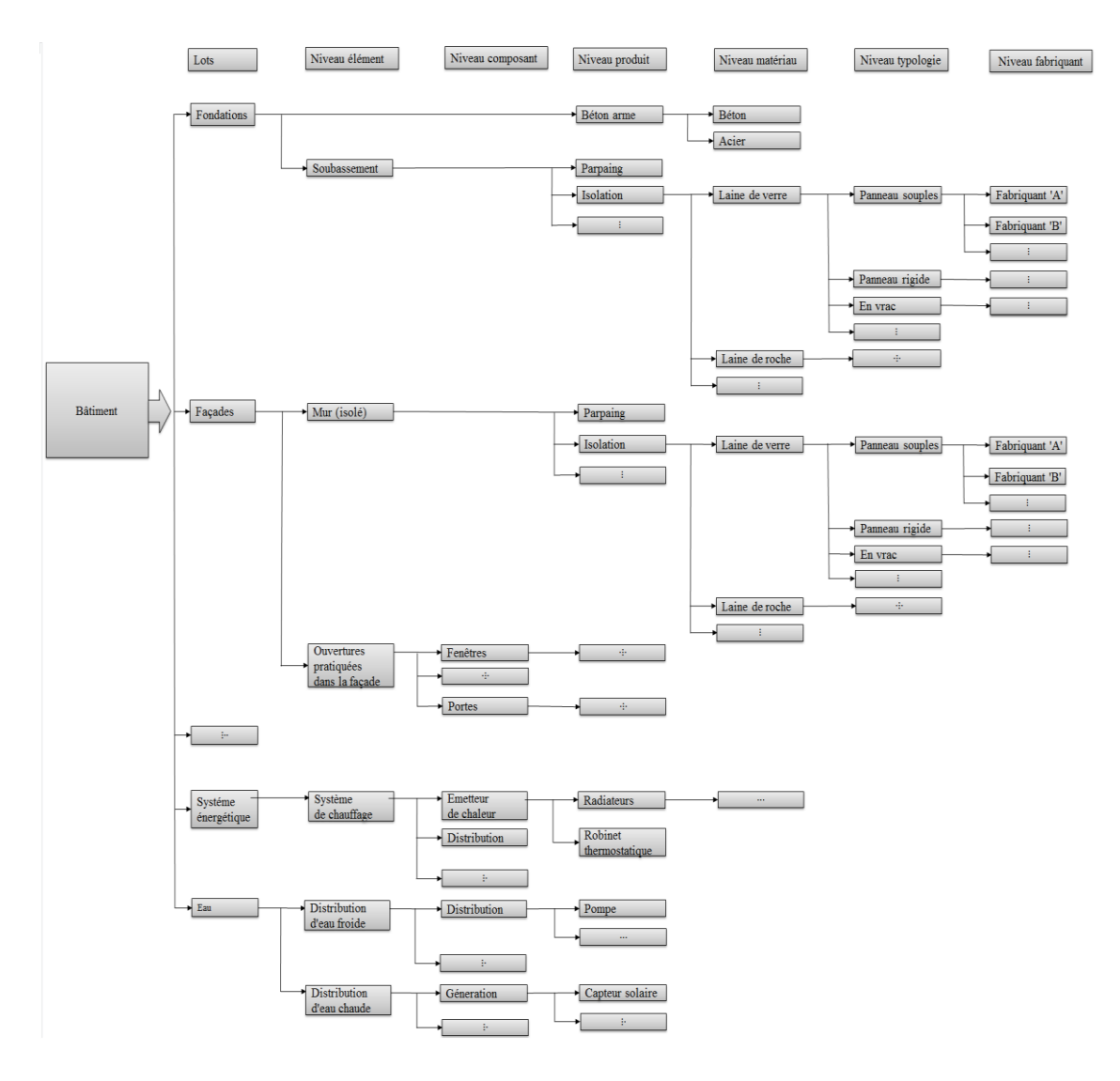

**Figure II. 3 -** La finesse de décomposition de la description du bâtiment

Après avoir défini la structure de la base de données, quantifié les données nécessaires et calculé ces données (le processus de calcul est présenté au paragraphe 2.3.2), soulignons un autre problème que nous avons traité, et qui se rapporte aux données éloignées. La présence d'informations éloignées (ce qui signifie pour nous que les données sont très éloignées du reste de la série de données, pour des raisons inconnues) conduit à des résultats incorrects, biaisant ainsi l'interprétation des résultats et le processus de décision. L'identification des valeurs éloignées est donc une étape clef.

Enfin, il est également important d'identifier l'existence de données qui sont redondantes pour les regrouper ou les supprimer. Conserver des données redondantes conduirait à augmenter le temps de calcul nécessaire à la propagation des incertitudes, tout en augmentant la probabilité de l'apparition d'erreurs et d'incohérences. Toutes ces démarches qui seront présentés dans la suite permettront de faire évoluer la nomenclature de la base de données, jusqu'au point où elle sera en concordance pour tous les paramètres et répondra au mieux à tous les critères.

#### **2.3.2 Les valeurs éloignées**

Dans le premier chapitre, nous avons présenté les différents tests qui rendent possible l'identification de ces valeurs éloignées. Cependant, ces méthodes sont utilisées dans l'hypothèse que les valeurs suivent la distribution gaussienne, et il s'est avéré que ce n'était pas compatible avec les distributions observées pour nos données. Nous avons par conséquent adapté la méthode de GRUBBS aux distributions observées pour les données environnementales.

#### *2.3.2.1 Identification des valeurs éloignées*

Les procédures d'identification des valeurs éloignées pour des données distribuées selon la loi gaussienne sont relativement simples d'utilisation et très puissantes. Cependant, de nombreuses séries de données ne suivent pas des lois normales. Dans ce cas, l'utilisation des techniques qui se fondent sur l'hypothèse des lois normales fausse l'identification des valeurs éloignées. Dans l'ACV des bâtiments, les lois de distribution des entrants sont de types uniforme, triangulaire, normale, log-normale, et Weibull [HEIJUNGS & FRISCHKNRCHT, 2005], [AKTAS & BILEC, 2012]. Pour répondre au mieux aux lois utilisées pour les données d'ACV, dans la suite, nous allons présenter une méthodologie développée pour identifier les valeurs éloignées dans une série de données qui ne suit pas la loi gaussienne.

Supposons une série de données ordonnée  $x_1 \le x_2 \le \cdots \le x_i \le \cdots \le x_D$ , qui peut comporter des valeurs éloignées. L'identification des valeurs éloignées se fait en suivant les étapes suivantes :

**Étape 1 :** Identification du modèle de distribution le plus adapté à la série de données. Dans cette étape, nous faisons les hypothèses sur les types de distribution que la série de données peut suivre. Les hypothèses peuvent se baser sur les citations bibliographiques, ou des avis d'expert. Par exemple, les distributions pour une série de données de durée de vie peut-être uniforme, triangulaire, log-normale ou Weibull. Nous identifions donc provisoirement les paramètres relatifs à chaque type de distribution pour l'échantillon étudié. Nous appliquons ensuite le test de Kolmogorov-Smirnov. Ce test non paramétrique consiste à comparer la distribution de fréquences relatives cumulées d'une variable observée  $F_n$  avec la distribution théorique que cette variable aurait si elle était distribuée selon la distribution de l'hypothèse  $F_0$ . Il teste donc l'hypothèse  $H_0$ : { $F_n = F_0$ }. Pour ce test, il s'agit de calculer l'écart maximal entre les valeurs observées  $F_n$  et les valeurs théoriques du modèle déduites par la fonction de répartition  $F_0$  qui peut donc être mesuré par la variable aléatoire :

$$
\Delta_{n} = \sqrt{N} \cdot \sup |F_{n}(x) - F_{0}(x)| \tag{II. 11}
$$

Où N est le nombre de données

Selon le test de Kolmogorov-Smirnov, on rejette l'hypothèse  $H_0$  que la série de données suit une distribution avec fonction de répartition  $F_0$  si  $\Delta_n > \Delta_\alpha$ , où  $\Delta_\alpha$  sont les valeurs critiques du seuil choisi [MURTHY ET AL, 2004]. Puisque la série de données suivra une des distributions supposées, alors le test de Kolmogorov-Smirnov peut accepter l'hypothèse  $H_0$  pour plusieurs distributions. Dans ce cas, nous allons accepter la distribution, dont l'écart maximal  $\Delta_n$  a la valeur minimale entre les valeurs calculées pour toutes distributions acceptées provisoirement [AKTAS & BILEC, 2012].

**Étape 2 :** Élimination des données éloignées. L'identification des données éloignées sera faite en utilisant le critère interquartile, le critère 3σ et le test de GRUBBS. En rappelant le critère de GRUBBS pour l'identification des valeurs éloignées :

$$
\begin{cases}\nG_{tab} < G_{cal,min} = \frac{|\bar{x} - x_{min}|}{\sigma} \\
G_{tab} > G_{cal,max} = \frac{|x_{max} - \bar{x}|}{\sigma}\n\end{cases}
$$
\n(II. 12)

une série de données n'aura pas des valeurs éloignées si l'ensemble des valeurs se placent dans l'intervalle :

$$
\bar{x} - \sigma \cdot G_{tab} < x_i < \bar{x} + \sigma \cdot G_{tab} \tag{II. 13}
$$

où  $G_{tab}$  sont des valeurs critiques qui sont fonction du nombre de données de l'échantillon. Pour le test unilatéral avec un niveau de signification  $\alpha = 0.025$  et un nombre de données inférieur à 10, la table de GRUBBS recommande une  $G_{tab}$  située dans l'intervalle [1,15 ; 2,29] avec une valeur moyenne de l'intervalle égale à  $G_{tab,mov} = 1.72$ . Pour un nombre de données supérieur ou égal à 10 la  $G_{tab}$  est située dans l'intervalle [2,36 ; 3,38] avec une valeur moyenne de l'intervalle égale à  $G_{tab,moy} = 2.87$ .

Par l'équation (II.12), nous constatons la présence de l'hypothèse fondamentale que la série de données suit une distribution normale. En effet, la valeur  $G_{tab,moy} = 1.72$  correspond à un intervalle de 95 % environ et  $G_{tab,moy} = 2.87$  correspond à un intervalle de 99 % environ pour une distribution normale [GRUBBS, 1969].

Le critère 3σ élimine toutes les valeurs hors de l'intervalle, 3 écart-type autour de la moyenne. L'intervalle 3 écart-type que propose le critère 3σ correspond à un intervalle de 99 % pour une distribution normale. Le critère interquartile élimine toutes les valeurs hors de l'intervalle  $[Q_1 -$ 1,5 ⋅  $IQR$ ;  $Q_3 + 1$ ,5 ⋅  $IQR$ ] avec  $IQR = Q_3 - Q_1$ . L'intervalle proposé par le critère interquartile correspond à l'intervalle de confiance de 99 % pour une distribution normale [RAKOTOMALALA, 2011].

Puisque nos séries de données ne suivront pas des distributions normales, l'utilisation de ces critères et tests aura tendance à distordre l'échantillon de données pour le rendre symétrique et donc plus proche de la distribution normale. Par conséquent, l'utilisation de ces critères et tests, dans notre cas, nous éloigne de la réalité et minimise la robustesse de l'étude. Pour éliminer ces inconvénients, il est indispensable pour l'identification des valeurs éloignées, de proposer un test adapté, ou une méthode adaptée, etc.

**Nous proposons que, quelle que soit leur distribution, toutes les données placées au dehors**  de l'intervalle de confiance de 95 % pour une série de données ayant un nombre de données inférieur à 10 et à 99 % pour une série de données ayant un nombre de données **plus grand, seront considérées comme des valeurs éloignées**.

Dans la figure II. 4, nous avons illustré le critère interquartile, le critère 3σ, le test de GRUBBS et notre propre test pour identifier les valeurs éloignées.

Le critère retenu dans notre démarche est moins restrictif vis-à-vis de l'identification des données éloignées par rapport aux critères présentées ci-dessus. Cela conduit, de manière générale, à présenter les données avec un intervalle de confiance plus grand, ce qui nous paraît être un meilleur choix et plus adapté à une étude de propagation des incertitudes. Cette logique se fonde sur le fait qu'il est plus pertinent de présenter une série de données par un intervalle grand, mais contenant toutes les données possibles, incluant potentiellement des données incertaines, qu'une avec un intervalle réduit, mais contenant seulement une partie des données. Dans la suite du mémoire, nous allons remarquer le nombre faible des données disponibles dans les bases de données. Comme nous allons travailler souvent avec des échantillons faibles, il est préférable de conserver le maximum de données ce qui conduit à retenir celles citées au-dessus.

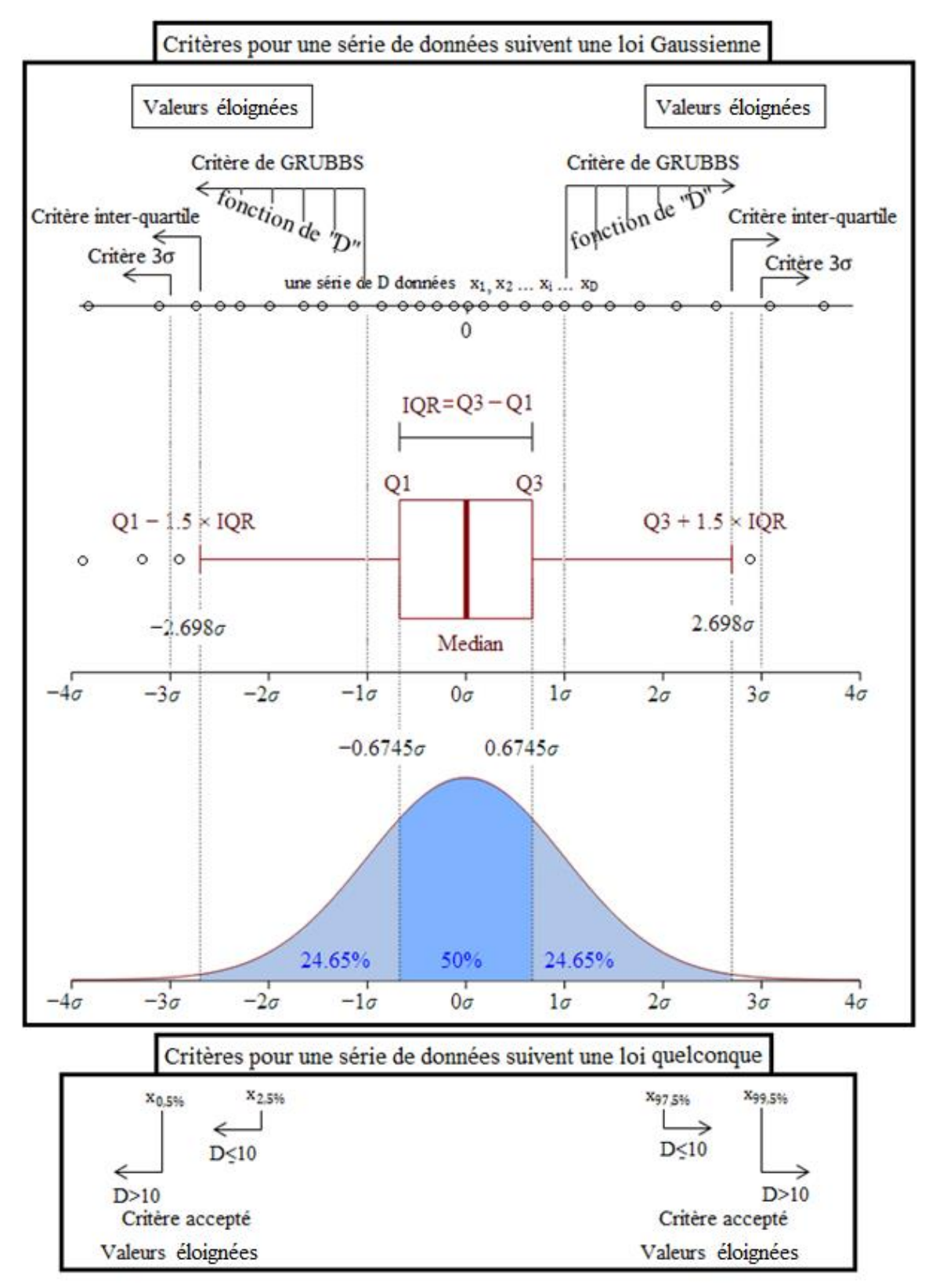

**Figure II. 4 -** Critères de l'identification des valeurs éloignées pour une série qui suit une loi normale

**Étape 3 :** Si l'étape 2 donne des valeurs éloignées, on recommence à l'étape 1 avec la nouvelle série de données ; dans le cas contraire, on accepte le modèle choisi avec la moyenne et l'écarttype calculés.

L'identification des valeurs éloignées est une étape nécessaire, mais elle pose la question du devenir de ces valeurs quand elles sont identifiées dans une série de données. Que faire des données identifiées comme éloignées ?

#### *2.3.2.2 Traitement des valeurs éloignées*

L'identification des valeurs éloignées peut conduire à sélectionner une seule valeur ou un ensemble de valeurs plus ou moins important. Dans la figure II. 5 (une série des données peut contenir un groupe, une valeur ou aucune valeur aberrante), nous présentons une décomposition possible d'une série de données par l'identification des données éloignées. Le traitement de ces données éloignées est un point clé du traitement statistique d'une série de données.

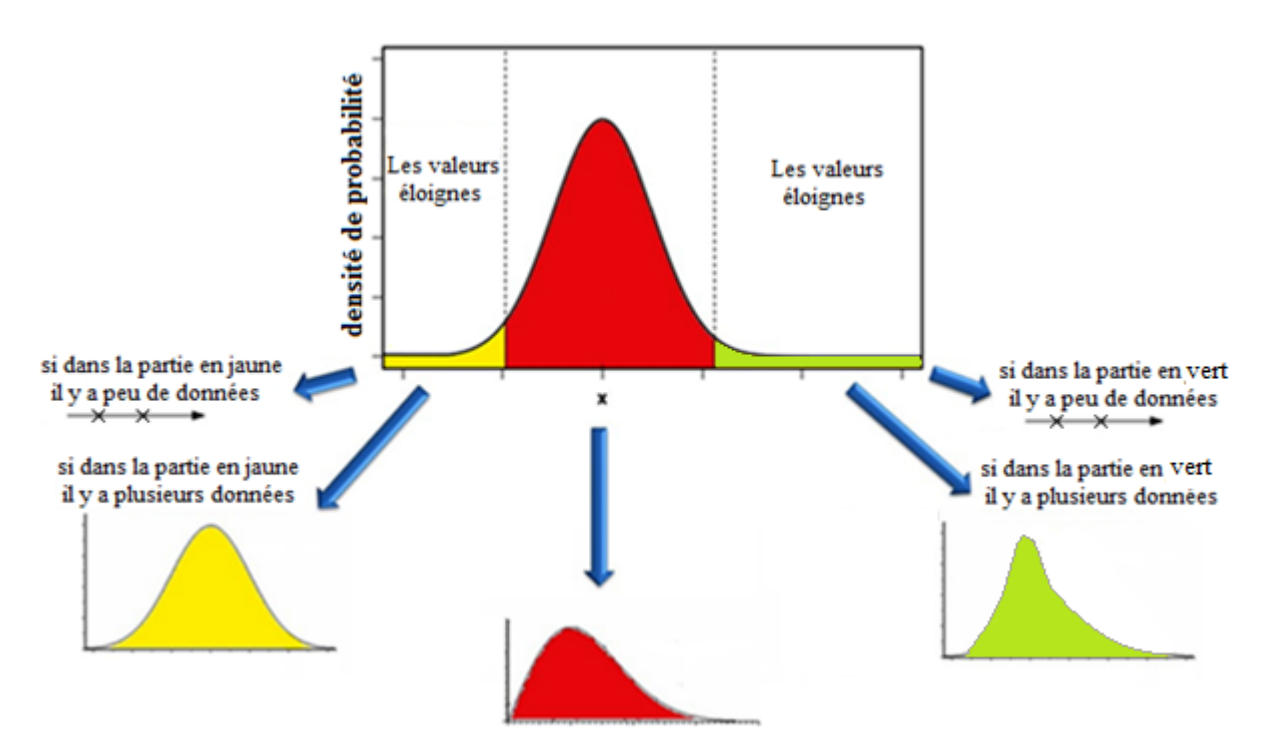

**Figure II. 5 -** Traitements des valeurs considérées éloignées.

Dans la plupart des sciences (statistique, physique), ces données sont supprimées, car considérées comme des valeurs erronées (connus également sur le nom des données *aberrantes*) [TAYLOR, 2000]. Cependant, il est plus raisonnable d'identifier les raisons de l'éloignement des valeurs avant de les éliminer. Sont-elles éloignées à cause des incertitudes fortes qu'elles peuvent porter, ou appartiennent-elles en fait à une autre population. Dans ce dernier cas, cela peut signifier que la série initiale comportait en fait des informations relatives à deux « objets » différents. Ce travail peut être chronophage. Souvent, ces études complémentaires ne sont pas réalisées et les données sont effacées, malgré le risque que cela comporte. Dans la suite du mémoire, nous allons concrétiser cette démarche par des exemples. Lors de la création d'une base de données, le choix de la finesse de la décomposition de cette dernière peut également faire apparaître des données redondantes. La présence des données redondantes dans une base de données génère des incertitudes qui ne seront pas traitées en tant que telle (par exemple les incertitudes de langage).

#### *2.3.2.3 Identification et traitement des données redondantes*

L'élimination des données redondantes est la dernière étape dans l'analyse de notre base de données. Tous les échantillons redondants peuvent être agrégés dans une même famille en éliminant la présence des valeurs « quasiment identiques ». Pour répondre à cette problématique, il est recommandé d'utiliser le test de Kruskal-Wallis ou la méthode ANOVA [XLSTAT, 2014]. En statistique, le test de Kruskal-Walis est utilisé lorsque nous sommes en présence de  $k$  échantillons indépendants, afin de déterminer si les échantillons proviennent d'une même population ou si au moins un échantillon provient d'une population différente des autres. Ce test à un facteur compare les médianes des échantillons [TROUILHE, 2002]. Dans les cas de l'ACV des bâtiments, les données sont multidimensionnelles, et l'application du test de Kruskal-Wallis peut donc ne pas être adapté, comme illustré dans l'exemple suivant.

**Exemple :** Supposons, deux échantillons A et B provenant de deux fabricants. Les échantillons portent les propriétés présentes dans le tableau II. 1 :

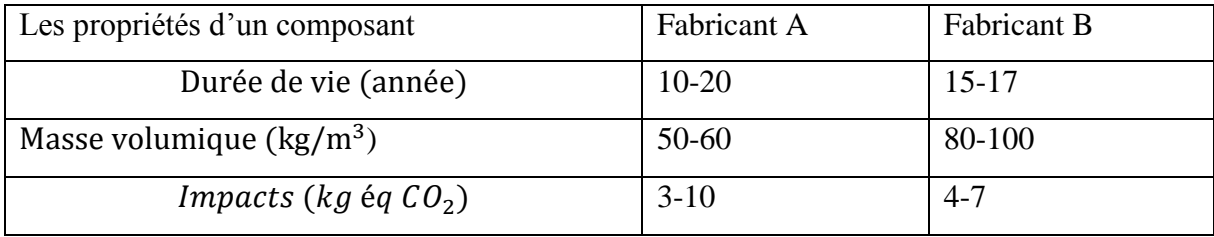

**Tableau II. 1 -** Exemple de propriétés d'un composant fourni par deux fabricants

Après l'application du test de Kruskal-Wallis sur ces deux échantillons, il apparaît que par rapport au critère « durée de vie », les deux échantillons pourraient provenir de la même population. Pourtant, vis-à-vis de la masse volumique et de l'impact environnemental, les échantillons ne proviennent pas de la même population. Ces résultats contradictoires empêchent toute conclusion tranchée quant à la redondance des données des deux échantillons.

Pour répondre à nos besoins, l'agrégation des échantillons sera appliquée seulement pour les données proches (cas 'b' présenté dans la figure II. 6), autrement l'agrégation des échantillons très distincts nécessitera un retour à l'étape d'identification des valeurs éloignées. Par ailleurs, nous considérerons que deux échantillons peuvent être proches uniquement s'ils portent sur la même famille de produit et couvrent les mêmes fonctionnalités pour la même unité fonctionnelle.

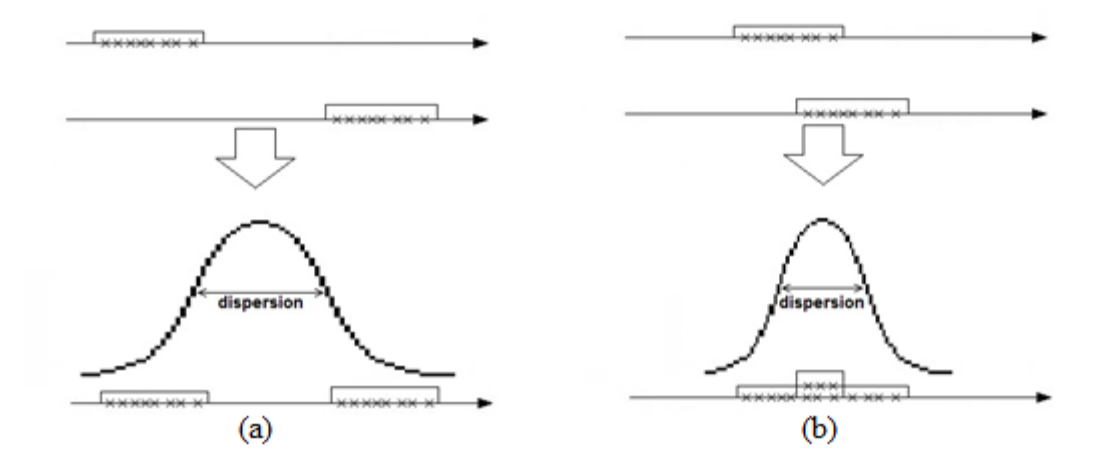

**Figure II. 6 -** Deux cas de l'agglomération des échantillons dans une seule distribution Pour construire notre méthode de calcul des paramètres (moyenne et écart-type) des entrants, supposons que plusieurs fabricants aient fourni des valeurs pour un indicateur environnemental pour l'ensemble de leurs gammes d'un type de produit données (même type de composant). Ces valeurs peuvent être présentées tel qu'illustré le tableau II. 2.

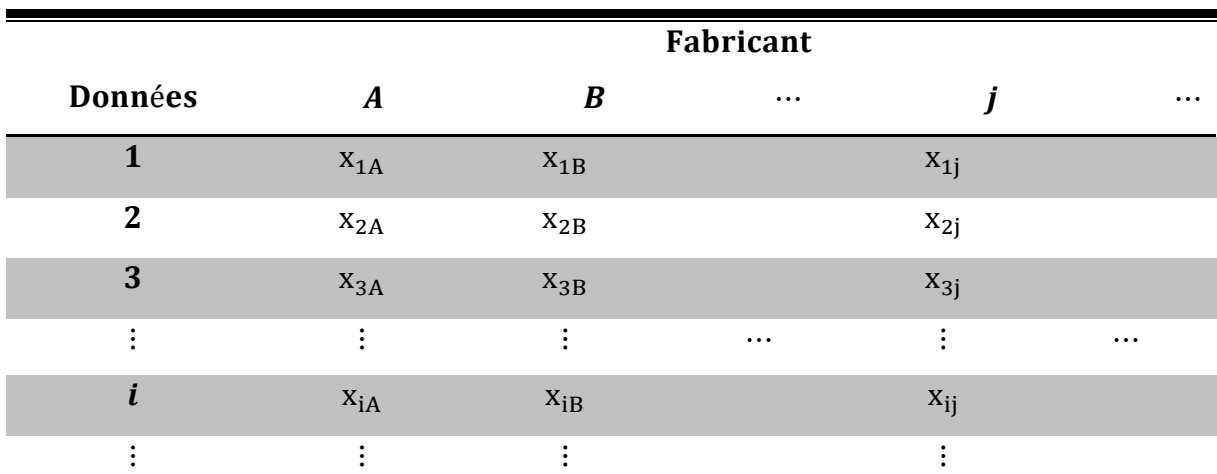

**Tableau II. 2 -** Données fournies par les fabricants A à j pour un indicateur environnemental Les nombres de données fournies par les fabricants diffèrent, et par conséquent l'utilisation des équations standards du calcul de la moyenne et de l'écart-type « avantagerait » le fabricant qui

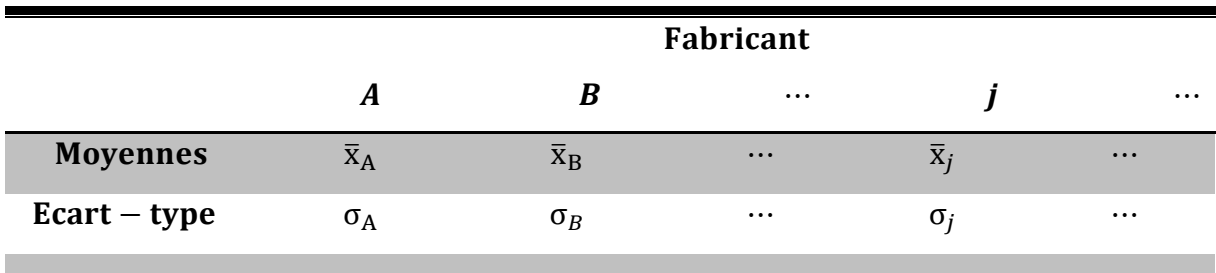

a fourni plus de données. Pour éviter ce biais, nous calculons la moyenne et l'écart-type de données de chaque fabricant, voir tableau II.3.

**Tableau II. 3 -** Les moyennes et écarts-types calculés par les données fournies par les fabricants Sans aucune hypothèse sur les lois de distribution, nous allons supposer une discrétisation égale des intervalles de chaque fabricant  $n_A = n_B = \cdots n_j = \cdots$ . Les données de chaque fabricant auront donc la même influence ( $p_A = p_B = \cdots p_i = \cdots = p = 1/n$ ombre des fabricants) sur le calcul de la moyenne et l'écart-type, quel que soit le nombre des données. La moyenne de l'ensemble des échantillons est calculée par l'équation :

$$
\overline{\mathbf{X}} = \sum_{j} \mathbf{p}_j \cdot \overline{\mathbf{x}}_j \tag{II. 14}
$$

L'écart-type de l'ensemble des données peut être calculé en faisant appelle à la méthode ANOVA. Selon [SCHERRER, 2007], pour l'ensemble des échantillons présentés dans le tableau 1 nous pouvons écrire :

$$
x_{i,j} = x_{i,j} - \overline{x}_j + \overline{x}_j - \overline{X} + \overline{X}
$$
 (II. 15)

En passant la moyenne totale dans la partie gauche de l'équation nous avons :

$$
(\mathbf{x}_{i,j} - \overline{\mathbf{X}}) = (\mathbf{x}_{i,j} - \overline{\mathbf{x}}_j) + (\overline{\mathbf{x}}_j - \overline{\mathbf{X}})
$$
\n(II. 16)

Les carrés des deux parties de l'équation donnent :

$$
(\mathbf{x}_{i,j} - \overline{\mathbf{X}})^2 = (\mathbf{x}_{i,j} - \overline{\mathbf{x}}_j)^2 + (\overline{\mathbf{x}}_j - \overline{\mathbf{X}})^2 + 2(\mathbf{x}_{i,j} - \overline{\mathbf{x}}_j)(\overline{\mathbf{x}}_j - \overline{\mathbf{X}})
$$
(II. 17)

La somme sur les échantillons et la somme sur les données effectives :

$$
\sum_{i} \sum_{j} (x_{i,j} - \overline{X})^2 = \sum_{i} \sum_{j} (x_{i,j} - \overline{x}_j)^2 + \sum_{i} \sum_{j} (\overline{x}_j - \overline{X})^2 + \sum_{i} \sum_{j} 2(x_{i,j} - \overline{x}_j) (\overline{x}_j - \overline{X})
$$
(II. 18)

Dans l'hypothèse où les échantillons sont distribués selon la loi gaussienne, la troisième partie droite de l'équation est égale à zéro.

$$
\sum_{i} \sum_{j} (x_{i,j} - \overline{X})^2 = \sum_{i} \sum_{j} (x_{i,j} - \overline{x}_j)^2 + \sum_{i} \sum_{j} (\overline{x}_j - \overline{X})^2
$$
 (II. 19)

Pour utiliser les décompositions de la méthode ANOVA, dans la construction de notre méthode nous avons multiplié les deux parties de l'équation par le nombre total des données  $n$ :

$$
\frac{1}{n}\sum_{i}\sum_{j}(x_{i,j}-\overline{X})^{2}=\frac{1}{n}\sum_{i}\sum_{j}(x_{i,j}-\overline{x}_{j})^{2}+\frac{1}{n}\sum_{j}n_{j}(\overline{x}_{j}-\overline{X})^{2}
$$
(II. 20)

La partie gauche de l'équation présente la variance, et les rapports  $\frac{n_j}{n}$  présents les pourcentages de chaque groupe. Finalement, l'équation s'écrit sous la forme :

$$
\sigma^2 = \sum_j \sigma_j^2 p_j + \sum_j p_j (\bar{x}_j - \bar{X})^2
$$
 (II. 21)

Par l'équation (II. 21), on peut calculer la variance de l'ensemble des données à partir des moyennes et des écarts-types de chaque groupe de données. Cette équation répond à notre besoin pour calculer la variance d'un ensemble d'échantillons sans avantager l'échantillon qui comprend plus de données. Dans l'ACV du bâtiment, les équations (II.13) et (II.21) seront utilisées pour quantifier les incertitudes des données d'entrée d'une fonction.

#### **2.3.3 Exemple de calcul**

La méthode de calcul des données génériques qui a été présentée dans les paragraphes précédents sera appliquée dans le calcul des données génériques. Dans la suite nous allons présenter deux cas d'études : le cas du plâtre et celui du béton armé, mais avant il est important de présenter les sources de données utilisées.

#### *2.3.3.1 Détails pour les impacts environnementaux*

Comment présenter dans les paragraphes précédents, les coefficients d'impacts des composants du bâtiment sont basés sur l'utilisation des valeurs fournies dans les Fiches de Déclaration Environnementale et Sanitaire (FDES) disponibles dans la base de données INIES [INIES, 2009]. Après une étude de cette base, nous avons constaté trois cas différents :

*Cas 1 :* La base de données INIES contient plusieurs FDES pour le même composant

*Cas 2 :* La base de données INIES contient seulement une FDES pour un composant.

*Cas 3 :* La base de données INIES ne contient aucune FDES pour un composant.

Dans le troisième cas, les coefficients d'impacts des composants sont calculés à l'aide du logiciel Simapro V7.2 [GOEDKOOP & OELE, 2004]. Ce logiciel utilise la base de données Ecoinvent V2.2 (KELLENBERGER ET AL, 2007) et permet de calculer les impacts environnementaux de la phase de production des composants. Les impacts dus aux transports, l'utilisation, la démolition et la fin de vie ont été ajoutés sous la forme de ratios. En effet, des travaux antérieurs ont montré qu'il était possible de prendre en compte ces phases par des ratios, sans trop altérer les résultats [LASVAUX, 2010]. Afin que les impacts environnementaux soient conformes à ceux de la norme NF P 01-010, la méthode de calcul utilisée est « Mat France V2.07 ». Ces données sont calculées par le CSTB et sont disponibles dans la base de données du logiciel ELODIE.

#### *2.3.3.2 Détails pour les durées de vie*

Les durées de vie des composants sont calculées en utilisant les valeurs fournies dans la base de données INIES, mais aussi des valeurs publiées dans d'autres bases de données ou dans la littérature scientifique [INIES, 2009], [MINNESOTA BUILDING, 2004], [ALBANO, 2005], [GREENSPEC, 2013], [SCHL-CMHC, 2000], [CSTB, 2012], [PERRET, 1995], [POLITECNICO DI MILANO-CSTB, 2012], [OPAC-38, 1993], [KURTI, 1971], [AKTAS, 2011], [CATALOGUECONSTRUCTION, 2009], [PI-BAT, 1995], [KOTTJE & DEUTSCHE, 2007], [HOME-INSPECTION, 2010], [REFERENTIEL-MILLESIME, 2012], [BAHR ET AL, 2010], [FRENANDEZ, 2008], [LAIR, 2000], [KELLY, 2007], [THOMAS ET AL, 2010], [BJÖRN, 2005], [KELLENBERGER & ALTHAUS, 2009], [HED, 2005].

#### *2.3.3.3 Détails pour les masses volumiques*

Les masses volumiques des composants sont calculées en utilisant les valeurs fournies par la base de données INIES [INIES, 2009]. Dans le cas des FDES qui ne contenaient pas ces informations, nous avons utilisé des valeurs fournies par des articles et des rapports scientifiques [GLYNWED, 2014], [COUASNET, 2005], [CRTI-B, 2004], [LATRACH, 2014], [ALTEACONSEILS, 2005].

#### *2.3.3.4 (Détails pour les conductivités thermiques)*

Le contributeur énergie n'ayant pas été étudié dans ce mémoire, les conductivités thermiques ne sont pas considérées dans la construction de la base de données. Néanmoins, dans une perspective d'intégration d'autres contributeurs, des informations sur les conductivités thermiques sont disponibles dans les FDES.

### **2.3.4 Le composant du plâtre**

#### *2.3.4.1 Les classifications du plâtre*

Avant de calculer les valeurs des paramètres de la donnée du plâtre, il est important de présenter les classifications imposées par les données disponibles. Dans le cas du plâtre, nous avons constaté deux nomenclatures différentes : la première induite par la base de données INIES pour les paramètres des coefficients d'impacts et la masse volumique (figure II. 7 en gris) et une deuxième nomenclature impliquée par les données disponibles sur la durée de vie (figure

II. 7 en rouge). La nomenclature imposée dans la base de données est plus fine que celle imposée par la disponibilité des données pour le paramètre durée de vie.

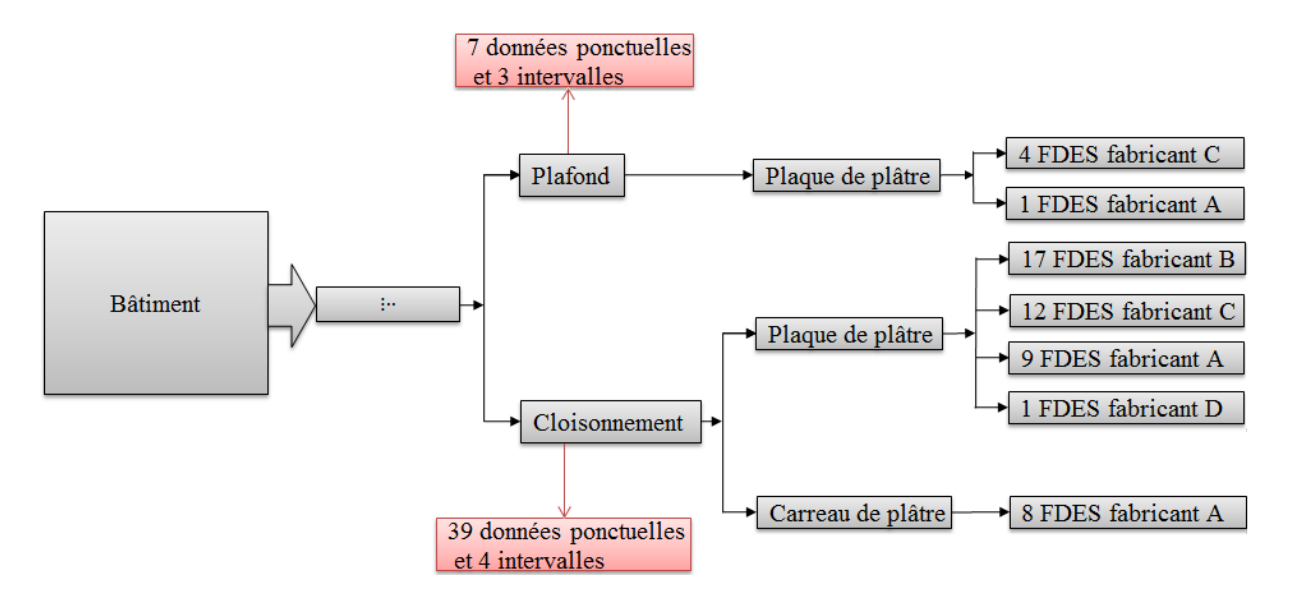

**Figure II. 7 -** La décomposition du plâtre selon les coefficients d'impacts, de la masse volumique (en gris) et selon la durée de vie (en rouge).

Afin de proposer une nomenclature qui réponde le mieux possible à l'ensemble des paramètres, il est nécessaire de faire une étude détaillée des deux nomenclatures citées précédemment.

#### *2.3.4.2 La nomenclature des coefficients d'impacts et de la masse volumique*

Après avoir identifié les nomenclatures induites par la disponibilité des données, nous devons calculer les moyennes et écart-types des paramètres. Pour cela, il suffit d'ordonner les valeurs sous la forme  $x_1 \le x_2 \le \cdots \le x_i \le \cdots \le x_p$ . Premièrement, nous devons identifier la distribution la plus adaptée aux séries de données. Dans le cas du plâtre, les valeurs calculées pour la décomposition et les valeurs fournies dans la base de données INIES sont présentes dans le tableau II.4.

|               |                          |                           | Énergie non<br>renouvelable<br>(kWh) |         | Déchets |              | Changement<br>climatique |        | Masse<br>volumique |              |
|---------------|--------------------------|---------------------------|--------------------------------------|---------|---------|--------------|--------------------------|--------|--------------------|--------------|
|               |                          |                           | $\mu$                                | $C_{v}$ | $\mu$   | $C_{v}$      | $\mu$                    | $C_v$  | μ                  | $C_{v}$      |
| Plafond       | Plaque<br>de<br>plâtre   | Fabricant<br>A            | 1.66                                 | 13,1 %  | 1,042   | 2,4 %        | 0,3803                   | 12,3 % | 815                | 4,5%         |
|               |                          | Fabricant<br>B            | 1.217                                | n/a     | 1,081   | n/a          | 0,2567                   | n/a    | 712                | 5,2%         |
| Cloisonnement | Plaque<br>de<br>plâtre   | Fabricant<br>B            | 1.344                                | 13,6 %  | 1,091   | 4,2%         | 0,2491                   | 12,8%  | 913                | 4,78<br>$\%$ |
|               |                          | Fabricant<br>$\mathsf{C}$ | 1.13                                 | 13 %    | 0,934   | 15,9<br>$\%$ | 0,2452                   | 13,8%  | 960                | 4,55<br>$\%$ |
|               |                          | Fabricant<br>A            | 1.313<br>43                          | 55,3%   | 1,068   | 13,9<br>$\%$ | 0,2472                   | 48,5 % | 860                | 5,1%         |
|               |                          | Fabricant<br>D            | 1.669                                | n/a     | 1,031   | n/a          | 0,3141<br>$\overline{4}$ | n/a    | 682                | 6,4%         |
|               | Carrea<br>u de<br>plâtre | Fabricant<br>A            | 1.064                                | 5,7 %   | 1,093   | 1 %          | 0,1985                   | 6,5 %  | 790                | 5,5%         |

**Tableau II. 4 ·** Les valeurs des moyennes  $(\mu)$  et coefficients de variations  $(C_v)$  pour les indicateurs environnementaux.

Les paramètres présentés dans le tableau II. 4 peuvent être erronés si les séries de données contiennent des valeurs éloignées. Dans ce cas, les critères décrits dans le paragraphe 2.3.1.1 seront utilisés. Après avoir appliqué ces critères, nous avons remarqué la présence d'une valeur éloignée pour les indicateurs Energie non renouvelable, Déchet et Changement Climatique de la plaque de plâtre du fabricant A utilisée pour la plaque de plâtre des cloisonnements. De plus, il a été identifié une donnée éloignée pour l'indicateur Déchet pour la plaque de plâtre des plafonds du fabricant B ainsi qu'une donnée éloignée pour le même indicateur pour le carreau de plâtre des cloisonnements du fabricant A. Suite à l'élimination de ces données, les valeurs des paramètres changent et les nouvelles valeurs obtenues après calcul sont présentées dans le tableau II. 5.

|                   |                          |                 | Énergie non<br>renouvelable<br>(kWh) |               | Déchets     |                       | Changement<br>climatique |              | Masse<br>volumique     |              |
|-------------------|--------------------------|-----------------|--------------------------------------|---------------|-------------|-----------------------|--------------------------|--------------|------------------------|--------------|
|                   |                          |                 | μ                                    | $C_v$         | $\mu$       | $C_{v}$               | $\mu$                    | $C_{v}$      | μ                      | $C_v$        |
| Plafond           | Plaque<br>de<br>plâtre   | Fabrican<br>t A | 1.66                                 | 13,1 %        | 1,0428      | 2,4 %                 | 0,3803                   | 12,3<br>$\%$ | 81<br>5                | 4,5%         |
|                   |                          | Fabrican<br>t B | 1.217                                | n/a           | 1,0814<br>6 | n/a                   | 0,2567                   | n/a          | 71<br>$\sqrt{2}$       | 5,2%         |
| Cloisonneme<br>nt | Plaque<br>de<br>plâtre   | Fabrican<br>t B | 1.344                                | 13,6          | 1,09        | 2,9 %                 | 0,2491                   | 12,8<br>$\%$ | 91<br>3                | 4,78<br>$\%$ |
|                   |                          | Fabrican<br>t C | 1.13                                 | 13            | 0,9343      | 15,9<br>$\%$          | 0,2452                   | 13,8<br>$\%$ | 96<br>$\boldsymbol{0}$ | 4,55<br>$\%$ |
|                   |                          | Fabrican<br>t A | 1,032<br>$\overline{6}$              | 27.16<br>$\%$ | 1,065       | 3,8 %                 | 0,2063                   | 29,7<br>$\%$ | 86<br>$\boldsymbol{0}$ | 5,1%         |
|                   |                          | Fabrican<br>t D | 1.669                                | n/a           | 1,031       | n/a                   | 0,3141<br>$\overline{4}$ | n/a          | 68<br>$\overline{2}$   | 6,4%         |
|                   | Carrea<br>u de<br>plâtre | Fabrican<br>t A | 1.064                                | 5,7%          | 1,09        | 0,18<br>$\frac{0}{6}$ | 0,1985                   | 6,5 %        | 79<br>$\boldsymbol{0}$ | 5,5%         |

**Tableau II. 5 -** Les valeurs des moyennes  $(\mu)$  et coefficients de variations  $(C_v)$  pour les indicateurs environnementaux après élimination des valeurs éloignées dans les séries de données.

En comparant les moyennes avant et après l'élimination des valeurs éloignées, nous remarquons qu'il n'y a pas de forts changements, par contre les coefficients de variations ont changé radicalement en étant divisant par deux. On note la présence des valeurs redondantes dans le tableau II. 5. Avant de poursuivre par l'élimination de ces valeurs, nous devons également traiter le paramètre durée de vie.

#### *2.3.4.3 La nomenclature de la durée de vie du plâtre*

Pour identifier la distribution de durée de vie la plus adaptée aux séries de données, nous appliquons le test de Kolmogorov-Smirnov. Afin de calculer la fonction de répartition empirique, les données disponibles sur la durée de vie peuvent être classées en deux groupes : les valeurs ponctuelles et les données sous la forme d'intervalles. Pour construire la fonction de répartition empirique, nous allons utiliser l'ensemble de ces données en décomposant les données sous la forme d'intervalles en données ponctuelles. Dans la figure II. 8, nous avons

présenté la construction de la fonction empirique et les comparaisons à des fonctions de répartition théoriques.

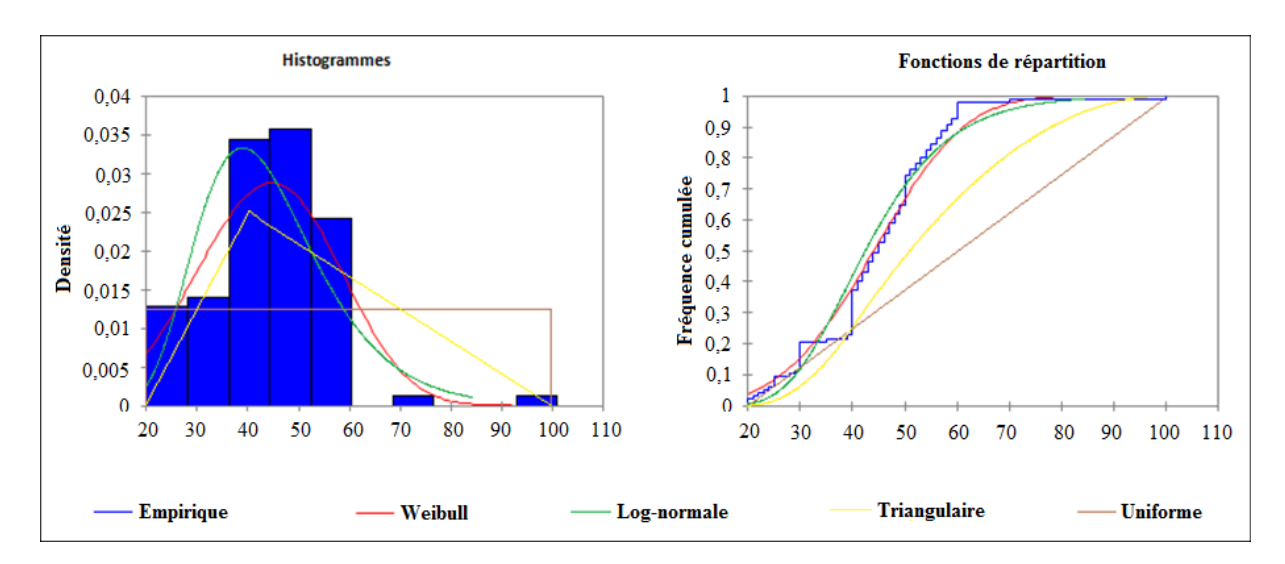

**Figure II. 8 -** Comparaison des fonctions théoriques avec celles supposées (plaque de plâtre des cloisonnements).

La série de données suivra une des distributions supposées, alors le test de Kolmogorov-Smirnov peut accepter plusieurs distributions. Dans ce cas, nous allons accepter la distribution, dont l'écart maximal K-S a la valeur minimale entre les valeurs calculées pour toutes distributions acceptées provisoirement. Après avoir défini la distribution la plus adaptée pour la série de données, les valeurs obtenues pour chaque série de données en appliquant le test de Kolmogorov-Smirnov sont présentées dans le tableau II.6.

|                      | <b>Uniforme</b> |                       | <b>Triangulaire</b> |                     |              | Log-normale                            | Weibull      |                     |
|----------------------|-----------------|-----------------------|---------------------|---------------------|--------------|----------------------------------------|--------------|---------------------|
|                      | $K-S=0.161$     |                       | (n/a)               |                     | $K-S=0.086$  |                                        | $K-S=0,129$  |                     |
| <b>Plafond</b>       | μ<br>$=40$      | $C_{v}$<br>$= 28.9 %$ | (n/a)               | (n/a)               |              | $\mu = 36.9$   C <sub>v</sub> = 35,7 % | (n/a)        | (n/a)               |
|                      | $K-S=0,479$     |                       | $K-S=0,379$         |                     | $K-S=0,192$  |                                        | $K-S=0,158$  |                     |
| <b>Cloisonnement</b> | μ<br>$=60$      | $C_{v}$<br>$=38,5%$   | $\mu = 56,7$        | $C_{v}$<br>$=29,1%$ | $\mu = 44,4$ | $C_v = 30,1%$                          | $\mu = 43.9$ | $C_{v}$<br>$=30,4%$ |

**Tableau II. 6 -** Les valeurs pour le test de Kolmogorov-Smirnov  $(K-S)$  les moyennes  $(\mu)$  et les coefficients de variations  $(C_v)$ 

L'identification des valeurs éloignées pour les séries de données de durée de vie fait également partie des étapes de création de la base de données. En appliquant les critères de l'identification des valeurs éloignées et en éliminant ces valeurs, nous allons obtenir les moyennes et coefficients d'impacts représentés dans le tableau II. 7.

|                      | <b>Uniforme</b> |                       | <b>Triangulaire</b> |                     | Log-normale   |                      | Weibull       |                      |
|----------------------|-----------------|-----------------------|---------------------|---------------------|---------------|----------------------|---------------|----------------------|
|                      | $K-S=0,161$     |                       | (n/a)               |                     | $K-S=0,086$   |                      | $K-S=0,129$   |                      |
| <b>Plafond</b>       | μ<br>$=40$      | $C_{v}$<br>$= 28.9 %$ | (n/a)               | (n/a)               | $\mu = 36,97$ | $= 35.7 %$           | $\mu = 37,02$ | $C_{v}$<br>$= 34 \%$ |
|                      | $K-S=0,279$     |                       | $K-S=0,117$         |                     | $K-S=0,197$   |                      | $K-S=0,116$   |                      |
| <b>Cloisonnement</b> | μ<br>$=40$      | $C_{v}$<br>$= 28.9 %$ | 43,3                | $C_{v}$<br>$=19,6%$ | $\mu = 43.8$  | $C_{v}$<br>$= 27,4%$ | $\mu = 43.7$  | $=9.9%$              |

**Tableau II. 7 -** Les valeurs pour le test de Kolmogorov-Smirnov (K-S) les moyennes (µ) et coefficients de variations (Cν) pour les durées de vies après l'élimination des valeurs éloignées.

En utilisant les valeurs et les informations obtenues dans les deux nomenclatures présentées cidessus, nous construirons une nomenclature générale qui répond à l'ensemble des critères de classification et conduit vers des données génériques qui répondent à la problématique de propagation des incertitudes dans les ACV bâtiment.

### *2.3.4.4 La nomenclature générale*

Dans les paragraphes précédents, nous avons présenté la nomenclature obtenue par la base de données INIES (pour les paramètres des coefficients d'impacts et la masse volumique) et par la disponibilité des données des durées de vie. En utilisant ces dernières, nous construisons une nomenclature générale qui couvre l'ensemble des nomenclatures (figure II. 9).

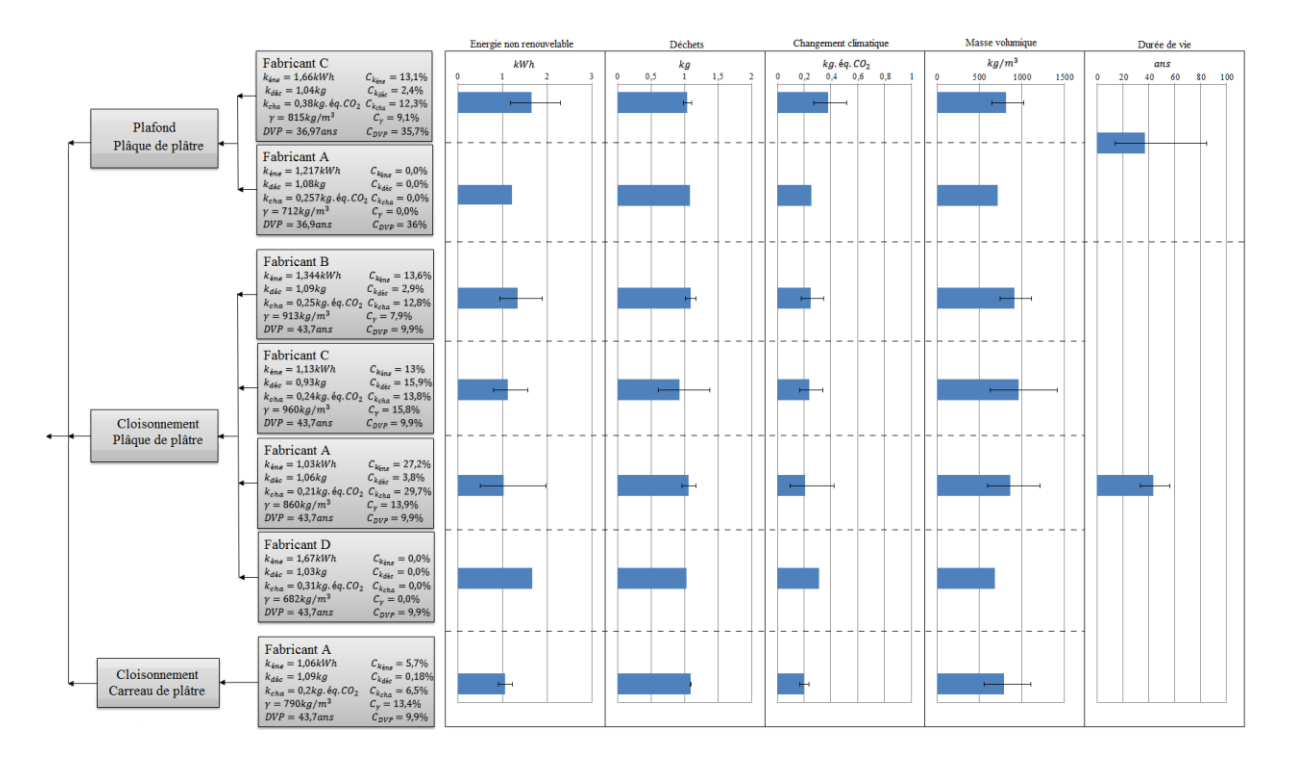

**Figure II. 9 -** Nomenclature générale qui couvre celles imposées par la base de données INIES et celle imposée par les durées de vies (les barres d'erreur couvrent l'intervalle 99 %).

En étudiant la nomenclature proposée sur la figure II. 9, il est facile d'identifier les données redondantes. Par exemple, nous remarquons que le fabricant A apparaît dans les trois groupes (carreau de plâtre pour les plafonds, plaque de plâtre et carreau de plâtre pour les cloisonnements). En outre, les valeurs des paramètres (coefficients d'impacts, masse volumique et durée de vie) des différents fabricants ne diffèrent pas significativement.

#### *2.3.4.5 Élimination des données redondantes*

Pour éliminer les données redondantes, il faut d'abord identifier les données qui peuvent être considérées comme quasi identiques dans la base de données. Cette étape est très délicate, mais surtout elle nécessite du temps. Les résultats de la figure II. 9 montrent des données quasi identiques qui peuvent être considérées comme redondantes. À partir des données fournies par fabricant (coefficients d'impacts et masses volumiques) et des données fournies par les références (durées de vie), il existe quatre manières pour calculer les valeurs des paramètres du plâtre :

Les valeurs des paramètres du plâtre peuvent être calculées directement en utilisant les données des sept fabricants (figure II. 10.a). Ces calculs favorisent les données fournies par le fabricant A, mais le plus grand inconvénient provient du fait que les valeurs des cloisonnements seront fortement favorisées parce qu'il y a plus de données.

- En calculant les valeurs des paramètres pour chaque fabricant et ensuite celles du plâtre (figure II. 10.b). Ces calculs ne favorisent aucun fabricant, mais ne correspondent pas à la logique d'utilisation.
- En calculant les valeurs pour le carreau de plâtre et la plaque de plâtre séparément, puis celles du plâtre (figure II. 10.c). Techniquement, cette manière de calcul est la meilleure, car les calculs correspondent à la diversité technologique utilisée pour la fabrication de la plaque de plâtre et du carreau de plâtre. Cependant, ce calcul ne correspond pas à la logique d'utilisation.
- En utilisant la nomenclature de la décomposition du bâtiment (figure II. 10.d). Ce calcul est le plus robuste, parce qu'il correspond parfaitement à la logique de l'utilisation, même s'il ne correspond pas à la diversité technologique de fabrication.

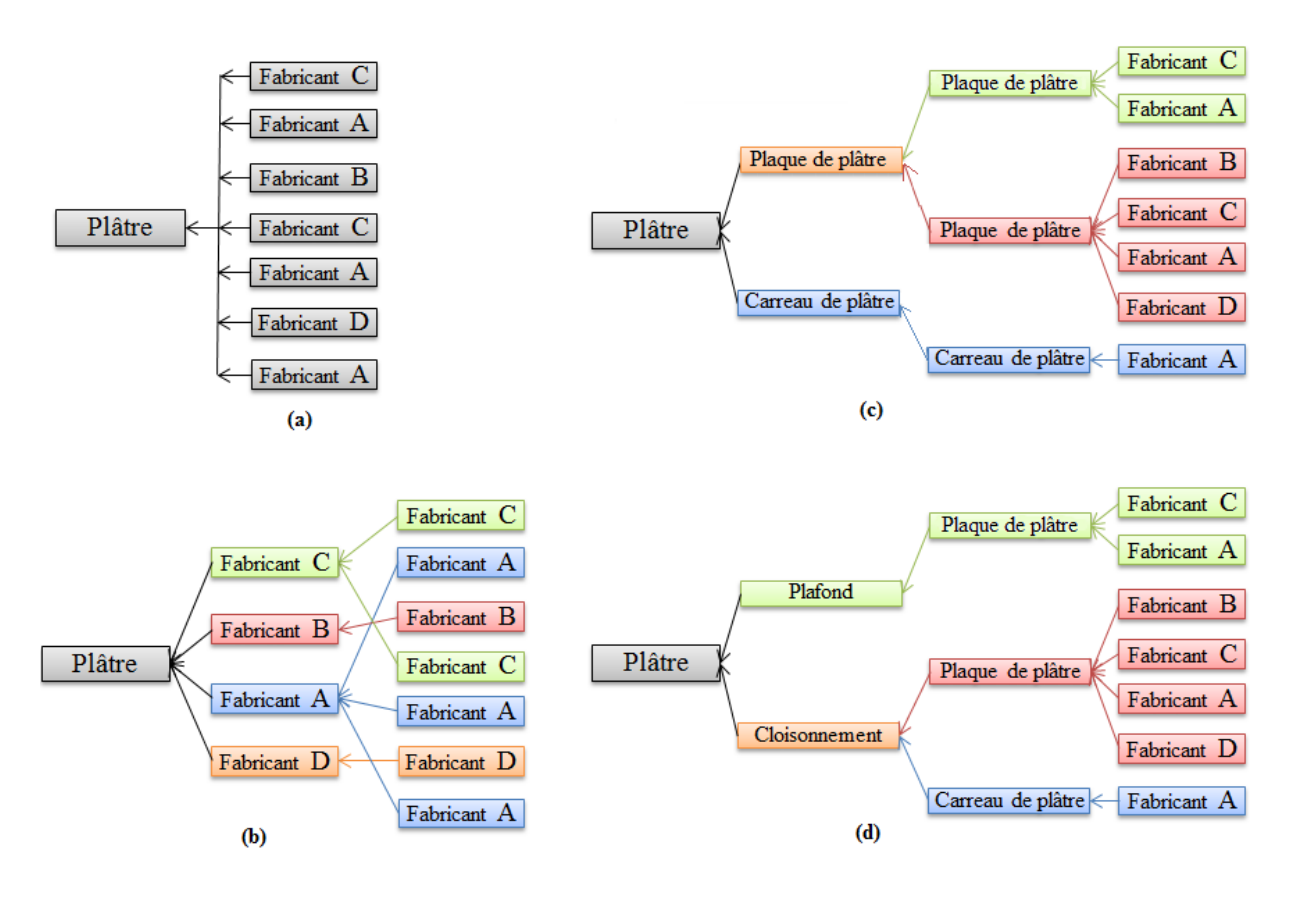

**Figure II. 10 -** Les quatre manières de calcul des valeurs des paramètres pour le plâtre Le tableau II.8 présente, les valeurs des moyennes et des coefficients de variations de la donnée du plâtre calculée des quatre manières présentées ci-dessus :

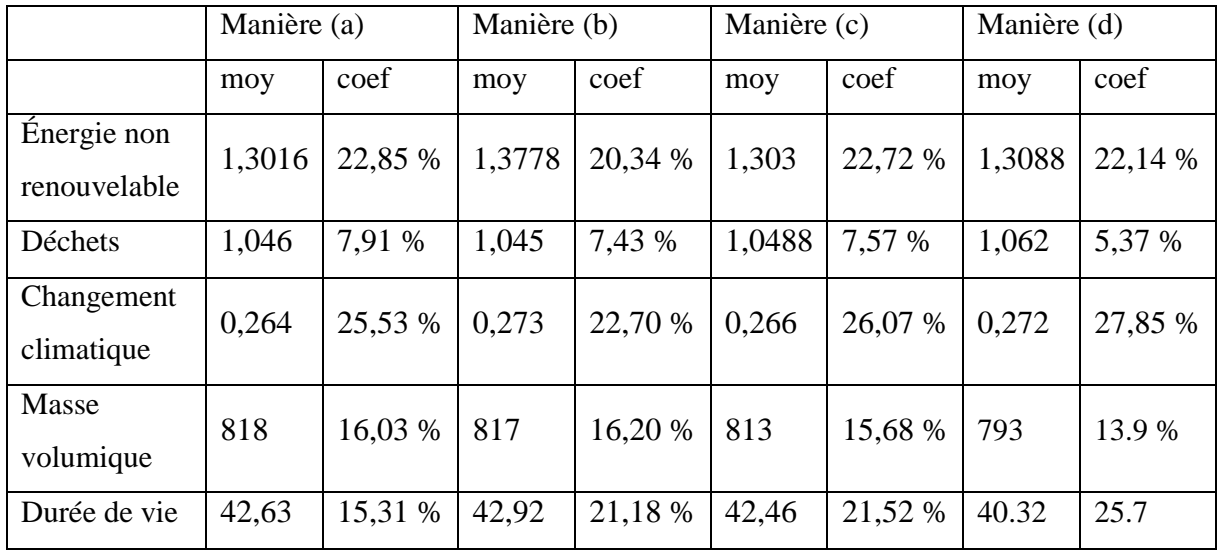

**Tableau II. 8 -** Valeurs des moyennes et coefficients de variations des paramètres du plâtre

Les comparaisons n'ont pas montré des différences significatives entre les valeurs calculées avec les quatre méthodes. Mais chacune présente des avantages et inconvénients en termes de compréhension et de précision. Parmi les quatre calculs des paramètres du plâtre, nous avons décidé d'utiliser la décomposition décrite dans la figure II. 10.d.

L'agrégation choisie présente les avantages et inconvénients suivants par rapport aux autres méthodes :

- Cette agrégation suit le schéma de la décomposition du bâtiment.
- N'avantage aucun fabricant ou utilisation du matériau.
- Ce type de décomposition offre une plus grande compréhension pour les architectes et techniciens du bâtiment. Il est important de remarquer que la base de données peut être utilisée par les praticiens de l'ACV dans la phase esquisse du projet. Cette étape du projet contient plusieurs sources d'incertitudes et propose une décomposition compréhensible et claire qui réduit les incertitudes de langage et maximise la compréhension.

En utilisant le schéma de la figure II. 10d, les valeurs des paramètres obtenues dans chaque étape de calcul sont présentées dans la figure II. 11.

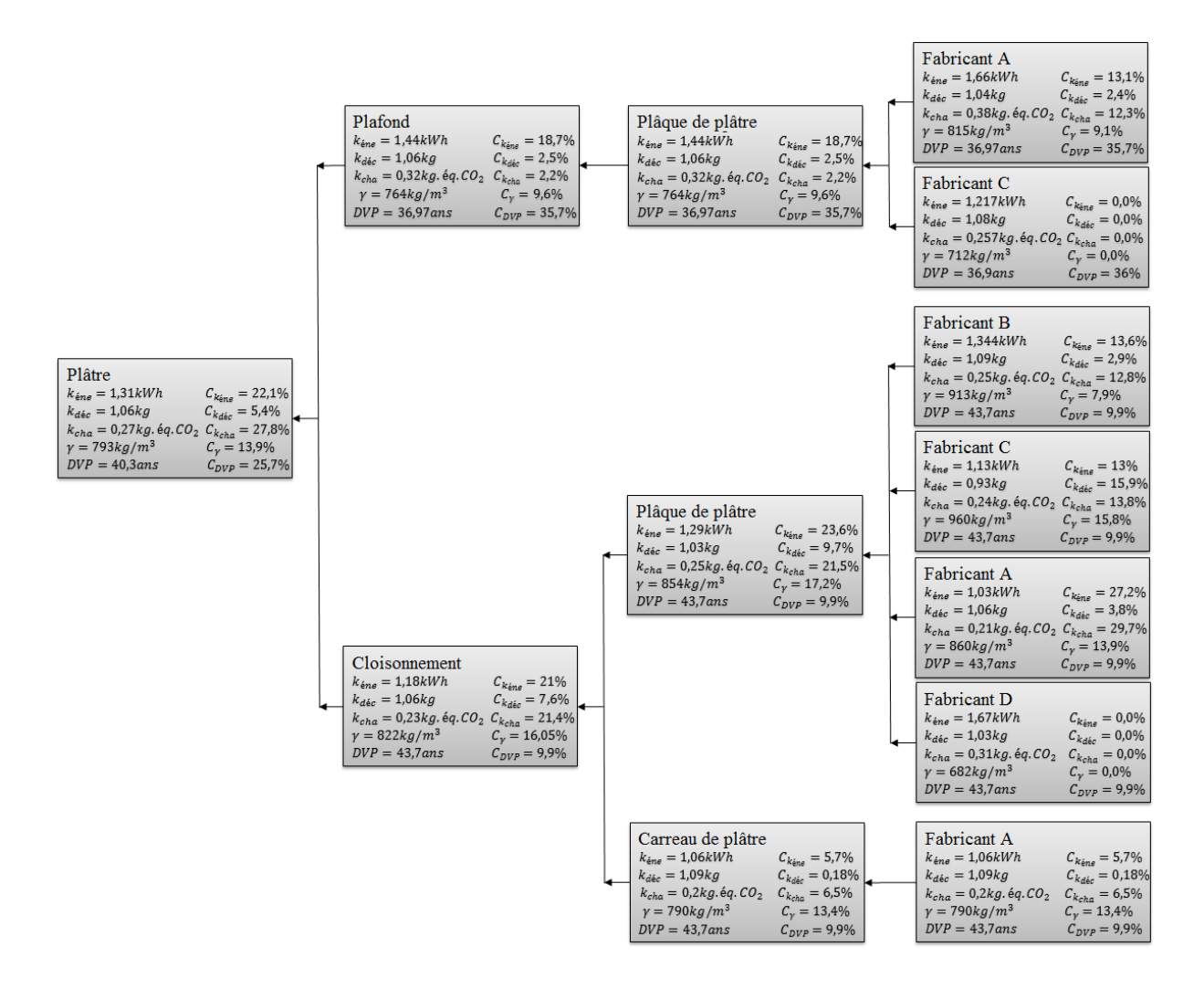

**Figure II. 11 –** Calcul phase par phase des paramètres du composant du plâtre

#### **2.3.5 Exemple d'une autre donnée (Béton armé)**

Un cas très particulier dans le calcul des paramètres des données avec l'objectif d'évaluation des incertitudes dans l'ACV du bâtiment et celui du matériau béton armé. Il existe deux propositions pour les données du béton armé. La première source vient de la base de donnée Evoinvent qui propose des données en fonction du types de ciments (CEM I, CEM II et CEM III). Dans la base de données INIES, qui est la seconde source, les données de béton armé sont proposées en fonction des éléments de la structure (béton armé pour les fondations, poteaux, poutres voiles etc). L'objectif de cet exemple est de comparer les deux propositions des sources et dans le même temps de souligner (le cas du béton armé est plus parlant que celui du plâtre) la présence des données redondantes dans une base de données. Les impacts environnementaux de ce matériau peuvent être calculés par les impacts environnementaux du béton et de l'acier. Nous avons utilisé le logiciel BETie [SNBPE, 2013] pour calculer les impacts environnementaux du béton. Les informations pour l'acier sont fournies dans l'article de

[GOMES ET AL, 2013]. Cet article propose un raffinement intéressant sur les données sur l'acier en donnant l'information sur la proportion d'acier recyclés dans chaque catégorie de composants en acier (tôles, profilés laminés, etc.). La quantité du ciment dans le béton et la quantité de l'acier sont les sources d'incertitudes considérées dans le cas de ce composant. Pour le béton, la variabilité de la quantité de ciment est présentée dans le tableau II. 9. Selon les types de ciment utilisés, nous pouvons distinguer trois types de béton (béton avec des ciments CEM I, CEM II ou CEM III). La variation de la quantité du ciment utilisé dans le béton conduit à différentes classes de résistance du béton. Nous considérons qu'il n'est pas utile de considérer les classes de résistance des bétons de hautes performances étant donné qu'ils sont très peu utilisés dans le domaine du bâtiment. Pour fixer les idées, les bétons de ciment CEM I sont utilisés pour des pièces fortement sollicités et/ou préfabriquées, qui nécessitent une montée en résistance assez rapide. Les bétons de ciment CEM II sont les plus couramment utilisés en superstructure des bâtiments, car leur classe de résistance est adaptée à l'obtention au meilleur coût des bétons de bâtiment. Les bétons de ciment CEM III sont surtout utilisés pour les fondations, et, aussi quelques fois pour les superstructures, pour des questions de réduction d'impacts environnementaux provenant de son fort taux de remplacement du clinker par du laitier de haut fourneau.

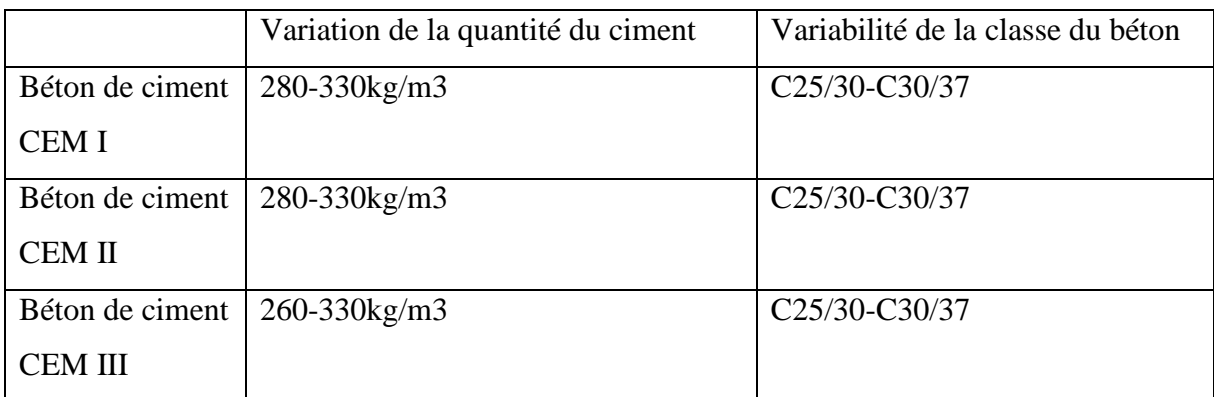

**Tableau II. 9 -** Les trois types de béton retenus en fonction des types de ciments [INIES, 2009]

En fonction des éléments du bâtiment, la quantité d'acier varie. Selon le département du génie civil de l'IUT Strasbourg [IUT, 2013], la quantité de l'acier en fonction des éléments du bâtiment peut varier dans les valeurs présentées dans le tableau II. 10.

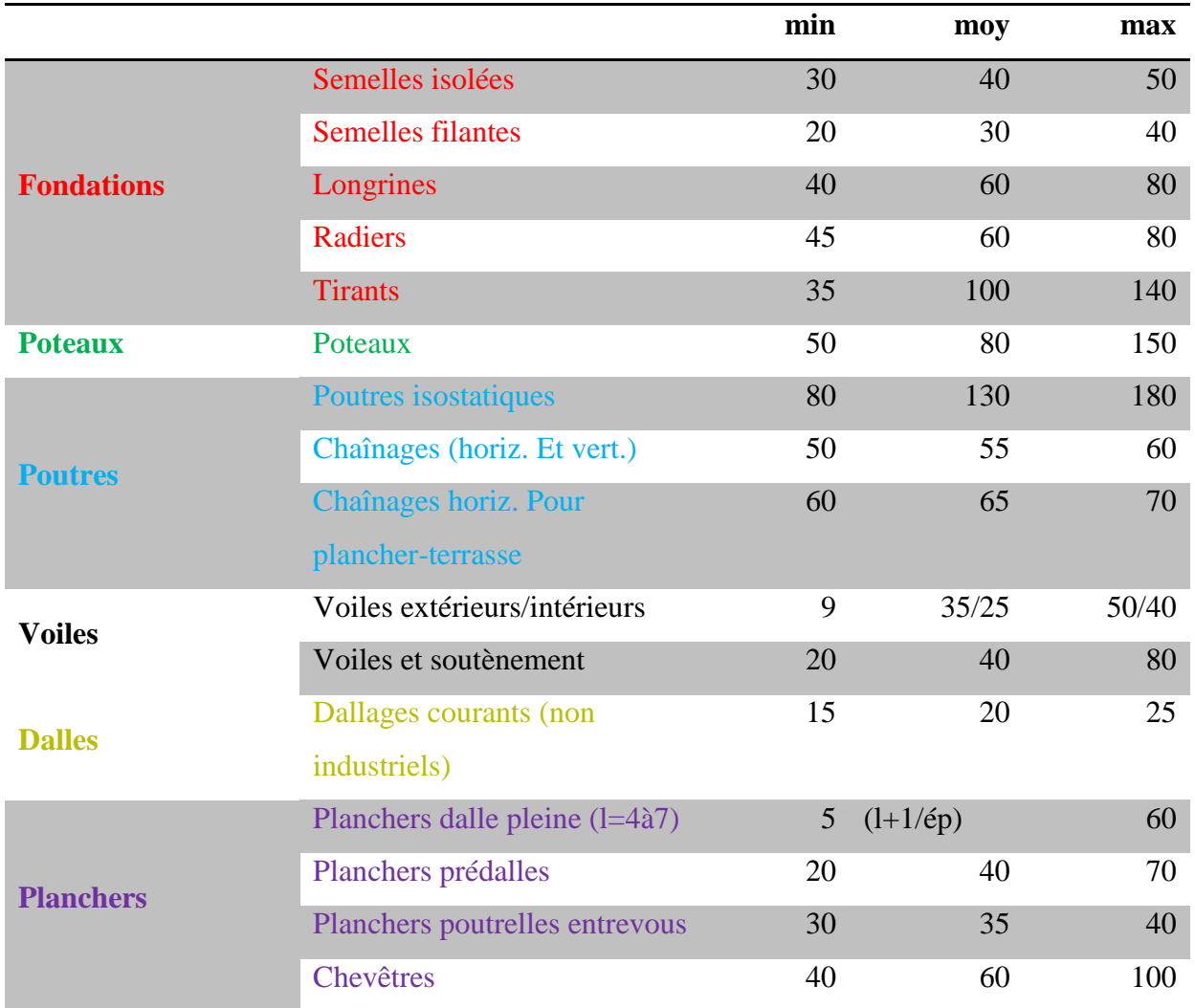

**Tableau II. 10 -** La variation de la quantité d'acier dans les éléments en béton armé du bâtiment [IUT, 2013]

Les types de béton et la variation de l'acier portent sur deux nomenclatures : selon les types de ciments et selon les éléments.

Dans la figure II. 12, nous avons présenté les paramètres des données calculées en fonction des deux nomenclatures possibles.

Decomposition par type de ciment

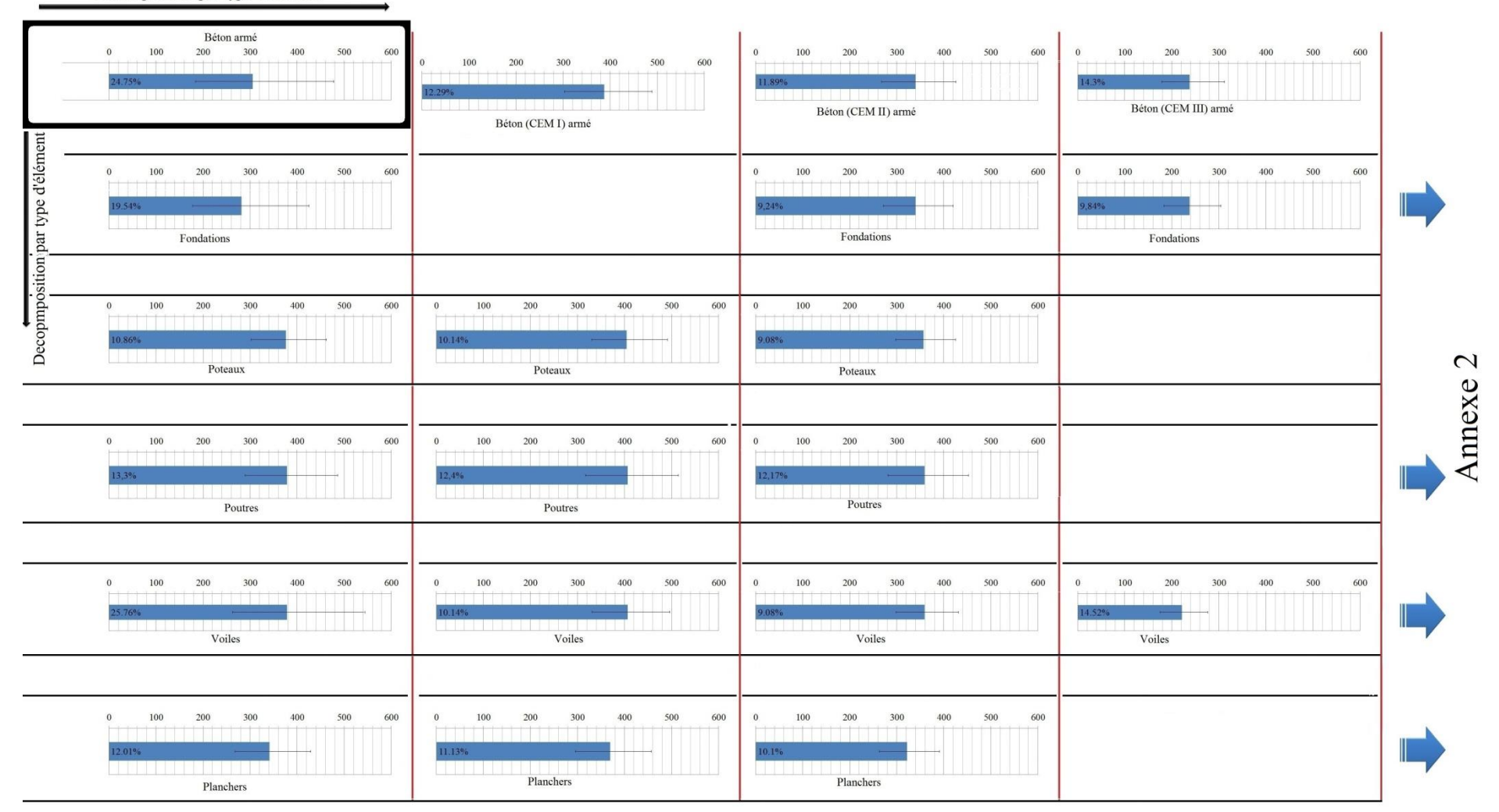

**Figure II. 12 -** Calcul des paramètres en fonction de deux nomenclatures possibles pour le béton arme

Les comparaisons des valeurs des paramètres du béton armé de deux nomenclatures nous conduit à la conclusion que la nomenclature par type de ciment propose des variations beaucoup plus grandes que la nomenclature par type d'éléments. Dans cet exemple est mise évidence également la présence de données redondantes, à savoir la présence de cinq données en fonction des éléments du bâtiment contre les trois par types de ciment. L'utilisation des données en fonction de types des éléments des bâtiments nécessite plus de temps pendant la modélisation des projets. En outre, les données par types d'éléments sont redondantes, et, si cela n'est pas considéré dans l'évaluation des incertitudes des impacts environnementaux, alors les calculs comporteront des incertitudes de méthodologie. Une telle problématique est traitée dans l'exemple présenté au paragraphe 2.5.3.

De la même manière toutes les données de la base de données que nous avons construite ont été calculées. Une liste de ces données est présentée dans l'**ANNEXE 3**.

### **2.4 Traitement des incertitudes dans l'ACV des bâtiments**

Dans le premier chapitre, nous avons présenté les sources d'incertitude et de variabilité traitées par différents mathématiciens et experts de l'ACV. Au vu de l'ensemble des traitements, nous avons sélectionné l'approche de [WALKER ET AL, 2003]. Selon [WALKER ET AL, 2003], les incertitudes peuvent être classées selon les endroits où elles se manifestent dans un modèle. Dans les ACV des bâtiments, les incertitudes se manifestent :

- *Dans les entrants* ;
- *Dans le modèle* ;
- *Dans l'implémentation et l'utilisation du modèle (incertitude « technique »)* ;
- *Dans les sortants*.

*Incertitude des entrants*. Une façon de décomposer les entrants est de classifier les données d'entrées d'ACV des bâtiments en quatre groupes : les données nécessaires pour calculer les impacts environnementaux (IE) causés par le contributeur composant ; celles nécessaires au calcul des IE causés par le contributeur chantier ; celles nécessaires au calcul des IE causés par le contributeur énergie et au contributeur eau. Il faut également noter que certaines des données d'entrée sont corrélées : la thermique de l'ouvrage étant conditionné notamment par les matériaux choisis, la description du contributeur composant influence les consommations prises en compte dans le contributeur énergie (voir figure II. 13).

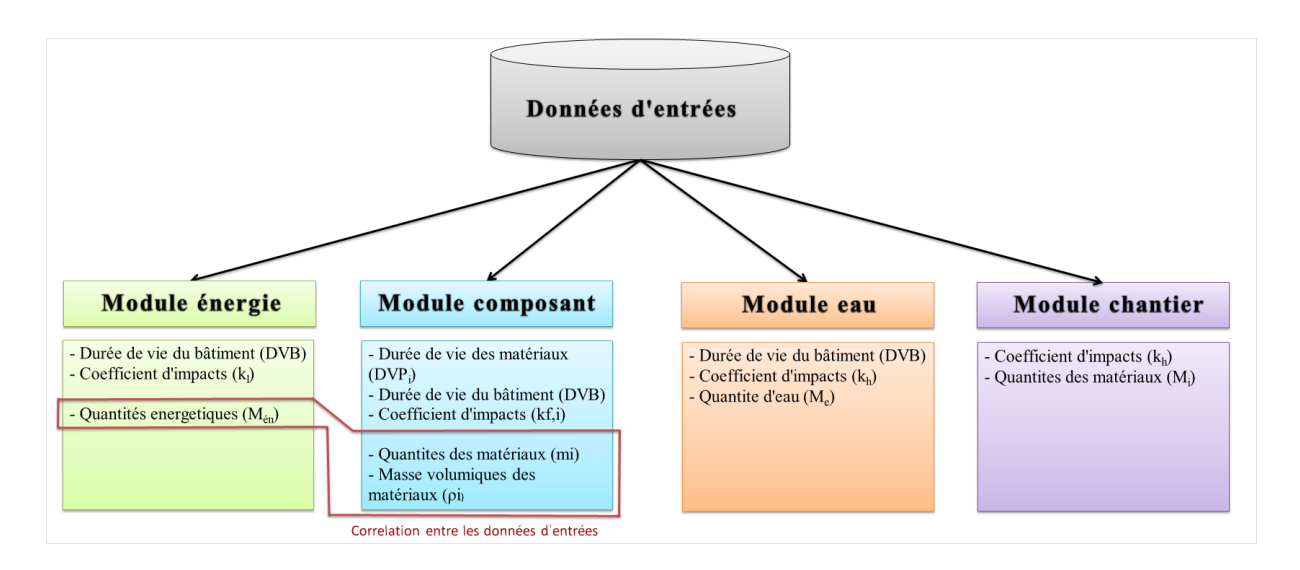

**Figure II. 13 -** Données d'entrée nécessaires à une ACV bâtiment

*L'incertitude liée au modèle*. Ce type d'incertitude est associé principalement à la description du modèle. Le modèle de l'ACV du bâtiment peut être subdivisé en deux niveaux.

Le premier niveau correspond à l'évaluation des IE d'un contributeur. Dans ce niveau, il y a quatre sous modèles : les contributeurs chantier, énergie, eau et composants.

Le deuxième niveau correspond à l'évaluation des IE du bâtiment. Dans ce niveau, il y a seulement un sous modèle, celui de l'ensemble des contributeurs.

La figure II. 14 présente le modèle de l'ACV du bâtiment décomposé en niveaux et sous modèles.

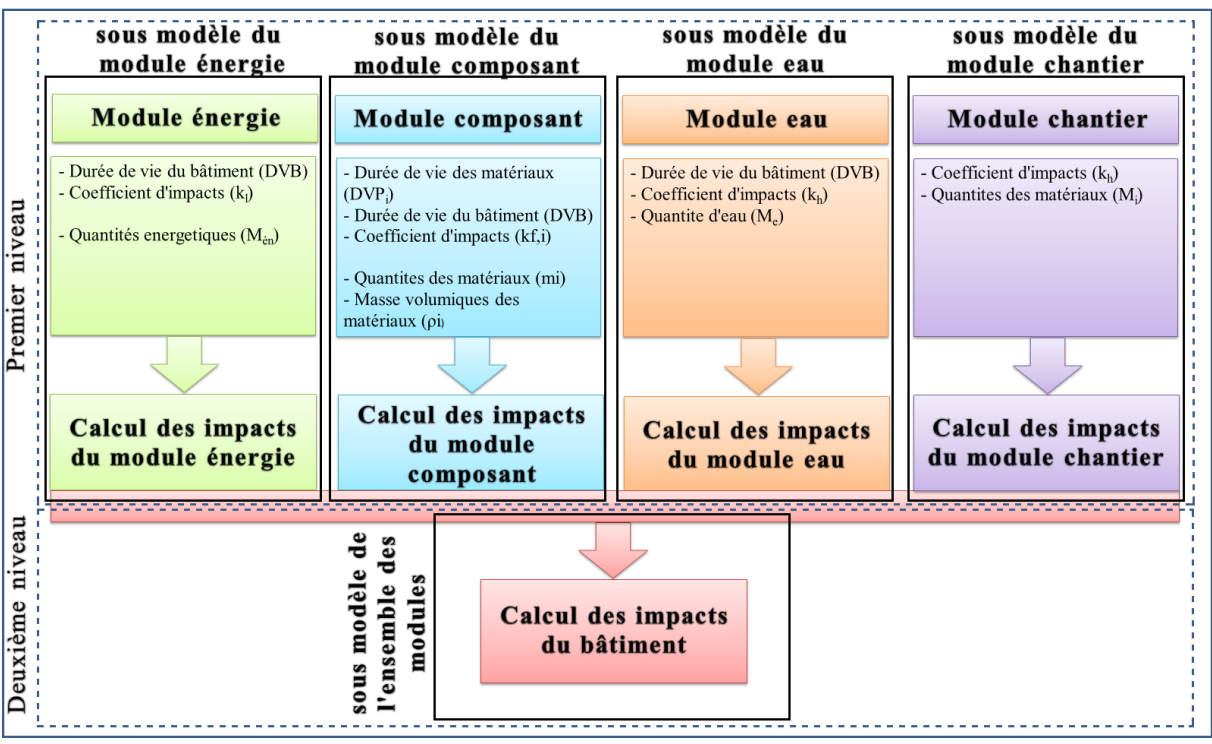

#### Modèle de l'ACV du bâtiment

**Figure II. 14 -** Décomposition du modèle de l'ACV bâtiment en niveaux et sous modèles

*Incertitude technique.* Le calcul des incertitudes est lui-même entaché d'incertitudes liées au modèle de propagation. Ce type d'incertitude représente les incertitudes véhiculées par l'incapacité de l'ordinateur à faire des calculs exacts (ou parfois à des bugs dans le logiciel). Par exemple, l'application de la méthode Monte-Carlo conduit à des résultats de propagation d'incertitudes différents selon le nombre d'itérations réalisées.

*Incertitude des sortants*. Les incertitudes liées aux données d'entrées se propagent par le modèle de calcul et s'ajoutent aux incertitudes techniques en engendrant des incertitudes dans les sortants. Elles affectent les résultats des indicateurs environnementaux en conduisant à des valeurs incertaines.

Classer les incertitudes selon leur type nous permet notamment de traiter chacune d'entre elles avec des stratégies et des méthodes adaptées.

# **2.5 Propagation des incertitudes dans les études ACV bâtiment**

[BJÖRKLUND, 2002] et [LEROY, 2009] ont cité les méthodes utilisées dans les ACV des composants pour la propagation des incertitudes. Cependant en ce qui concerne le traitement des incertitudes dans les ACV bâtiment, le sujet est récent et n'a pas encore été beaucoup développé.

## **2.5.1 La méthode de Monte-Carlo dans la propagation des incertitudes dans les études ACV bâtiment**

La méthode la plus précise utilisée pour la propagation des incertitudes est la méthode de Monte-Carlo [DESENFANT ET AL, 2007]. Le principe de la méthode de Monte-Carlo consiste à choisir des valeurs aléatoires des fonctions de densité de probabilité des entrants, et par une procédure itérative à calculer une fonction de densité de probabilité d'un sortant. Il est donc nécessaire d'associer des distributions aux entrants après la définition du sortant, des entrants et du modèle mathématique. Dans l'ANNEXE III nous avons présenté tous les informations nécessaires sur les lois de distributions des paramètres de la durée de vie, de coefficient d'impact et de masse volumique.

À l'aide d'un ordinateur, on peut effectuer un grand nombre d'itérations de tirages aléatoires de chacune des grandeurs d'entrée selon leur fonction de densité respective. Les valeurs obtenues par itérations permettront de construire la distribution du sortant. En dernière étape, il reste à synthétiser les informations obtenues sur le sortant en restituant la moyenne et l'écarttype de l'intervalle de confiance (le plus utilisable étant l'intervalle de confiance à 95 %). Dans la figure II. 15, nous avons présenté le schéma de la propagation des incertitudes dans les

ACV bâtiment.

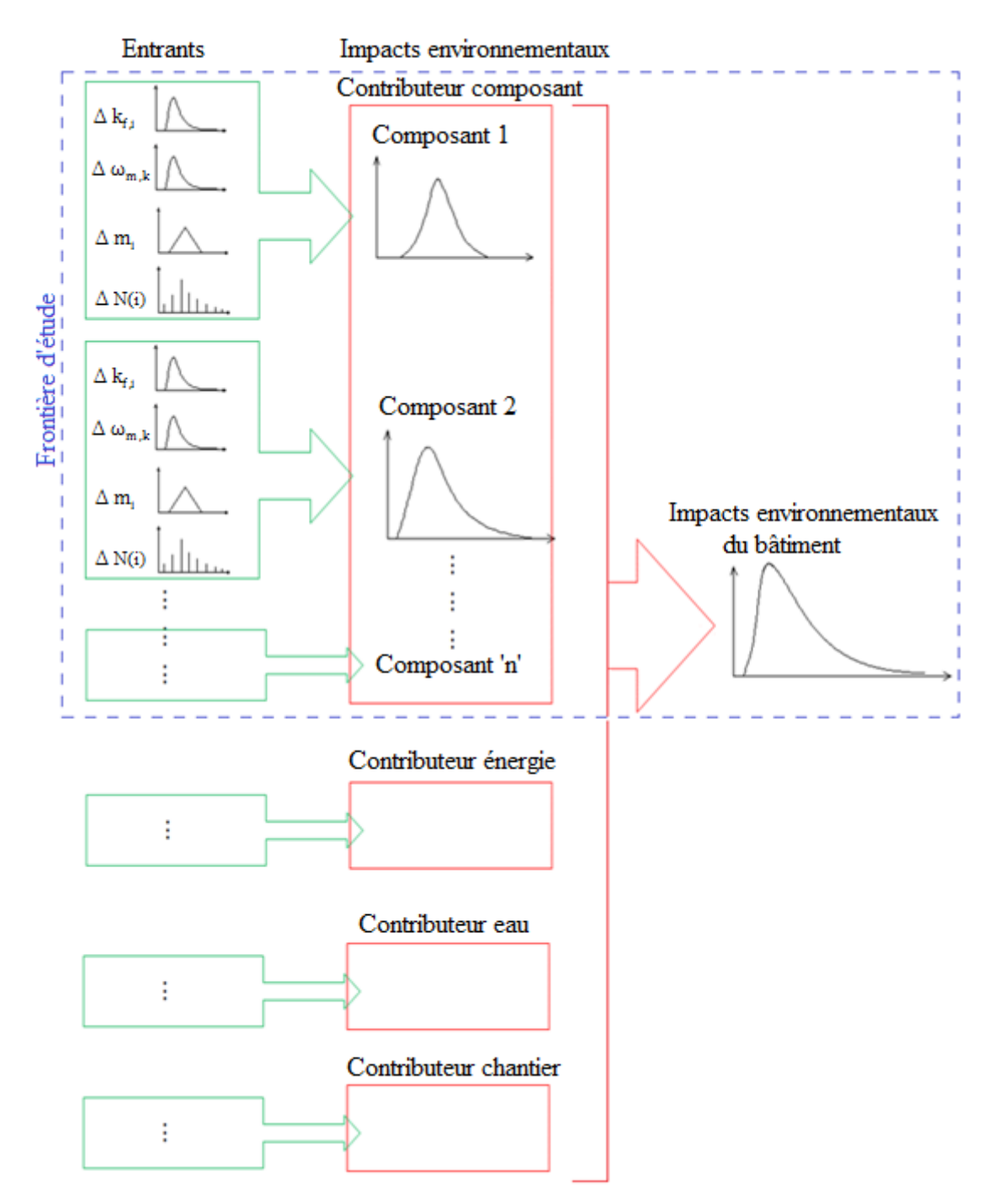

**Figure II. 15 -** Propagation des incertitudes dans les ACV bâtiment

Compte tenu des difficultés (cf. paragraphe 1.10.1.1) et des importants temps de calculs liés à l'utilisation de la méthode de Monte-Carlo pour évaluer l'incertitude dans les études ACV, une approche alternative a été développée. En ce qui concerne la propagation des incertitudes dans le calcul des IE du bâtiment, nous examinerons la méthode d'approximation, basée sur un développement de la série Taylor de premier ordre et la méthode ANOVA.

#### **2.5.2 Propagation des incertitudes**

Afin de mieux calculer l'incertitude sur les IE du bâtiment, la propagation des incertitudes sera étudiée en deux temps :

- propagation des incertitudes à l'échelle composant ;
- propagation des incertitudes à l'échelle bâtiment.

Rappelons l'équation d'évaluation des impacts environnementaux :

 $[I_f] = [\sum_i I_{f,i}] = \sum_i m_i \cdot \omega_{m,k} \cdot k_{f,i} \cdot N(i)$ **(II. 22)**

Le modèle choisi pour les évaluations des IE des bâtiments désigne comme sources des incertitudes :

- la masse du composant m<sub>i</sub>,
- coefficient de conversion  $\omega_{m,k}$ ,
- le coefficient de l'impact  $k_{e,i}$
- le nombre d'utilisations des composants  $N(i)$  pendant la durée de vie requise du bâtiment ReqSL.

Ces paramètres sont des variables continues à l'exception du nombre d'utilisations des composants. Selon sa formule de calcul qui est fonction de la durée de vie du composant et de la durée de vie requise du bâtiment, le nombre d'utilisations du composant pendant la durée de vie requise du bâtiment est un nombre entier, et par conséquent il représente une fonction discrète (cf. équation II.6). L'utilisation de la méthode de décomposition en série de Taylor avec une fonction discrète est impossible, car il n'existe aucune dérivée partielle des fonctions discrètes. Pour contourner cette difficulté, nous allons utiliser la méthode ANOVA.

Supposons que nous disposons une série de données, ordonné  $x_1 \le x_2 \le \cdots \le x_l \le \cdots \le x_D$  de durée de vie d'un composant, qui peut suivre une distribution uniforme, triangulaire, lognormale ou Weibull. À partir des tests statistiques (ex. Kolmogorov Smirnov) nous identifions le modèle de distribution le plus adapté à la série de données. Le nombre d'utilisations d'un composant pendant la durée de vie requise du bâtiment est calculé par l'équation :

$$
N(i) = \begin{cases} \frac{\text{RegSL}}{\text{DVE}(i)} & \forall \frac{\text{RegSL}}{\text{DVE}(i)} \in \mathbb{N} \\ \frac{\text{RegSL}}{\text{DVE}(i)} & \forall \frac{\text{RegSL}}{\text{DVE}(i)} \in \mathbb{R} \text{ et si aucune des conditions n'est pas valable} \\ \frac{\text{RegSL}}{\text{DVE}(i)} + 1 & \forall \frac{\text{RegSL}}{\text{DVE}(i)} \in \mathbb{R} \text{ et si une des conditions est valalble} \end{cases} \tag{II. 23}
$$

En utilisant l'équation (II.23) et respectant les quatre facteurs présents dans le paragraphe 2.2 la fonction de densité de la série de données est décomposée en plusieurs intervalles. Chaque
intervalle entre deux seuils représente la durée de vie d'un élément pour qu'il soit utilisé *N* fois pendant la durée de vie du bâtiment.

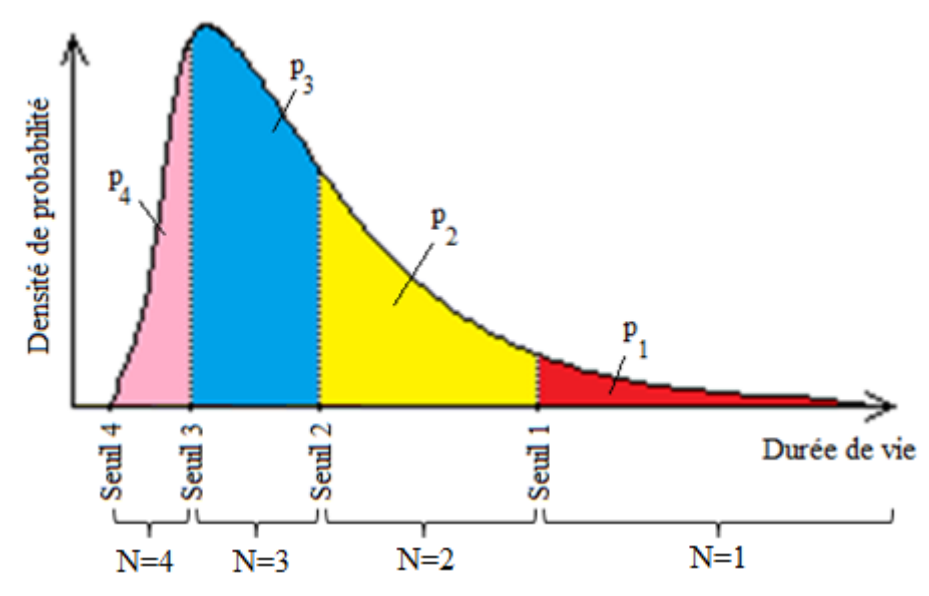

**Figure II. 16 -** La décomposition de l'intervalle de durée de vie d'un composant en fonction de la durée de vie requise du bâtiment

La surface entre deux seuils de la fonction de densité présente la probabilité de l'utilisation N fois du composant.

$$
P_{N_c(i)} = \int_{\text{Seuil } n-1}^{\text{Seuil } n} f(x) dx \tag{II. 24}
$$

La meilleure valeur (la moyenne) du nombre d'utilisations du composant pendant la durée de vie requise du bâtiment est calculée par l'équation :

$$
\overline{N}(i) = \sum_i c \cdot P_{N_c(i)} \tag{II. 25}
$$

où :

c est le nombre d'utilisation du composant *i* pendant la durée de vie requise du bâtiment ;  $\overline{N}(i)$  est la meilleure valeur (moyenne) du nombre d'utilisation du composant *i* pendant la durée de vie requise du bâtiment.

Finalement, la valeur de l'impact environnemental du composant est calculée par l'équation :

$$
\bar{I}_{f,i} = \bar{m}_i \cdot \bar{\omega}_{m,k} \cdot \bar{k}_{f,i} \cdot \bar{N}(i)
$$
 (II. 26)

Et la valeur de l'impact environnemental du bâtiment est calculée par la somme :

$$
\bar{I}_f = \sum_i \bar{I}_{f,i} \tag{II.27}
$$

Puisque l'entrant du nombre d'utilisations du bâtiment présente une variable discrète alors nous décomposons l'équation (II.22) dans la manière suivante :

$$
I_{f,i,(1)} = m_i \cdot \omega_{m,k} \cdot k_{f,i} \cdot 1 \quad pour \quad N(i) = 1
$$
\n
$$
I_{f,i,(2)} = m_i \cdot \omega_{m,k} \cdot k_{f,i} \cdot 2 \quad pour \quad N(i) = 2
$$
\n(II. 28)

Les meilleures valeurs de l'équation (II.28) sont calculées respectivement :

$$
\overline{I}_{f,i,(1)} = \overline{m}_i \cdot \overline{\omega}_{m,k} \cdot \overline{k}_{f,i} \cdot 1 \quad pour \quad N(i) = 1
$$
\n
$$
\overline{I}_{f,i,(2)} = \overline{m}_i \cdot \overline{\omega}_{m,k} \cdot \overline{k}_{f,i} \cdot 2 \quad pour \quad N(i) = 2
$$
\n(II. 29)

Le développement en série de Taylor des équations (II.28), porte :

$$
\sigma_{f,i,(1)}^2 = 1^2 \left( m_i^2 \cdot \omega_{m,k}^2 \cdot \sigma_{k_{f,i}}^2 + \omega_{m,k}^2 \cdot k_{f,i}^2 \sigma_{m_i}^2 + m_i^2 \cdot k_{f,i}^2 \sigma_{\omega_{m,k}}^2 \right) \quad \text{pour } N(i) = 1
$$
\n
$$
\sigma_{f,i,(2)}^2 = 2^2 \left( m_i^2 \cdot \omega_{m,k}^2 \cdot \sigma_{k_{f,i}}^2 + \omega_{m,k}^2 \cdot k_{f,i}^2 \sigma_{m_i}^2 + m_i^2 \cdot k_{f,i}^2 \sigma_{\omega_{m,k}}^2 \right) \quad \text{pour } N(i) = 2 \quad \text{(II. 30)}
$$
\n
$$
\vdots
$$

La propagation des incertitudes peut être calculée par la méthode ANOVA présentée dans les paragraphes précédents (paragraphe 1.11). En appliquant la méthode ANOVA, la propagation des incertitudes se calcule par l'équation :

$$
\sigma^2 = \sum_j \sigma_{f,i,(j)}^2 p_j + \sum_j p_j (\bar{I}_{f,i,(j)} - \bar{I}_{f,i})^2
$$
 (II. 31)

avec :

$$
\overline{I}_{f,i,(j)} = \overline{m}_i \cdot \overline{\omega}_{m,k} \cdot \overline{k}_{f,i} \cdot j
$$
\nOb:

\n
$$
\overline{I}_{f,i,(j)} = \overline{m}_i \cdot \overline{\omega}_{m,k} \cdot \overline{k}_{f,i} \cdot j
$$

 $\bar{m}_i$ ,  $\bar{\omega}_{m,k}$ ,  $\bar{k}_{f,i}$  sont les moyennes correspondantes de la masse, du coefficient de conversion et du coefficient d'impact.

$$
\overline{I}_{f,i} = \sum_{j} p_j \overline{I}_{f,i,(j)} \tag{II. 33}
$$

Par l'équation II. 31, nous calculons l'écart-type de l'impact environnemental d'un composant et par l'équation II. 33 l'impact environnemental (la valeur moyenne).

#### **2.5.3 Propagation des incertitudes à l'échelle du bâtiment**

Après avoir calculé la propagation des incertitudes de tous les composants, la propagation des incertitudes à l'échelle du bâtiment se fait en utilisant la méthode de développement des fonctions en séries de Taylor, parce que les impacts environnementaux des composants sont des variables continues. La variance des impacts environnementaux à l'échelle bâtiment est calculée par l'équation:

$$
var(I_f) = \sum_{i=1}^{c} var(I_{f,i})
$$
 (II. 34)

où représente le nombre de composants du bâtiment.

Il est important de signaler que l'équation (II.34) ne peut être utilisée dans le calcul de la variance d'un indicateur environnemental du bâtiment que si les IE des composants ne sont pas corrélés ou très peu corrélés. Dans le cas des composants corrélés l'utilisation de cette équation nécessite des modifications en prenant en compte le coefficient de corrélation. Dans le cas d'une corrélation possible entre composants la variance de l'ensemble des composants est calculée par l'équation :

$$
var(I_f) = \left(\sum_{i=1}^{t} \sigma_{(I_{f,t})}\right)^2
$$
 (II. 35)

où t représente le nombre de composants corrélés.

**Exemple :** Supposons que dans les métrés d'un bâtiment les masses de béton armé des poteaux soient décrites par étage. Le plan de rez-de-chaussée contient 10 poteaux rectangulaires 0,5 x 0,7 x 3,16 m, et le plan de l'étage contient 10 poteaux rectangulaires 0,5 x 0,5 x 2,5 m. Les poteaux de rez-de-chaussée et celui de l'étage sont conçus à l'aide du même type de béton armé. Dans ce cas, les impacts environnementaux du béton armé (au niveau de l'ensemble de l'ouvrage) sont corrélés. Le calcul de la variance nécessite l'utilisation de la relation (II.35). Par contre, le béton armé employé dans les fondations n'est pas du même type que celui employé pour les poteaux. Dans ce cas, les IE du béton armé des fondations sont non corrélés aux IE des poteaux. La variance totale de l'impact des poteaux et de l'impact des fondations peut donc être obtenue en utilisant l'équation (II.33).

On peut donc calculer par les équations (II.34) et (II.35) les variances des indicateurs environnementaux d'un bâtiment et par l'équation II.27 les valeurs des moyennes des impacts environnementaux du bâtiment. Mais les informations sur les moyennes et les écarts types ne sont pas suffisantes pour la description complète des incertitudes. En outre, il est utile de savoir à quelle loi de distribution sont associés ces deux paramètres. Pour l'identification du modèle de distribution le plus adapté à la série de données des impacts environnementaux nous allons utiliser le principe du théorème de la limite centrale.

#### **2.5.4 Théorème de la limite centrale dans l'ACV du bâtiment**

Selon le Ministère de l'égalité des territoires et du logement et le Ministère de l'écologie du développement durable et de l'énergie de la France, les composants et éléments d'un bâtiment peuvent être regroupés en trois catégories:

– *les éléments structuraux (murs, planchers…) assurant la stabilité et la résistance du bâtiment sous l'effet des charges (gravité, vent, séisme…),*

– *les éléments non structuraux (cheminées, cloisons, éléments de façade, plafonds suspendus…) contribuant de façon négligeable à la reprise des efforts dans la structure,*

– *les équipements techniques se caractérisant par des fonctions annexes au clos et couvert, par exemple en assurant des fonctions de confort ou d'exploitation du bâtiment (chauffage, éclairage, distribution d'eau, ascenseurs…)* [METL&MEDDE, 2013]*.*

Pour l'application du principe du théorème de la limite centrale dans les ACV des bâtiments, il est courant de distinguer uniquement deux groupes de composants : le groupe des composants structurels et le groupe des composants non structurels par regroupement des éléments non structuraux et des équipements techniques.

## *2.5.4.1 Composants structurels et composants non structurels ayant une durée de vie égale à celle de l'ouvrage*

Dans le groupe des composants structurels, on peut notamment citer le béton armé des fondations, des poteaux, des poutres, et des planchers, les murs en blocs béton, les murs en briques, les poutrelles et poutres en bois de la charpente, etc. Parmi les composants non structurels, il existe un ensemble de composants dont la durée de vie est généralement considérée comme égale à la durée de vie du bâtiment. Dans ce groupe, on peut par exemple citer les regards de visite, les fosses septiques, les conduits de fumée, les hérissons compactés, le béton de propreté, les garde-corps en acier et en bois, etc.

Pendant la durée de vie du bâtiment, les composants structurels et les composants non structurel ayant une durée de vie égale à celle de l'ouvrage sont souvent conservés même lors de réhabilitations lourdes et ne font l'objet que d'opération d'entretien et de maintenance conduisant au mieux à des remplacements partiels. Par conséquent, pendant la vie du bâtiment, ces composants ne feront l'objet d'aucun remplacement complet. Sur ce principe, nous pouvons conclure que la durée de vie de ces matériaux peut être accepté égale à la durée de vie requise du bâtiment. Cette hypothèse est raisonnable pour les bâtiments, mais elle l'est moins pour les ouvrages d'art par exemple. [BOUHAYA ET AL. 2009], ont ainsi proposé un scénario de remplacement partiel des poutres du tablier d'un pont en bois dont ils estimaient les impacts environnementaux, et ce à partir de statistiques d'interventions sur les ouvrages en bois aux USA.

Pour ces composants, l'équation de calcul des impacts environnementaux ne prendra pas en compte l'entrant du nombre d'utilisations :

$$
I_{f,i} = m_i \cdot \omega_{m,k} \cdot k_{f,i}
$$

#### **(II. 36)**

Selon [HEIJUNGS & FRISCHKNECHT, 2005] une série de données qui représente un entrant dans un modèle ACV suit en général une distribution uniforme, triangulaire, normale ou lognormale. [FAVA, 2007] constate que les quatre distributions proposées par [HEIJUNGS  $\&$ FRISCHKNECHT, 2005] sont très majoritairement utilisés dans les travaux scientifiques des ACV bâtiment. [FAVA, 2007] cite également les distributions bêta et gamma, malgré leur utilisation plus faible. Concrètement [GOEDKOOP & OELE, 2008] recommandent l'utilisation de la distribution log-normale pour les coefficients des impacts k<sub>f,i</sub>, car les impacts environnementaux par unité de composants/processus *i* sont compris entre zéro et l'infini. Dès que ces paramètres sont distribués asymétriquement, alors la distribution log-normale peut être la meilleure représentation. L'indicateur de changement climatique fait exception. Pour cet indicateur, la distribution normale est la plus adaptée, car les valeurs de cet indicateur peuvent également être négatifs en fonction des hypothèses retenues (stockage du carbone biogénique notamment). Pour le coefficient de conversion  $\omega_{m,k}$ , nous pouvons considérer la distribution log-normale comme la meilleure solution pour représenter ce paramètre (d'après les test statistiques sur ces séries de données nous avons constaté que le loi log-normale représentait le meilleure loi de distribution pour ce paramètre).

La distribution triangulaire semble être la mieux adaptée à la masse m<sub>i</sub>. Ce choix peut être justifié par les incertitudes de  $\pm 30\%$  (erreurs sur le calcul des métrés dans la phase esquisse du projet) constatées sur les métrés des projets. Puisque les valeurs extrêmes sont fixées et les valeurs les plus probables sont celles fournies dans les métrés des projets, alors la distribution triangulaire semble le meilleur choix [BLENGINI & DI CARLO, 2010].

La propagation des incertitudes dans les calculs des impacts environnementaux d'un composant de gros œuvre ou composant ayant une durée de vie égale à celle de l'ouvrage est présentée dans la figure II. 17 :

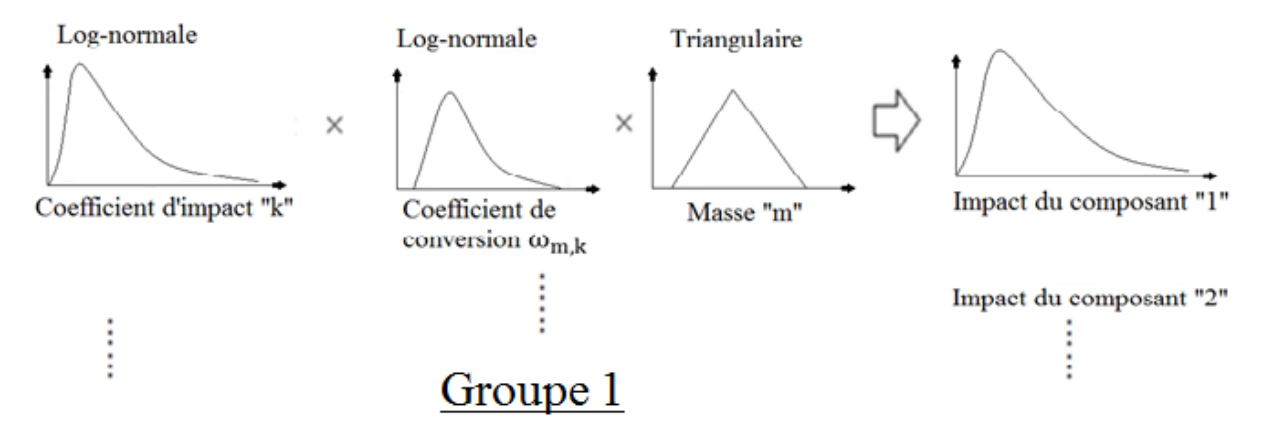

**Figure II. 17 -** La propagation des incertitudes dans les impacts environnementaux du composant de la structure

L'utilisation de la méthode de Monte-Carlo sur ce modèle de multiplication de trois distributions (Log − normale ∙ Log − normale ∙ Triangulaire) permet d'obtenir la distribution de l'impact environnemental d'un composant structurel ou composant ayant une durée de vie égale à celle de l'ouvrage. Ensuite, le type de la distribution de l'IE ainsi obtenue peut être défini de deux manières. La première solution consiste à utiliser les fonctions caractéristiques des entrants [CASTERA, 2012]. La seconde consiste à utiliser un test statistique permettant de définir le type de distribution le plus adapté pour la série de données d'impact environnemental obtenue [MURTHY ET AL, 2004]. Les valeurs des impacts environnementaux calculés pour chaque composant suivent des distributions qui sont de la même famille. La somme des impacts environnementaux de l'ensemble des composants est donc une somme de distributions de la même famille.

D'après le théorème central limite, la somme de variables aléatoires indépendantes et identiquement distribuées suit une loi de distribution normale ou gaussienne dès que le nombre de variables aléatoires est jugé infini [GARDINER, 1985]. Les impacts environnementaux de l'ensemble des composants suivent donc une distribution normale pour un nombre infini du nombre des composants.

#### *2.5.4.2 Autres éléments non structurels*

Les composants non structurels et les équipements techniques font objet de remplacements entiers une ou plusieurs fois pendant la durée de vie du bâtiment. Par conséquent, la durée vie de ces composants est plus petite que la durée de vie du bâtiment. Selon [LAIR, 2000], [AKTAS & BILEC, 2012] la durée de vie de ces composants peut suivre une loi log-normale ou une loi de Weibull. Pour les composants dont la durée de vie suit une loi de distribution de Weibull, la propagation des incertitudes dans les calculs des impacts environnementaux est présentée dans la figure II. 18.

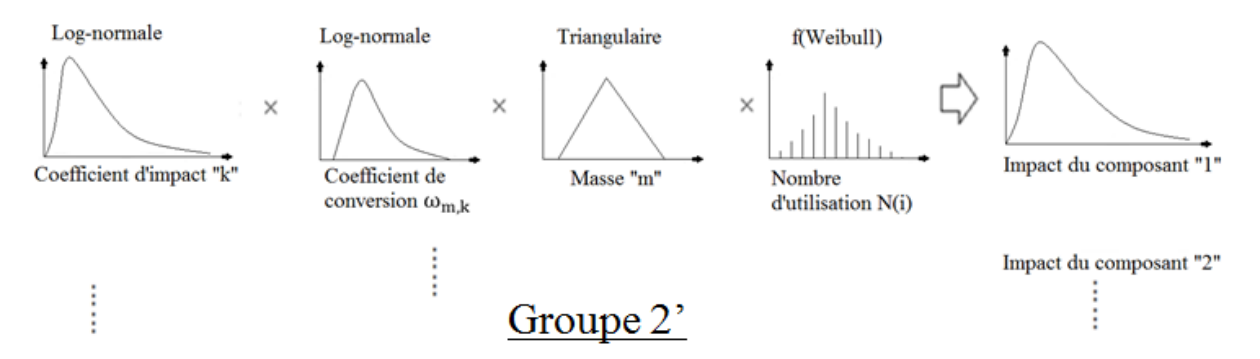

**Figure II. 18 -** Propagation des incertitudes dans les impacts environnementaux des composants (la durée de vie des composants suit une loi de Weibull)

Dans le cas des composants dont la durée de vie suit une loi de distribution log normale, la propagation des incertitudes dans les calculs des impacts environnementaux est présentée dans la figure II. 19.

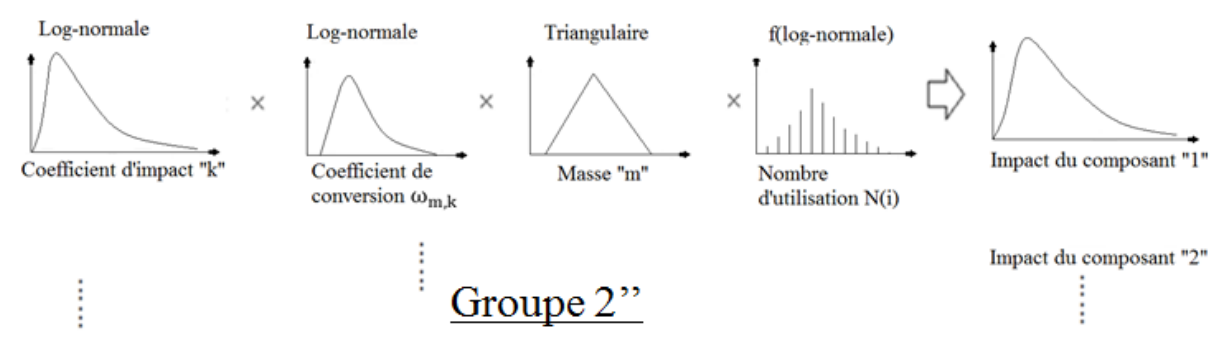

**Figure II. 19 -** Propagation des incertitudes dans les impacts environnementaux des composants (la durée de vie des composants suit une loi log normal)

Les valeurs des impacts environnementaux calculés pour chaque composant suivent des distributions qui sont de la même famille. La somme des impacts environnementaux de l'ensemble des composants est donc une somme de distributions de la même famille.

D'après le théorème central limite, la somme de variables aléatoires indépendantes et identiquement distribuées suit une loi de distribution normale ou gaussienne dès que le nombre de variables aléatoires est jugé infini [GARDINER, 1985]. Les impacts environnementaux de l'ensemble des composants suivent donc une distribution normale pour un nombre infini du nombre des composants.

#### *2.5.4.3 Calcul des impacts environnementaux du bâtiment*

Au total, les IE du bâtiment sont calculés par la somme des impacts environnementaux de deux grands groupes : composants structurels plus composants non structurels ayant une durée de vie égale à celle de l'ouvrage et autres composants non structurels (le sous-groupe 2' des composants dont la durée de vie suit une distribution log normal et le sous-groupe 2'' des composants dont la durée de vie suit une distribution de Weibull). Cependant, les impacts environnementaux de ces groupes suivent des lois normales alors les impacts environnementaux du bâtiment sont présentés par la somme de deux lois normales.

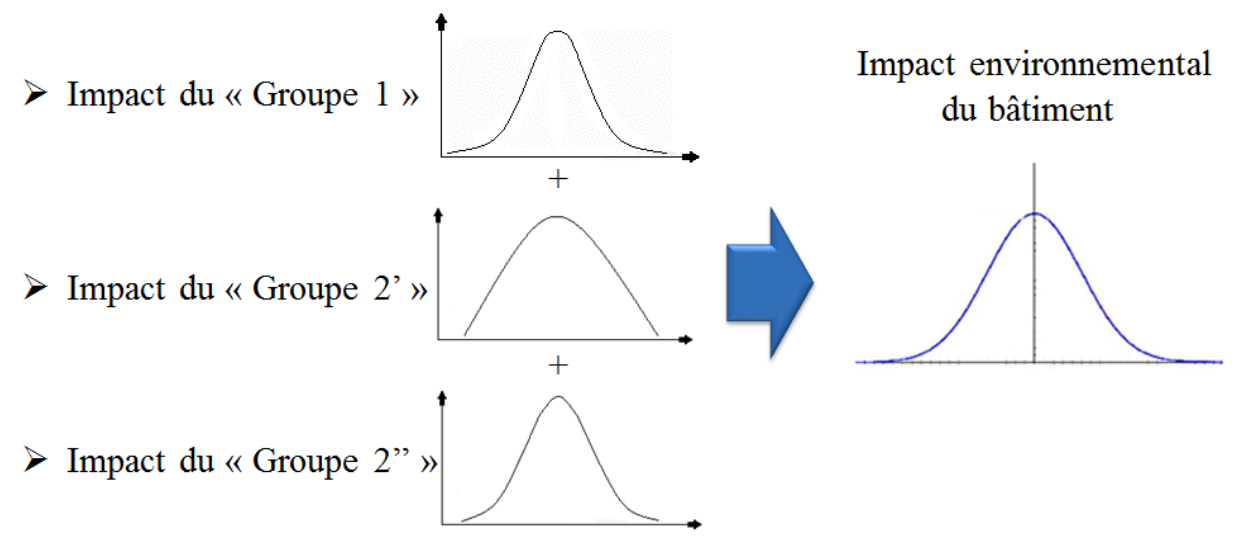

**Figure II. 20 -** Propagation des incertitudes dans les impacts environnementaux du contributeur composant

L'application du théorème limite central, nous permet donc d'obtenir toutes les informations sur les sortants. Le paragraphe suivant expose les limites de l'application du théorème.

## *2.5.4.4 Les limites du théorème de la limite centrale dans les ACV de bâtiment*

L'application du théorème de la limite centrale conduit à des résultats fiables et robustes si le nombre des données d'entrée est très grand (idéalement infini) et si les lois de distributions des entrants viennent de la même famille (par exemple : toutes les distributions sont log-normales). A priori, l'application du théorème de la limite centrale pour le calcul des incertitudes portant sur les IE des composants d'un bâtiment n'est donc pas rigoureuse. En effet, si la modélisation des projets comprend bien un grand nombre d'entrants, les lois de distribution des impacts environnementaux des composants ne sont pas obligatoirement de la même famille. À ce jour, l'application du théorème de la limite centrale reste donc une approximation, parce qu'il n'existe pas de basée de données qui couvre tous les éléments d'un bâtiment, et parce que certaines données comme les durées de vie des composants et éléments du bâtiment ne suivent pas toujours des distributions log normal et Weibull. En effet, à cause du nombre très faible des données disponibles, les lois de distributions associées aux durées de vie des composants et éléments du bâtiment sont souvent des lois uniformes ou triangulaires. Pour cette raison, au lieu de suivre une loi normale, les impacts environnementaux du bâtiment peuvent suivre une autre loi de distribution. Toutefois, la distribution uniforme et la distribution triangulaire ne semblent expérimentalement pas adaptées à nos données. Outre la loi normale, les impacts

environnementaux du bâtiment ne peuvent donc suivre qu'une loi log normale. Par la suite, il nous a donc semblé nécessaire de traiter les deux familles de distribution.

L'objectif principal de calcul des incertitudes étant de rendre la comparaison des scénarios moins incertaine et plus robuste, le paragraphe suivant aborde l'application de nos travaux à la problématique de la comparaison de projets.

## **2.6 Comparaison de projets**

Obtenir des résultats robustes de comparaison de scénarios d'ACV est la vocation essentielle de l'évaluation des incertitudes. Pour prendre une décision sur le scénario à privilégier, il est important de disposer du degré de confiance que l'on peut accorder à la comparaison des scénarios envisagés.

Dans les comparaisons de scénarios par ACV, en prenant en compte les incertitudes, le modélisateur peut être confronté à deux résultats différents : les intervalles de confiance entre les projets se recoupent (cas 1 de la figure II. 21), ou ne se recoupent pas (cas 2 de la figure II. 21).

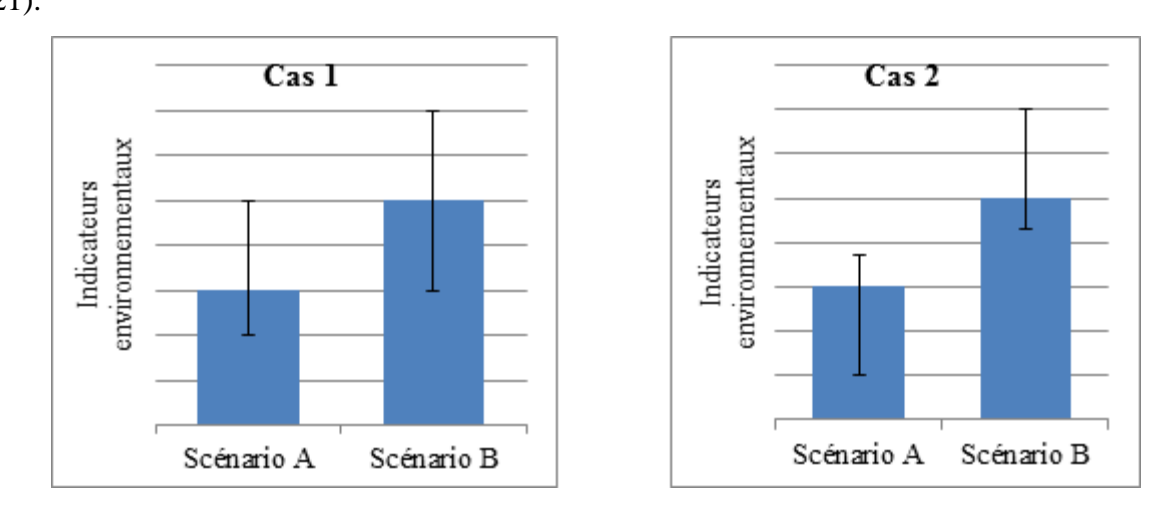

**Figure II. 21 -** Deux cas possibles de comparaison de deux scénarios

Dans le deuxième cas, le résultat de la comparaison est stable et la comparaison est dite robuste, il est alors possible d'identifier la meilleure solution avec une grande confiance.

Par contre, dans le premier cas, il n'est pas possible de conclure et de choisir la meilleure solution.

## **2.6.1 Tester le degré de confiance dans la comparaison de scénarios**

Dans le cas 1 présenté dans la figure II. 21, il est intéressant de savoir la probabilité que le scénario B puisse avoir des valeurs plus faibles le scénario A. Cela peut être déterminé par le calcul de la probabilité que  $I_A - I_B < 0$  ou  $I_A/I_B < 1$ . Dans la suite, nous allons traiter le cas où les valeurs des scénarios A et B suivent des distributions normales et log-normales.

#### *2.6.1.1 A et B suivent des lois normales*

Dans le cas de comparaison des projets A et B la probabilité des intersections quand la distribution des valeurs d'impact est normale sera calculée en évaluant la probabilité que  $I_A$  –  $I_B$  < 0. Supposons le scénario A suivant une distribution normale avec des paramètres  $\mathcal{N}(\mu_{I_A}, \sigma_{I_A}^2)$  et le scénario B avec des paramètres  $\mathcal{N}(\mu_{I_B}, \sigma_{I_B}^2)$ . Selon [CASTERA, 2012] la différence de deux lois normales est une loi normale avec une fonction de densité de probabilité :

$$
f(x) = \frac{1}{\sqrt{2\pi}\sigma_{I_{A-B}}} exp\left(-\frac{(x - \mu_{I_{A-B}})^2}{2\sigma_{I_{A-B}}^2}\right)
$$
 (II. 37)

avec :  $\mu_{I_{A-B}} = \mu_{I_A} - \mu_{I_B}$  et  $\sigma_{I_{A-B}}^2 = \sigma_{I_A}^2 + \sigma_{I_B}^2$ .

Finalement, la probabilité que les valeurs du scénario A soient plus faibles que celles de B se calcule par la relation :

$$
P(I_A < I_B) = P(I_A - I_B < 0) = P\big(\mathcal{N}\big(\mu_{I_{A-B}}, \sigma_{I_{A-B}}^2\big) < 0\big) = P\big(\mathcal{N}(0, 1) < \frac{-\mu_{I_{A-B}}}{\sigma_{I_{A-B}}}\big) \tag{II.38}
$$

**Exemple.** Considérons deux indicateurs A et B suivant des lois normales respectivement  $\mathcal{N}(50,10)$  et  $\mathcal{N}(60,15)$ . L'application de l'équation (II.38) donne  $P(I_A < I_B) = P(\mathcal{N}(0,1)$ 2). D'après la table de la loi normale centrée réduite, on trouve que  $P(I_A < I_B) = \Phi(2) =$ 0,9772. Nous concluons que les valeurs du scénario A sont plus faibles que celles du scénario B avec une probabilité de 98 %.

#### *2.6.1.2 A et B suivent des lois log-normales*

Dans le cas de comparaison des projets A et B, la probabilité que le scénario B ait des valeurs plus faibles que A est calculée en évaluant la probabilité que  $I_A/I_B < 1$  ou  $ln(I_A/I_B) < 0$ . Supposons les scénarios A et B qui suivent des lois log-normales avec paramètres respectivement  $LN(\xi_{I_A}, \varphi_{I_A}^2)$  et  $LN(\xi_{I_B}, \varphi_{I_B}^2)$ . En rappelant la définition de loi log-normale, « *Une variable aléatoire X suit une loi log-normale*  $LN(\xi,\varphi)$  *si la variable*  $Y = ln(X)$  *suit une [loi normale](http://fr.wikipedia.org/wiki/Loi_normale) d'espérance et de variance*  <sup>2</sup>» on écrit :

$$
ln(I_A/I_B) = ln(I_A) - ln(I_B)
$$
\n
$$
(II. 39)
$$

Les variables  $ln(A)$  et  $ln(B)$  suivent des lois normales respectivement  $\mathcal{N}(\mu_{I_A}, \sigma_{I_A}^2)$  et  $\mathcal{N}(\mu_{I_{A}}, \sigma^2_{I_{A}})$ . Les relations entre  $\xi$  et  $\varphi$  des lois log-normales et  $\mu$  et  $\sigma$  sont :

$$
\mu = \ln\left(\frac{\xi^2}{\sqrt{\xi^2 + \varphi^2}}\right) \tag{II.40}
$$

$$
\sigma = \sqrt{ln\left(1 + \left(\frac{\xi}{\varphi}\right)^2\right)}
$$
 (II. 41)

La différence des deux variables et puis le rapport  $ln(A/B)$  suit une loi normale  $\mathcal{N}\big(\mu_{A/B}, \sigma^2_{A/B}\big)$ avec  $\mu_{I_{A/B}} = \mu_{I_A} - \mu_{I_B}$  et  $\sigma_{I_{A/B}}^2 = \sigma_{I_A}^2 + \sigma_{I_B}^2$  avec fonction de densité :

$$
f(x) = \frac{1}{\sqrt{2\pi}\sigma_{I_{A/B}}} exp\left(-\frac{(x - \mu_{I_{A/B}})^2}{2\sigma_{I_{A/B}}^2}\right)
$$
 (II. 42)

Finalement, la probabilité que les valeurs du scénario A soient plus faibles que celles de B se calcule par la relation :

$$
P(I_A/I_B < 1) = P(ln(I_A) - ln(I_B) < 0) = P\left(\mathcal{N}\left(\mu_{I_{A/B}}, \sigma_{I_{A/B}}^2\right) < 0\right) = P\left(\mathcal{N}(0, 1) < \sigma_{I_{A/B}}\right)
$$
\n(II. 43)

**Exemple.** Considérons deux indicateurs A et B suivant des lois log-normales respectivement  $LN(50,10)$  et  $LN(60,15)$ . En calculant les paramètres nécessaires, l'équation (II. 43) donne  $P(I_A/I_B < 1) = P(\mathcal{N}(0,1) < 2,018)$  D'après la table de la loi normale centrée réduite, on trouve que  $P(I_A/I_B < 1) = \Phi(2,018) = 0.9782$  Nous concluons que les valeurs du scénario A sont plus faibles que celles du scénario B avec une probabilité de 98 %.

Ces calculs ont permis de tester le degré de confiance dans la comparaison de scénarios, dans le cas où les distributions des sortants suivaient des lois normales et dans le cas où ils suivraient des lois log-normales. Dans les cas où les degrés de confiances sont élevés, il est possible de privilégier un scénario par rapport à un autre. Dans les autres cas il est plus difficile de conclure. Pour arriver à des solutions rigoureuses et pour augmenter le degré de confiance dans les comparaisons des scénarios, il nous a paru cohérent de chercher à minimiser des incertitudes des scénarios. Pour que la minimisation des incertitudes soit possible, il est important d'identification les entrants qui ont l'influence la plus grande sur les incertitudes des sortants. Rappelons que les entrants ayant l'influence la plus grande sur l'incertitude du sortant ne sont pas forcément ceux qui ont l'influence plus grande sur l'amplitude des impacts environnementaux du sortant. En plus de l'identification des entrants ayant le plus d'influence sur l'incertitude des résultats des sortants il est important également d'identifier les sortants ayant l'influence la plus grande sur les résultats (amplitude des IE) des sortants.

## **2.7 Analyse de contribution**

Dans la suite du mémoire, nous allons présenter l'analyse de contribution appliquée à l'ACV du bâtiment. L'objectif principal de l'analyse de contribution consiste à identifier les données qui contribuent le plus à la valeur d'un sortant. Cette analyse permet de simplifier la collecte et l'analyse des données sans compromettre la robustesse d'un résultat et d'identifier les données cruciales qui doivent être minutieusement étudiées [ANNEX -31, 2005].

## **2.7.1 Analyse de contribution à l'échelle composant**

Pour appliquer l'analyse de contribution à l'échelle composant, rappelons l'équation d'évaluation des impacts environnementaux :

$$
[I_f] = [\sum_i I_{f,i}] = \sum_i m_i \cdot \omega_{m,k} \cdot k_{f,i} \cdot N(i)
$$
 (II. 44)

Les coefficients de sensibilité normalisée (normalized sensitivity) de l'entrant de la masse  $m_i$ , du coefficient d'impacts  $k_{f,i}$  et du coefficient de conversion  $\omega_{m,k}$  sont calculé par les équations :

$$
S(m_i) = \left(\frac{\partial I_{f,i}^0}{\partial m_i}\right)_{I^0} \frac{m_i^0}{I_{f,i}^0} = 1
$$
\n(II. 45)

$$
S(k_i) = \left(\frac{\partial l_{f,i}^0}{\partial k_{f,i}}\right)_{I^0} \frac{k_{f,i}^0}{l_{f,i}^0} = 1
$$
\n(II. 46)

$$
S(\omega_i) = \left(\frac{\partial l_{f,i}^0}{\partial \omega_{m,k}}\right)_{l^0} \frac{\omega_{m,k}^0}{l_{f,i}^0} = 1
$$
\n(II. 47)

Avec  $I^0 = (m_i^0; k_{f,i}^0; \omega_{m,k}^0)$  qui est le scénario nominal.

et 
$$
I_{f,i}^0 = m_i^0 \cdot k_{f,i}^0 \cdot \omega_{m,k}^0
$$
 (II. 48)

qui est la valeur nominale de l'impact environnemental du composant *i* calculé par les valeurs nominales (moyenne), de la masse, du coefficient d'impact et du coefficient de conversion du composant. Cependant, le nombre d'utilisations du composant pendant la durée de vie requise du bâtiment est une variable discrète alors il n'est pas possible d'évaluer les dérivées partielles ni aucun coefficient de sensibilité normalisé. Pour ce type de variable, nous pouvons utiliser la méthode de Morris [IOOSS, 2009]. Après les calculs nécessaires, nous remarquons que le coefficient de sensibilité normalisé pour le paramètre  $N(i)$  est égal à un. En conclusion, nous pouvons conclure que les paramètres entrants (le coefficient d'impact, la masse, le coefficient de conversion et le nombre d'utilisations du composant) ont la même sensibilité normalisée.

## **2.7.2 Analyse de contribution à l'échelle bâtiment**

Lorsque l'analyse de contribution est appliquée à l'échelle bâtiment, les dérivées partielles des différents composants du bâtiment sont égales à 1.

$$
\frac{\partial I_f}{\partial I_{f,i}} = 1 \quad \forall \ i \in [1, c] \tag{II.49}
$$

Les coefficients de sensibilité normalisés des composants ont la forme :

$$
S\left(I_{f,i}\right) = \frac{I_{f,i}^0}{I_f^0} \quad \forall \ i \in [1, c] \tag{II. 50}
$$

$$
\text{Avec } I_f^0 = \sum_{i=1}^c I_{f,i}^0 \tag{II.51}
$$

qui est la somme des valeurs nominales des impacts environnementaux des composants calculés par l'équation II. 48. Par les coefficients calculés par l'équation II. 50 nous sommes capables d'identifier de l'influence des impacts environnementaux des composants du bâtiment sur les impacts environnementaux du bâtiment. Par cette analyse, qui est appelée l'analyse de contribution, nous ne sommes pas capables de calculer l'influence des incertitudes des IE des composants sur les incertitudes des IE du bâtiment. Pour ces identifications, nous recourrons à l'analyse de sensibilité. Une telle analyse rendra également possible l'identification de l'influence des incertitudes des entrants (coefficients des impacts, masse, coefficients de comptabilités et nombre d'utilisations des composants et composants), sur les IE des composants.

## **2.8 Analyse de sensibilité**

#### **2.8.1 Analyse de sensibilité à l'échelle composant**

Pour calculer l'influence des incertitudes des entrants (nombre d'utilisation, masse, coefficient de conversion et coefficient d'impact) sur l'incertitude du sortant, nous allons rappeler l'équation II.31:

$$
\sigma^2 = \sum_j \sigma_{f,i,(j)}^2 p_j + \sum_j p_j (\bar{I}_{f,i,(j)} - \bar{I}_{f,i})^2
$$
 (II. 52)

Dans cette équation la partie  $\sum_j p_j (\bar{I}_{f,i,(j)} - \bar{I}_{f,i})^2$  représente l'influence des incertitudes du nombre de l'utilisation  $N(i)$  sur l'incertitude de l'IE d'un composant. L'autre partie de l'équation représente la contribution des incertitudes des autres paramètres (coefficient de comptabilité, masse et coefficient d'impact) à l'incertitude de l'IE du même composant. Le développement de l'équation II.52 peut être écrit sous la forme :

$$
\sigma_{I_{f,i}}^2 = \mu_{N(i)}^2 \cdot m_i^2 \cdot \omega_{m,k}^2 \cdot \sigma_{k_{f,i}}^2 + \mu_{N(i)}^2 \cdot \omega_{m,k}^2 \cdot k_{f,i}^2 \cdot \sigma_{m_i}^2 + \mu_{N(i)}^2 \cdot m_i^2 \cdot k_{f,i}^2 \cdot \sigma_{\omega_{m,k}}^2 + \sum_j p_j (\bar{I}_{f,i,(j)} - \bar{I}_{f,i})^2
$$
\n(II. 53)

Par cette équation, nous pouvons calculer l'influence des entrants à l'incertitude de l'IE d'un composant. Ces influences sont calculées par les rapports :

$$
RC(k_{f,i}) = \frac{\mu_{N(i)}^2 \cdot m_i^2 \cdot \omega_{m,k}^2 \cdot \sigma_{k_{f,i}}^2}{\sigma_{i_{f,i}}^2} \times 100
$$
 (II. 54)

$$
RC(m_i) = \frac{\mu_{N(i)}^2 \omega_{m,k}^2 \cdot k_{f,i}^2 \cdot \sigma_{m_i}^2}{\sigma_{f_{i,i}}^2} \times 100
$$
 (II. 55)

$$
RC(\omega_{m,k}) = \frac{\mu_{N(i)}^2 \cdot m_i^2 \cdot k_{f,i}^2 \cdot \sigma_{\omega_{m,k}}^2}{\sigma_{I_{f,i}}^2}
$$
\n(II. 56)

$$
RC(N(i)) = \frac{\sum_{j} p_{j}(\bar{I}_{f,i,(j)} - \bar{I}_{f,i})^{2}}{\sigma_{i_{f,i}}^{2}} \times 100
$$
 (II. 57)

où  $RC(k_{f,i})$ ,  $RC(m_i)$ ,  $RC(\omega_{m,k})$  et  $RC(N(i))$  sont respectivement l'équation utilisée pour évaluer l'influence des incertitudes de coefficient d'impact, la masse, le coefficient de conversion et du nombre d'utilisations sur l'incertitude de l'impact environnemental du composant  $i$ .

## **2.8.2 Analyse de sensibilité à l'échelle bâtiment**

L'influence des incertitudes des impacts environnementaux des composants sur les incertitudes des impacts environnementaux du bâtiment est calculée par l'équation suivante :

$$
RC(I_{\rm f,i}) = \frac{\text{var}(I_{\rm f,i})}{\text{var}(I_{\rm f})} \times 100
$$
 (II. 58)

Où  $RC(I_{fi})$  représente l'influence des incertitudes des IE du composant *i* sur les incertitudes de l'impact environnemental  $f$  du bâtiment.

## **2.9 Synthèse**

Dans ce chapitre, une méthode de construction d'une base de données a été développée. Elle a abouti au développement d'une base de données qui fournit les informations sur les paramètres:

- De coefficients d'impacts :
	- o Indicateur de changement climatique ;
	- o Indicateur déchets ;
	- o Indicateur de l'énergie non renouvelable ;
- De durée de vie
- De coefficient de conversion.

Tous les informations sous fournies avec le type de distribution. Près de 1300 données sur le coefficient d'impacts, 1400 données sur la durée de vie et 500 données sur la masse volumique ont été utilisées pour la construction de cette base de données qui est utilisable pour la propagation des incertitudes en ACV des bâtiments.

Ensuite une méthode analytique pour la propagation des incertitudes en ACV des bâtiments a été développée. Cette méthode se base sur le développement des fonctions en séries de Taylor et la méthode ANOVA. Elle utilise les informations de moyennes et écarts types des entrants (masse, coefficient de conversion, coefficients d'impacts et nombre d'utilisation des composants pendant la durée de vie du bâtiment) pour évaluer les incertitudes des impacts environnementaux du bâtiment. Il s'agit d'une méthode simple, applicable au contributeur composant de l'ACV du bâtiment, et qui ne nécessite pas de temps de calcul important.

Enfin, une solution a été proposée pour assurer des comparaisons robustes. L'utilisation de l'analyse de contribution et de sensibilité permet d'augmenter la robustesse des comparaisons des impacts environnementaux de deux projets. Ces analyses permettent également l'identification de l'influence des entrants sur l'amplitude de l'impact des sortants (analyse de contribution) et l'influence des incertitudes des entrants sur l'incertitude des sortants (analyse de sensibilité).

En résumé de la synthèse, dans ce chapitre il est proposé une base de données capitalisant les incertitudes en ACV des bâtiments, une méthode analytique qui permet d'évaluer les incertitudes en ACV du bâtiment et une démarche qui permet de faire des choix robustes dans la comparaison des impacts des bâtiments.

## **2.10 Conclusion**

Nous avons présenté une démarche de construction d'une base de données, et développé une méthodologie pour le calcul des incertitudes dans les ACV de bâtiment. Des études précédentes ont utilisées la méthode de Monte-Carlo pour la propagation des incertitudes, méthode qui implique des temps de calcul importants. La méthode que nous avons développée est analytique, ce qui implique a priori des temps de calculs plus faibles. Des analyses complémentaires (analyse de contribution et de sensibilité) ont été développées pour l'identification de l'influence des impacts des composants sur les impacts environnementaux et sur les incertitudes du bâtiment (application des analyses à l'échelle bâtiment), et l'identification de l'influence des entrants « durée de vie, coefficient d'impact, coefficient de conversion » sur les impacts environnementaux et sur les incertitudes des composants (application des analyses à l'échelle composant). Ces analyses peuvent être utilisées par les praticiens de l'ACV et bureaux d'études pour évaluer les incertitudes, et identifier les paramètres clés qui modifient profondément le résultat de l'évaluation et diminuent ainsi la robustesse dans les études ACV bâtiment. Ces travaux peuvent être considérés comme un pas supplémentaire dans l'analyse des incertitudes de l'ACV des bâtiments, mais d'autres travaux sont nécessaires, en particulier la création d'une base de données disposant des informations sur les incertitudes. Une comparaison des résultats obtenus par la méthode développée avec ceux donnés par l'application de la méthode Monte-Carlo est nécessaire dans un but de validation de la méthode. Tout cela fera objet de présentation du chapitre suivant.

# **Chapitre III : Utilisation de la méthode pour les maisons individuelles**

## **3.1 Introduction**

Dans le chapitre II nous avons présenté une méthodologie afin de mieux évaluer la propagation des incertitudes dans l'ACV des bâtiments.

La méthodologie présentée est fondée sur le développement des fonctions en séries de Taylor et la méthode ANOVA que l'on va nommer méthode des fonctions en séries de Taylor, ou MFST. Puisque les calculs des incertitudes par les méthodes MFST sont approchés (méthode codée dans Excel®), alors il est recommandé d'effectuer une comparaison des résultats obtenus par cette méthode avec ceux calculés par la méthode de Monte Carlo (méthode codée par le [@RISK. V6, 2012]).

Comme les modèles de calcul des incertitudes des impacts environnementaux s'appuient sur de nombreux entrants, nous allons utiliser notre propre base de données. Cette base de données sera utilisée pour le calcul des incertitudes et la comparaison des résultats obtenus avec la méthode de Monte Carlo et celle présentée dans le chapitre II (MFST).

# **3.2 Calcul des incertitudes pour une ACV de maison individuelle**

## **3.2.1 Présentation du cas d'étude**

Le bâtiment étudié dans ce chapitre ne correspond pas à un projet réel. Il a été structuré à partir de 16 maisons individuelles construites en France, correspondant aux projets modélisés dans le projet National HQE performance1 [LEBERT ET AL, 2011]. L'objectif de modélisation de cette maison individuelle moyenne est la validation de la méthode analytique développée au chapitre II. En effet, dans le paragraphe 1.9.1.2, lors de la description du principe de développement des fonctions en série de Taylor, nous en avons présenté également les inconvénients. Un inconvénient de la méthode de Taylor est que dans le cas des modèles discontinus des données d'entrées, l'approximation de Taylor n'est pas précise. Afin que la validation de la méthode MFSR soit plus la plus rigoureuse possible nous avons choisis de modéliser le projet de cette maison individuelle. De cette manière, la validation de la méthode sera appliquée sur un projet rigoureux.

De 1984 à 2006, la surface moyenne d'une maison individuelle est passée de 96 m² à 111 m² [CASTERAN & RICROCH, 2006], [CERTU, 2012]. La surface habitable de la maison étudiée ici est fixée à  $100 \text{ m}^2$ . Le calcul de quantités de matériaux pour le projet est réalisé en normalisant les

quantités de matériaux de toutes les maisons à  $100 \text{ m}^2$  et en calculant la moyenne de chaque matériau. Cette dernière remarque souligne le caractère virtuel du projet ici étudié.

Aucun matériau n'est compté deux fois. Par exemple, si, dans trois projets, il y avait respectivement  $x_1$ ,  $x_2$ ,  $x_3$  quantité de laine de verre et dans deux autres projets il y avait  $x_4$  et  $x<sub>5</sub>$  quantité de laine de roche, alors la quantité de l'isolant de la laine de roche a tout d'abord été convertie en une quantité équivalente de laine de verre. La conversion a été effectuée pour une même résistance thermique en tenant compte des coefficients de conductivité thermique pour le calcul des épaisseurs d'isolant. Ensuite, les quantités d'isolants ont été normalisées pour une surface de 100 m². Enfin, la quantité d'isolant dans la maison moyenne est calculée en moyennant les valeurs des composants de l'ensemble des projets.

**Exemple** : Supposons trois projets PR-1, PR-2 et PR-3 où il est employé respectivement 3 m<sup>3</sup>,  $5 \text{ m}^3$  et  $5.5 \text{ m}^3$  de laine de verre, et deux projets PR-4 et PR-5 où il est employé 4 m<sup>3</sup> et 8 m<sup>3</sup> de laine de roche. Les projets ont une surface hors œuvre nette respectivement de 50 m<sup>2</sup>, 75 m<sup>2</sup>, 90 m², 60 m² et 120 m².

Avant de calculer la quantité moyenne de l'isolant, nous allons convertir les quantités de laine de roche des projets PR-4 et PR-5 en quantité équivalente de laine de verre. La conversion est effectuée pour une même résistance thermique en tenant compte des différents coefficients de conductivité thermique des matériaux. En assimilant les équations de la résistance thermique du cas d'une paroi où est employé de la laine de roche et du cas d'une paroi où il serait employé de laine de verre, nous obtenons :

quantité de la laine de verre 
$$
= \frac{\lambda_{\text{laine de verre}}}{\lambda_{\text{laine de roche}}} \cdot \text{quantité de la laine de roche}
$$

Où :  $\lambda_{laine de verre} = 0.035W/mK$  et  $\lambda_{laine de roche} = 0.037W/mK$  sont les conductivités thermique de la laine de verre et de la laine de roche.

En utilisant ces informations, nous avons calculé les quantités équivalentes de laine de verre dans les PR-4 et PR-5 et les valeurs correspondantes sont  $3,78 \text{ m}^3$  et  $7,56 \text{ m}^3$ .

Ensuite les quantités des matériaux sont divisés par la surface et sont multipliés par 100, on obtient respectivement 6 m<sup>3</sup>; 6,67 m<sup>3</sup>; 6,12 m<sup>3</sup>; 6,3 m<sup>3</sup> et 6,3 m<sup>3</sup>. La quantité moyenne de la laine de verre employé dans la maison moyenne est égale à  $6,278$  m<sup>3</sup>.

Le choix des matériaux utilisés dans la maison moyenne est conforme aux statistiques relatives à l'utilisation des matériaux, sur le marché français (cf. Chapitre 4.3.3). Sur la figure III.1 sont proposés le plan 2D ainsi que deux représentations simplifiées 3D du projet correspondant aux quantités des composants calculés pour la maison moyenne.

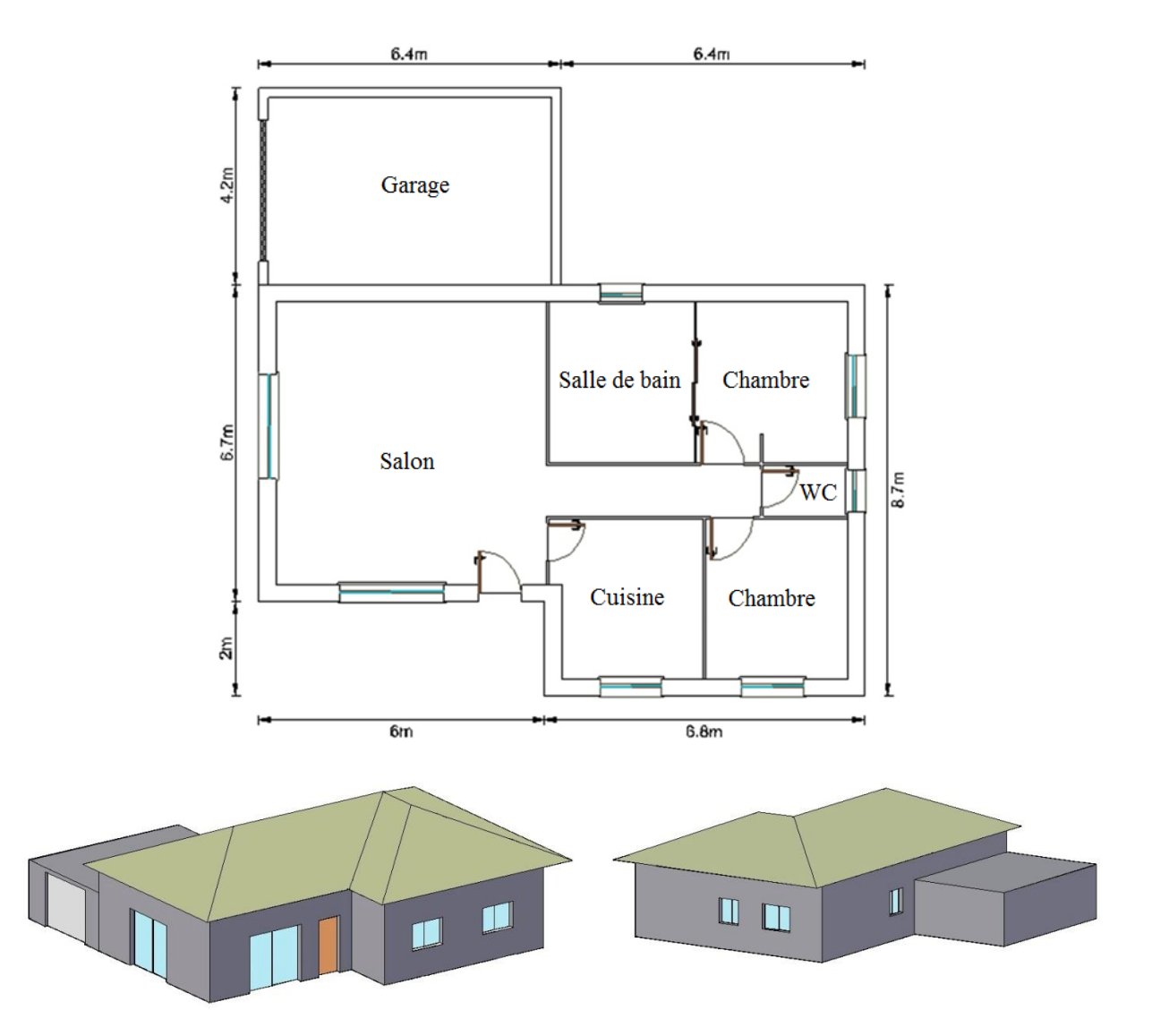

**Figure III.1 -** Plan 2D et représentations 3D du projet virtuel de maison individuelle. Informations fournies à titre d'illustration, mais ne servant pas au calcul des quantités.

## **3.2.2 Quantités**

Les quantités moyennes de composants de la maison individuelle, calculées par la normalisation des 16 maisons individuelles du projet HQE perf 1 sont présentées dans le tableau III.1 cidessous. Le parti pris a été de considérer que la structure porteuse des murs est en blocs creux de terre cuite chainés par des renforts en béton armé. Le béton armé est utilisé pour ces chaînages ainsi que pour des poutres support de plancher, poteaux, fondations en semelles

filantes, dalles et escalier. Les données sur le béton armé intègre les armatures d'acier. Le béton non structurel a été également évalué. Il comprend les mortiers pour les enduits extérieurs, les seuils et appuis, le béton de propreté sous les semelles filantes, et les chapes sous revêtements définitifs. Les sols sont recouvert de carrelage (sauf dans les chambres où il y'a du parquet) et les fenêtres sont en PVC. Ces choix sont purement subjectifs et ne préjugent pas de la qualité fonctionnelle ou de durabilité des composants choisis.

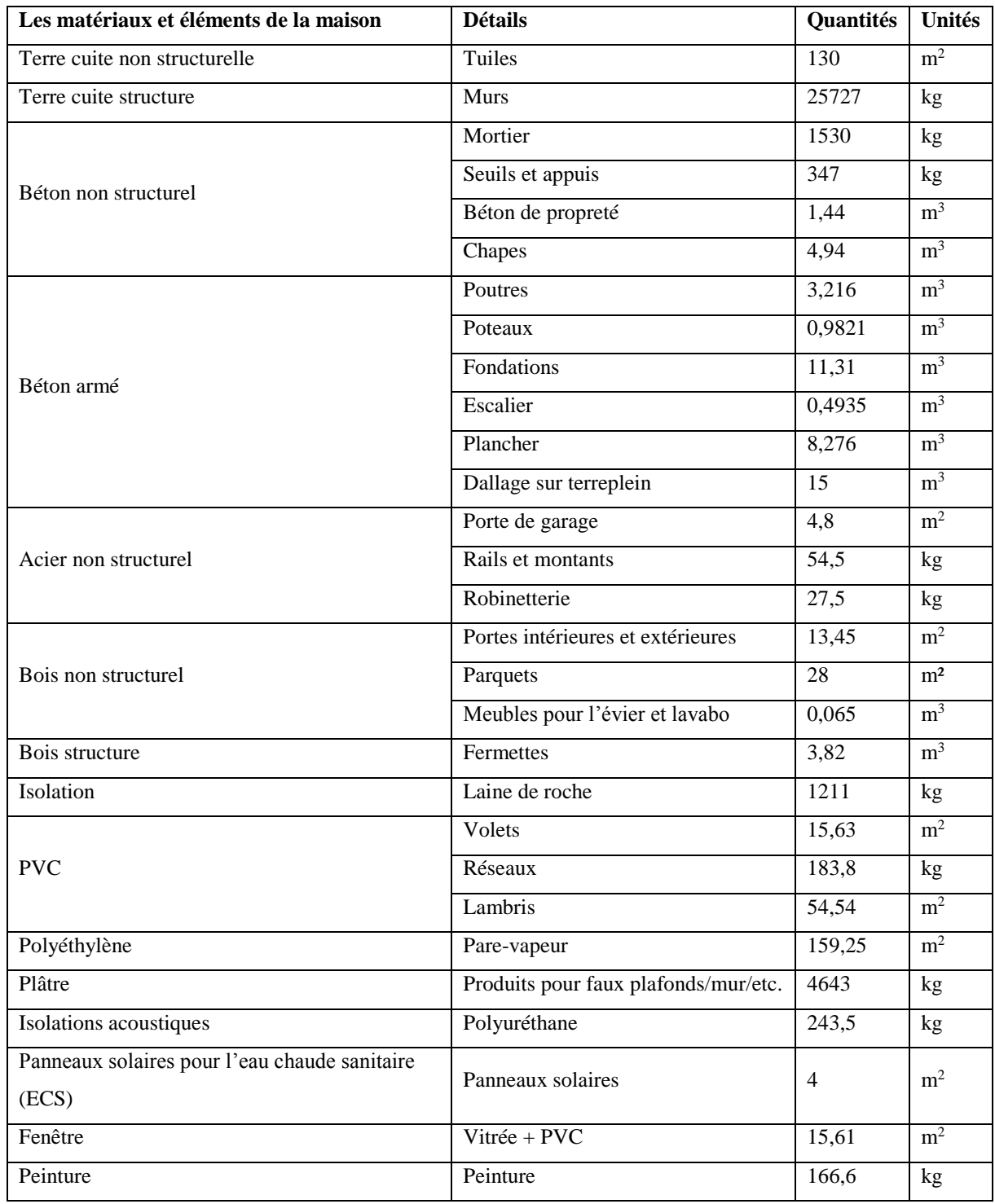

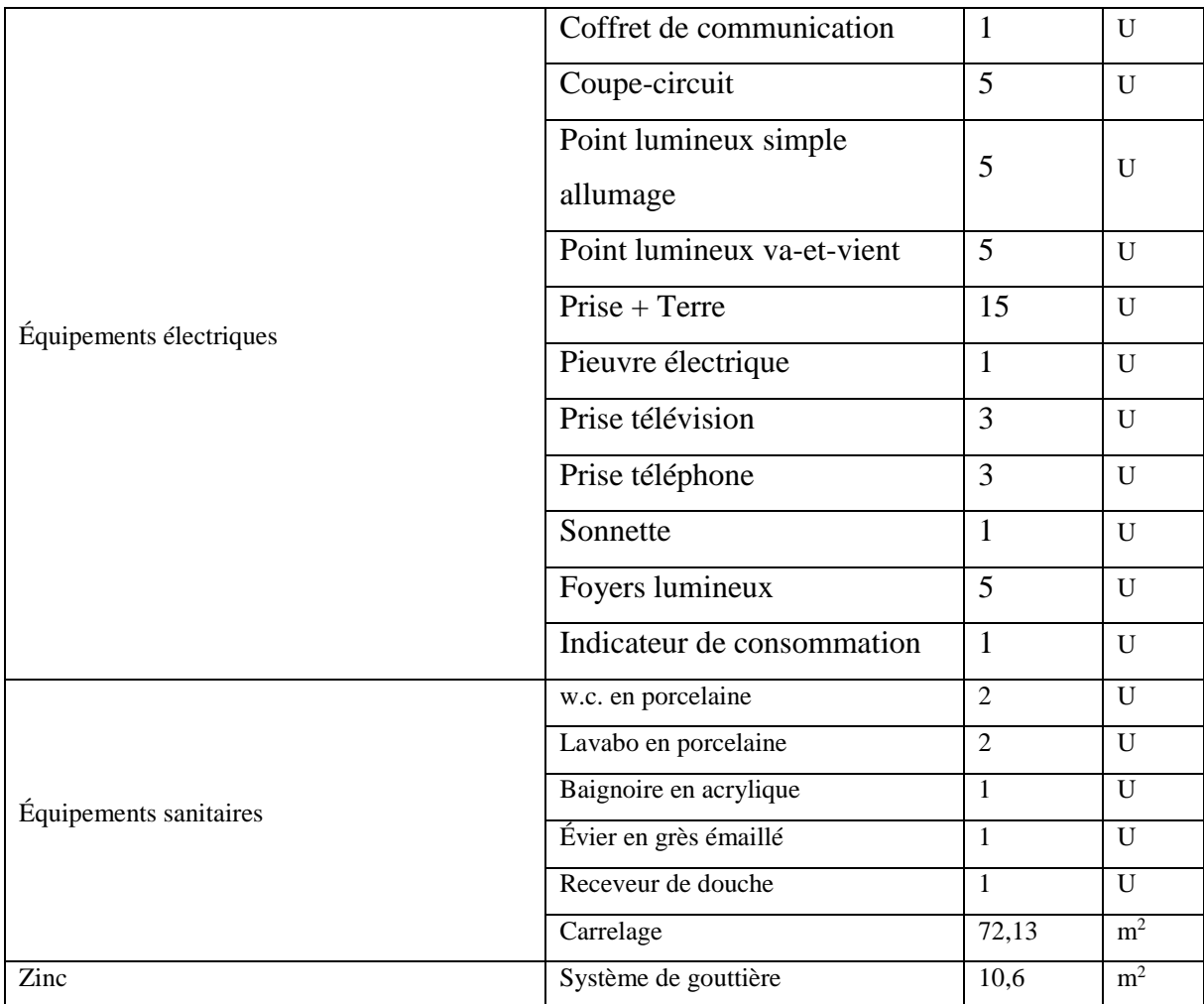

**Tableau III. 1 -** Inventaire des matériaux utilisés dans le projet de la maison individuelle Pour évaluer les impacts environnementaux de la maison individuelle, par la méthode MFST (cf. Chapitre II), nous avons besoin de la valeur moyenne et de l'écart type pour chaque entrant. Pour les quantités de matériaux nécessaires, nous allons utiliser comme valeurs moyennes celles présentes dans le métré de la maison moyenne présentés dans le tableau III.1. Selon [BLENGINI & DI CARLO, 2010] nous pouvons considérer une incertitude de  $\pm 30\%$  sur les métrés des projets. Ces incertitudes correspondent aux incertitudes de calcul des métrés dans la phase esquisse du projet et l'impossibilité de mettre en œuvre la quantité exacte des quantités de composants définis dans les fiches de métré. Nous avons pris en compte une distribution triangulaire avec un écart type adapté à ces hypothèses.

## **3.2.3 Résultats**

Les indicateurs d'impacts environnementaux retenus sont l'énergie non renouvelable, les déchets, et changement climatique. [LASVAUX, 2010] conclut en effet que ce sont des indicateurs très importants non corrélés. Les résultats de la maison moyenne, en prenant en compte les incertitudes, sont présentés sur la figure III. 2 et permettent la comparaison de la méthode avec celle de Monte-Carlo, en supposant que la distribution des sortants est lognormale ou normale. Pour le calcul des résultats par la méthode de Monte-Carlo nous avons considéré 1000000 d'itérations. Les résultats détaillés des valeurs des impacts et des écarts types sont présentées dans l'annexe 4.

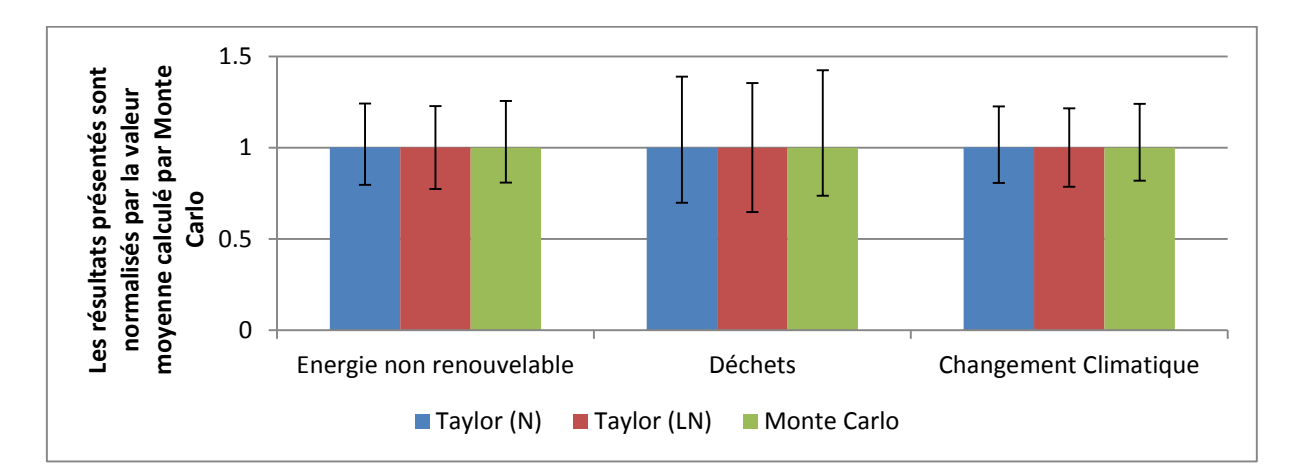

**Figure III.2 -** Valeurs obtenues par la méthode de Monte-Carlo et la méthode MFST, en supposant que les sortants suivent des distributions normales ou log-normales.

La différence entre les résultats obtenus par notre méthode et celle de Monte-Carlo est calculée sous forme d'erreur relative. L'équation utilisée pour l'évaluation des erreurs est la suivante :

$$
error = \frac{|x_{MC} - x_T|}{x_{MC}}
$$
(III. 1)

Les calculs effectués à partir de la relation (III.1) sont regroupés dans le tableau III.2 ci-dessous. Nous pouvons constater que les différences sont insignifiantes sur la moyenne et très faibles sur les indices et les intervalles. La distribution en Log normale est cependant plus précise que celle en loi normale. Grâce à cette comparaison, nous pouvons valider l'approche de propagation des incertitudes développée au chapitre 2.

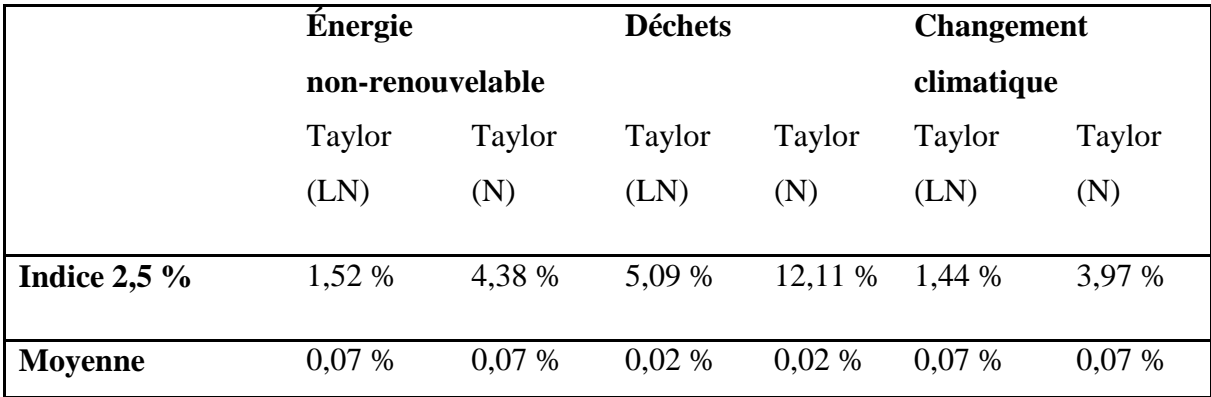

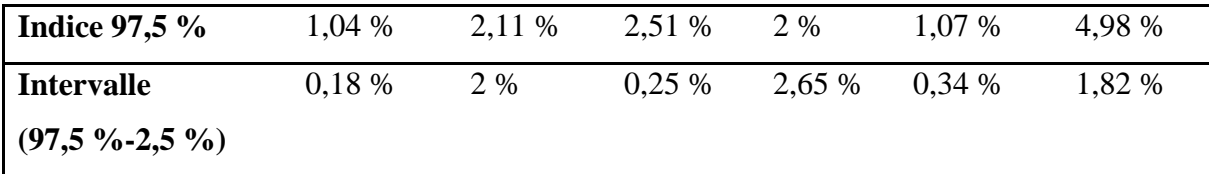

**Tableau III. 2 –** Erreur relative des résultats obtenus par la méthode MFST

Au vu de cette comparaison, il est important de remarquer que la distribution log-normale peut être une très bonne approximation pour décrire la distribution des impacts environnementaux du bâtiment. La distribution normale peut également être une approximation acceptable bien que moins performante. Une étape très importante dans l'analyse des incertitudes est les analyses de contribution et de sensibilité par lesquelles nous pouvons identifier les contributeurs principaux aux impacts environnementaux et à leurs incertitudes.

#### **3.2.4 Analyse de contribution et de sensibilité**

#### *3.2.4.1 Analyse de contribution et de sensibilité à l'échelle bâtiment*

Nous avons présenté dans le tableau III. 2 les contributions des IE des matériaux et éléments de la maison, aux IE de la maison entière et à ses incertitudes pour 3 indicateurs d'impact.

Le tableau III.3 compare les résultats obtenus par la méthode de Monte-Carlo et la méthode MFST. Nous remarquons que le niveau d'erreur est très faible et notre méthode peut être considérée comme une bonne approche dans l'analyse de contributions et de sensibilité. L'avantage de la méthode tient au fait qu'elle nécessite beaucoup moins de temps de calcul, contrairement à la méthode de Monte-Carlo. Par ailleurs, l'analyse de contribution et de sensibilité met en évidence un résultat très important : le béton armé a une influence très significative sur l'indicateur du changement climatique (27,3 %), mais une influence faible sur l'incertitude de cet indicateur. Par contre, la laine de roche a une influence faible sur l'indicateur du potentiel de changement climatique (10,3%), mais influence sur l'incertitude très grande de 34,9%. La laine de roche représente d'ailleurs le matériau ayant la plus grande influence sur l'incertitude de l'indicateur du changement climatique.

Les résultats que nous avons obtenus en termes d'influence des matériaux de la maison sur les incertitudes des IE du bâtiment étudié dépendent des incertitudes sur les entrants, de leur quantitatif, du nombre de renouvellement (cycle de rénovation) pendant la durée requise du projet, des coefficients d'impacts et des coefficients de compatibilité. Il est aussi important d'identifier l'influence des entrants sur les incertitudes des IE des composants de la maison. C'est ce que nous présentons dans le paragraphe suivant.

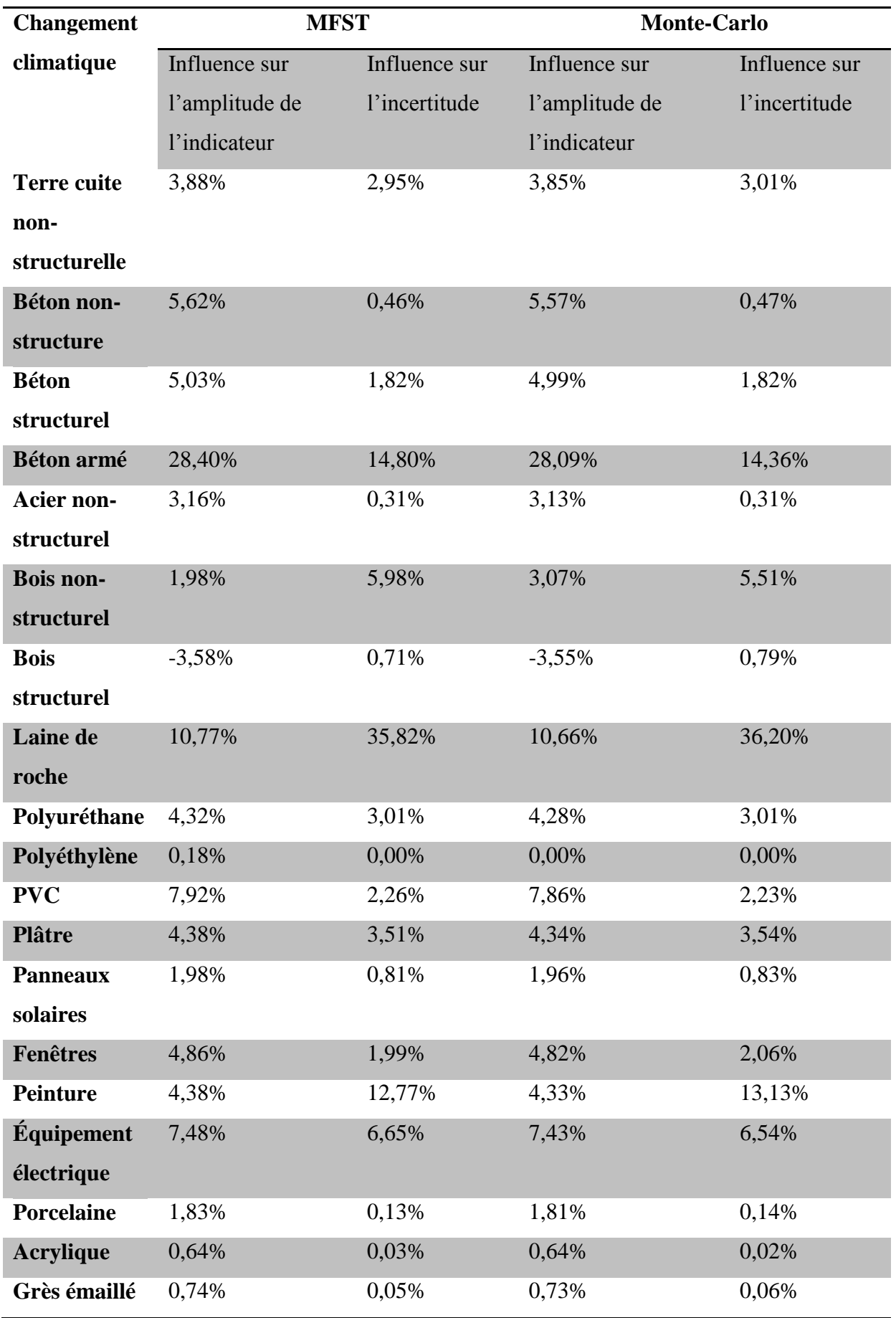

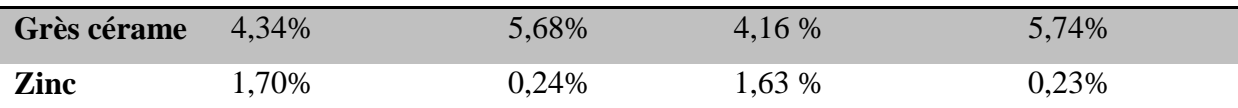

**Tableau III. 3 –** Résultats de l'analyse de contribution et de sensibilité calculés par la méthode de Monte Carlo et la méthode MFST, développée au chapitre II.

#### *3.2.4.2 Analyse de sensibilité à l'échelle composant*

Le niveau de la fiabilité des résultats en termes d'IE du projet de la maison individuelle indique la nécessité d'identifier les responsables de ces incertitudes. L'identification de l'influence des entrants sur les incertitudes des IE des composants demeure donc une étape importante de l'analyse. L'application de la méthode de sensibilité a permis d'évaluer ces influences. Les résultats obtenus sont présentés sur la figure III. 3. Les résultats illustrent les valeurs obtenues pour l'indicateur de changement climatique, des déchets et de l'énergie non renouvelable.

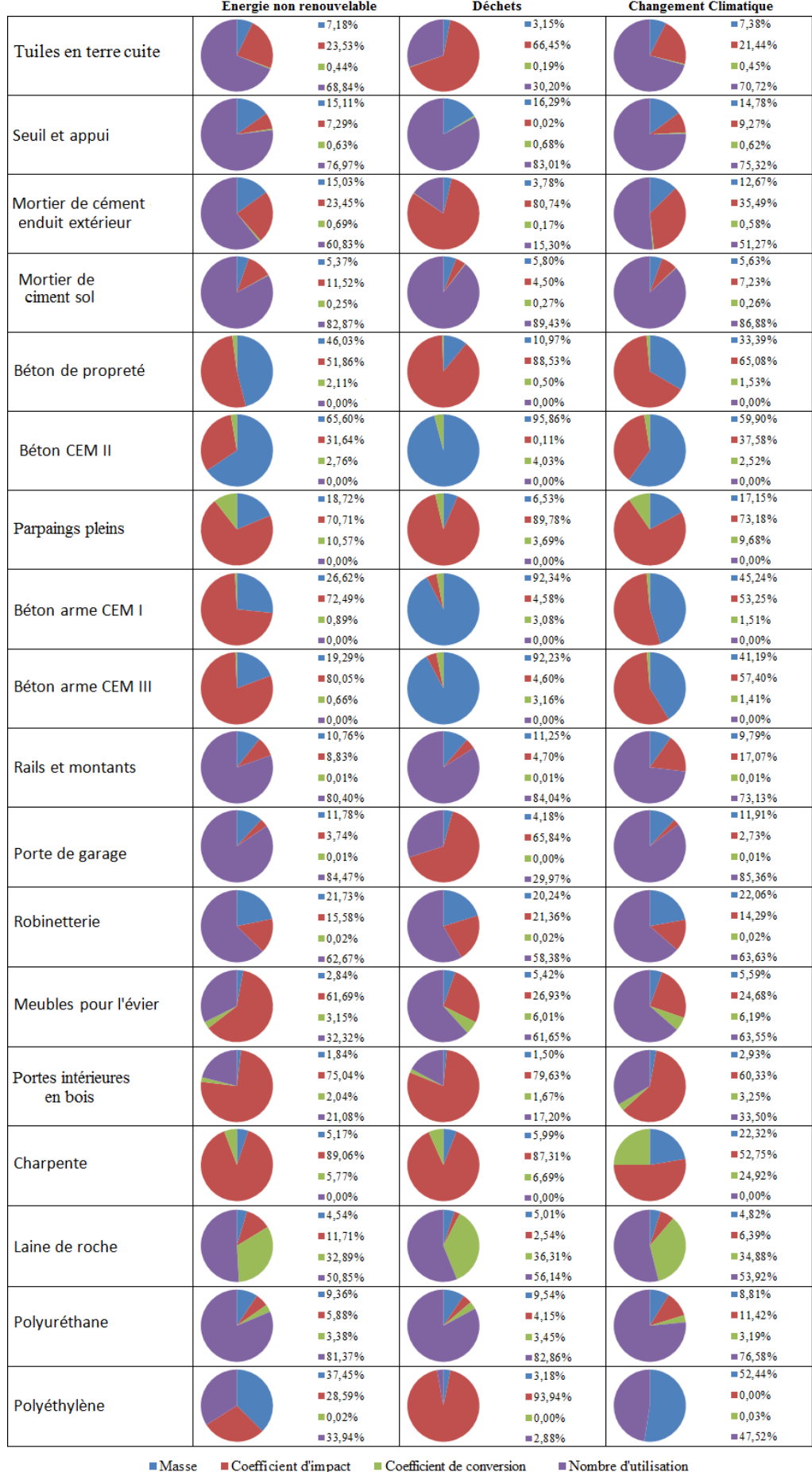

|                                                                                                    | Energie non renouvelable | <b>Déchets</b>        | <b>Changement Climatique</b> |
|----------------------------------------------------------------------------------------------------|--------------------------|-----------------------|------------------------------|
| Volet en PVC                                                                                         | $= 12,00%$               | $= 15,67%$            | $= 16,87%$                   |
|                                                                                                    | $= 38,12%$               | 19,17%                | 12,98%                       |
|                                                                                                    | 1.44%                    | 1,87%                 | 12,02%                       |
|                                                                                                    | $= 48,45%$               | $= 63,28%$            | $= 68,13%$                   |
|                                                                                                    | $= 15,15%$               | $= 15,45%$            | $= 11,65%$                   |
| Lambris en PVC                                                                                       | 9.08%                    | 17,32%                | $\blacksquare$ 30, 11%       |
|                                                                                                    | 1,81%                    | 1,85%                 | 1,39%                        |
|                                                                                                    |                          |                       |                              |
|                                                                                                    | $= 73,96%$<br>8.24%      | $= 75,39%$            | $= 56,85%$<br>9,63%          |
| Tubes en PVC                                                                                         |                          | $= 4,74%$             |                              |
|                                                                                                    | 147.93%                  | ■70,08%               | ■39,19%                      |
|                                                                                                    | 0.99%                    | 0.57%                 | 1,15%                        |
|                                                                                                    | $= 42.84%$               | $= 24,61%$            | $= 50,03%$                   |
| Plafonds suspendus                                                                                   | 8,02%                    | $= 10,23%$            | $= 7,64%$                    |
|                                                                                                    | 122,66%                  | 1,34%                 | ■26,35%                      |
|                                                                                                    | $\blacksquare$ 9.41%     | 12,00%                | 8,96%                        |
|                                                                                                    | $= 59,91%$               | $= 76,43%$            | $= 57,05%$                   |
| <b>Panneaux solaires</b>                                                                             | $-7.38%$                 | $= 7,21%$             | $= 7,30%$                    |
|                                                                                                    | 12,48%                   | 14,69%                | 13,48%                       |
|                                                                                                    | $0,00\%$                 | $0.00\%$              | $\blacksquare 0,00\%$        |
|                                                                                                    | $= 90.14%$               |                       | 89,22%                       |
|                                                                                                    |                          | $= 88,10%$            | $= 15,90%$                   |
| Fenêtres en PVC                                                                                      | $= 14,29%$               | $= 5,86%$             |                              |
|                                                                                                    | ■12,90%                  | $= 64,29%$            | 13,05%                       |
|                                                                                                    | $0.00\%$                 | $0.00\%$              | $0.00\%$                     |
|                                                                                                    | $= 72,81%$               | $= 29,86%$            | $= 81.04%$                   |
| Peinture                                                                                             | $= 2.30%$                | $= 3,20%$             | $= 2,54%$                    |
|                                                                                                    | ■47.66%                  | 127,16%               | 142,11%                      |
|                                                                                                    | 8,58%                    | 11,95%                | 9,50%                        |
|                                                                                                    | $= 41,45%$               | $= 57,69%$            | $= 45,86%$                   |
| Equipement électrique                                                                                | $= 11,63%$               |                       | $= 11,54%$                   |
|                                                                                                    | 14,39%                   |                       | 15,07%                       |
|                                                                                                    |                          | n/a                   | $0.00\%$                     |
|                                                                                                    | $\blacksquare 0,00\%$    |                       |                              |
| <b>WC</b>                                                                                            | $= 73,98%$               | $= 6,51\%$            | 173,39%                      |
|                                                                                                    | 19,65%                   |                       | $= 29,82%$                   |
|                                                                                                    | $= 41,51%$               | 80,62%                | 11,24%                       |
|                                                                                                    | $0.00\%$                 | $0.00\%$              | $0.00\%$                     |
|                                                                                                    | $= 38,84%$               | 12,87%                | $= 58,94%$                   |
| Lavabo                                                                                               | $= 6,90%$                | $= 4,04%$             | $= 7.84%$                    |
|                                                                                                    | 14,58%                   | 150,02%               | 12,96%                       |
|                                                                                                    | $0.00\%$                 | $0.00\%$              | $\blacksquare 0,00\%$        |
|                                                                                                    | $= 78,52%$               | $= 45,94%$            | 89,20%                       |
| <b>Baignoire</b>                                                                                     | 19,28%                   | $= 6,06%$             | $= 20,60%$                   |
|                                                                                                    | 131.68%                  | 178,54%               | $\blacksquare$ 27,02%        |
|                                                                                                    | $0.00\%$                 | $\blacksquare 0,00\%$ | $0,00\%$                     |
|                                                                                                    | $= 49,04%$               | $= 15,41%$            | $= 52,38%$                   |
|                                                                                                    | $= 6,37%$                | $= 4,17%$             | $= 6,56%$                    |
| Evier                                                                                                |                          |                       | 18,89%                       |
|                                                                                                    | $\blacksquare 21,13\%$   | $= 48,37%$            |                              |
|                                                                                                    | $\blacksquare 0,00\%$    | $\blacksquare 0,00\%$ | $\blacksquare 0,00\%$        |
|                                                                                                    | $= 72,49%$               | $= 47,46%$            | $= 74,56%$                   |
| Receveur de douche                                                                                   | $= 14,58%$               | $= 6,61%$             | $= 15,57%$                   |
|                                                                                                    | $= 48,34%$               | 176,59%               | $= 44,85%$                   |
|                                                                                                    | $\blacksquare 0,00\%$    | $\blacksquare 0,00\%$ | $\blacksquare 0,00\%$        |
|                                                                                                    | $= 37,08%$               | 16,80%                | $= 39,59%$                   |
| Revêtements des sols                                                                                 | $= 5,35%$                | $= 3,31\%$            | $= 5,33%$                    |
|                                                                                                    | 8,69%                    | 143,41%               | 8,95%                        |
|                                                                                                    | 13,45%                   | 12,14%                | $\blacksquare$ 3,44%         |
|                                                                                                    | $= 82,51%$               | $= 51,14%$            | 82,27%                       |
| Couverture en zinc                                                                                   | 16,01%                   | 15,54%                | 15,85%                       |
|                                                                                                    |                          |                       |                              |
|                                                                                                    | $\blacksquare 0,70\%$    | $\blacksquare$ 3,63%  | $\P_1, 73\%$                 |
|                                                                                                    | $0,00\%$                 | $\blacksquare 0,00\%$ | $\blacksquare 0,00\%$        |
|                                                                                                    | $= 83,28%$               | $= 80,83%$            | $= 82,42%$                   |
| $M$ asse<br>$\blacksquare$ Coefficient d'impact<br>Coefficient de conversion<br>Nombre d'utilisation |                          |                       |                              |

**Figure III.3 –** Influence des paramètres « masse, coefficient d'impact, coefficient de conversion et nombre d'utilisations » sur les incertitudes des indicateurs d'impact.

Les résultats obtenus ont permis d'identifier l'influence des paramètres étudiés (masse, coefficient de conversion, coefficient d'impact, nombre d'utilisation) sur l'indicateur du changement climatique, celui des déchets et celui de l'énergie non renouvelable.

Tout d'abord, nous observons que **le nombre d'utilisation** des éléments est dans beaucoup de cas la source principale d'incertitudes. Cela est dû à une grande disparité de la pérennité des composants du bâtiment, laquelle est fonction de la qualité intrinsèque du composant, la qualité de la pose et la sévérité de l'environnement. Par exemple, une couverture en zinc n'aura pas la même durée de vie en fonction des situations climatiques ou de pollution. Un revêtement de sol est fortement influencé par le taux de fréquentation, etc.

Une seconde source d'incertitude dominante est dans certains cas **le coefficient d'impact**, notamment pour les composants à base de ciment, et les installations sanitaires. Pour les composants en béton, il peut s'agir de la diversité des formulations utilisées. Les incertitudes de l'indicateur « déchets » des composants sanitaires montrent que les industriels n'ont peutêtre pas unifiées leur méthode de recyclage, ce qui apparaît dans les FDES comme une source importante d'incertitude.

En troisième lieu vient le paramètre « **masse des composants** » qui peut influencer l'incertitude des indicateurs d'impacts. Par exemple la masse de béton armé intervient beaucoup sur l'incertitude de l'indicateur « déchets ». Il est fort probable que la filière ne se soit pas encore stabilisé sur la meilleure méthode à adopter pour traiter les déchets de béton armé, d'où cette disparité de quantités traités générant une incertitude.

Enfin, le paramètre « **coefficient de conversion** », qui n'est autre que la masse volumique des composants, (certains composants étant affichés en masse, d'autres de même nature en volume, l'uniformisation des données impose de définir une masse volumique) est source d'incertitude principale pour les isolants en fibre, notamment la laine de roche. En fait, il existe une grande diversité de densité de ces isolants en fonction de leur usage (mur, plafond, toiture terrasse, intérieur, extérieur, etc.), et la difficulté d'accéder à ces informations est source d'incertitude. Une meilleure description de ces composants isolants de la part des industriels permettraient facilement de diminuer drastiquement les incertitudes sur ce paramètre « coefficient de conversion ».

## **3.3 Conclusion**

Dans ce chapitre, nous avons utilisé la base de données de l'ANNEXE 3 pour l'évaluation des incertitudes par la méthode de Monte-Carlo et la méthode MFST. La comparaison des résultats obtenus par les deux méthodes n'a pas révélé de différences significatives entre les résultats ce qui montre que la méthode représente une bonne approximation pour le calcul de propagation des incertitudes.

L'application de la méthode de sensibilité à l'échelle composant a permis d'identifier l'influence des paramètres (nombre d'utilisations du composant, coefficient d'impact, coefficient de conversion, masse) sur les impacts environnementaux des composants. Ces éléments offrent aux praticiens de l'ACV des informations importantes sur l'évaluation des incertitudes des bâtiments.

## **3.4 Perspectives**

La principale perspective de ce travail est l'implémentation de modules complémentaires dans le calcul des incertitudes des ACV du bâtiment. Par contre, une telle implémentation compliquera les équations de la méthode et augmentera le temps de calcul dans des logiciels. Certes, cela présente un inconvénient, mais en le comparant avec le temps requis par la méthode de Monte-Carlo, elle peut représenter une solution pertinente.

# **Chapitre IV : Identification des paramètres clés de l'ACV des bâtiments individuels et collectifs**

## **4.1 Introduction**

Dans ce chapitre nous allons utiliser la méthode MFST pour identifier quels sont les paramètres clés à prendre en compte dans l'ACV d'un bâtiment. Pour cela, nous allons appliquer notre méthode à plusieurs projets des bâtiments construits en France.

Les travaux de ce chapitre sont réalisés sur des maisons individuelles et des immeubles collectifs. Dans le cadre de ce mémoire, nous allons modéliser l'ACV de 16 projets de maisons individuelles et de 16 projets d'immeubles collectifs en prenant en compte les incertitudes, afin d'évaluer les performances environnementales et le niveau de robustesse des résultats. Grâce aux analyses de contribution et de sensibilité, nous allons identifier l'influence des différents composants aux impacts environnementaux et aux incertitudes associées. La méthodologie, dénommée MFST, utilisée pour ces identifications est présentée dans le chapitre II. Pour que les résultats soient robustes et représentatifs, il est nécessaire de disposer de projets représentatifs du marché actuel de la construction en France. Dans le paragraphe suivant, nous allons présenter les projets de maisons individuelles et leur représentativité en France.

## **4.2 Les constructions habitables en France**

En France, les émissions de CO<sub>2</sub> ont été diminuées de 19 % entre 1970 et 2006 dans le secteur résidentiel et tertiaire. Malgré cette diminution, en 2010 ce secteur a été identifié comme responsable de 23 % des émissions totales de CO<sub>2</sub> ce qui en fait la deuxième source d'émissions derrière les transports responsable de 34 % des émissions totales de CO<sup>2</sup> [ADEME, 2011]. En outre, les observations statistiques du ministère français de l'écologie, du développement durable et de l'énergie<sup>3</sup> ont mis en évidence que les émissions directes des secteurs résidentiel et tertiaire représentent 17,5 % des émissions totales de GES en 2011 sont en constante augmentation depuis 1990 contrairement aux émissions totales de GES des autres secteurs d'activité (sauf le transport). Selon ces observations, les maisons individuelles et les immeubles collectifs représentent donc le plus grand contributeur de la construction et sont ainsi un objet clé à étudier. La figure IV. 1 présente l'évolution des mises en chantier de logements et montre qu'en nombre de logements, la proportion de nouvelles constructions de type immeubles collectifs et maisons individuelles est assez similaire.

1

<sup>3</sup> <http://www.developpement-durable.gouv.fr/Residentiel-Tertiaire,34305.html>

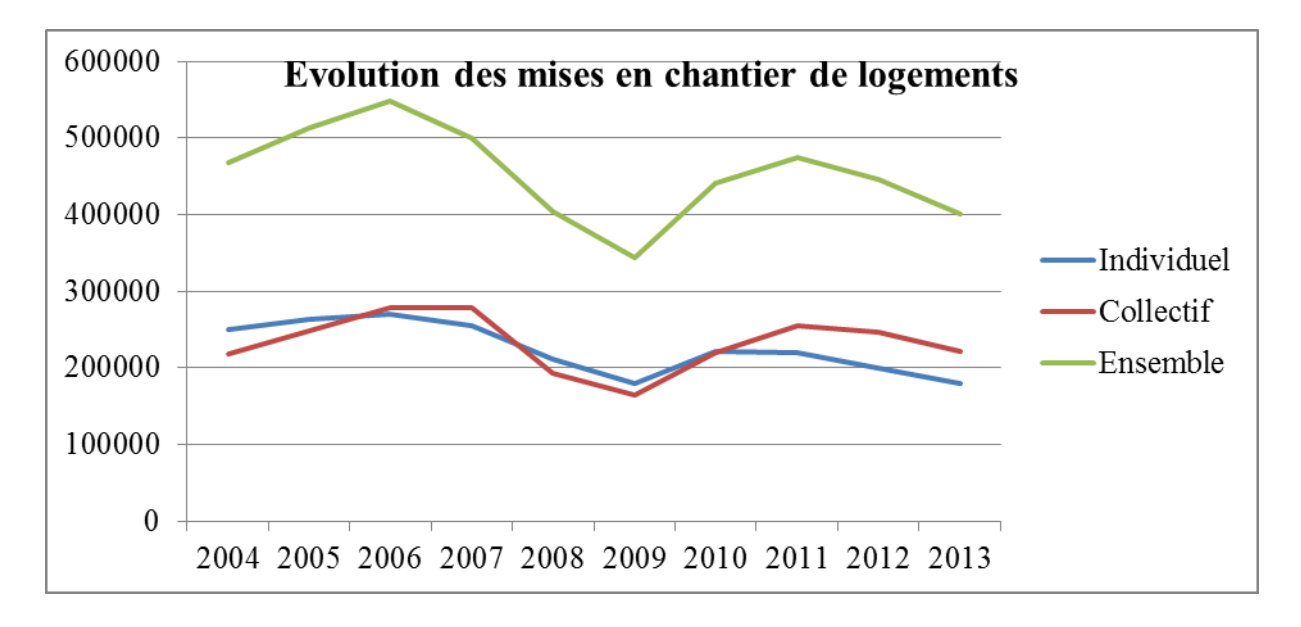

**Figure IV. 1 ·** Evolution des mises en chantier de logements <sup>4</sup>

Ce que nous pouvons retirer des résultats de la figure IV.1 c'est le fait que, malgré une demande supérieure à l'offre, le nombre de mise en chantier est important chaque année, et que les secteurs individuels et collectifs sont assez proches. Ainsi, l'amélioration des impacts environnementaux des constructions ne devra pas être limitée sur un type de logement mais elle devra être faite en parallèle pour les logements collectifs et individuels.

Dans ce mémoire, nous allons donc traiter ces deux typologies de construction d'habitation.

# **4.3 Identification des paramètres clés pour les maisons individuelles**

Les maisons individuelles représentent un pourcentage significatif de bâtiments en France et dans le monde entier. Selon l'Institut National de la Statistique et des Études économiques (INSEE), 56 % des constructions habitables en France sont des maisons individuelles [VOLAT & HOURIEZ, 2013]. Pour identifier les paramètres clés responsables des impacts environnementaux dans les maisons individuelles, nous allons étudier 16 différents projets de maisons individuelles. Cet échantillon comporte des maisons de différentes structures, de différentes dimensions et construites dans différentes villes de France. Ceci nous permet d'être confiant dans le fait que notre échantillon est représentatif de la diversité des constructions individuelles en France.

1

<sup>4</sup> <http://developpement-durable.bsocom.fr/Statistiques/TableViewer/tableView.aspx>

## **4.3.1 Origine des données**

L'échantillon de maisons prises en compte a été sélectionné dans le groupe de maisons étudiées dans les projets nationaux HQEperf 1 [LEBERT ET AL, 2011] et HQEperf 2 [LEBERT ET AL, 2013]. Ces 2 banques de données sont précieuses car elles nous fournissent l'ensemble des données nécessaires à la réalisation des ACV. C'est pour cette raison que nous les avons retenues. Une description plus détaillée des matériaux et des structures employés est présentée dans l'**ANNEXE 4**.

## **4.3.2 Localisation des maisons individuelles**

Les projets de maisons individuelles modélisées sont sélectionnées de sorte à représenter assez rigoureusement la répartition des maisons individuelles sur le territoire Français. En particulier, il est important de couvrir la totalité des zones thermiques. La figure IV. 2 présente la localisation des 16 projets sur le territoire français découpé en zones climatiques.

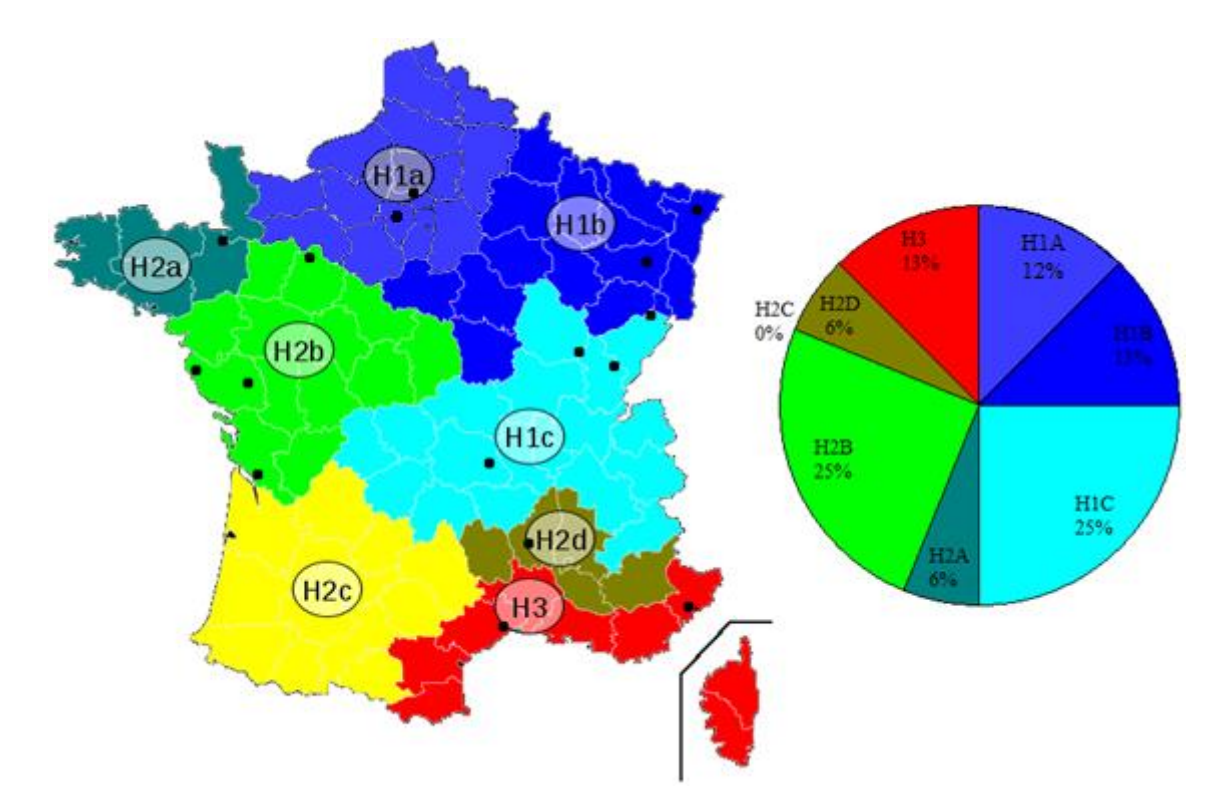

**Figure IV. 2 -** Répartition des projets de maisons individuelles sur la carte de France et indication des différentes zones climatiques (H1a, H1b, H1c H2a, H2b, H2C, H2d, et H3).

La majorité de ces constructions consomme moins de 50 kWh/m² SHON/an en énergie primaire en tenant compte des modulations selon l'EPBD (Energy performance of building directive)

[EFFINERGIE, 2011]. Ce seuil est défini par la réglementation thermique française RT2012 [TH-BCE, 2012].

# **4.3.3 Descriptions des quantités de matériaux et produits (structure, isolation, etc.)**

Les maisons individuelles sont de tailles variées (SHON = [91-560m<sup>2</sup>]) et représentent une surface habitable totale d'environ 2744 m². Les figures IV. 3 et IV. 4 présentent la quantité de composants utilisés dans chaque projet, ce qui permet également d'apprécier leurs différences. Les descriptions détaillées des métrés des projets sont dans l'Annexe IV.

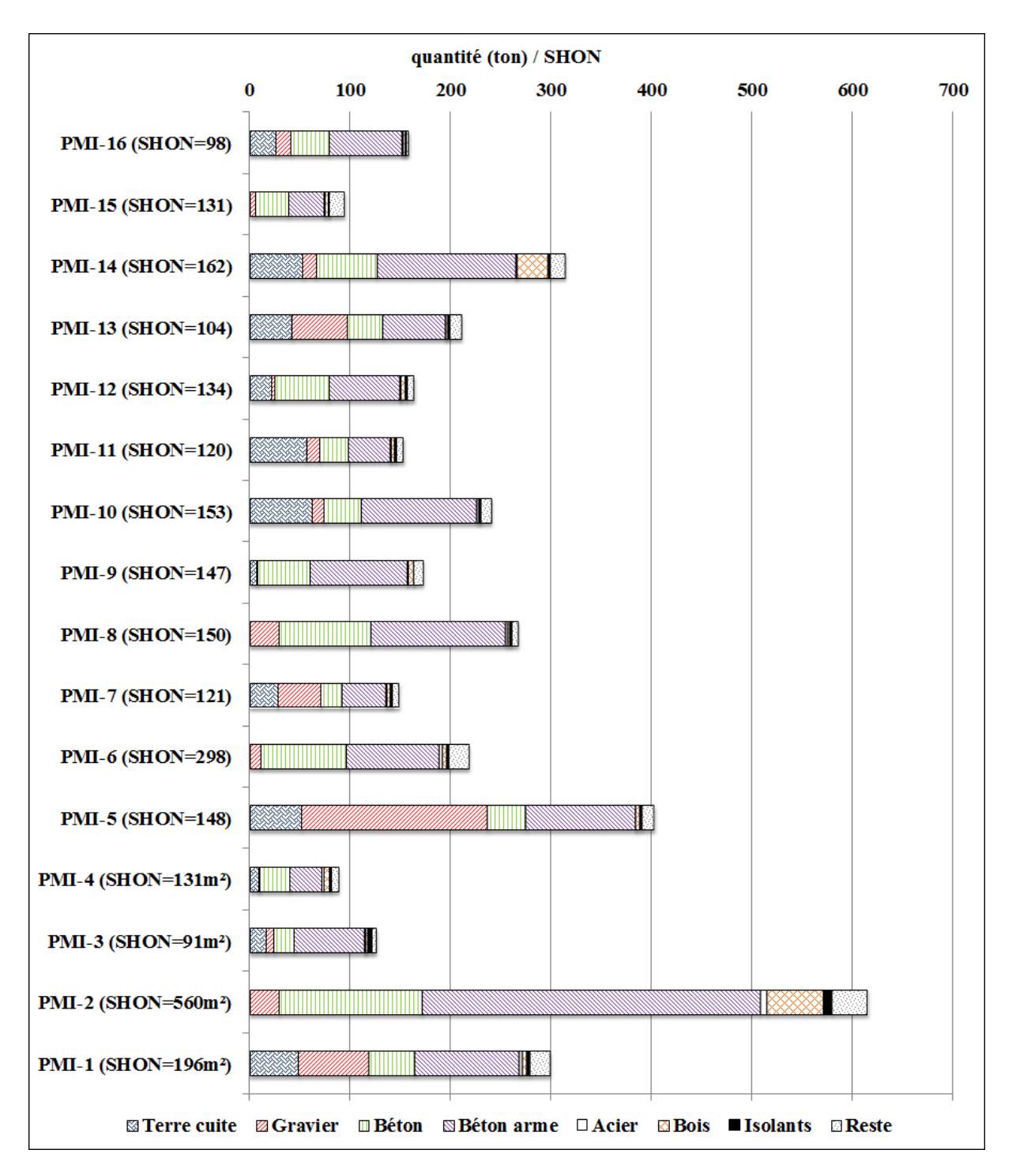

**Figure IV. 3 -** Masse des matériaux dans les maisons individuelles
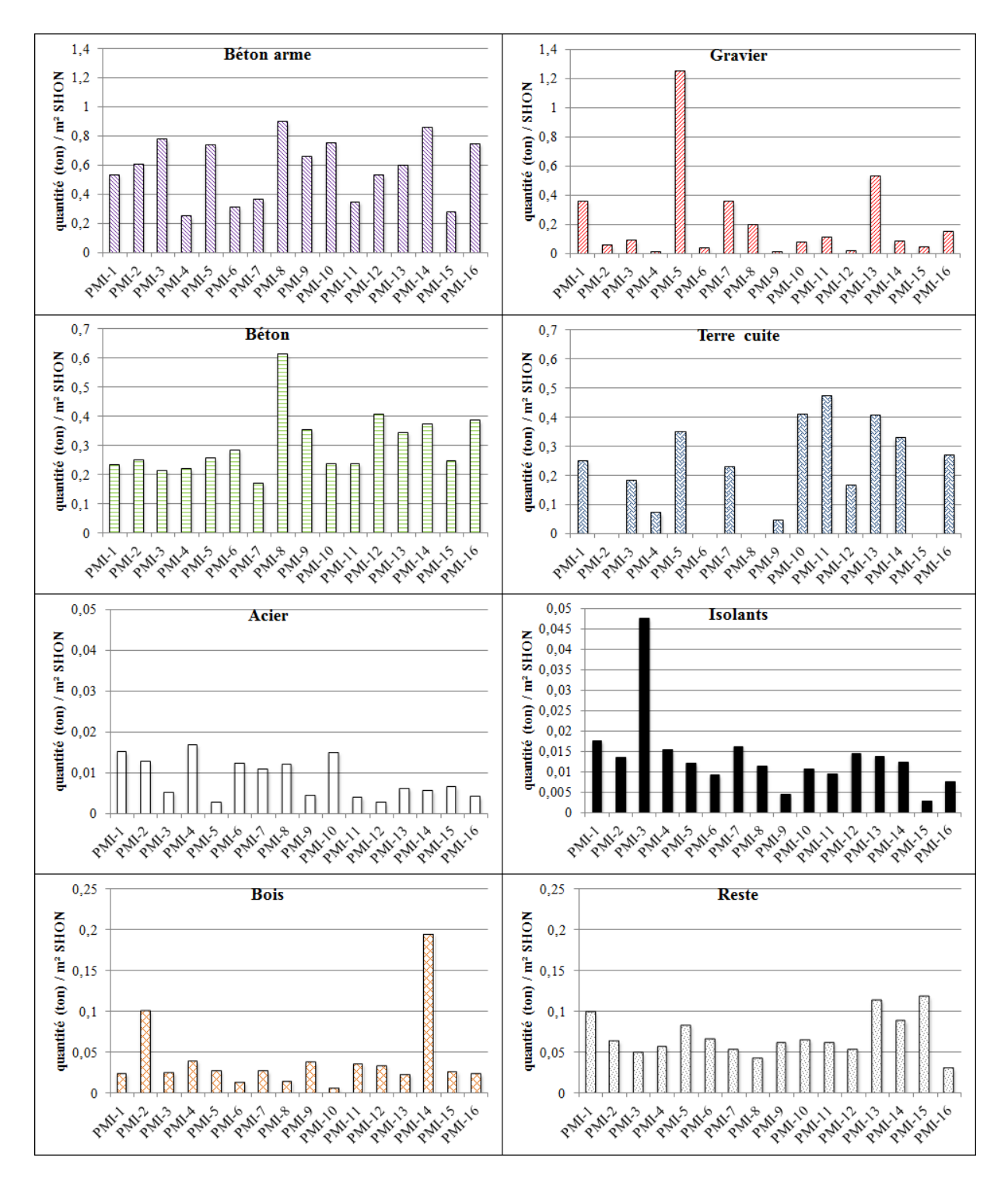

**Figure IV. 4 -** Variabilité de la quantité de chaque matériau entre les projets. Notons que le matériau gravier est utilisé pour les aménagements extérieurs.

Les quantités de composants des maisons individuelles présentés dans les figures IV. 3 et IV. 4 montrent la diversité des projets considérés. L'évaluation de la représentativité de l'échantillon des projets, exposée dans le tableau IV. 1, permet de comparer les pourcentages de composants utilisés dans la population de maisons individuelles avec des retours statistiques sur les maisons individuelles en France.

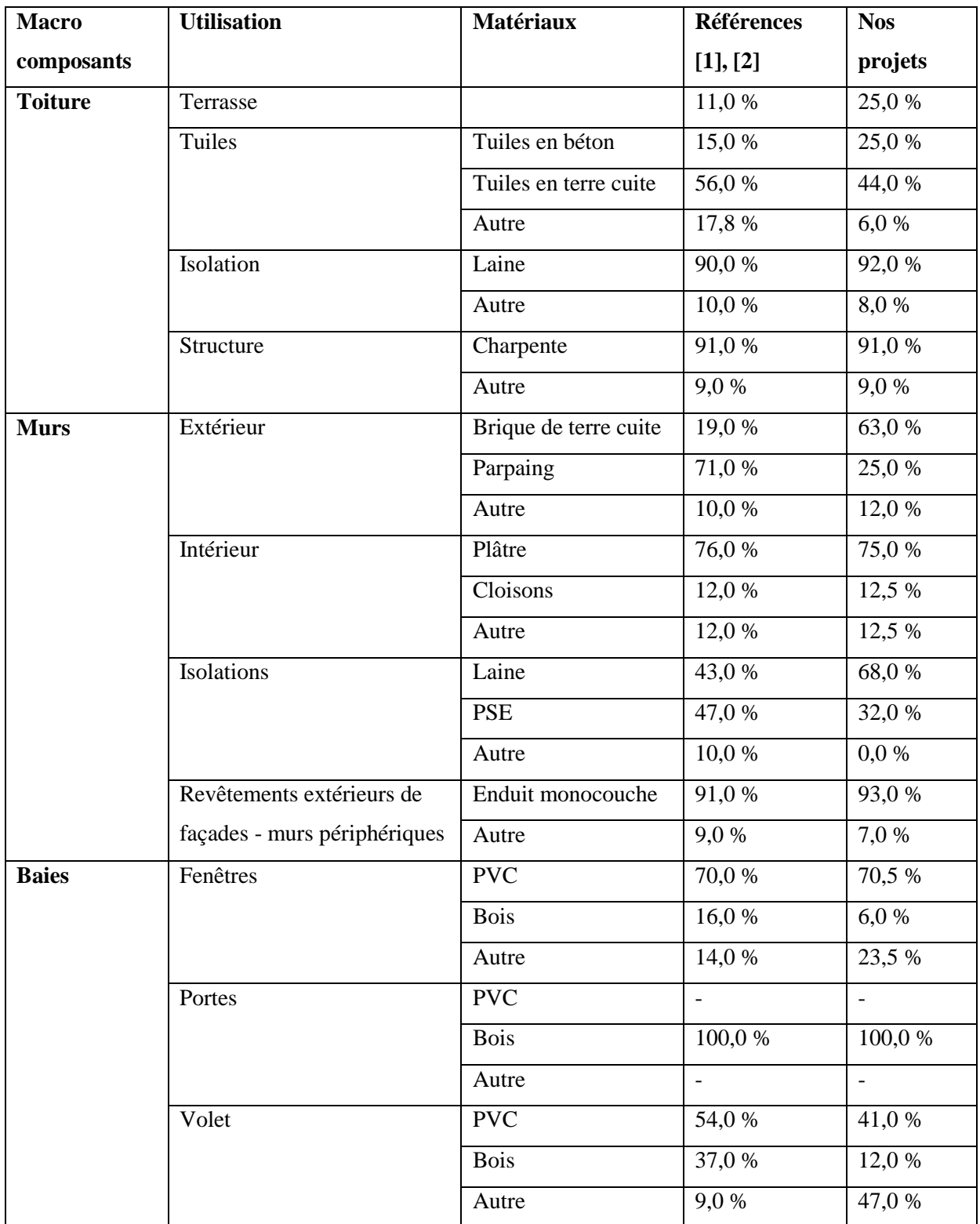

**Tableau IV. 1 – Evaluation de la** représentativité des maisons individuelles étudiées par rapport au contexte français [CASTERAN &RICROCH, 2006]<sup>[1]</sup>, [CERTU, 2012]<sup>[2]</sup>

Les résultats du tableau IV. 1 ne mettent pas en évidence une bonne représentativité des murs extérieurs où la proportion de briques en terre cuite dans nos projets est plus élevée que la moyenne française, mais pour les autres composants, la représentativité est assez satisfaisante.

Dans la suite, nous allons présenter les résultats obtenus de modélisation des ACV de ces 16 projets.

### **4.3.4 Résultats**

#### *4.3.4.1 Propagation des incertitudes des ACV de maisons individuelles*

Dans ce mémoire, seul les résultats des indicateurs d'énergie non renouvelable (ENR), de déchets (ID) et de changement climatique (PRC) sont présentés. Ces indicateurs, complétés de la consommation d'eau, représentent les quatre indicateurs les plus pertinents selon la législation « Grenelle de l'Environnement » [JORF, 2010]. Des études antérieures ont montré la grande contribution de la quantité d'eau utilisée à la phase d'utilisation du bâtiment sur l'indicateur de consommation d'eau (environ 85 % selon HQEperf 2 [LEBERT ET AL, 2013]). Puisque cet aspect n'a pas été traité dans le cadre de la thèse, nous avons donc trouvé raisonnable de ne pas le considérer dans les études de ce chapitre. La figure IV. 5 présente les résultats obtenus avec les 16 modélisations d'ACV de maisons individuelles en tenant compte des incertitudes. Ces modélisations apportent deux informations essentielles :

- le bon niveau de performances environnementales des maisons individuelles
- la bonne fiabilité associée à ces résultats.

Les valeurs d'impact de PRC des projets modélisés varient entre 275 kg éq  $CO_2/m^2$  SHON à 560,4 kg éq CO2/m² SHON. Le coefficient de variation des valeurs moyennes des impacts de PRC des maisons est égal à 21,01 %. L'information sur le niveau de fiabilité des résultats calculés est obtenue par l'évaluation du coefficient de variation de chaque indicateur d'impact. Pour les 16 projets, ce paramètre varie entre 7,9 % et 22,9 %. En comparant ce coefficient de variation pour chaque projet ( $C_v = [7.9\%; 22.9\%]$ ) avec celui des valeurs moyennes des impacts de PRC des maisons ( $C_v = 21,01\%$ ) nous observons que la variabilité des impacts entre les projets est plus forte que le niveau d'incertitudes de chaque impact.

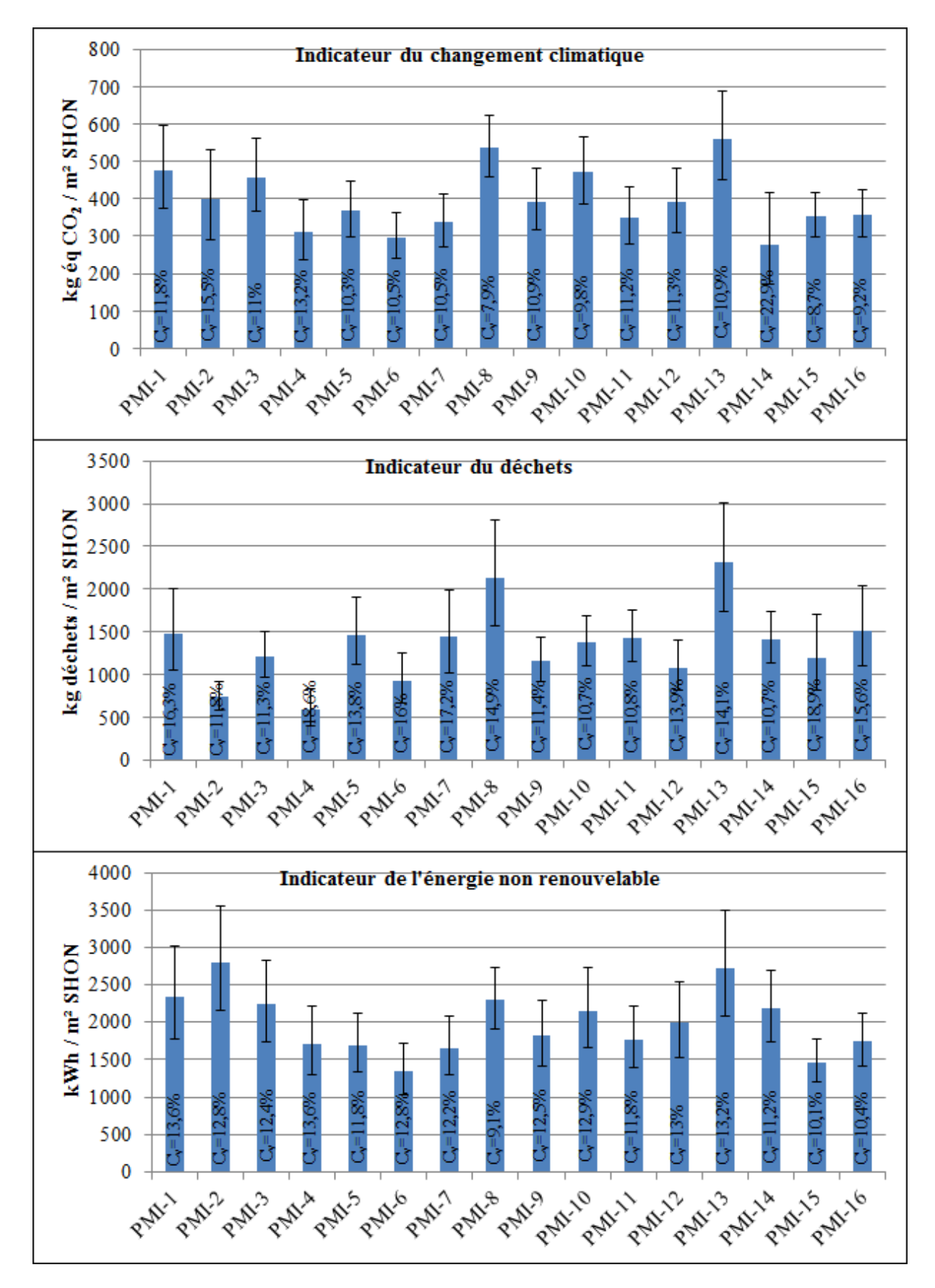

**Figure IV. 5 -** Résultats pour les 16 maisons individuelles. Les barres représentent 95 % de l'intervalle et C<sup>ν</sup> le coefficient de variation de l'impact étudié.

Dans le cas de l'ID, les valeurs varient entre 590 kg/m² SHON et 4093 kg/m² SHON avec un coefficient de variation égale à 30,6%. Les coefficients de variation des résultats calculés pour chaque projet varient entre 10,7% et 18,9%. En comparant ce coefficient de variation pour chaque projet ( $C_v = [10,7\%; 18,9\%]$ ) avec celui des valeurs moyennes des impacts de PRC des maisons ( $C_v = 30.6\%$ ) nous observons que la variabilité des impacts entre les projets est plus forte que le niveau d'incertitudes de chaque impact.

Prenons l'exemple de l'ENR. Dans ce cas les valeurs de l'ensemble des projets sont comprises entre 1346,5 kWh/m² SHON et 2794,7 kWh/m² SHON avec un coefficient de variation de 20,9 %. Par ailleurs, projet par projet, le coefficient de variation de l'ENR est compris entre 9,1% et 13,7%. La comparaison du coefficient de variation de la valeur moyenne de l'ENR ( $C_v$  = 20,9%) avec celui des résultats individuels  $(C_v = [9,1\%; 13,7\%)$  montre bien que la variabilité de l'ENR entre les projets est plus forte que le niveau d'incertitudes au sein d'un projet.

Puisque la variabilité des résultats d'impacts environnementaux de maisons individuelles varie beaucoup, il est évident de conclure que l'utilisation rigoureuse de matériaux et de structures, c'est à dire avec une bonne précision sur les masses et les coefficients d'impact dans un projet peut permettre de minimiser significativement ses impacts environnementaux. Il faut aussi constater que l'on peut différencier avec robustesse certains projets du fait que les incertitudes ne se recoupent pas (les impacts du changement climatique du PMI-13 avec le PMI-14), mais que cela n'est pas toujours possible (lesimpacts du changement climatique du PMI-6 et PMI-7).

Pour identifier les matériaux et structures qui engendrent des impacts minimaux et identifier les composants responsables des incertitudes, nous proposons, dans la section suivante, d'appliquer l'analyse de contribution et de sensibilité sur les 16 projets de maisons.

#### *4.3.4.2 Analyse de contribution et de sensibilité*

On rappelle que **l'analyse de contribution** étudie l'influence d'un matériau ou composant **sur l'amplitude d'un indicateur d'impact** donné à l'échelle du bâtiment. **L'analyse de sensibilité** étudie l'influence d'un matériau ou composant **sur l'incertitude de l'indicateur d'impact**, toujours à l'échelle du bâtiment.

Dans le paragraphe précédent, nous avons évalué les impacts environnementaux des maisons individuelles et la robustesse des résultats calculés par la prise en compte des incertitudes. Pour que la démarche de minimisation des impacts environnementaux et d'augmentation de la robustesse des résultats soit faisable, il est important d'identifier les paramètres responsables des incertitudes. Dans ce paragraphe, nous présentons (figures IV. 6, IV. 7, IV. 8) les résultats obtenus dans l'analyse de contribution et l'analyse de sensibilité des 16 projets de maisons individuelles (PRMI). Ces analyses sont menées pour l'indicateur de PRC, d'ID et d'ENR.

L'étude détaillée des résultats obtenus pour l'indicateur PRC a permis de mettre en évidence la variété des matériaux et structures dans les PRMI. L'utilisation des murs à ossature bois dans le projet PRMI-14 tend à augmenter l'influence en pourcentage du béton armé et montre également la forte influence du bois de structure sur la valeur négative de cet indicateur PRC et sur les incertitudes. Puisque le bois a une influence négative sur le PRC (au sens algébrique, mais positive au sens de la réduction de cet impact) et que l'analyse de contribution se base sur une influence de 100 % pour l'ensemble des composants, l'influence du béton armé a été évaluée à 37 % sur le PRC.

Dans l'ACV du PRMI-8, ont été pris en compte les murs de soutènements. La quantité de béton armé dans ce projet est plus grande par rapport aux autres composants, ce qui augmente son influence sur les incertitudes à 21,3 %. Par contre dans le PRMI-4, le béton armé a été employé seulement dans les fondations, la structure de ce projet étant en acier-bois. Cela réduit l'influence du béton sur les incertitudes à 0,9 % et sur l'indicateur PRC à 7,7 %, mais augmente l'influence de l'acier sur l'impact (11,8 %) et sur les incertitudes (20,5 %).

En excluant ces projets particuliers, le béton armé a une influence sur l'indicateur PRC qui varie de 14 % à 27 % et, sur les incertitudes, de 3% à 12%. Ces résultats illustrent l'influence plus importante du béton armé sur le PRC par rapport aux incertitudes.

Le matériau polystyrène a une influence comprise entre 3,3 % à 11,8 % sur le PRC et de 15 % à 45 % sur les incertitudes. Une influence élevée de 45 % sur l'incertitude est observable dans le PRMI-13 (situé à Dommartin-lès-Remiremont), projet qui a employé une grande quantité de cet isolant.

Dans le cas de projets utilisant une isolation autre que du polystyrène (polyuréthane, laine de verre, laine de roche), les isolants présentent une influence forte sur les incertitudes et plus faible sur l'indicateur PRC. Il est important de remarquer la contribution du PVC est de 15 %

sur le PRC et de 12 % sur les incertitudes dans le cas du PRMI-2 dans lequel ce matériau est utilisé comme revêtement de sol. Dans le PRMI-15, nous remarquons l'influence de 9 % des fenêtres sur le PRC et de 18 % sur les incertitudes. Dans ce cas, nous avons constaté que l'utilisation de portes coulissantes en verre augmentaient l'influence de ce composant sur le PRC et sur les incertitudes.

En conclusion, pour l'indicateur PRC, le béton armé tend à influencer fortement l'impact mais très peu les incertitudes. En revanche, les matériaux d'isolation présentent une tendance inverse avec une forte influence sur l'incertitude du résultat mais faible sur la valeur de l'impact. Quant à certains matériaux, tels que l'acier et le PVC, leur utilisation dans les projets de maisons tend à influencer à la fois la valeur de l'impact et les incertitudes.

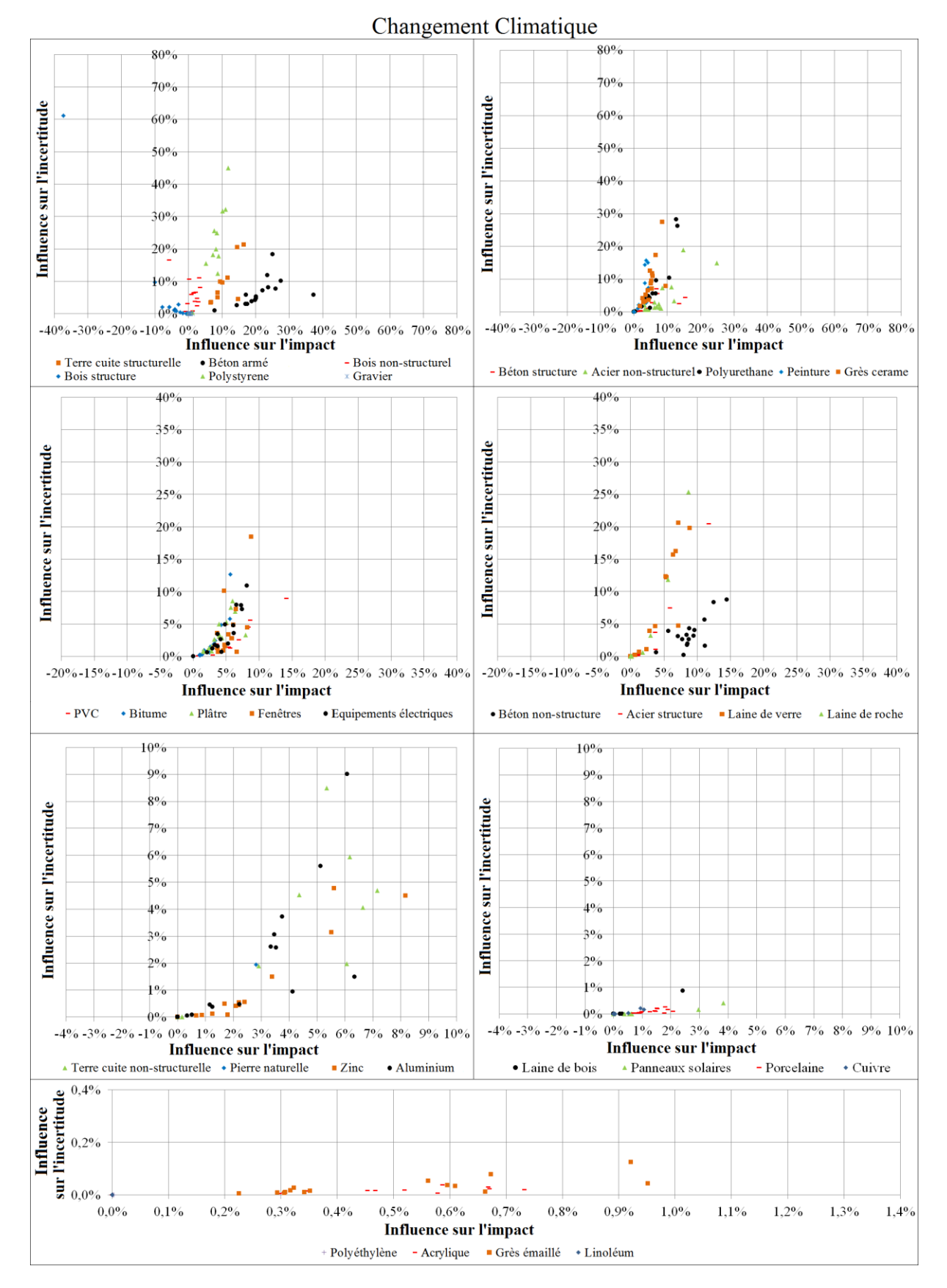

**Figure IV. 6 -** Influence des composants des maisons individuelles sur l'impact et sur les incertitudes pour l'indicateur changement climatique

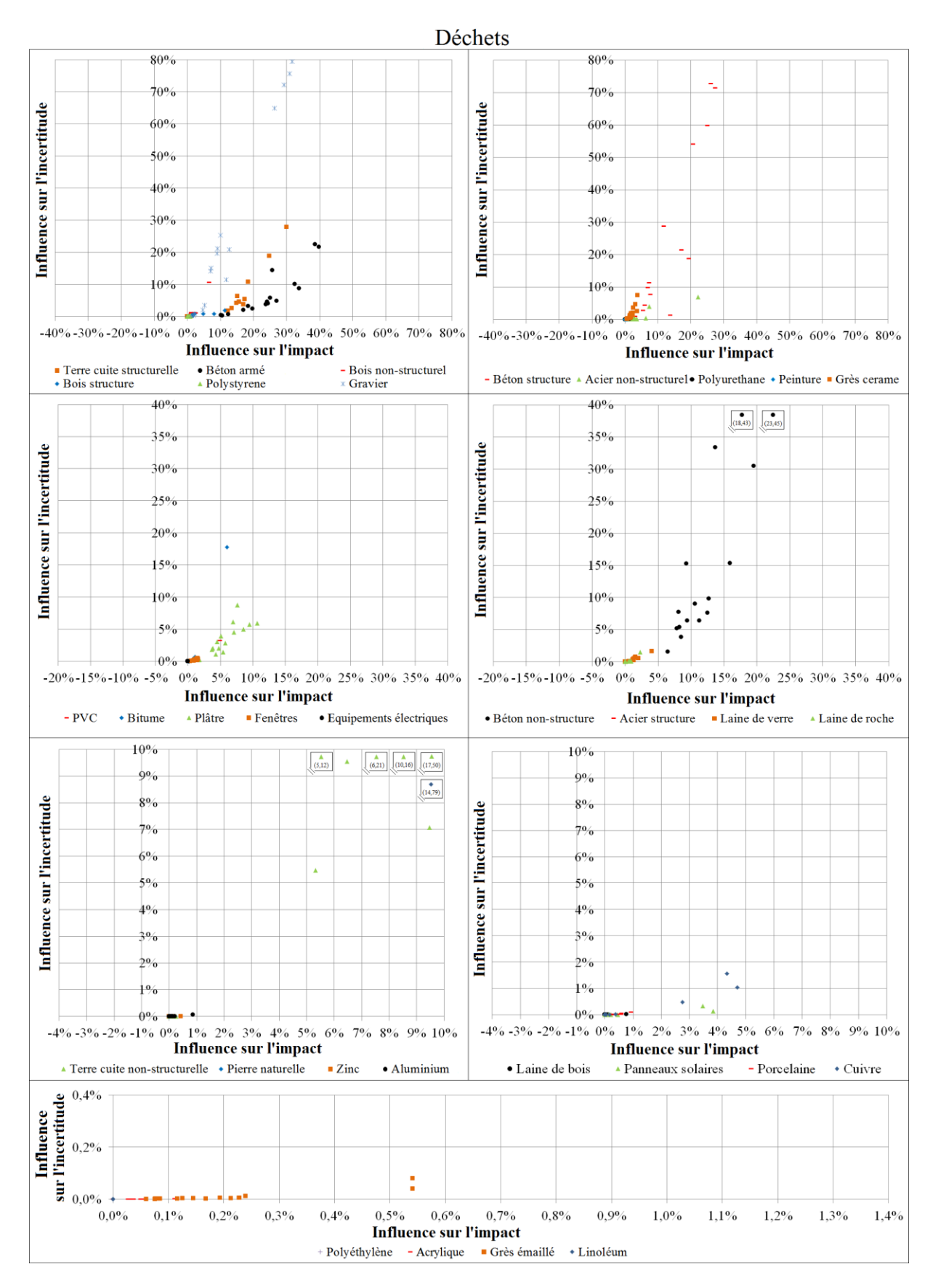

**Figure IV. 7 -** Influence des composants des maisons individuelles sur l'impact et sur les incertitudes pour l'indicateur déchets

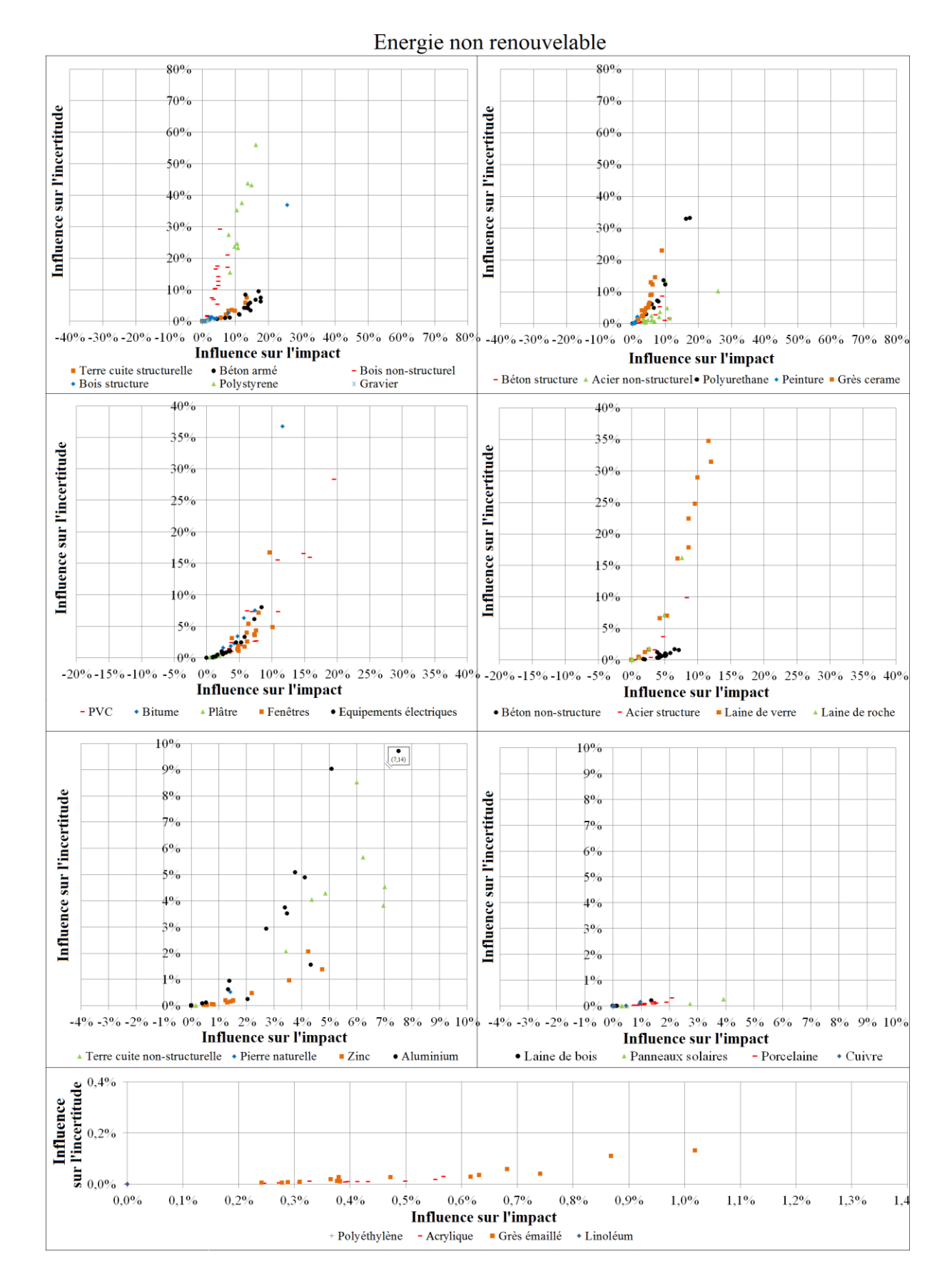

**Figure IV. 8 -** Influence des composants des maisons individuelles sur l'impact et sur incertitudes pour l'indicateur énergie non renouvelable

Les résultats sur l'ID ont permis d'identifier :

- le gravier et le béton non structurel comme matériaux ayant une grande influence sur la valeur de l'indicateur et sur les incertitudes,
- le béton structurel, la terre cuite non structurelle et structurelle sont les matériaux ayant la contribution la plus faible sur l'indicateur et sur les incertitudes par rapport aux graviers et au béton structurel.

D'après la figure IV. 7, nous remarquons quatre projets dans lesquels le gravier a une influence sur les incertitudes pouvant atteindre 80 %. Cette influence est explicable par la prise en compte dans les études ACV du gravier utilisé pour la voirie sur la parcelle. Malgré la grande influence de ces composants sur les incertitudes et la valeur de l'impact, ils ont une influence plus faible sur l'ID que le béton armé.

Dans le cas de l'indicateur lié à l'ENR, les matériaux d'isolation sont identifiés comme les matériaux ayant une grande influence sur l'impact et sur les incertitudes. Il est très important de remarquer la grande influence du bois sur l'impact et sur les incertitudes, lors de son utilisation dans les projets en tant que matériau de structure.

D'autres résultats importants restent à être développés en nous basant sur les résultats obtenus, par l'analyse de contribution et de sensibilité des maisons individuelles. Nous allons classer les composants en différents groupes en fonction de leur contribution aux IE et de leur fréquence d'utilisation dans les différents projets. Pour arriver à cet objectif, pour chaque projet, et pour chaque indicateur, nous allons d'abord noter les composants avec les règles suivantes :

- Si le composant a une influence sur les impacts de moins de 5 %, alors il lui sera attribué la note 1.
- Si le composant à une influence sur l'impact entre 5 % et 10 %, alors il lui sera attribué la note 5.
- Et si le composant a une influence sur l'impact de plus de 10 %, alors il lui sera attribué la note 10.

Ensuite, nous allons sommer les notes des composants obtenus pour les différents projets. Puisque nous avons étudié 16 projets, les composants ont une note qui varie entre 1 (le composant est présent dans un seul projet et a une influence de moins de 5 % à l'impact) et 160 (le composant est présent dans tous les projets et il a toujours une influence de plus de 10 % à l'impact). La même démarche est aussi suivie pour l'influence des composants sur les incertitudes sur les IE (sensibilité). Finalement, à tous les composants des maisons individuelles sont attribuées deux notes, une pour leur contribution aux IE et une pour leur influence sur les incertitudes des IE. Les résultats obtenus dans ces démarches sont présentés dans les figures IV. 9, IV. 10, IV. 11. Ces résultats présentent en axe des abscisses les notes relatives à la contribution aux IE, et en axe des ordonnées les notes relatives à l'influence sur l'incertitude. Maintenant, il reste à définir les seuils de classification des composants.

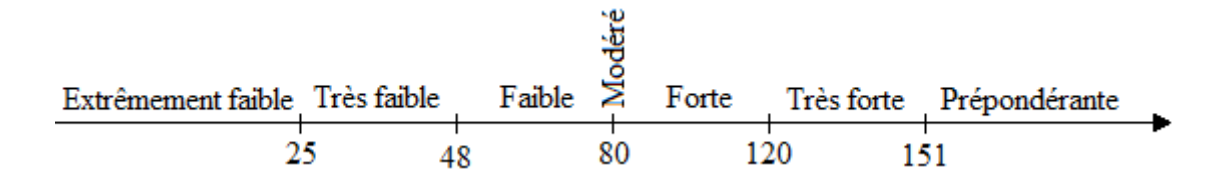

Dans ce mémoire, nous avons proposé les cinq seuils suivants :

- Le seuil à 25 points. Les composants qui ont une note finale inférieure à 25 sont considérés comme ayant une influence extrêmement faible. À titre d'exemple, le seuil de 25 correspond au scénario où dans 15 projets le composant et évalués avec la note 1 et dans 1 projet il est évalué avec la note 10 (15 projets ∙ 1 + 1 projets ∙ 10 = 25).
- Le seuil à 48 points. Les composants qui ont une note finale entre 26 et 48 sont considérés comme ayant une influence très faible. Le seuil de 48 correspond au scénario où dans 50 % des projets le composant est évalué avec la note 1 et dans 50 % il est évalué avec la note 5 (8 projets  $\times$  1 + 8 projets  $\times$  5 = 48).
- Le seuil à 80 points. Les composants qui ont une note finale entre 49 et 79 sont considérés comme ayant une influence faible. Le seuil de 80 correspond au scénario où dans tous les projets le composant est évalué avec la note 5 (16 projets  $\times$  5 = 80). Mais pour les composants avec 80 points sont considérés ceux qui ont une influence modérée.
- Le seuil à 120 points. Les composants qui ont une note finale entre 81 et 120 sont considérés comme ayant une forte influence. Le seuil de 120 correspond au scénario où dans 50 % des projets le composant et évalués avec la note 5 et dans 50 % il est évalué avec la note 10 (8 projets  $\cdot$  5 + 8 projets  $\cdot$  10 = 80).
- Le seuil à 151 points. Les composants qui ont une note finale entre 121 et 150 sont considérés comme ayant une influence très forte. Le seuil de 150 correspond au scénario où dans 15 projets le composant et évalués avec la note 10 et dans 1 projet il est évalué avec la note 1 (15 projets  $\cdot 10 + 1$  projets  $\cdot 1 = 151$ ).

- Et les composants avec une note finale plus grande de 160 sont considérés comme ayant une influence prépondérante.

En fonction de ces seuils et en nous basant sur l'influence des composants aux impacts environnementaux et aux incertitudes nous avons fait la classification des composants en 36 groupes.

### *4.3.4.3 Indicateur du changement climatique (PRC)*

La notation des composants selon les règles présentées dans le paragraphe précédent a conduit aux résultats de la figure IV. 9. Ces résultats ont identifié le béton armé comme matériau ayant une influence prépondérante sur l'impact, mais une influence faible sur l'incertitude, et le béton non structurel ayant une influence forte sur l'impact mais une influence très faible sur incertitudes. De plus le polystyrène et les grès cérames ont une forte influence sur l'incertitude, mais avec une influence faible et très faible sur l'impact du changement climatique.

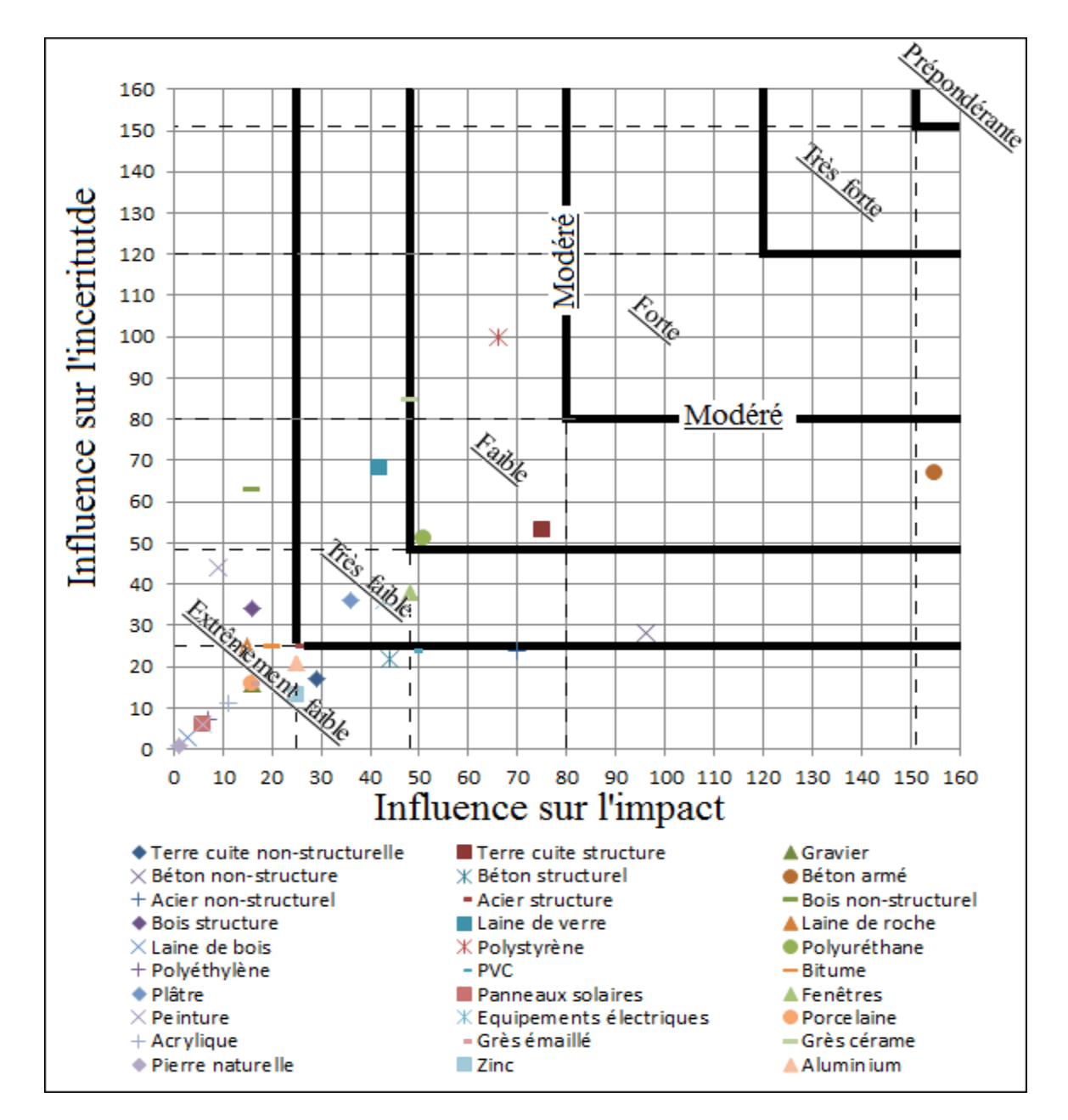

**Figure IV. 9 -** Influence des composants des maisons individuelles sur l'impact du PRC et sur les incertitudes de cet impact.

### *4.3.4.4 Indicateur déchets (ID)*

En ce qui concerne les déchets, le béton arme est toujours classé parmi les composants ayant une influence prépondérante sur l'impact et une faible influence sur l'incertitude. Pour cet indicateur, on peut considérer que trois autres composants sont responsables des impacts et incertitudes. Ce sont le gravier, le béton de structure et le béton non structurel. De plus, il est important de noter la forte influence sur l'impact et la très faible influence sur les incertitudes de la terre cuite structurelle.

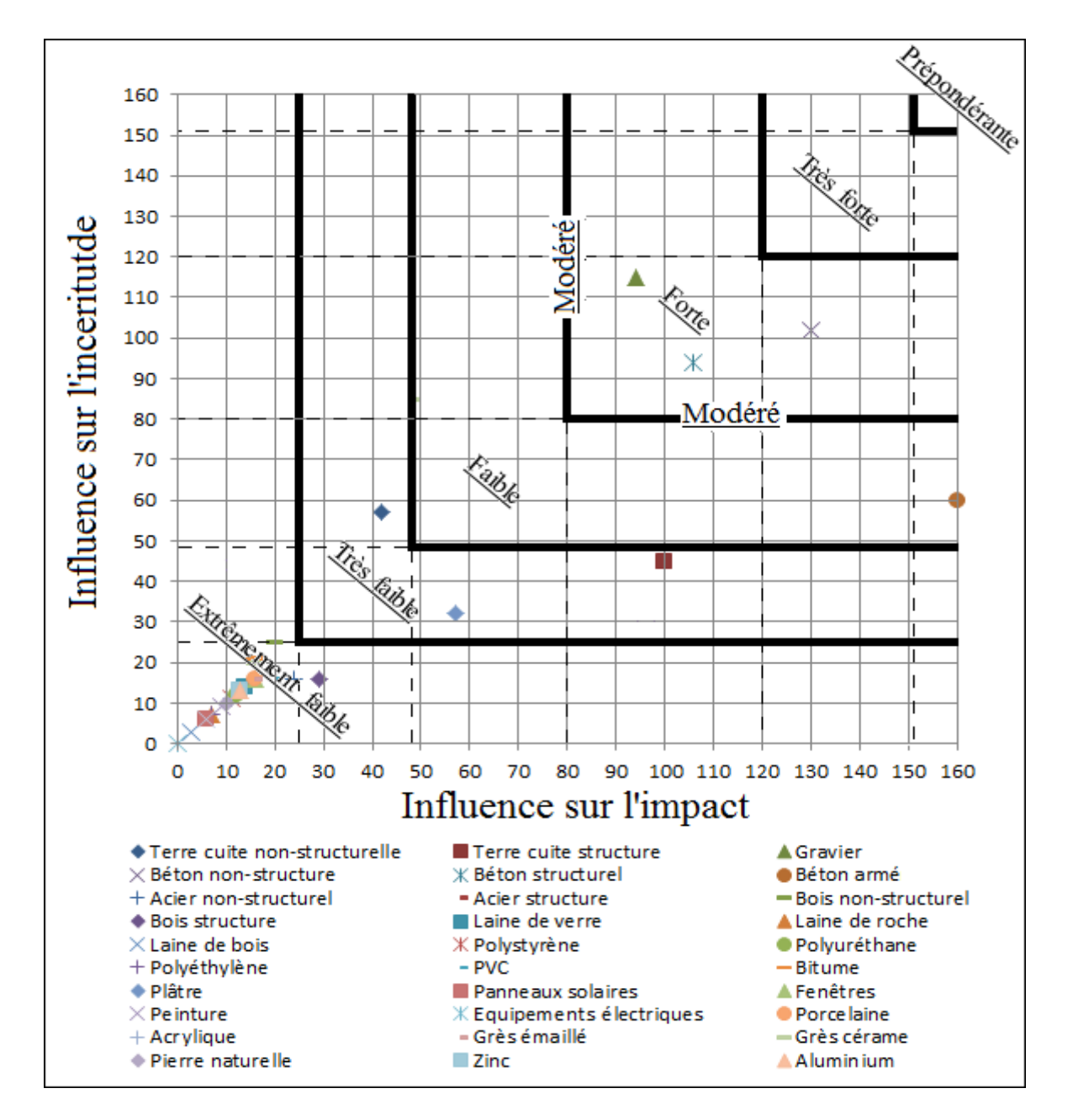

**Figure IV. 10** - Influence des composants des maisons individuelles sur l'impact de l'ID et sur les incertitudes liées à cet impact

### *4.3.4.5 Indicateur d'énergie non renouvelable (ENR)*

Pour l'indicateur d'ENR, le béton arme reste toujours le premier responsable de l'IE mais présente une influence très faible sur les incertitudes. Le bois non-structurel, la laine de verre et le polystyrène ont une influence forte sur les incertitudes mais présente une influence respectivement très faible, faible et élevée sur l'impact.

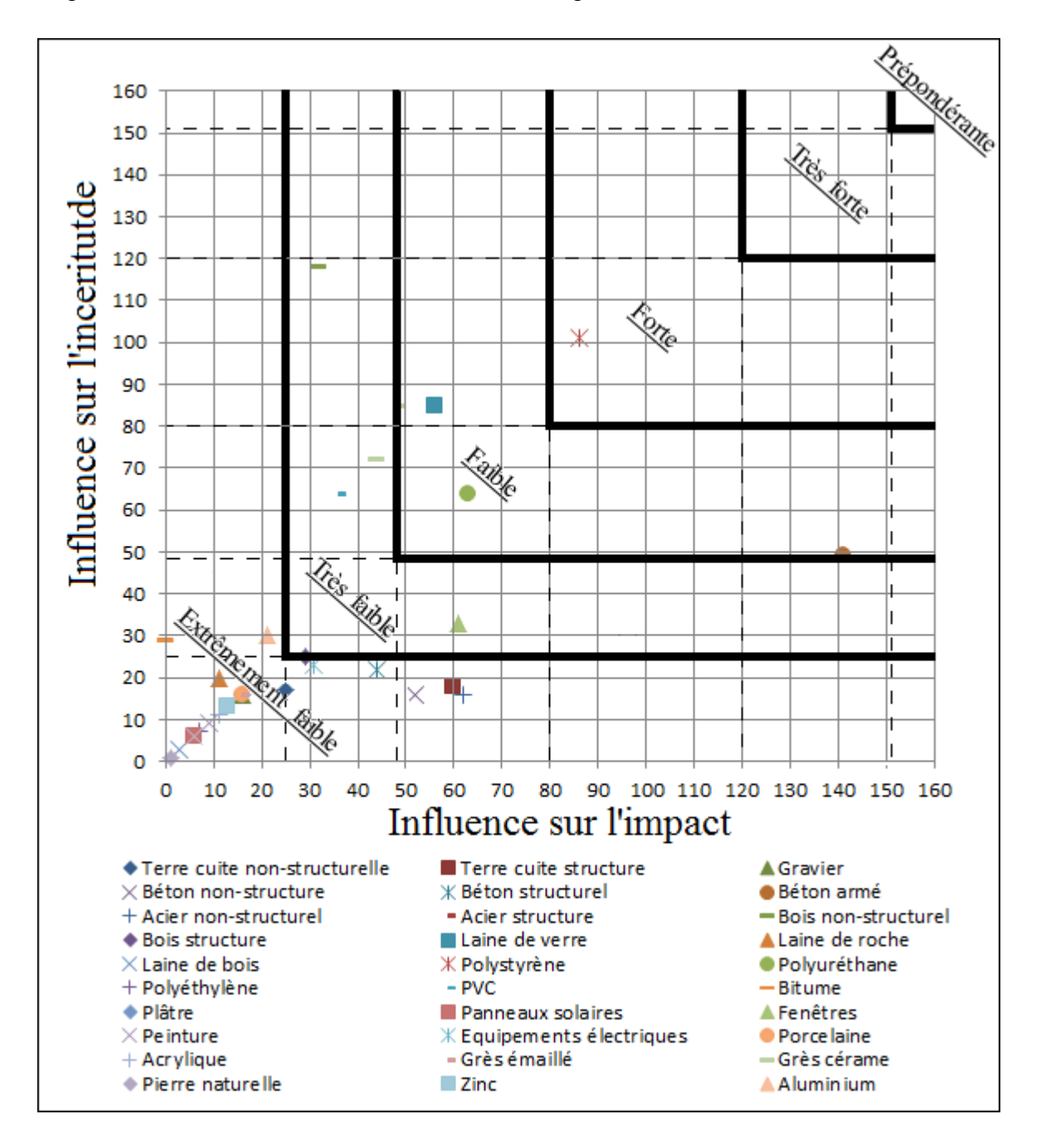

**Figure IV. 11 -** Influence des composants des maisons individuelles sur l'impact de l'ENR et sur les incertitudes de cet impact.

Nous avons ainsi classifié les composants des maisons individuelles en différents groupes pour les indicateurs PRC, ID et ENR. Cependant, le travail présenté jusqu'ici est une étude monocritère pour classifier les composants indicateur par indicateur. Une perspective intéressante consisterait à chercher sur l'ensemble des indicateurs les paramètres majeurs influençant les impacts environnementaux et les incertitudes.

### *4.3.4.6 Discussion sur l'ensemble des indicateurs*

La classification des composants des maisons individuelles en fonction de leur influence sur l'IE de la maison et sur les incertitudes liées à cet impact, pour l'ensemble des indicateurs, est une démarche nécessaire. Cette approche rend en effet possible l'identification des composants pour lesquels des efforts doivent être fournis, à la fois pour minimiser les impacts des maisons individuelles et pour augmenter la robustesse des résultats calculés. Dans ce paragraphe, nous allons présenter les composants qui ont une influence forte sur l'ensemble des impacts et sur l'ensemble des incertitudes. Cette identification est basée sur une attribution, pour chaque indicateur, et pour chaque composant d'une note selon la règle suivante : pour une influence prépondérante une note de 5, pour une influence très forte une note de 3, pour une influence forte une note de 1 et pour le reste zéro. En sommant ces notes par composant pour chaque indicateur, nous obtenons les résultats présentés dans la figure IV. 12.

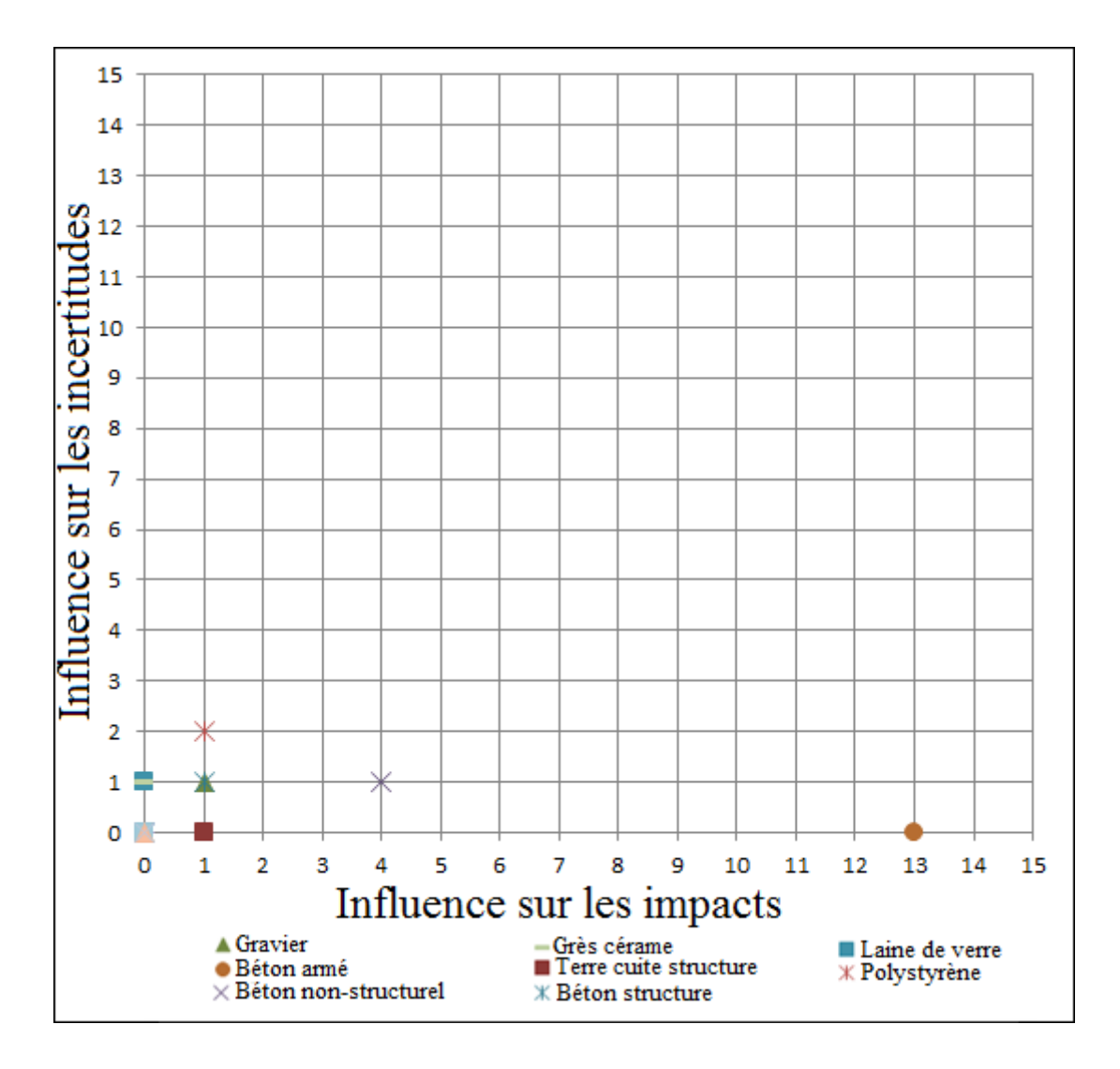

**Figure IV. 12 -** Influence des composants des maisons individuelles sur l'ensemble des 3 IE et sur les incertitudes

Seuls trois indicateurs sont considérés dans cette étude, les composants peuvent donc obtenir une note comprise entre zéro et quinze. La hiérarchisation varie du composant qui a l'influence la plus forte (note 15) à celui qui a l'influence la plus faible (note 0). Sur les résultats présentés dans la figure IV. 12, nous remarquons que le béton armé est un matériau avec une très forte influence sur l'ensemble des impacts, mais une influence très faible sur les incertitudes. Par contre, le polystyrène a une influence faible sur les impacts, et une influence plus forte sur les incertitudes. L'influence sur les incertitudes avec la note 2 du polystyrène sur l'ensemble des impacts s'explique par le fait que ce matériau n'a que peu d'influence sur les incertitudes pour l'indicateur de déchets, par contre il a une influence forte sur les deux autres indicateurs. Pour le composant de polystyrène, les coefficients de variations des paramètres coefficient de conversion, coefficient d'impact pour le PRC, coefficient d'impact pour l'ID, coefficient d'impact pour l'ENR, la masse et le nombre d'utilisation sont respectivement : 25,06 %, 1,2 %,

3,6 %, 7,9 %, 12 % et 48,03 %. Ce sont donc surtout les incertitudes sur la durée de vie et la masse volumique qui classifient le polystyrène comme un composant ayant une influence très forte sur les incertitudes par rapport aux autres composants de la maison.

# **4.3.5 Conclusion sur les maisons individuelles**

L'application de notre méthode sur les 16 projets de maisons individuelles a permis d'identifier à la fois les composants pour lesquels il faut réduire l'impact environnemental afin d'améliorer la performance du bâtiment, et les composants pour lesquels il faut faire un effort en matière de qualité des données afin d'améliorer la robustesse des évaluations environnementales. Ces travaux apportent donc aux praticiens de l'ACV des éléments de compréhension et d'interprétation quant aux influences des composants sur les impacts environnementaux et sur les incertitudes pour des maisons individuelles.

# **4.4 Identification des paramètres clés pour les immeubles collectifs**

# **4.4.1 Origine des données**

Les projets d'immeubles collectifs font également partie du groupe des projets HQEperf 1 [LEBERT ET AL, 2011] et HQEperf 2 [LEBERT ET AL, 2013]. Il s'agit de projets construit en France entre les années 2009 et 2012. Les dimensions sont variables d'un projet à l'autre et varient de R+2 à R+8. Une description plus détaillée des matériaux et des structures employés est présentée dans l'ANNEXE 4.

# **4.4.2 Localisation des immeubles collectifs**

La localisation géographique des projets des immeubles collectifs étudiés dans ce mémoire est présentée dans la figure IV.13. La répartition sur le territoire français permet de couvrir la totalité des zones thermiques.

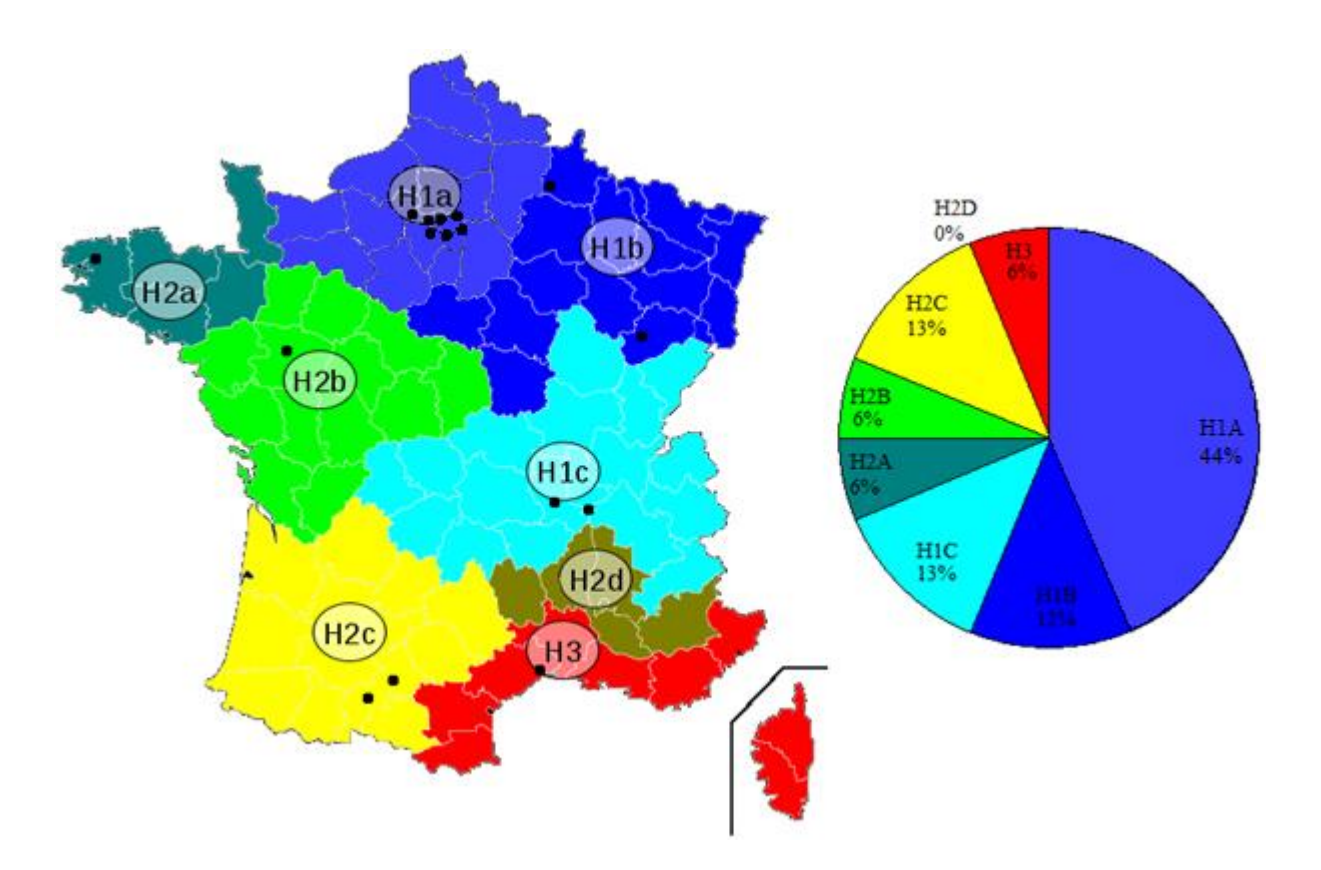

**Figure IV. 13 -** La répartition des projets d'immeubles collectifs dans la carte de France avec les différentes zones climatiques (H1a, H1b, H1c H2a, H2b, H2C, H2d, et H3).

La plupart des projets consomment moins de 50 kWh/m<sup>2</sup>/an en énergie primaire en tenant compte les modulations de l'EPBD (Energy performance of building directive) [EFFINERGIE, 2011].

# **4.4.3 Descriptions des quantités de matériaux et produits (structure, isolation, etc.)**

Les immeubles collectifs étudiés dans ce mémoire sont de différentes tailles (SHON=[887- 10014 m²]) et représentent une surface habitable totale de 65606 m². Les figures IV.14 et IV.15 présentent les quantités de matériaux utilisées. Les descriptions détaillées des métrés des projets sont présentées dans l'**Annexe 4**.

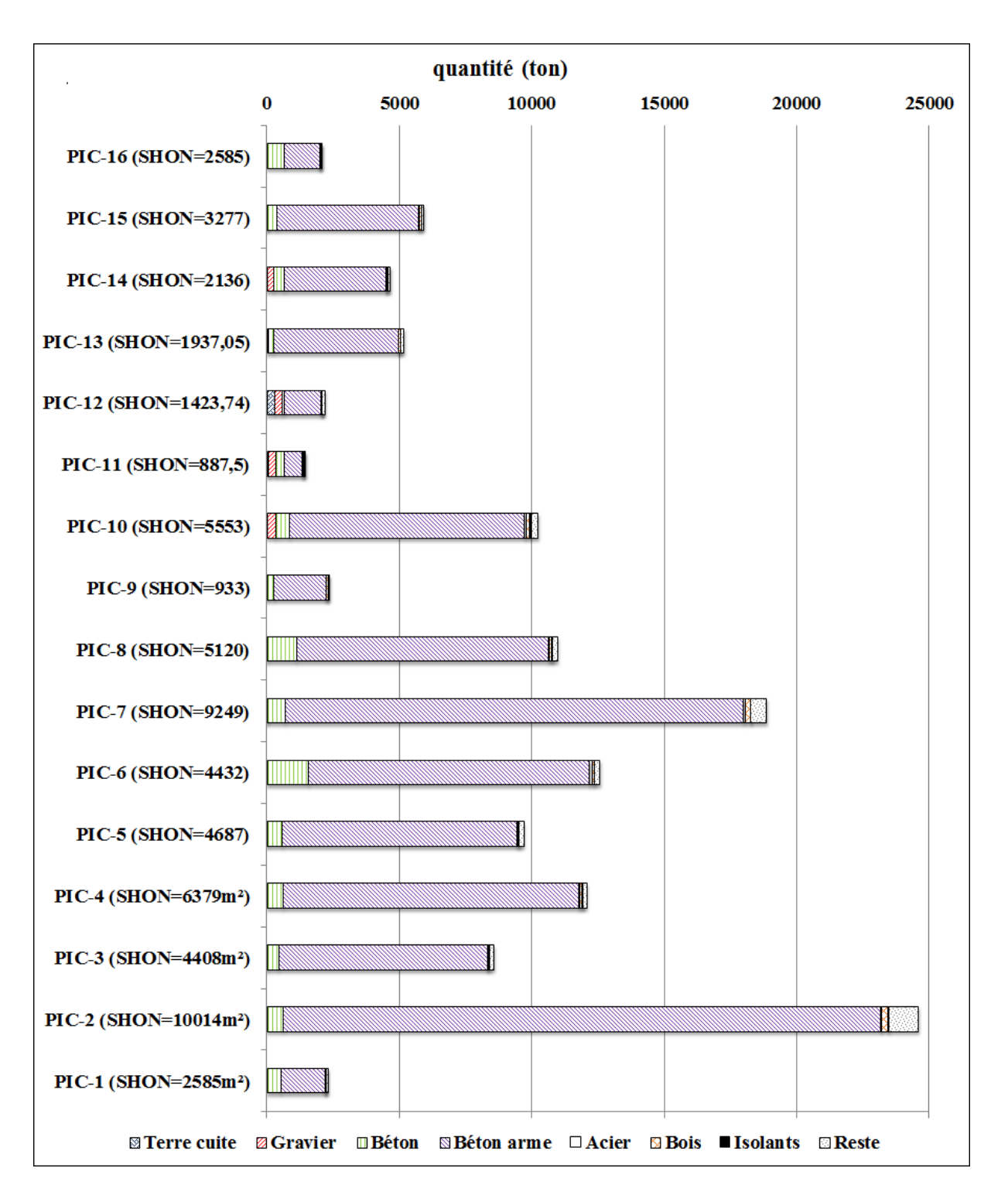

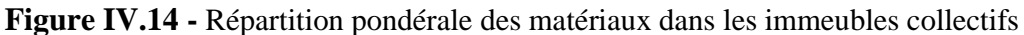

En analysant la figure IV.14, nous constatons facilement la présence prédominante du béton armé dans tous les projets. Une analyse très intéressante de la figure IV.14 montre la différence des projets PR-1, PR-9, PR-11, PR-12 et PR-16 par rapport aux autres projets. Les masses des composants dans ces projets sont plus faibles, du fait, soit d'une surface construite plus faible, soit parce que le système structurel est différent.

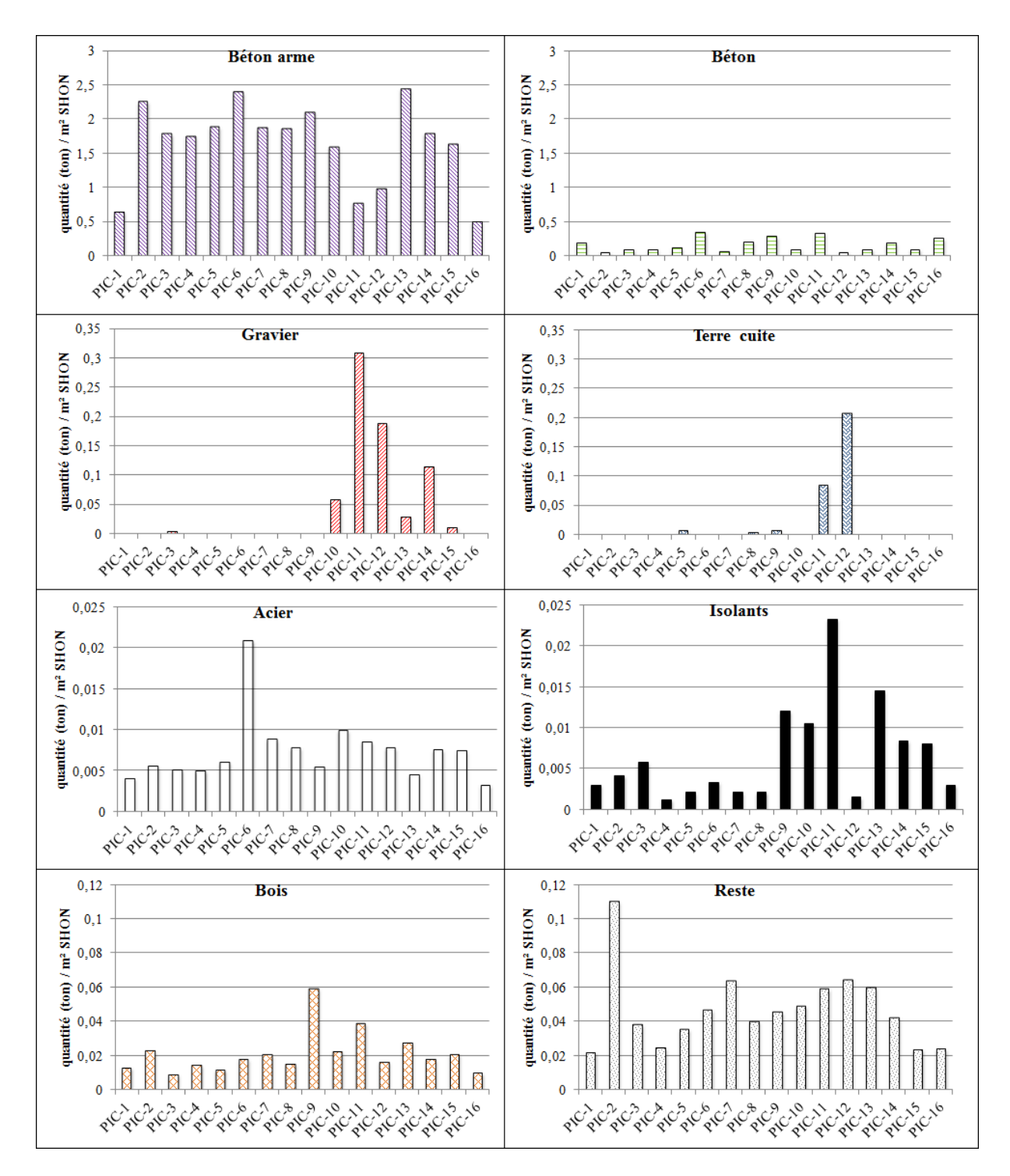

**Figure IV.15 -** La variabilité de la quantité des matériaux entre projets

La grande quantité de la terre cuite dans les projets PR-11 et PR-12 (figure IV. 15) renforce l'argument selon lequel ces projets ont une structure différente du reste des projets. Pour remarquer la diversité de la structure des projets PR-1 et PR-16 par rapport aux autres projets nous pouvons analyser la quantité du béton utilisé dans ces projets par rapport à celle du béton armé. Dans ces projets, le rapport entre la quantité de béton armé et celle du béton non structurel

est respectivement de 3,2 et 2,9. Par contre dans les autres projets ce rapport varie entre 6,8 et 37.

L'analyse des métrés des projets un par un montre que : 1. le groupe des immeubles (PR-1, PR-11, PR-16) a une structure poteaux-poutres planchers en béton armé, 2. L'immeuble (RP-12) a une structure voiles-plancher en béton armé pour les étages du sous-sol et poteaux-poutresplanchers en béton armé pour les étages supérieur, et 3. le groupe du reste des immeubles a une structure (voiles-planchers en béton armé).

Le choix de projets avec ce type de structure est basé sur des études statistiques qui montrèrent qu'en France ces types de structure sont utilisées couramment.

Pour évaluer la représentativité de l'échantillon des projets étudiés dans le tableau IV. 2, nous avons comparé les pourcentages des matériaux utilisés dans ces immeubles collectifs avec ceux des immeubles collectifs en France.

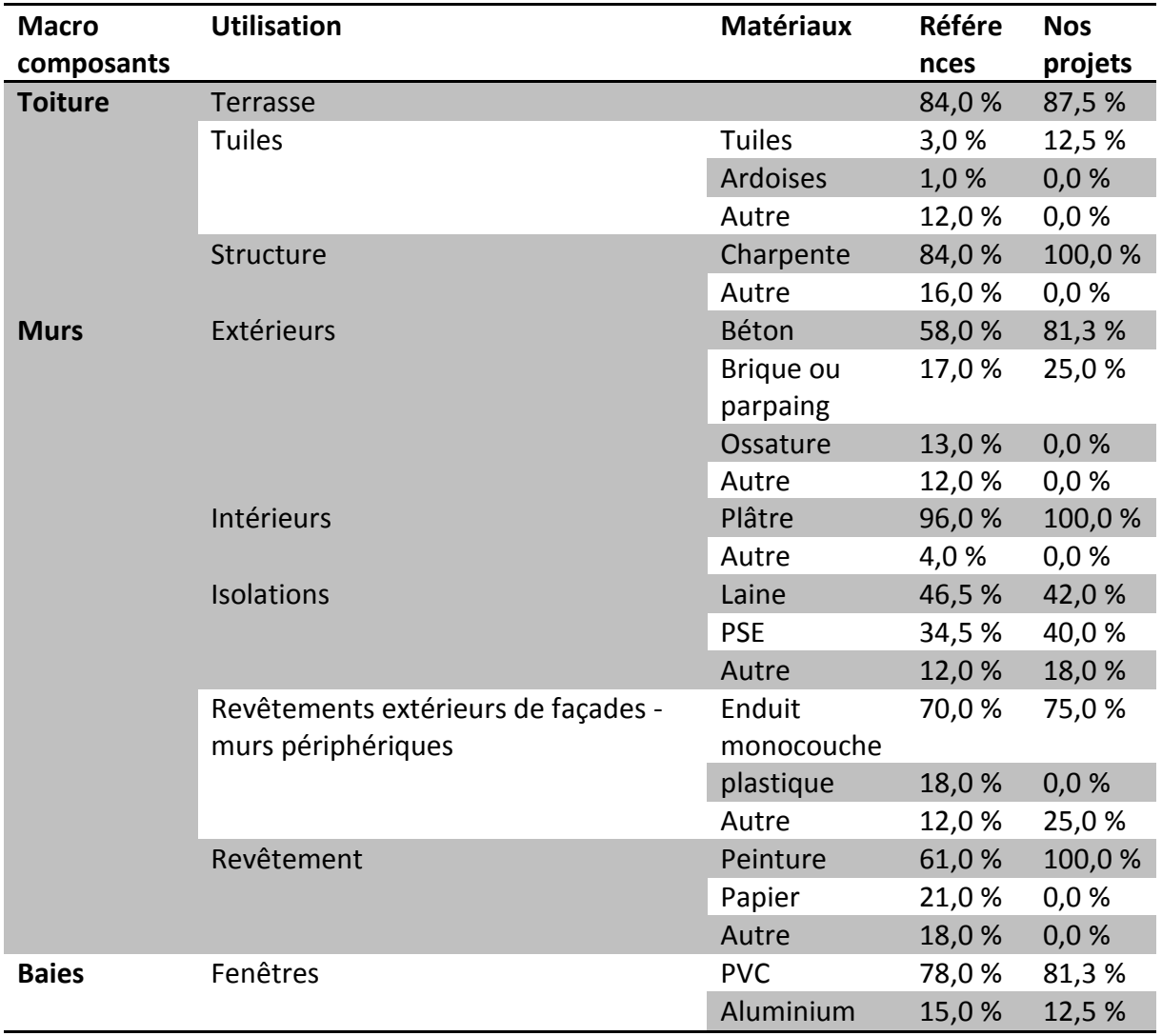

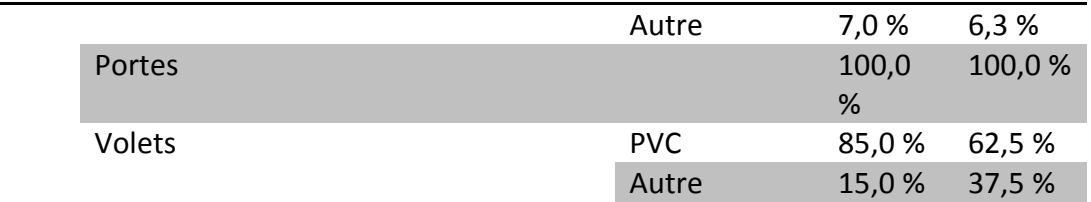

**Tableau IV. 2 -** La représentativité des maisons individuelles étudiées par rapport au contexte français

Les résultats du tableau IV. 2 montrent l'absence d'un projet en ossature bois et un projet utilisant un revêtement papier. Pourtant, même sans ces projets, la population des projets a une représentativité assez rigoureuse et satisfaisante. Dans la suite, nous allons présenter les résultats obtenus par la modélisation des ACVs de ces 16 projets.

## **4.4.4 Résultats**

### *4.4.4.1 Propagation des incertitudes des ACV des immeubles collectifs*

Dans la figure IV. 16 nous avons présenté les résultats obtenus par la modélisation de l'ACV de 16 immeubles collectifs en prenant en compte les incertitudes.

En se basant sur les résultats présentés dans la figure IV. 16, les impacts environnementaux varient entre les projets de 307 kg éq  $CO_2/m^2$  SHON le minimum à 633 kg éq  $CO_2/m^2$  SHON le maximum pour l'indicateur du PRC, de 642 kg/m<sup>2</sup> SHON à 1852 kg/m<sup>2</sup> SHON pour l'ID et de 1448 kWh/m<sup>2</sup> SHON à 2484 kWh/m<sup>2</sup> SHON pour l'ENR. Les coefficients des variations calculés par les valeurs moyennes des impacts des projets pour l'indicateur du changement climatique, des déchets et de l'énergie non renouvelable sont respectivement 19,3 %, 29,5 % et 17,1 %. Ces valeurs nous donnent une information sur la variation des impacts entre différents projets et par conséquent entre différentes solutions constructives. La modélisation des 16 immeubles collectifs en prenant en compte les incertitudes apporte également des informations sur la robustesse des résultats calculés. Les coefficients de variations dues aux incertitudes varient entre 9,67 % et 12,8 % pour l'indicateur du changement climatique, 9,2 % et 27 % pour l'indicateur des déchets et 11,1 % et 16 % pour l'indicateur de l'énergie non renouvelable. Ces coefficients portent les informations sur la robustesse des résultats ACV.

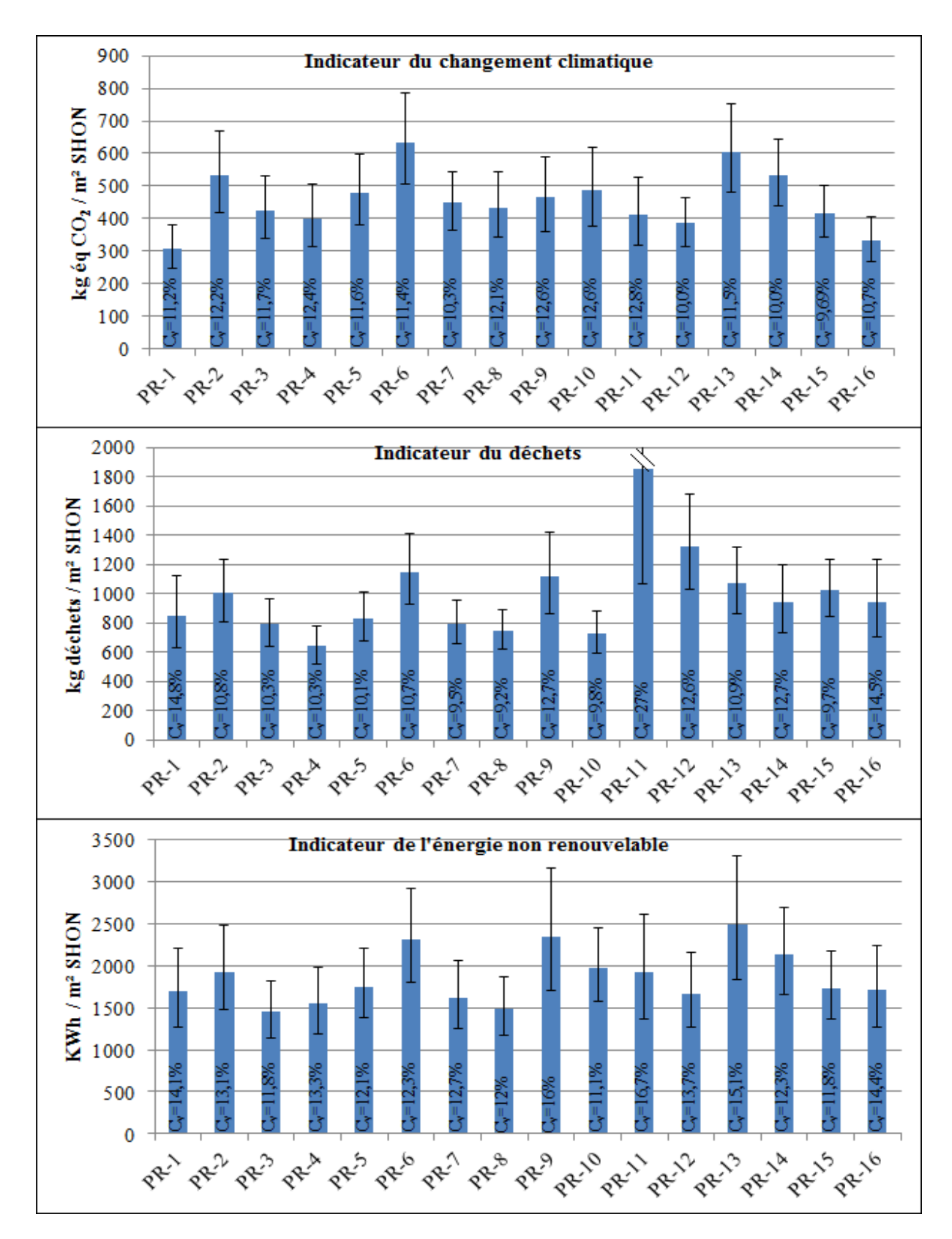

**Figure IV. 16 -** Résultats pour les 16 immeubles collectifs. Les barres représentent 95 % de l'intervalle et C<sup>ν</sup> le coefficient de variation de l'impact étudié.

Les comparaisons des coefficients de variation apportent une information sur la variation des impacts entre les projets et l'information sur la robustesse des calculs démontre qu'il n'y a pas de différences significatives entre les projets. Cela soulève la problématique de minimisation des incertitudes et d'augmentation de la robustesse des résultats ACV, parce qu'à cause des incertitudes nous ne sommes pas capables de distinguer les projets.

#### *4.4.4.2 Analyse de contribution et de sensibilité*

Les résultats de l'analyse de contribution et l'analyse de sensibilité pour les indicateurs du changement climatique, des déchets et de l'énergie non renouvelable de 16 immeubles collectifs sont présentés dans les Figures IV. 17, IV. 18 et IV. 19.

Pour l'indicateur du PRC, les résultats montrent que le béton armé et le PVC ont une influence très forte sur l'impact du changement climatique et sur les incertitudes. Les résultats montrent également l'influence plus forte du bois non structurel, du polystyrène, de la peinture et du bitume sur les incertitudes par rapport à leur influence sur l'indicateur.

Une étude détaillée des résultats obtenus a permis de mettre en évidence l'utilisation des murs en parpaings et en terre cuite bois dans les projets PRIC-1, PRIC-11, PRIC-16, qui tendent à minimiser l'influence en pourcentage du béton armé. Dans le cas de ces trois projets, le béton armé a eu une influence plus faible sur les incertitudes et sur l'indicateur du PRC. Également, dans le PRIC-12, il a été mis en évidence l'influence faible du béton armé. Ces résultats ont été obtenus dans le cas des projets avec une structure voiles-planchers béton armé. En excluant ces projets, dans le cas des structures voiles-plancher en béton armé l'influence de ce composant sur l'indicateur et sur les incertitudes est très forte. Dans le PRIC-16, on a employé du PVC pour le revêtement des sols, ce qu'a augmenté l'influence de ce composant sur l'indicateur du PRC et sur les incertitudes.

Pour l'indicateur des déchets les composants avec une grande influence à l'impact et aux incertitudes sont le béton armé, le gravier, le béton structurel et non-structurel, le plâtre et le bitume. Par contre pour l'indicateur de l'énergie non renouvelable le bois non structurel, le béton armé, le bitume et le PVC sont les composants ayant une influence forte sur l'impact et sur les incertitudes. Ces résultats sont basés sur une analyse visuelle des résultats. Pour la classification des composants en groupes selon leur influence aux impacts et aux incertitudes nous allons suivre la démarche présentée (cf. paragraphe 4.3.4.2) dans le cas des maisons individuelles.

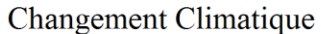

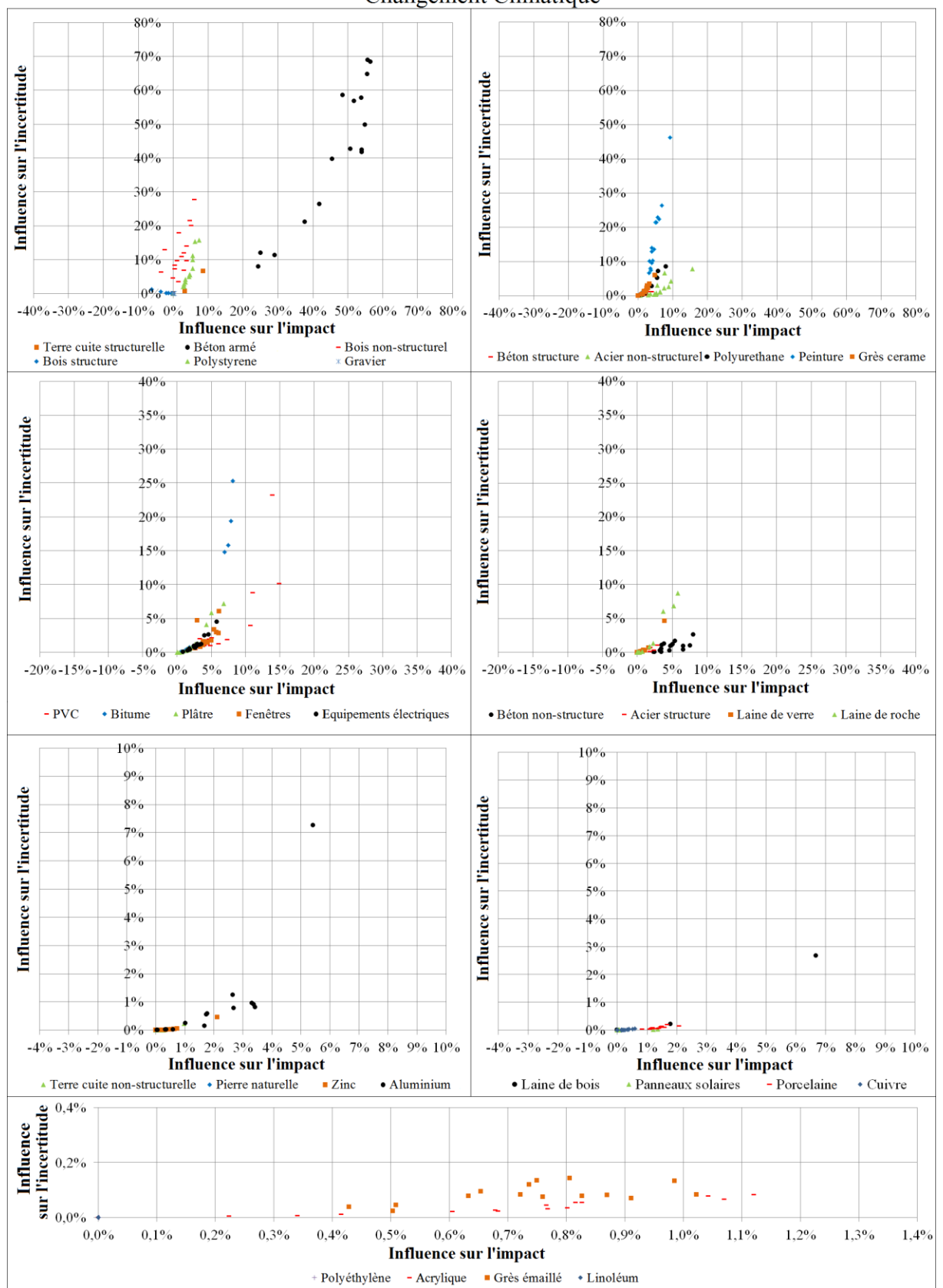

**Figure IV. 17 –** Influence des composants des immeubles collectifs sur l'impact et sur les incertitudes pour l'indicateur changement climatique

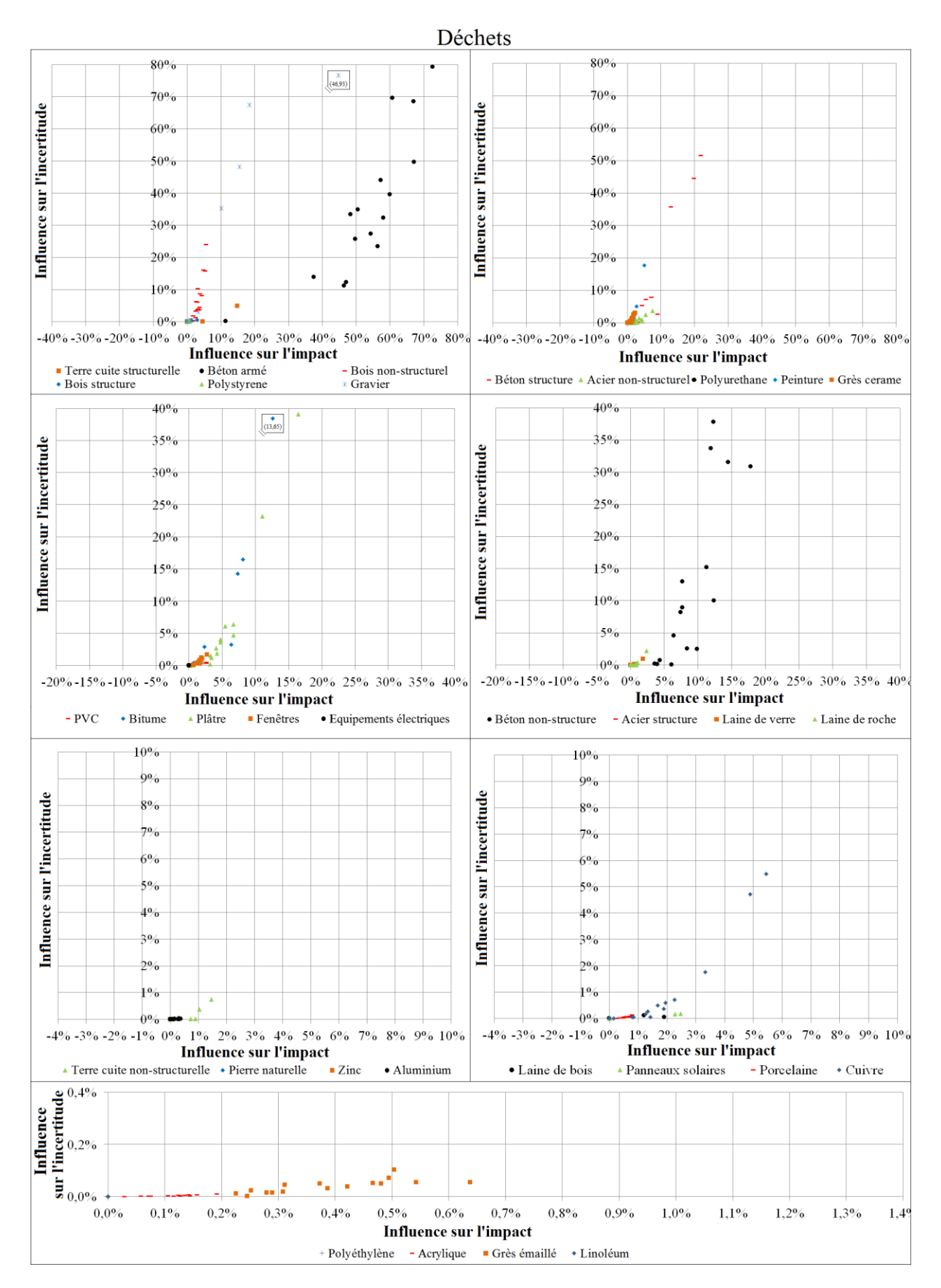

**Figure IV. 18 -** Influence des composants des immeubles collectifs sur l'impact et sur les incertitudes pour l'indicateur déchets

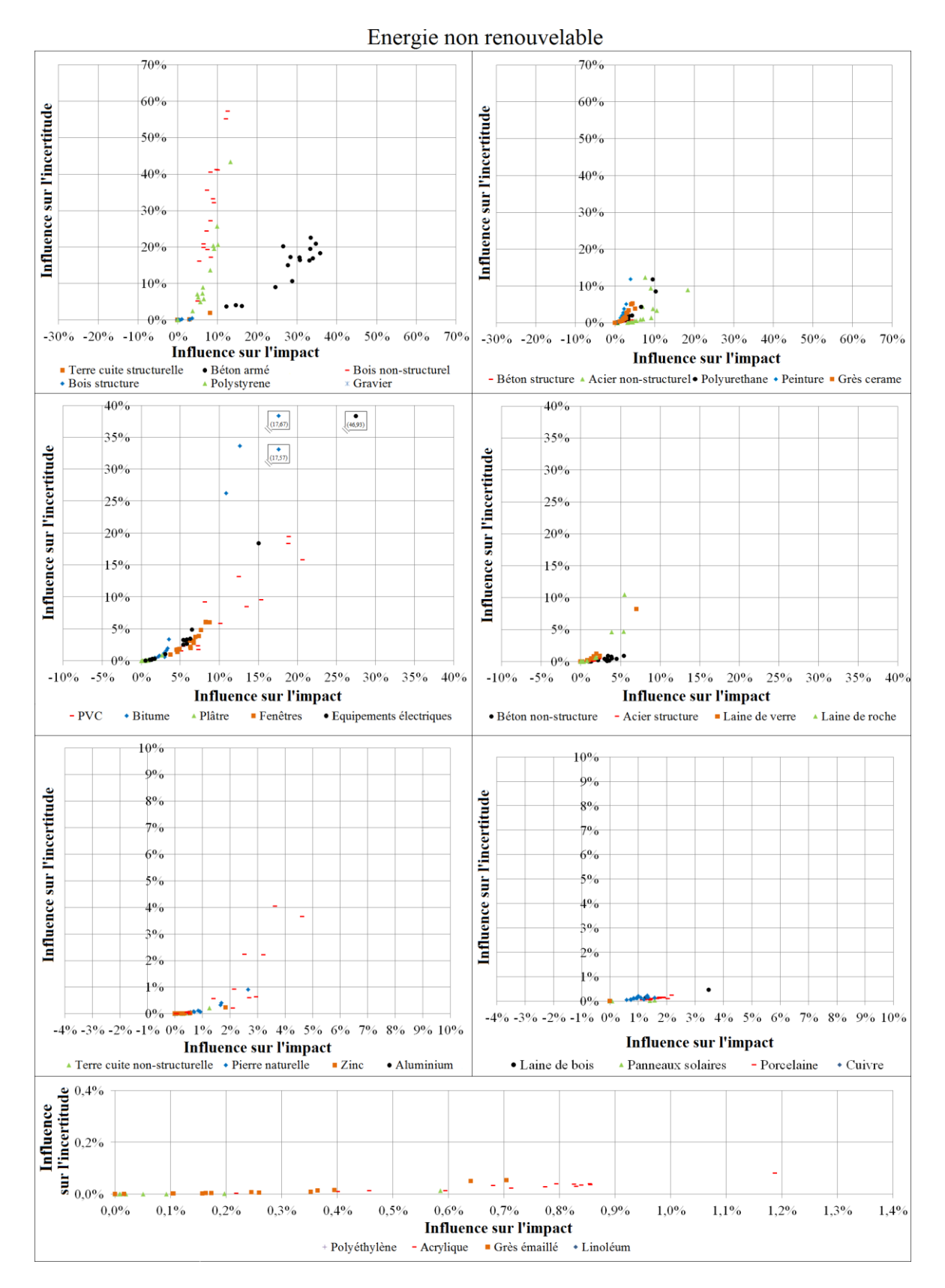

**Figure IV. 19 -** Influence des composants des immeubles collectifs sur l'impact et sur les incertitudes pour l'indicateur d'énergie non renouvelable

#### *4.4.4.3 Indicateur du changement climatique (PRC)*

La notation des composants selon les règles présentées dans le paragraphe 4.3.4.2 a conduit aux résultats présentés dans la figure IV.20. Selon ces résultats, le béton armé a une influence prépondérante sur l'impact « changement climatique » et une influence prépondérante sur les incertitudes liées à cet impact. Par cette analyse, la peinture a été identifiée comme un matériau ayant une très forte influence sur les incertitudes, mais une très faible influence sur l'impact. Le bois non structurel a une forte influence sur les incertitudes, mais son influence sur l'impact est extrêmement faible. L'influence des autres composants sur l'impact et l'incertitude est faible par rapport au seuil de 80 points.

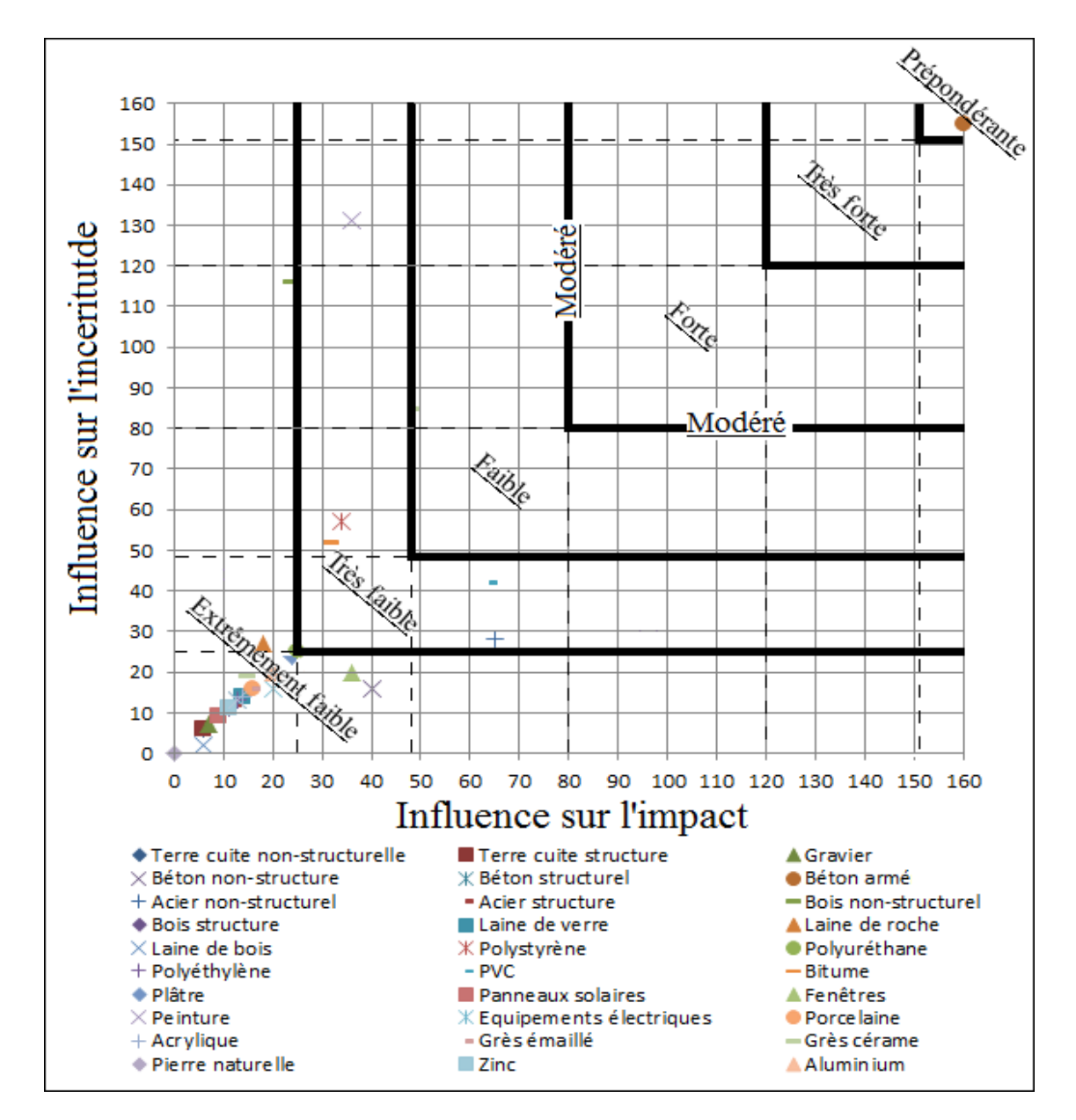

**Figure IV. 20 -** Influence des composants des immeubles collectifs sur l'impact du PRC et sur les incertitudes de cet impact.

### *4.4.4.4 Indicateur « déchets » (ID)*

Pour l'indicateur « déchets », l'analyse de contribution et de sensibilité a permis d'identifier le béton armé comme le matériau ayant l'influence prépondérante sur l'impact et sur les incertitudes. Le béton non structurel est identifié comme un matériau ayant une forte influence sur l'impact et sur les incertitudes. Par contre, cette analyse a classé tout le reste des composants dans la classe des composants peu importants.

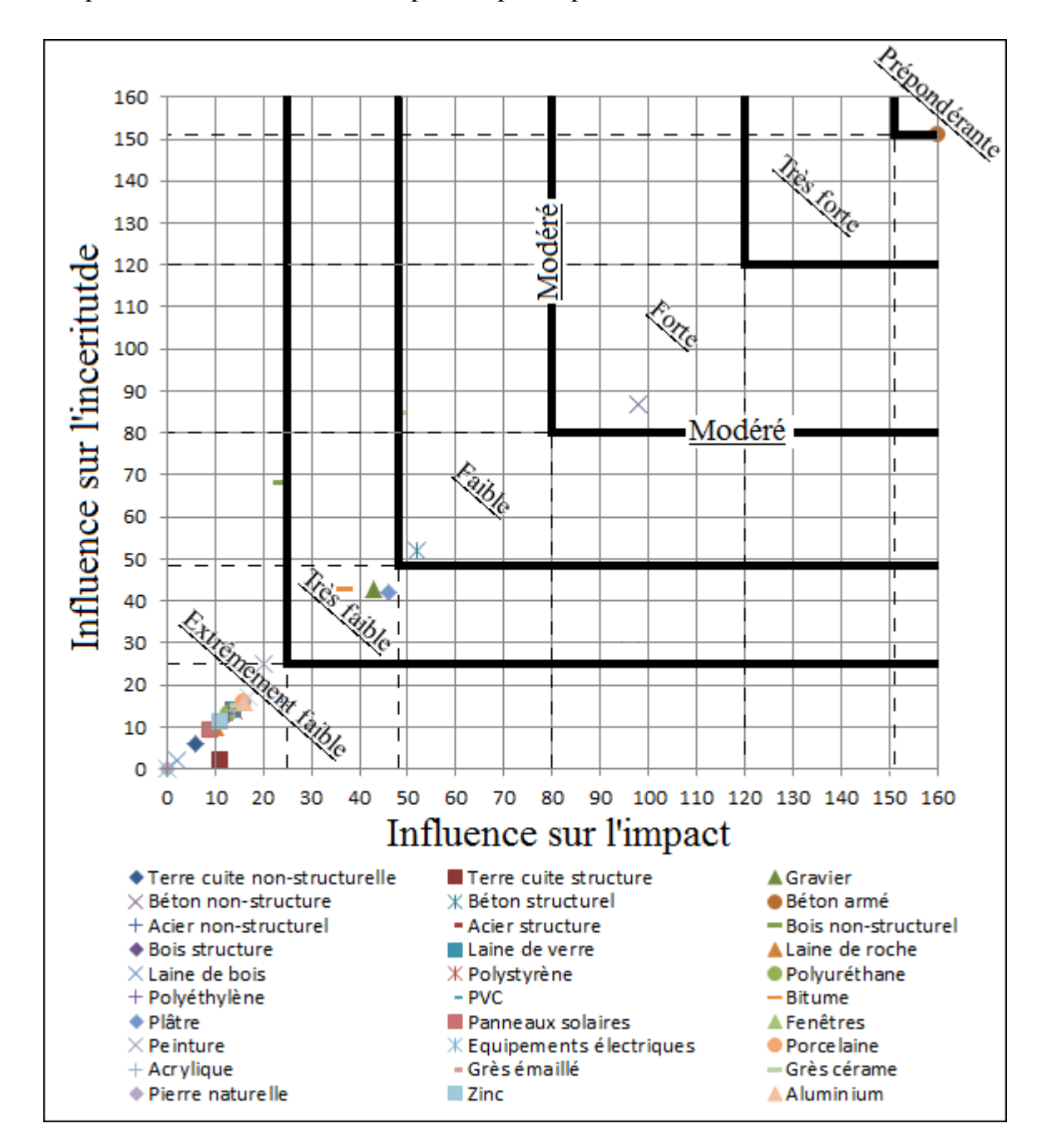

**Figure IV. 21 -** Influence des composants des immeubles collectifs sur l'impact de l'ID et sur les incertitudes de cet impact.

#### *4.4.4.5 Indicateur de l'énergie non renouvelable (ENR)*

Le béton armé a une influence prépondérante sur l'impact et l'incertitude de l'ENR des bâtiments collectifs. Le PVC est classé comme un matériau ayant une influence forte sur l'impact et faible sur les incertitudes de l'ENR. Par contre, le bois non structurel a une influence forte sur l'impact et les incertitudes de l'ENR. Ce matériau est principalement l'élément des portes. Après une comparaison de l'impact ENR induit par 1 kg de porte et 1 kg de bois massif utilisé pour la structure de la construction nous constatons que la porte a un impact 23 fois plus grand que le bois de structure. Cela vient de l'utilisation des autres matériaux dans la porte (acier, verre, polyuréthane, etc.) et du processus de fabrication qui consomme une grande quantité de l'énergie non renouvelable. Par contre en ce qui concerne les incertitudes, les résultats obtenus à chapitre III ont montré que pour les portes c'est le coefficient d'impact qui influence le plus les incertitudes des impacts environnementaux de ces éléments. Cela vient du fait que le bois utilisé et les processus de fabrication sont très variables pour ces composants. Le polystyrène a une influence forte sur les incertitudes, et une influence faible sur l'impact. Le reste des composants est classé dans le groupe des composants ayant une influence faible sur l'impact et sur les incertitudes.

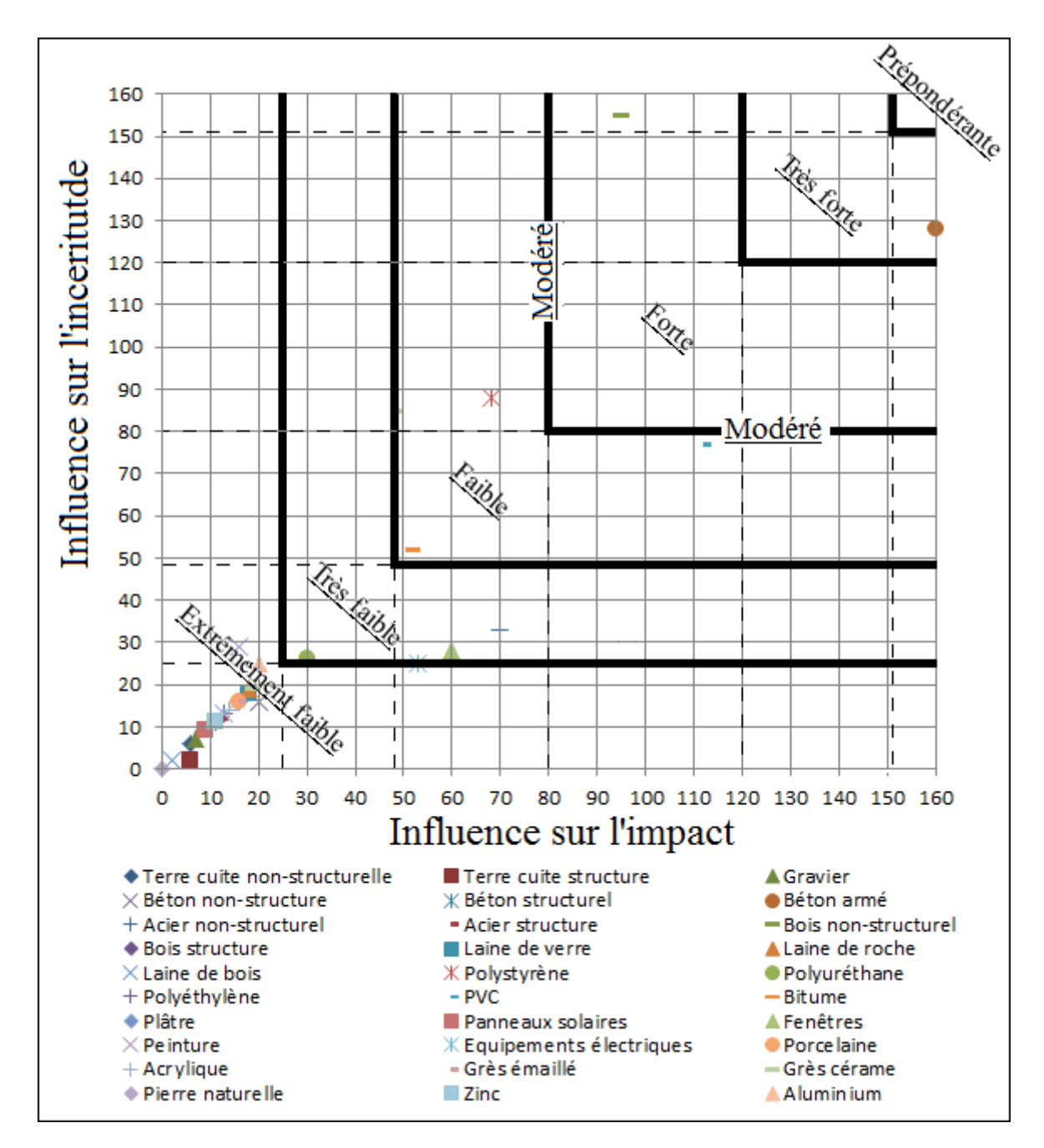

**Figure IV. 22 -** Influence des composants des immeubles collectifs sur l'impact de l'ENR et sur les incertitudes de cet impact.

## *4.4.4.6 L'ensemble des indicateurs*

Dans ce paragraphe, nous allons classer les composants des immeubles collectifs en suivant la démarche qui a été suivie dans le cas des maisons individuelles. Pour mémoire, les règles de classement permettent de distinguer les matériaux qui ont une influence prépondérante, très forte et forte qui seront notés respectivement par les notes 5, 3 et 1. En sommant les notes obtenues par les composants pour chaque indicateur (changement climatique, déchets et énergie non renouvelable), nous obtenons les résultats présentés dans la figure IV. 23.

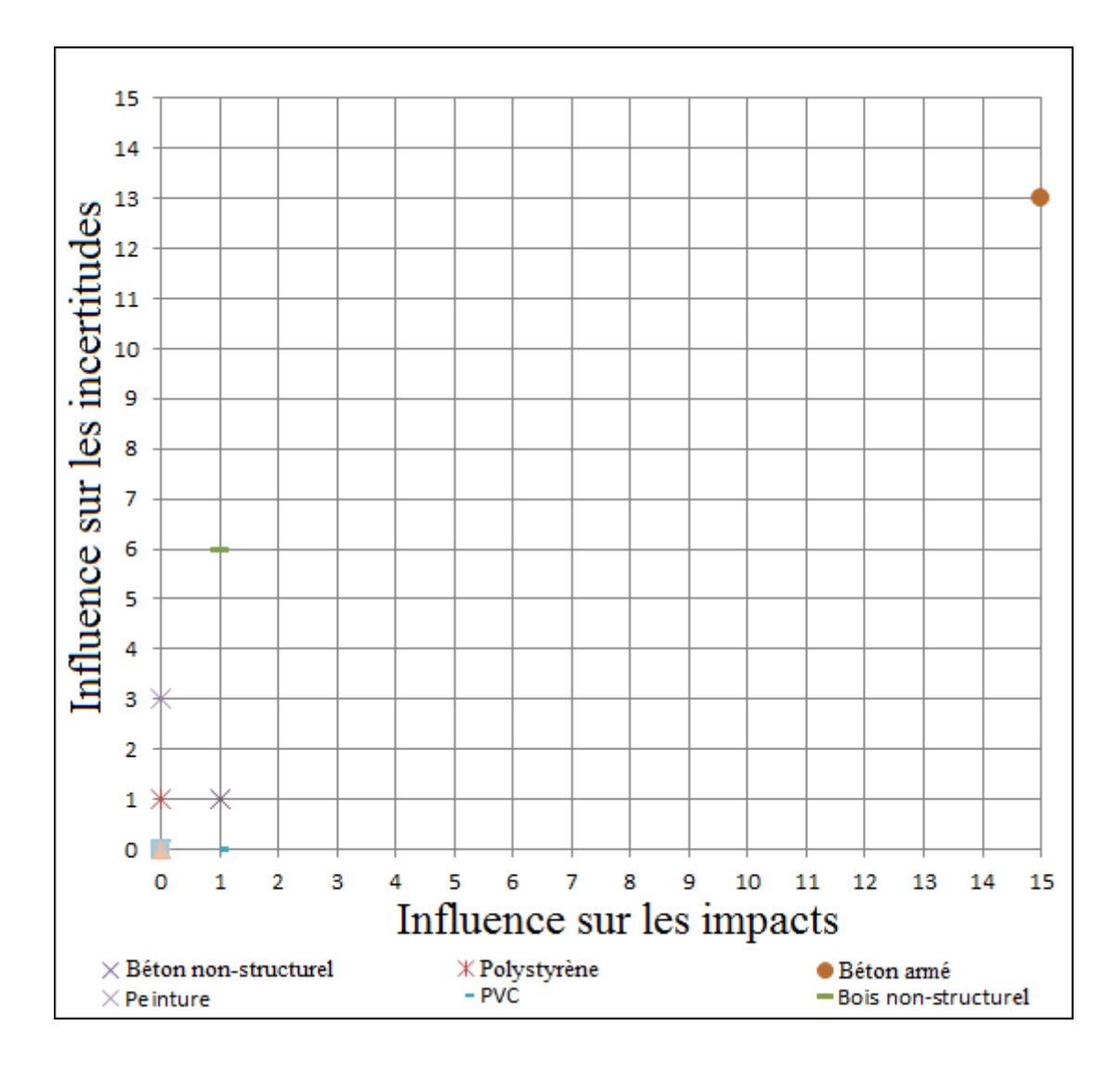

**Figure IV. 23 -** Influence des composants des immeubles collectifs sur l'ensemble des 3 IE et sur les incertitudes

Cette classification sur l'ensemble des indicateurs identifie le béton armé, comme étant le composant ayant une très forte influence sur l'ensemble des impacts et sur les incertitudes. Le matériau bois non-structurel est classé comme un matériau ayant une influence plus forte sur les incertitudes que sur les impacts. Ceci est également le cas pour la peinture et le polystyrène. Par contre le béton non-structurel a la même influence sur les impacts et les incertitudes. L'influence du PVC sur les impacts est plus forte que celle sur les incertitudes.

### **4.4.5 Conclusion sur les immeubles collectifs**

La modélisation de l'ACV de 16 projets d'immeubles collectifs en prenant en compte les incertitudes a permis de calculer les impacts environnementaux de ces bâtiments et d'apprécier la robustesse des résultats obtenus. L'application des analyses de contribution et de sensibilité sur les résultats des 16 projets nous a permis d'identifier les composants qui influencent significativement les résultats et diminuent la robustesse des résultats. Ces résultats apportent aux praticiens de l'ACV un panorama des influences des différents composants sur les impacts environnementaux et sur les incertitudes pour des immeubles collectifs. Bien sûr, la méthode suivie importe plus que le résultat étant donné la grande variabilité de cette typologie d'ouvrage notamment en matière de second œuvre.

# **4.5 Synthèse et conclusion**

Dans ce chapitre nous avons évalués les impacts environnementaux du changement climatique, des déchets et de l'énergie non renouvelable, de 16 projets de maison individuelle et de 16 projets d'immeubles collectifs en prenant en compte leurs incertitudes. Ces évaluations ont montré la variation des impacts entre les différents projets de différentes structures et tailles d'une part et la variation des résultats liée aux incertitudes d'autre part. Par l'analyse de contribution et l'analyse de sensibilité, nous avons évalué l'influence des composants sur les impacts environnementaux et sur incertitudes. Au travers des études ACV, il a été étudié l'hétérogénéité des résultats obtenus en faisant le lien avec les composants et structures utilisés dans les projets.

D'autres résultats importants ont été présentés en classifiant les composants en différents groupes. Avec les règles présentées dans ce chapitre, nous avons identifié l'influence des composants sur les indicateurs de changement climatique, des déchets et de l'énergie non renouvelable et sur les incertitudes associées à ces indicateurs. Sur l'ensemble des indicateurs, dans le cas des maisons individuelles nous avons identifié que le béton armé avait une très forte influence sur l'ensemble des impacts, mais une influence très faible sur les incertitudes. Par contre, le polystyrène a eu une influence faible sur les impacts, et une influence plus forte sur les incertitudes. Il est important de remarquer l'influence plus forte du béton non structurel sur l'ensemble des impacts que sur les incertitudes.

Dans le cas des immeubles collectifs, le béton armé a une très forte influence sur l'ensemble des impacts et sur les incertitudes.

Ces résultats permettent d'informer les praticiens de l'ACV et les chercheurs sur les composants clés où ils devront faire des efforts pour minimiser les impacts environnementaux et augmenter la robustesse des résultats calculés. En synthèse, travailler sur la qualité des données liées au béton armé influencera à la fois fortement les impacts et les incertitudes. Travailler sur la qualité des données liées au béton non structurel influencera surtout les impacts Par contre travailler sur la qualité des données liées aux peintures, au polystyrène et au bois non structurel permettra de réduire les incertitudes sans influencer fortement les résultats.
# **CHAPITRE V : Pistes pour l'amélioration des performances environnementales des bâtiments en béton**

## **5.1 Introduction**

Les décisions prises au cours des phases esquisses de la conception d'un bâtiment déterminent également les impacts environnementaux. Cependant les concepteurs sont confrontés à de nombreuses options sur les solutions techniques au cours de ces étapes et manquent généralement d'outils prédictifs pour orienter leur choix. Même si des algorithmes de type algorithme génétique ont été récemment développés pour aider à la décision multicritère [RIVALLAIN, 2012], [RIVALLAIN, 2013], ils ne peuvent compter généralement que sur leur intuition. Pourtant l'analyse du cycle de vie peut être utilisée pour permettre une prise de décision au début de l'étape de conception à la condition d'avoir bien modélisé l'information et de savoir sur quelles parties de la construction il faut agir prioritairement. Or nous avons vu dans le chapitre IV, qu'en tenant compte des incertitudes, on arrive à élaborer une hiérarchie des impacts pour les constructions à base de matériaux cimentaires.

Afin de trouver des solutions qui permettent de réduire les impacts environnementaux liés à l'industrie de la construction, de nombreuses études ont été menées par des universitaires et des entreprises [BRIBIAN, 2009], [HAAPIO, 2008], [KELLENBERGER, 2009], [BLENGINI, 2010], [LI, 2006]. Dans le chapitre IV nous avons également présenté des travaux qui ont permis d'identifier les matériaux qui ont le plus d'influence sur les impacts environnementaux dans le secteur du bâtiment. Pourtant, il apparaît que peu de travaux ont traité des impacts liés aux dimensions des bâtiments et à leur principe structurel. Dans ce chapitre, nous présenterons des travaux que nous avons pu développer dans le cadre de la thèse en traitant ces pistes de recherche. D'abord, nous avons essayé de répondre à la question : est-il mieux de construire des maisons individuelles ou des immeubles collectifs ? Ensuite, nous avons abordé la problématique de la définition des dimensions optimales d'un bâtiment et des principes constructifs d'un point de vue environnemental. Par souci de simplicité et de clarté, nous limitons ici notre exercice au cas des bâtiments à structure en matériaux cimentaires, dans l'espoir de pouvoir déduire quelques principes généraux de conception. Nous comparons des structures poteaux-poutres-planchers en béton armé avec celles en voiles-planchers en béton armé.

Mais avant cela, nous allons mettre à profit les informations détaillées du corpus dont nous disposons (16 maisons individuelles et 16 immeubles collectifs traités dans le chapitre IV) pour aborder la question du lien entre taille et impacts environnementaux.

# **5.2 Collectif versus individuel : comparaison des impacts environnementaux des maisons et immeubles**

Nous essayons de savoir s'il existe une différence notable entre les maisons individuelles et les immeubles collectifs sur le plan des 3 indicateurs d'impact retenus, à savoir : changement climatique, déchets, et énergie non renouvelable. Nous rappelons que nous avons justifié ce choix d'impacts dans le chapitre IV paragraphe 4.3.4. **L'unité surfacique de référence pour ces comparaisons, est, dans l'ensemble du chapitre et sauf indication contraire, le mètre carré SHON<sup>5</sup> .**

Cependant, en première analyse, la comparaison des 16 projets des maisons individuelles avec 16 des immeubles collectifs, met en lumière que la variabilité de l'ensemble des projets ne permet pas, comme nous allons le voir, de remarquer une différence entre ces deux populations (figure V. 1).

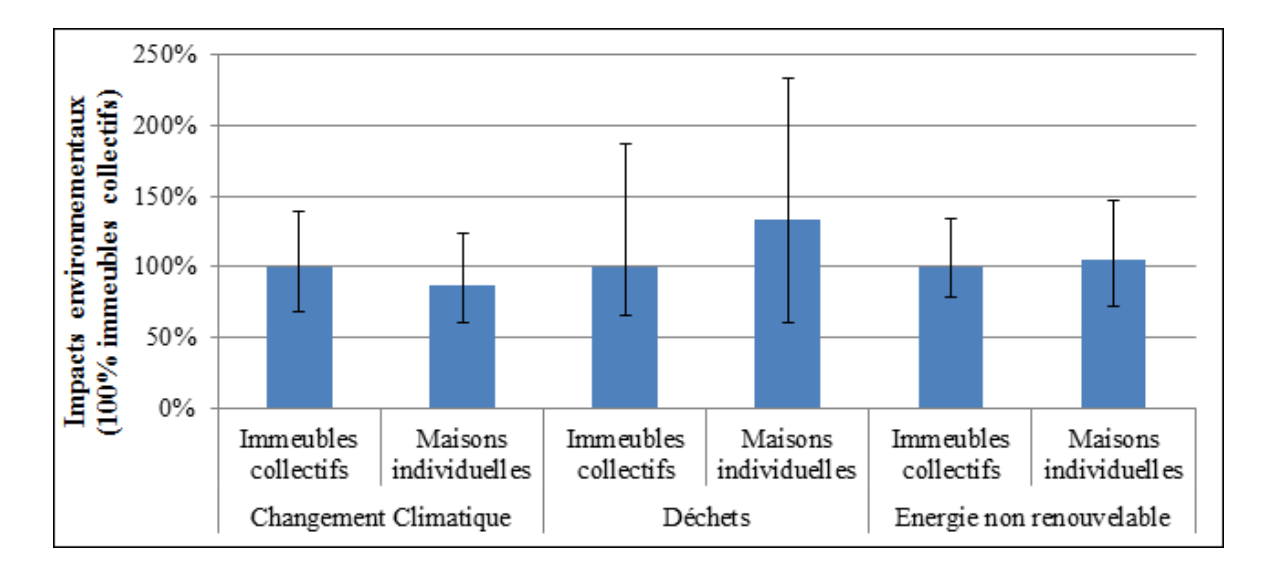

**Figure V.1** – Comparaisons entre les impacts des immeubles et maisons par m² SHON (les intervalles présentent les valeurs minimale et maximale des impacts de 16 projets)

<u>.</u>

<sup>5</sup> Surface hors œuvre net. La SHON n'est plus une surface de comptage officiel à ce jour, mais nous y recourons car c'est l'information dont nous disposons pour les différents projets

# **5.2.1 Collectif versus individuel : comparaison individu par individu**

Pour mieux comprendre cette impossibilité de distinction, nous proposons de comparer les projets individu par individu. Pour effectuer cette opération, nous utiliserons la méthode présentée dans le paragraphe 2.6.1.2 qui conduit à calculer la probabilité que deux résultats sont différents par l'équation :

$$
P(I_i/I_j < 1) = P\left(\mathcal{N}(0,1) < \frac{-\mu_{I_{i/j}}}{\sigma_{I_{i/j}}}\right)
$$
 (V.1)

avec :  $I_i$  et  $I_j$  les impacts environnementaux des projets *i* et *j* qui suivent des lois lognormales ;  $\mathcal{N}(0,1)$  est la loi normale centrée réduite et  $\mu_{I_{i,j}} = \mu_{I_i} - \mu_{I_j}$  et  $\sigma_{I_i}^2 = \sigma_{I_i}^2 + \sigma_{I_j}^2$ . Où :  $\mu_{I_i}$ ,  $\mu_{I_j}$  sont respectivement les valeurs moyennes des impacts des projets *i* et *j* et  $\sigma_{I_i}$ ,  $\sigma_{lj}$ les écarts types correspondants.

Les calculs par cette équation conduisent à trois cas différents :

- $I_i < I_j$ . Ce cas est accepté si la probabilité est plus grande que 95%.
- $I_i \approx I_j$ . Ce cas est accepté si la probabilité est entre les valeurs 5% et 95%.
- $I_i > I_j$ . Ce cas est accepté si la probabilité est plus petite que 5%.

Dans la suite, nous présenterons les résultats obtenus pour les comparaisons des projets. Toutes les comparaisons sont menées pour l'unité fonctionnelle (valeur de dommage/SHON). Avant de poursuivre l'étude, il est nécessaire de comparer les quantités des matériaux employés qui ont été identifiés comme des matériaux ayant une influence prépondérante sur les impacts environnementaux dans les différents projets. Pour éviter l'influence des masses volumiques des matériaux employés dans les éléments des maisons individuelles et immeubles collectifs, les comparaisons sont fondées sur le volume des éléments (ex : volume mur ou volume plancher). Les résultats obtenus par ces comparaisons sont présentés dans le tableau V. 1.

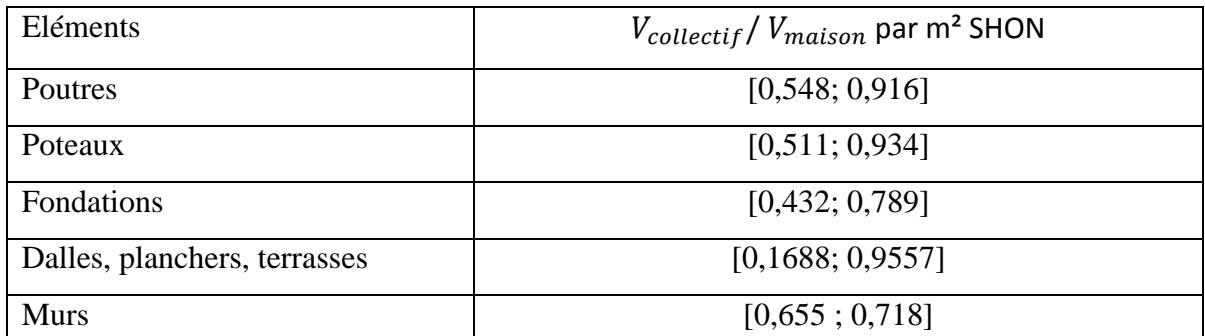

Tableau V. 1 - Comparaisons du volume des matériaux par m<sup>2</sup> surface SHON (domaine de variation des rapports du volume employé dans les bâtiments collectifs au volume employé dans les maisons individuelles)

A la lecture du tableau V. 1, nous remarquons que les quantités des matériaux employés dans les immeubles collectifs sont plus faibles que celles dans les maisons rapportées au m<sup>2</sup> SHON. Puisqu'il s'agit des matériaux qui ont été identifiés comme ayant une forte influence sur les impacts environnementaux, alors normalement les impacts environnementaux des immeubles collectifs devraient être plus faibles que ceux des maisons individuelles. Pourtant cela est contradictoire avec le résultat que nous avons obtenu par les comparaisons des impacts des immeubles avec ceux des maisons (Fig. V. 1). Pour mieux comprendre ces résultats incompatibles, nous poursuivrons l'étude par la comparaison des projets individu par individu.

# **5.2.2 Indicateur de potentiel de réchauffement climatique (PRC)**

Pour l'indicateur du changement climatique, les résultats obtenus sont présentés dans la figure V. 2.

Les couleurs des rectangles montrent le pourcentage de fiabilité de l'hypothèse, « les impacts des maisons sont plus faibles que ceux des immeubles ». Dans le cas d'une probabilité égale à zéro, les impacts des maisons sont plus grands que ceux des immeubles (dans ce cas la couleur jaune est utilisée). Dans le cas d'une probabilité égale à un, les impacts des maisons sont plus faibles que ceux des immeubles (dans ce cas la couleur noire est utilisée). Pour les autres valeurs de probabilité les nuances des couleurs entre jaune et noire sont utilisées (dans ce cas, il n'existe pas de différence significative entre les impacts des maisons et ceux des immeubles).

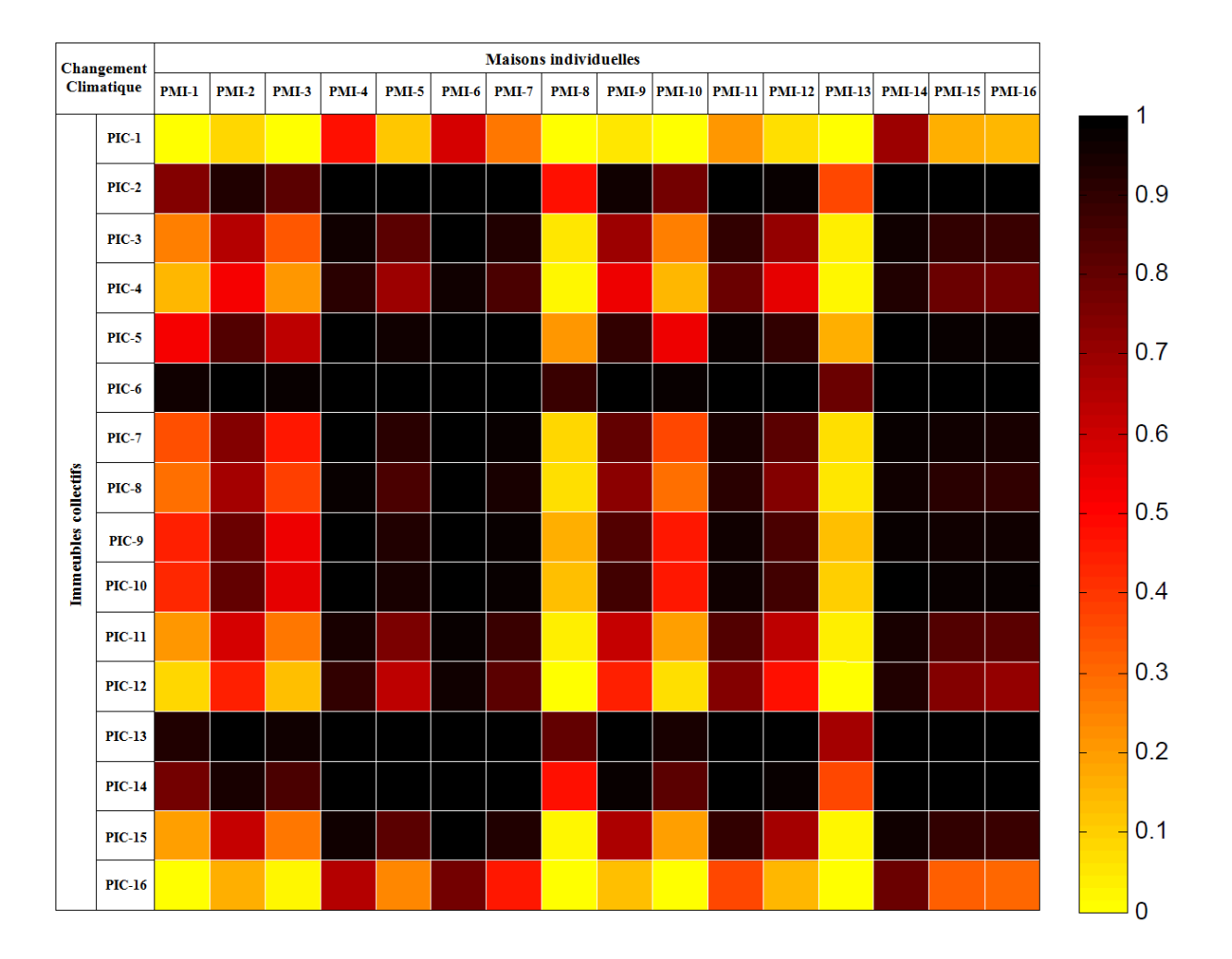

**Figure V.2 –** Comparaison des impacts des PMI (Projet des maisons individuelles) et PIC (Projets immeubles collectifs) pour le PRC (potentiel de réchauffement climatique)

Les comparaisons montrent que dans la plupart des cas les immeubles collectifs présentent un PRC plus grand que ceux des maisons (prédominance du noir dans la figure). Pourtant nous constatons que le PIC-1 et le PIC-16 ont en moyenne un PRC plus faible que celui des maisons. Mais le PRC de ces projets n'a pas une différence significative par rapport à celui des projets PMI-4, PMI-6 et PMI-14. Les PMI-4, PMI-6 et PMI-14 ont un PRC plus faible que ceux de la majorité des immeubles (cela se montre par la présence de la couleur noire de ces colonnes). Un autre résultat intéressant est le fait que les projets PMI-8 et PMI-13 ont tendance à avoir un PRC plus grand que celui des immeubles. Ces projets n'ont pas des différences significatives par avec les projets PIC-2, PIC-6, PIC-13 et PIC-14. En conclusion pour l'indicateur de changement climatique, les résultats obtenus indiquent :

 $I_{immeubles}^{1,16} \approx I_{maisons}^{4,6,14} \le I_{maisons}^{tous \, sauf \, 4,6,8,13,14} \le I_{immeubles}^{tous \, sauf \, 1,2,6,13,14,16} \le I_{maisons}^{8,13} \approx I_{immeubles}^{2,6,13,14}$ 2,6,13,14

Ces résultats nous montrent que parmi tous les projets les immeubles PIC-1 et PIC-16 ont le plus faible PRC.

Il est maintenant intéressant d'en trouver une explication. En fait, il s'agit de deux projets pour lesquels la quantité du béton armé est plus faible par rapport aux autres. Dans ces deux projets, les murs extérieurs sont en parpaing contrairement aux autres projets où les murs sont en béton armé. Les projets PMI-4, PMI-6 et PMI-14 ont également un impact plus faible, car ces projets ont des structures différentes par rapport au reste. Dans le projet PMI-4 sont employés des planchers acier-bois, dans le PMI-6 est employé une toiture en acier et dans le PMI-14 sont employés des murs en ossature bois. Les projets PMI-8 et PMI-13 et les projets PIC-2, PIC-6, PIC-13 et PIC-14 sont identifiés ayant un impact plus grand. Dans ces projets, une grande quantité de béton armé est employé. Dans le chapitre IV, nous avons classé le béton armé comme un matériau ayant une influence prépondérante sur le PRC. Les résultats de ces comparaisons montrent que l'utilisation des autres matériaux à la place du béton armé peut minimiser le PRC.

#### **5.2.3 Indicateur des déchets (ID)**

Pour l'indicateur des déchets, les résultats obtenus par la comparaison individu par individu des maisons individuelles et immeubles collectifs sont présentés dans la figure V. 3. Contrairement aux résultats de l'indicateur du changement climatique, ici nous voyons que dans la plupart des cas les immeubles collectifs présentent des impacts plus faibles que ceux des maisons (la présence du jaune dans la figure V. 3). Les résultats montrent également que les projets PIC-11 et PIC-12 ont un ID plus grand que ceux des maisons. Pourtant les projets PMI-2 et PMI-4 des maisons ont un impact plus faible que ceux des immeubles. En conclusion pour l'indicateur des déchets, les résultats obtenus indiquent :

$$
I^{2,4,6}_{maisons} \leq I^{tous\,sauf\,11,12}_{immeubles} \leq I^{tous\,sauf\,2,4,6}_{maisons} \leq I^{11,12}_{immeubles}
$$

Pour cet indicateur, l'examen des projets PMI-2, PMI-4 et PMI-6 nous indique qu'il y a une utilisation faible de béton et béton armé et qu'il n'y a pas d'utilisation de gravier. Par contre, dans les projets PIC-11 et PIC-12 nous constatons l'utilisation d'une grande quantité de gravier. Dans le quatrième chapitre, nous avons classé le gravier comme le matériau ayant une influence prépondérante sur l'indicateur des déchets (dans les évaluations de ID ont été pris en compte le gravier des voie d'accès). Cela explique les résultats que nous avons obtenus au-dessus.

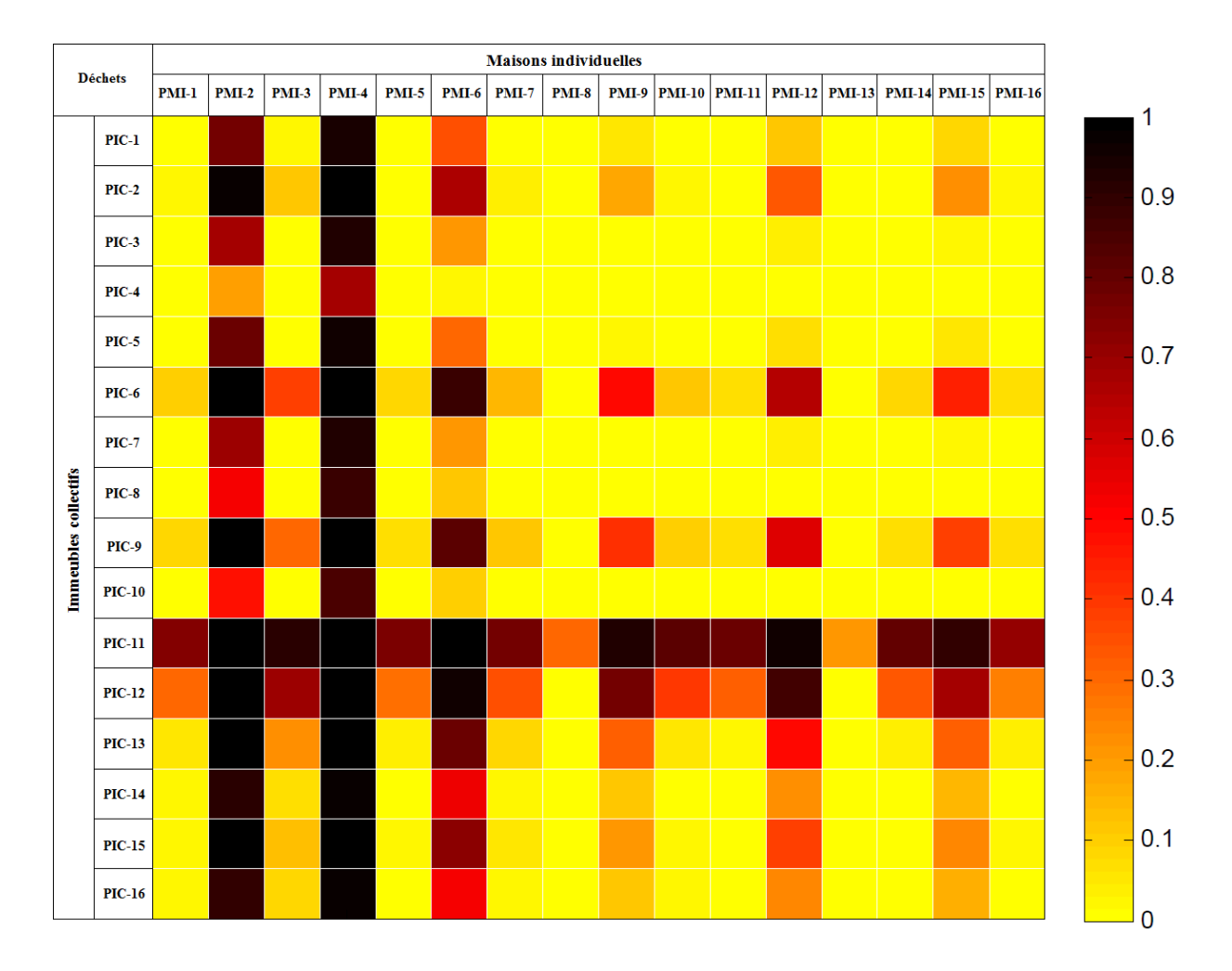

**Figure V.3 –** Comparaison de l'indicateur ID entre maisons individuelles et immeubles collectifs

# **5.2.4 Comparaison pour l'indicateur de l'énergie non renouvelable (ENR)**

Le dernier indicateur traité dans ce mémoire est celui de l'énergie non renouvelable. Pour cet indicateur, nous avons obtenu les résultats présentés dans la figure V. 4. Nous constatons que l'ENR des maisons est pour la plupart des individus plus élevée que celle des immeubles collectifs. Les résultats obtenus indiquent :

$$
I_{maisons}^{6,15} \leq I_{immeubes}^{tous\,saut\,6,9,13,14} \leq I_{maisons}^{tous\,saut\,2,6,8,13,15} \leq I_{maisons}^{2,8,13} \approx I_{immeuples}^{6,9,13,14}
$$

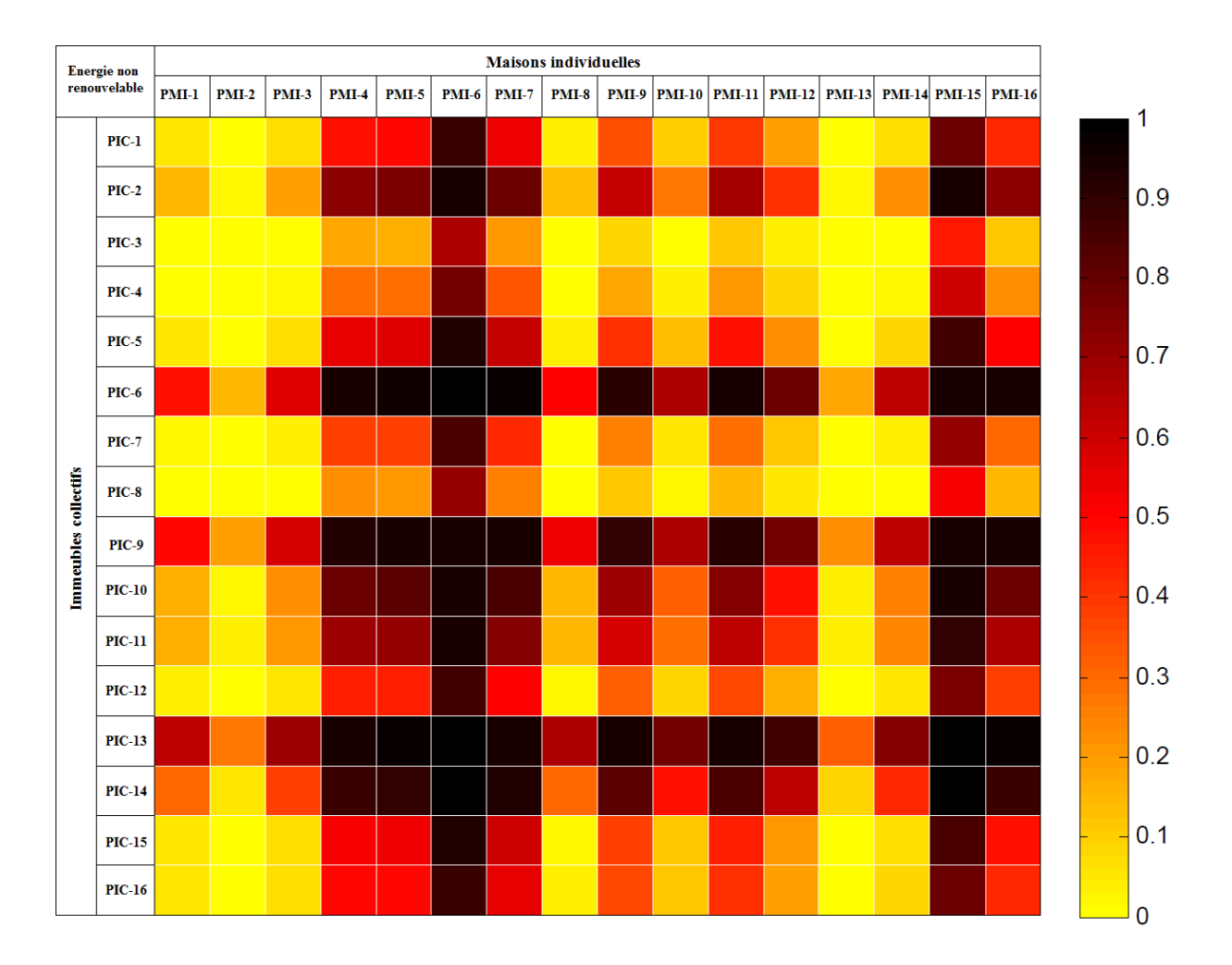

**Figure V.4 –** Comparaison de l'ENR entre maisons individuelles et immeubles collectifs

Les résultats obtenus pour cet indicateur sont presque identiques à ceux de l'indicateur du changement climatique. Nous remarquons que le bois employé dans le projet PMI-2 implique de grands impacts par rapport au reste de la population des maisons. Dans le chapitre IV nous avons classé les isolants comme des matériaux ayant une influence forte sur l'indicateur de l'énergie non renouvelable. La présence d'une grande quantité d'isolant au projet PIC-9 et une quantité faible d'isolant au projet PMI-6 explique les résultats présentés ci-dessus.

## **5.2.5 Synthèse des comparaisons réalisées sur le corpus**

Dans cette première partie du chapitre, une comparaison individu par individu des impacts des projets de maisons individuelles et d'immeubles collectifs pour les indicateurs du changement climatique (PRC), des déchets (ID) et de l'énergie non renouvelable (ENR) a été présentée. Cela nous a permis de classer les projets par ordre croissant d'impact, ainsi que d'expliquer les raisons de ces résultats.

Tout d'abord, l'utilisation du bois, des briques et des parpaings pour la structure porteuse minimise les 2 impacts (PRC et ID) des projets par rapport à l'usage de voiles et dalles en béton armé. Néanmoins, la comparaison des volumes des éléments employés dans les maisons et immeubles montre que la quantité de matériaux rapportée à l'unité de surface SHON est plus faible pour les immeubles (tableau V. 1), mais sans qu'il y ait d'effets positifs sur les indicateurs d'impact. En fait, deux effets antagonistes coexistent pour les immeubles étudiés. Pour les immeubles collectifs, la diminution des quantités de matériaux par rapport aux maisons est compensée par l'utilisation préférentielle de béton armé dont les impacts rapportés à la surface SHON sont plus grands que les composants creux (parpaings, planchers alvéolaires) ou non cimentaires (bois). Le corpus d'immeubles étudiés ne permet donc pas de mettre en avant l'intérêt des collectifs sur le plan environnemental pour les 3 indicateurs étudiés. A contrario, plusieurs modes constructifs sont employés dans les projets des maisons individuelles, comme les planchers alvéolaires, les planchers à poutres précontraintes, qui sont des solutions pouvant conduire à des impacts plus faibles, étant donné l'optimisation structurelle qu'ils permettent en terme de quantité de béton. En se basant sur ces premières identifications, dans la suite, nous étudierons l'influence des dimensions, des matériaux et des structures des bâtiments sur les impacts environnementaux.

# **5.3 Influence de la forme d'un immeuble sur les impacts environnementaux**

## **5.3.1 Description générales de l'étude**

Cette partie du mémoire est consacrée à la présentation d'une étude dont l'objectif est l'identification de la « forme optimale » d'un immeuble vis à vis des impacts environnementaux, mais en se limitant aux morphologies parallélépipédiques. Pour atteindre ces objectifs, nous avons décidé de nous intéresser d'abord à une cellule élémentaire, dont le plan est présenté dans la figure V.5. Cette cellule comporte une dalle, une terrasse, des murs extérieurs, des fondations, une porte de dimension 2.15x0.9m et une fenêtre de dimension 1.15x1m. L'étude a été effectuée en superposant ou juxtaposant cette cellule élémentaire. Les dimensions de la construction sont progressivement augmentées jusqu'à ce que nous ayons pu identifier les dimensions optimales. Les calculs sont d'abord menés pour une typologie de type poteaux-poutres-planchers en béton armé puis pour une typologie de type voiles et dalles pleines en béton armé. Les 3 indicateurs retenus sont ceux présentés précédemment dans ce chapitre (PRC, ID, ENR).

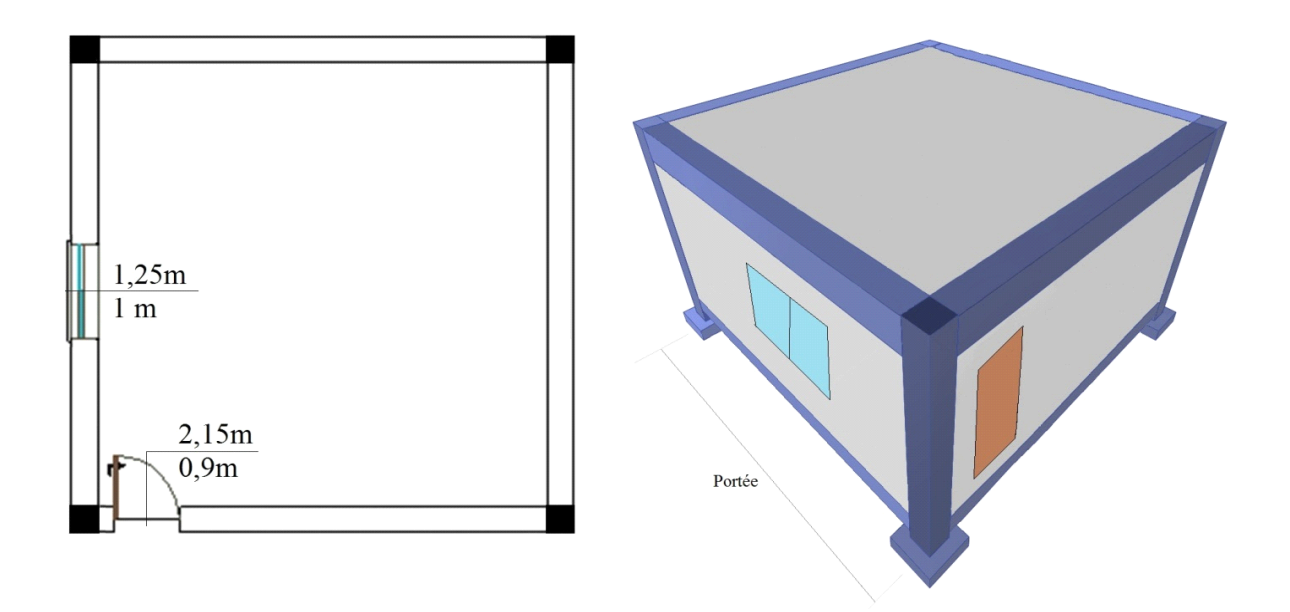

**Figure V.5 –**Plan de la cellule élémentaire

Premièrement nous avons étudié la progression de la portée de la construction entre 2 m et 10 m. Pour ces valeurs, nous avons étudié les évolutions des impacts environnementaux des éléments et de la construction en fonction de la portée. Ensuite, nous avons étudié l'évolution des impacts environnementaux en fonction de la construction en plan (en longueur  $X$  et en largeur Y). En outre, nous avons étudié les effets de la hauteur de la construction sur les impacts environnementaux. Le dimensionnement structurel (volume de béton, volume d'acier) a été effectué conformément à la norme EN 1992 en vigueur.

## **5.3.2 Matériaux**

Dans cette étude, les matériaux employés sont un béton de classe  $C25/30$  et l'acier de nuance 500. Les principales caractéristiques du béton utilisé lors de pré dimensionnement de la structure sont la résistance caractéristique à la compression à 28 jours sur cylindre  $f_{ck}$  = 25 et la résistance de calcul à la compression *fcd*. Pour le béton la résistance de calcul à la compression est définie par l'équation suivante :

$$
f_{cd} = \alpha_{cc} \cdot \frac{f_{ck}}{\gamma_c} \tag{V.2}
$$

Où, le coefficient  $\alpha_{cc} = 0.85$  tient compte des effets à long terme sur la résistance à la compression et  $\gamma_c = 1.5$  est le coefficient partiel pour le béton.

Les armatures passives utilisées dans ce guide sont des barres à haute adhérence (HA) de classe B avec une limite d'élasticité  $f_{sk} = 500 MPa$  [NF-EN, 1992-1-1].

#### **5.3.3 Actions**

Le but de cette étape est de déterminer les charges appliquées en chaque point du bâtiment. Les actions soumises à la structure porteuse d'un bâtiment sont les charges permanentes et les charges d'exploitation. Les charges permanentes sont les charges exercées par les éléments qui ne feront pas objet des remplacement pendant la durée de vie du construction. Les charges d'exploitation sont les charges exercées par les composants qui peuvent faire objet de remplacements pendant la durée de vie du bâtiment. Les charges permanentes comprennent le poids des éléments porteurs du bâtiment. Nous pouvons déterminer les charges permanentes grâce aux dimensions des éléments et leur masse volumique (pour le béton armé, la masse volumique est égal à  $25kN/m^3$ ).

Les charges d'exploitation prises en compte dans le calcul sont :

- Les charges d'exploitation sur les planchers, balcons et escaliers  $q_{lieu de vie}$  $1,5kN/m^2$ ,
- La charge des cloisons mobiles pour des poids propre  $\leq 2.5kN/ml$  est égale à  $q_{cloisons} = 0.8kN/m^2,$
- Les autres charges d'exploitations ( chapes, isolants, revêtements, etc.) sont calculées en fonction de leur épaisseur et leur masse volumique [NF-EN, 1991-1-41].

Les charges créées par le séisme seront également prises en compte dans cette étude. Ces charges seront prises en compte en utilisant le spectre de calcul horizontal, « design spectrum » en anglais. Les équations du spectre sont définies dans l'Eurocode 8 et ont la forme suivante :

$$
S_d(T) = a_g \cdot S \cdot \left(\frac{2}{3} + \frac{T}{T_B} \cdot \left(\frac{2.5}{q} - \frac{2}{3}\right)\right) \qquad \text{pour } 0 \le T \le T_B \qquad (V.3.a)
$$

$$
S_d(T) = a_g \cdot S \cdot \frac{2.5}{q} \qquad \qquad \text{pour} \quad T_B \le T \le T_C \qquad \qquad (\mathbf{V.3.b})
$$

$$
S_d(T) = a_g \cdot S \cdot \frac{2.5}{q} \cdot \frac{T_C}{T} \ge \beta \cdot a_g \qquad \qquad \text{pour } T_C \le T \le T_D \qquad (V.3.c)
$$

$$
S_d(T) = a_g \cdot S \cdot \frac{2.5}{q} \cdot \frac{T_C \cdot T_D}{T^2} \ge \beta \cdot a_g \qquad \text{pour } T_D \le T \le 4 \cdot S \qquad (V.3.d)
$$

Avec :

période de vibration d'un oscillateur linéaire à un seul degré de liberté ;

S accélération de calcul ;

 $T_B$  limite inférieure des périodes correspondant au palier d'accélération spectrale constante ;

 $T_c$  limite supérieure des périodes correspondant au palier d'accélération spectrale constante ;

 $T<sub>D</sub>$  valeur définissant le début de la branche à déplacement spectral constant ;

 $a_a$  paramètre du sol ;

 $q$  est le coefficient de comportement ;

 $\beta = 0.2$  est le coefficient correspondant à la limite inférieure du spectre de calcul horizontal. Puisque'il s'agit d'un cas d'étude situé en France, le calcul des valeurs des paramètres nécessaires dans le spectre seront définit conformément à l'arrêté du 22 octobre 2010 relatif à la classification et aux règles de construction parasismique applicables aux bâtiments de la classe dite, à risque normal. Selon cet arrêté, les bâtiments d'habitation sont classés dans la catégorie d'importance II. Les valeurs des accélérations exprimées en mètres par seconde au carré, sont fonction du niveau du risque sismique. Le nouveau zonage sismique divise le territoire national Français en cinq zones de sismicité croissante en fonction de la probabilité d'occurrence des séismes, présenté dans la figure V. 6.

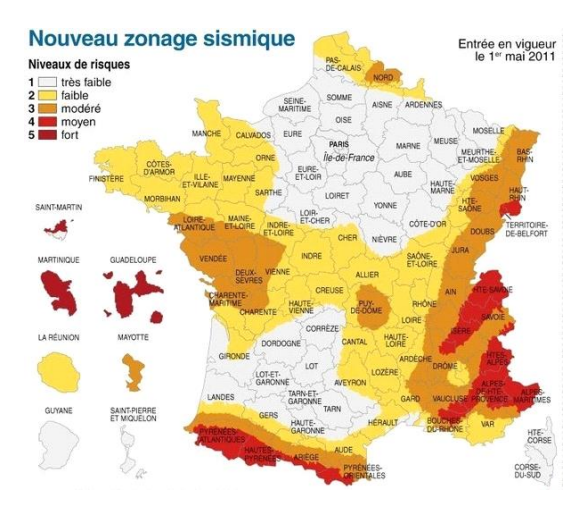

**Figure V.6 –** Zonage sismique de la France

La valeur de l'accélération est définie en fonction de la zone où est située la construction. Dans ce mémoire les calculs sont dirigés pour un placement du cas d'étude dans un zonage à risque modéré. L'accélération a donc la valeur :

$$
a_g = a_{Rg} \cdot \gamma_I \tag{V.4}
$$

Par ailleurs, il est nécessaire de connaître la classe du sol (décrivant les profils stratigraphiques et prenant en compte l'influence des conditions locales de sol sur l'action sismique). L'eurocode 8 définit cinq classes de sol A, B, C, D et E. La connaissance de la classe de sol permet de connaître les paramètres  $a_{Rg}$  et  $\gamma_I$ . Pour la classe du sol C, les paramètres ont les valeurs :  $a_{Rg} =$ 1,1 et  $\gamma_1 = 1$ . Le coefficient de comportement  $q = 3.9$  est accepté dans les calculs, qui correspondent aux structures avec une ductilité moyenne. L'amortissement du bâtiment est accepté à 5% et le coefficient de correction de l'amortissement a la valeur 1 dans ce cas. En fonction de tous les paramètres décrits ci-dessus le spectre aura la forme de la figure V. 7 :

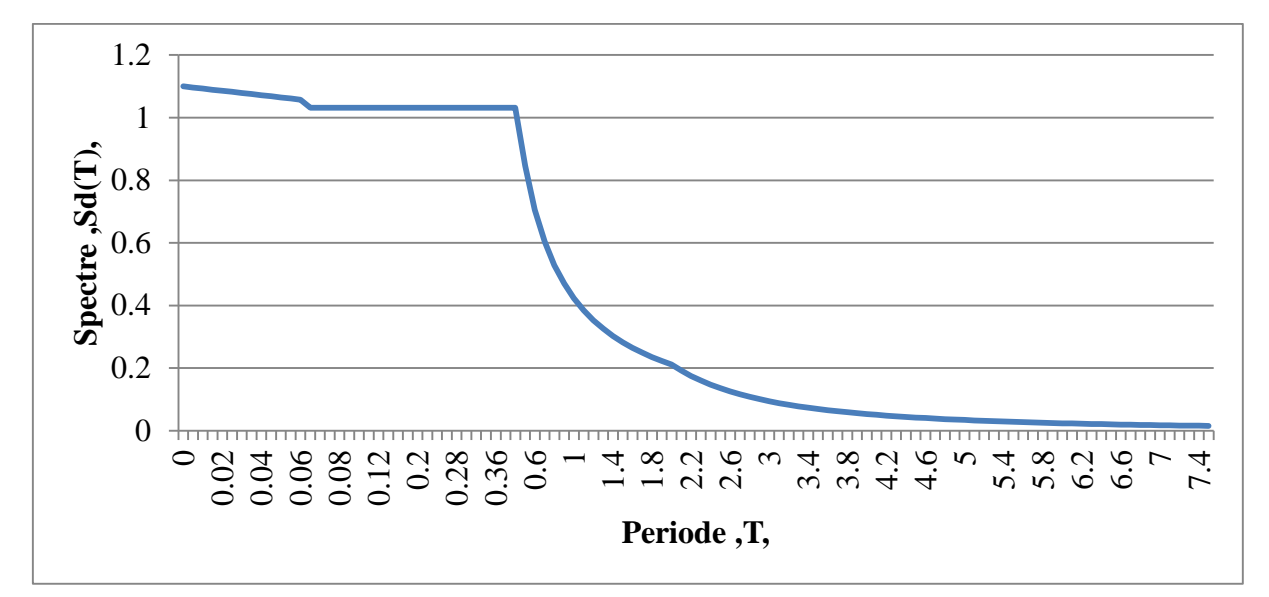

#### **Figure V. 7 –** Spectre de calcul horizontal

Les effets de l'action sismique peuvent être déterminés en appliquant aux éléments structuraux une force horizontale  $F_b$ . Cette force horizontale est fournie par l'eurocode 8, et a la fourme suivante :

$$
F_b = S_d(T) \cdot W \cdot \lambda \tag{V.5}
$$

Avec :  $F_b$  force sismique horizontale, agissant au centre de gravité de la structure ;

 poids de la structure, qui est calculé en fonction des dimensions et propriétés des éléments du bâtiment ;

 $\lambda$  coefficient d'importance.

Toutes les contraintes de dimensionnement et de conception liées aux chargements de vent, chutes de neige, feu, phénomènes thermiques, actions accidentelles, etc. sont passées sous silence. Cette hypothèse est fondée le fait que les charges dues au vent et à la thermique sont négligeables par rapport à celles créées par les autres charges dans le cas des maisons individuelles et des immeubles collectifs [LAURE, 2008]. De même, ce choix peut se justifier par le fait que l'EC-1 ne recommande pas la combinaison des charges du vent et de la thermique avec celles du séisme [EC-1].

Cependant, leur influence sur les résultats pourra faire l'objet d'un calcul rapide et d'une discussion au regard des résultats de l'analyse de cycle de vie.

### **5.3.4 Combinaisons des actions**

Selon l'eurocode 0 (EN 1990) l'ensemble des charges doit être combiné de manière à ce que la situation la plus défavorable pour chaque partie d'ouvrage soit examinée. En fonction des phases de construction, il existe deux situations ou états limites :

Les combinaisons de charge à l'état limite de service (ELS) qui sont utilisées pour vérifier les déformations de la structure.

La combinaison suivante sera étudiée pour les  $ELS$  : *charges permanentes* + charges d'exploitations.

- Et les combinaisons à l'état limite ultime (ELU) qui sont utilisées pour vérifier la résistance de la structure. En fonction des hypothèses sur les charges, nous allons étudier deux combinaisons à l'ELU : la combinaisons d'actions pour les situations de projet durables ou transitoires (combinaisons fondamentales) : 1,35 ∙ *charges permanentes* + 1,5  $\cdot$  *charges d'exploitations et la combinaison d'actions* pour des situations de projets sismiques : *charges permanentes* +  $0,3$  • charges d'exploitations  $\pm$  (charges de seism direction X ou  $0,3$ ) charges de seism en direction  $X$ )  $\pm$  (charges de seisme en direction Y ou 0,3  $\cdot$  $charge$  de seisme en direction  $Y$ ).

La structure porteuse de la construction sera alors vérifiée pour supporter les effets de ces différentes combinaisons de chargement. Avant de faire des calculs détaillés pour la construction, le génie civil a besoin de connaitre les dimensions des éléments structuraux. L'étape suivante est le pré dimensionnement des éléments structuraux du bâtiment en se basant sur les hypothèses des charges et les propriétés des matériaux employés dans la construction [NF-EN, 1991-1-41].

### **5.3.5 Pré dimensionnement des éléments de la structure**

#### *5.3.5.1 Dalles, planchers et terrasses*

La dalle, le plancher et la terrasse sont les éléments du bâtiment qui assurent les séparations horizontales entre les niveaux habitables ou entre les milieux habitables et les milieux extérieurs. En fonction des charges et de la portée des dalles, planchers et terrasses, le pré dimensionnement de ces éléments est assuré par les équations et hypothèses définies dans différentes normes et notamment l'EN1992 pour le béton armé. Comme les normes ne permettent que des vérifications, il est nécessaire de faire quelques hypothèses sur la géométrie des éléments de structure, celles-ci se basant généralement sur des ratios moyens. Ainsi, pour les planchers le pré dimensionnement est basé sur l'équation :

$$
h_{plancher} \ge 0.018 \cdot L \cdot \sqrt[3]{25 \cdot h_{plancher} + q'}
$$
 (V.6)

Où : q ′ sont les charges ELS autres que le poids propre et L la portée utile. Pour utiliser cette formule de pré dimensionnement, nous utiliserons des itérations en fixant une valeur  $h_{plancher}$ pour la première itération. La valeur de  $h_{plancher}$  est obtenue lorsqu'il y a convergence après plusieurs itérations, mais la valeur minimale ne doit pas être moins de 12 cm [THONIER, 2013].

Dans ce mémoire nous allons nous limiter aux cas d'études des tableaux suivants, pour les dalles, planchers et terrasses, qui représentent les couches les plus couramment utilisés [SIBIUDE ET AL, 2013], [ELODIE, 2012], [TRACHTE, 2010].

Après avoir pré dimensionné la partie structurelle de la dalle, des planchers et de la terrasse et avoir défini les différentes couches de ces éléments, les exigences thermiques, acoustiques, etc. devront être vérifiées. Les exigences de la réglementation RT2012 peut être assurée par le dimensionnement des isolants. Les isolants les plus couramment utilisés dans le cas de la dalle sont les mousses à base de polystyrène ou de polyuréthane. Pour la dalle nous allons donc considérer deux cas possibles : isolé par le polystyrène et isolé par le polyuréthane.

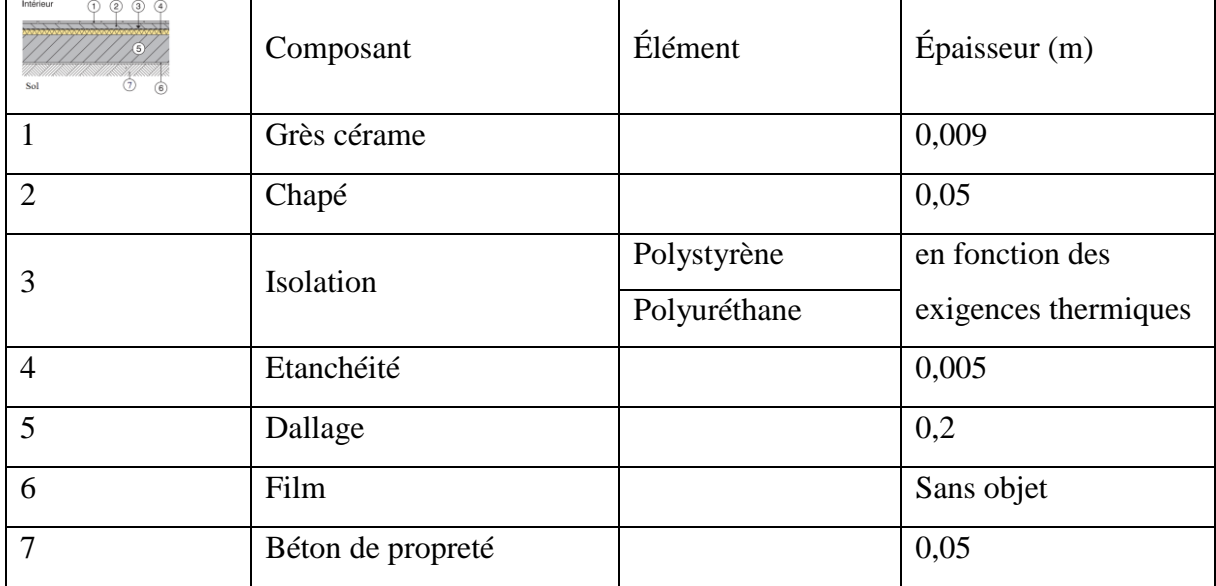

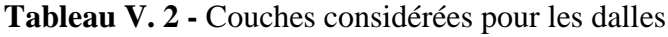

L'isolation du plancher sera assurée alternativement avec du polystyrène, polyuréthane, laine de verre ou laine de roche.

| Intérieur<br>$\circled{2}$<br>∩<br>(3)<br>(5)<br>$\circledcirc$<br>$\left(4\right)$<br>Intérieur | Composant              | Élément                                                         | Épaisseur(m)                                   |  |
|--------------------------------------------------------------------------------------------------|------------------------|-----------------------------------------------------------------|------------------------------------------------|--|
| 1                                                                                                | Grès cérame            |                                                                 | 0,009                                          |  |
| $\overline{2}$                                                                                   | Chapé                  |                                                                 | 0,05                                           |  |
| 3                                                                                                | Dalle                  |                                                                 | fonction<br>de<br>pré<br>en<br>dimensionnement |  |
| $\overline{4}$                                                                                   | Isolation              | Polystyrène<br>Polyuréthane<br>Laine de verre<br>Laine de roche | en fonction des exigences<br>thermiques        |  |
| 5                                                                                                | Enduit<br>de<br>plâtre |                                                                 | 0,005                                          |  |

**Tableau V. 3 -** Couches considérées pour les planchers

Dans le cas de la terrasse, les couches sont différentes de celles de la dalle et des planchers. Pour la terrasse nous allons également considérer quatre cas d'études selon le type de l'isolation utilisé : polystyrène, polyuréthane, laine de verre et laine de roche.

| (2)<br>(3)<br>Extérieur<br>wwwwwwww<br>Intérieur<br>(5)<br>4 | Composant        | Élément                                                         | Épaisseur(m)                                   |
|--------------------------------------------------------------|------------------|-----------------------------------------------------------------|------------------------------------------------|
| $\mathbf{1}$                                                 | Etanchéité       |                                                                 | 0,005                                          |
| $\overline{2}$                                               | Chapé            |                                                                 | 0,05                                           |
| 3                                                            | Dalle            |                                                                 | fonction<br>du<br>pré<br>en<br>dimensionnement |
| $\overline{4}$                                               | Isolation        | Polystyrène<br>Polyuréthane<br>Laine de verre<br>Laine de roche | fonction<br>des<br>en<br>exigences thermiques  |
| 5                                                            | Enduit de plâtre |                                                                 | 0,005                                          |

**Tableau V. 4 -** Couches considérées pour les terrasses

Après avoir défini les épaisseurs de la dalle, des planchers et de la terrasse, nous devrons définir l'épaisseur des isolants. Elles sont définies en se basant sur les niveaux d'exigences imposés par la RT 2012. Dans le cas des planchers et de la dalle la RT 2012 exige une résistance thermique  $R \geq 3m^2$  K/W [RT, 2012].

Dans le cas de la terrasse le niveau d'exigence pour la résistance thermique est plus haut. Selon la [RT, 2012] la résistance thermique doit être  $R \geq 4.5$ m<sup>2</sup> K/W.

#### *5.3.5.2 Poutres*

Les poutres sont les éléments du bâtiment conçues pour résister à la flexion. Elles reprennent les charges d'exploitations et les charges permanentes pour les transmettre aux poteaux. Le pré dimensionnement de ces éléments est assuré par l'équation :

$$
h \ge \frac{L}{12} \tag{V.7}
$$

Où h est la hauteur de la poutre et L la portée de la poutre. Cette équation est utilisée dans le cas des poutres avec des charges importantes et des grandes portées. Le calcul de la largeur de la poutre est assuré par l'équation :

$$
b \ge \frac{3h}{5} \tag{V.8}
$$

Les équations (V.7) et (V.8) sont utilisées pour le pré dimensionnement des poutres dans la phase esquisse du bâtiment. Durant le bétonnage de ces éléments (pour éviter un décompactage gravitaire du béton pendant cette opération), les dimensions de la hauteur et de la largeur ne devront pas être plus petites que 30 cm.

#### *5.3.5.3 Poteaux*

Les poteaux sont les éléments porteurs du bâtiment qui reprendront les charges et surcharges issues des différents niveaux pour le transmettre aux fondations. Ils devront assurer les reprises des charges verticales et les actions horizontales. Selon l'EC 2 (EN 1992) le pré dimensionnement des poteaux est assuré par l'équation :

$$
S \ge \frac{N_{ELU}}{f_{cd}} \tag{V.9}
$$

 $Où$  :  $f_{cd}$  est la valeur de calcul de la résistance en compression du béton;

 $N_{ELU}$  est l'effort normal ultime sollicitant un poteau.

L'équation (V.9), nous permet de pré dimensionner les poteaux d'un bâtiment en phase esquisse [NF EN, 1992-1-1]. Les dimensions de la longueur et de la largeur ne devront pas être plus petites que 30 cm.

#### *5.3.5.4 Fondations*

Les fondations sont les éléments structuraux du bâtiment qui reprendront les charges et surcharges issues des poteaux pour les transmettre au sol. Nous pouvons distinguer trois principaux types de fondations (fondation superficielle, fondation profonde et fondation spéciale). Dans ce mémoire, nous allons nous focaliser seulement sur les fondations superficielles. Dans ce type de fondation on rencontre les semelles isolées ou semelles filantes. Selon les règles de l'Eurocode 2 la dimension transversale, *B*, de la semelle filante est définie par l'équation :

$$
B = \frac{N_{ed}}{\sigma_{sol}} \tag{V.10}
$$

Où  $N_{ed}$  est l'effort de la charge centrée et  $\sigma_{sol}$  est la contrainte de calcul du sol. Et pour s'affranchir de la vérification au cisaillement des semelles, on définit la hauteur utile des semelles :

$$
d \ge \frac{B-b}{4} \tag{V.11}
$$

 $O\hat{u}$  *b* est la dimension transversale du poteau. Quelles que soient les valeurs calculées par les équations (V.10) et (V.11) les dimensions des fondations doivent respecter les conditions :  $B \ge$ 50 cm et  $d \ge 20$  cm [NF-EN, 1992-1-1]. Comme le montrent les équations, les dimensions des fondations sont fonction également de la contrainte de calcul du sol. Cette contrainte varie entre la valeur minimale  $\sigma_{sol,min} = 0.008 MPa$  pour les tourbes et  $\sigma_{sol,max} = 4.5 MPa$  pour les roches massives. Dans ce mémoire nous limiterons l'étude à la contrainte moyenne des sols qui a pour valeur  $\sigma_{sol} = 0.55 MPa$  [CHENAF, 2005].

#### *5.3.5.5 Murs et voiles*

Les murs sont les éléments d'un bâtiment qui assurent les séparations verticales des espaces habitables ou des espaces habitables avec le milieu extérieur. Les murs peuvent être porteurs ou non porteurs. Dans le cas des structures poteaux-poutres en béton armé les murs peuvent être considérés comme non porteurs, mais dans le cas des structures voiles-planchers en béton armé ils sont considérés porteurs et nécessitent un pré dimensionnement. Selon l'EC-2 le pré dimensionnement des voiles doit être conçu pour résister à l'effort :

$$
N_{rd} \le \eta \cdot f_{cd} \cdot l_w \cdot e_w \cdot \left(1 - 2\frac{e_0}{e_w}\right) \tag{V.13}
$$

$$
\mathrm{O}\grave{u}:
$$

 $l_w$  est la longueur du voile ;

 $e_w$  est l'épaisseur du voile ;

$$
e_0 = \frac{M_{rd}}{N_{rd}}
$$
 est l'exactricité de l'application de l'effort de la charge ;

Enfin, le 
$$
\eta = 1
$$
 pour  $f_{ck} < 50MPa$ .

Dans cette étude nous allons considérer la solution avec des impacts les plus faibles parmi plusieurs solutions de murs extérieurs dont nous avons évalué les impacts. Les couches qui seront utilisées pour les macro-composants des murs extérieurs sont la couche de plâtre, le mur porteur, l'isolation, l'enduit. Les murs peuvent être construits en parpaings, en blocs de béton cellulaire, en briques de terre cuite ou en béton armé. L'isolation des murs extérieurs peut être réalisée en polystyrène, polyuréthane, laine de verre ou laine de roche. Pour la protection de l'isolant, nous avons opté pour deux solutions : l'utilisation d'une contre cloison en brique de 9cm d'épaisseur ou directement d'une couche d'enduit de plâtre de 1,3 cm recouvrant l'isolation. La combinaison de ces couches conduit à 16 solutions différentes que nous allons traiter par la suite de notre étude. Les épaisseurs des couches des différentes solutions pour le macro-composant du mur extérieur sont présentées dans le tableau V.5.

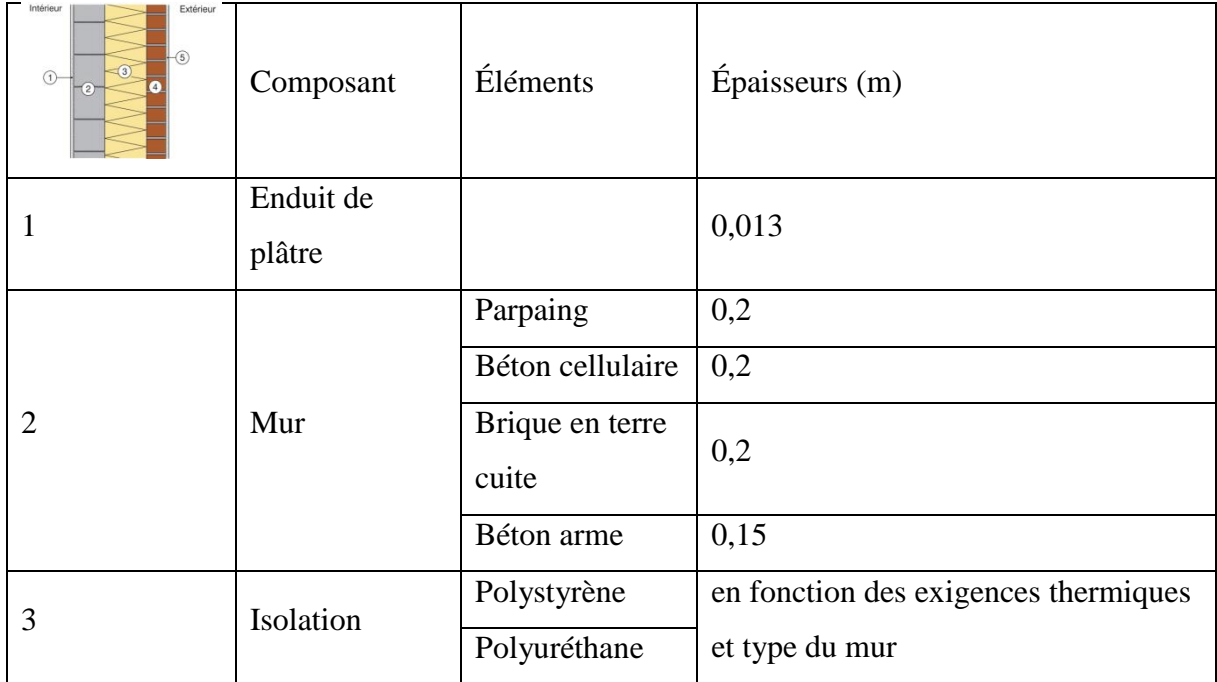

|  |                 | Laine de verre |                                       |  |
|--|-----------------|----------------|---------------------------------------|--|
|  |                 | Laine de roche |                                       |  |
|  | Brique en terre |                | 0,09                                  |  |
|  | cuite           |                |                                       |  |
|  | Mortier ciment  |                | 0,02 (le cas de la terre cuite exclut |  |
|  |                 |                | l'utilisation de cette couche)        |  |

**Tableau V. 5 –** Couches considérées pour les murs

Les épaisseurs des isolants pour les différentes solutions sont définies en se basant sur les niveaux d'exigences imposés par la RT 2012. Pour répondre à la RT 2012, la résistance thermique minimum du mur extérieur doit être  $R \geq 3m^2 K/W$ .

#### *5.3.5.6 Hypothèses supplémentaires sur les calculs*

Dans ce mémoire nous n'avons pas fait de calculs précis des armatures des éléments structuraux. La quantité d'acier fera l'objet d'une discussion finale sous la forme d'un paramètre incertain. D'abord, nous allons évaluer les impacts environnementaux en utilisant les données génériques calculés dans le chapitre II, où les quantités d'acier dans les éléments structuraux ont les valeurs présentées dans le tableau « Surface hors œuvre net ». La SHON n'est plus une surface de comptage officiel à ce jour, mais nous y recourons car c'est l'information dont nous disposons pour les différents projets (tableauV.6).

|            | Béton armé CEM I ou       | Béton armé CEM III (fondations) | Béton armé<br>CEM I ou II |
|------------|---------------------------|---------------------------------|---------------------------|
|            | . .<br>(poteaux, poutres, |                                 | (voiles)                  |
|            | dalles, planchers,        |                                 |                           |
|            | terrasses)                |                                 |                           |
| Quantité   | 58                        | 55                              |                           |
| $(kg/m^3)$ |                           |                                 |                           |

**Tableau V. 6 -** Quantités d'acier par m<sup>3</sup> de béton [IUT, 2013]

Pour la vérification des dimensions des éléments, nous avons utilisé le logiciel ETABS. Dans les cas de non vérification des dimensions des éléments, le pré dimensionnement a été réévalué en augmentant les dimensions des éléments. Il est également important de remarquer que les fondations sont calculées séparément de la structure du bâtiment.

# **5.4 Résultats**

#### **5.4.1 Impacts environnementaux des macro-composants**

Impacts environnementaux des macro-composants

Les équations présentées dans les sections précédentes permettent de pré dimensionner les éléments structuraux du bâtiment et les épaisseurs des isolants. Pourtant, les équations de pré dimensionnement des éléments structuraux dépendent des charges et des dimensions du bâtiment. Par conséquent leurs impacts environnementaux sont également fonction de ces paramètres. Pour avoir une idée des impacts environnementaux des macro-composants qui seront employés dans les bâtiments, nous avons calculé leurs impacts à partir des combinaisons présentées dans les tableaux V. 2, V. 3, V. 4. Les résultats obtenus sont présentés dans les figures V.8. Les résultats des macro-composants pour les murs montrent que la solution avec des murs en parpaings présente des impacts plus faibles sur le PRC mais des impacts plus grands pour l'ID. En effet, le concassage de parpaings ne donne pas probablement de bon matériau de recyclage à réintroduire dans le béton. Par contre, comme prévu, la solution avec voiles en béton armé est handicapée par le PRC (plus forte quantité de ciment par m² de mur). Néanmoins, cette solution est parmi les meilleures en ce qui concerne l'indicateur de production de déchets. Cela résulte du fait que le béton a un taux de recyclage très élevé. Les solutions des murs en blocs en béton cellulaire et en brique en terre cuite représentent des scénarios avec des impacts intermédiaires.

Dans le cas des planchers, terrasses et dallages, le béton armé est employé comme composant structurel. Ces éléments d'ouvrage se différencient par la présence d'autres macro-composants spécifiques à chaque composant. Si l'on ne regarde que l'isolant seul, les composants avec laine de verre comportent les impacts les plus faibles pour les 3 indicateurs. Mais dans les cas des dallages, les isolants les plus couramment utilisés sont les mousses à base de polystyrène ou de polyuréthane (PU). Dans ce cas, l'usage du polystyrène conduit à une augmentation des impacts, alors que le PU a un plus faible impact. En synthèse, la solution dont les impacts sont les plus faibles sur les indicateurs PRC et ENR est celle dans laquelle les murs sont en parpaing et l'isolant en laine de verre (dans tous les macro-composants). Quant à l'ID, la meilleure solution est celle avec des voiles en béton armé.

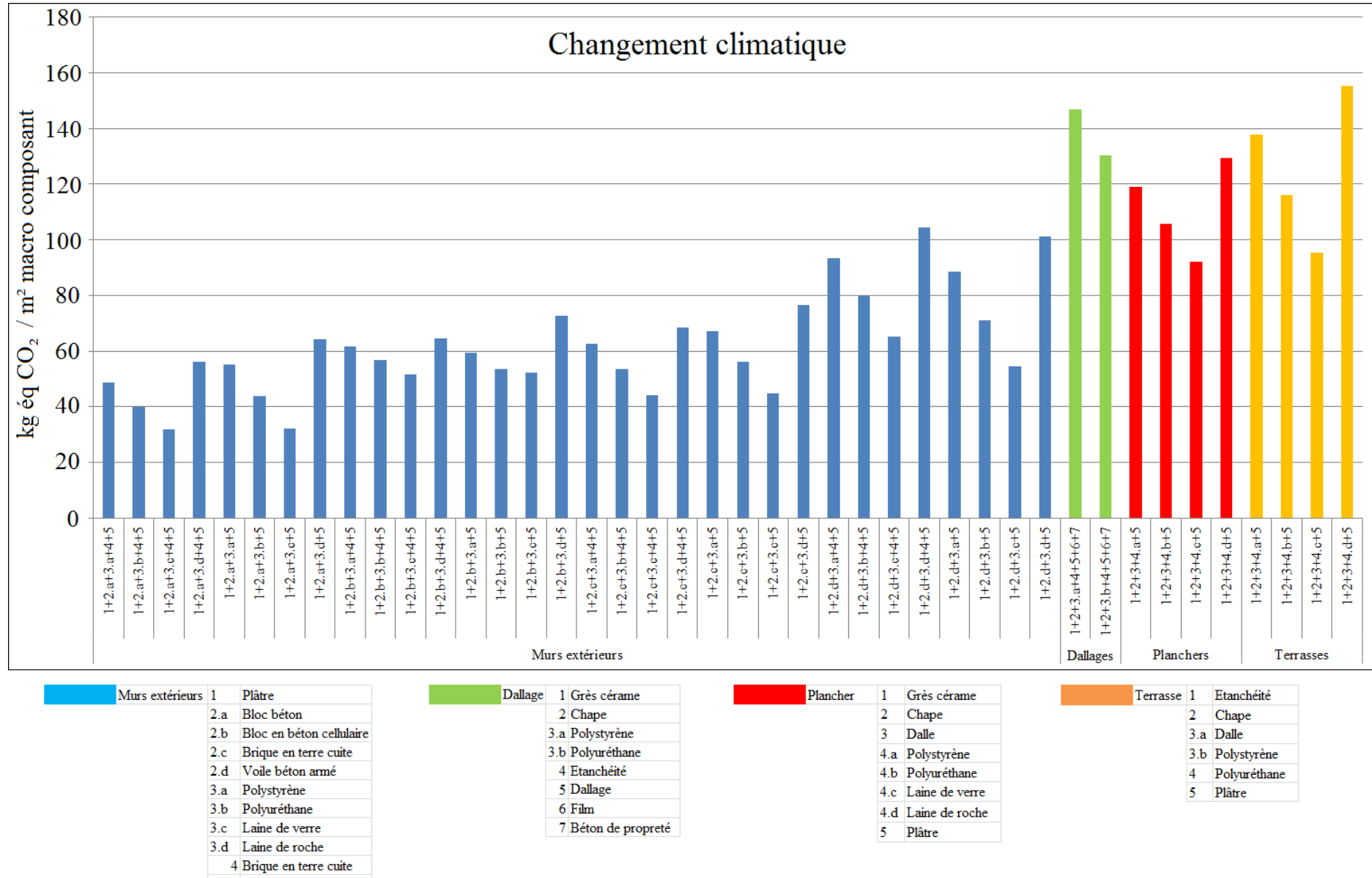

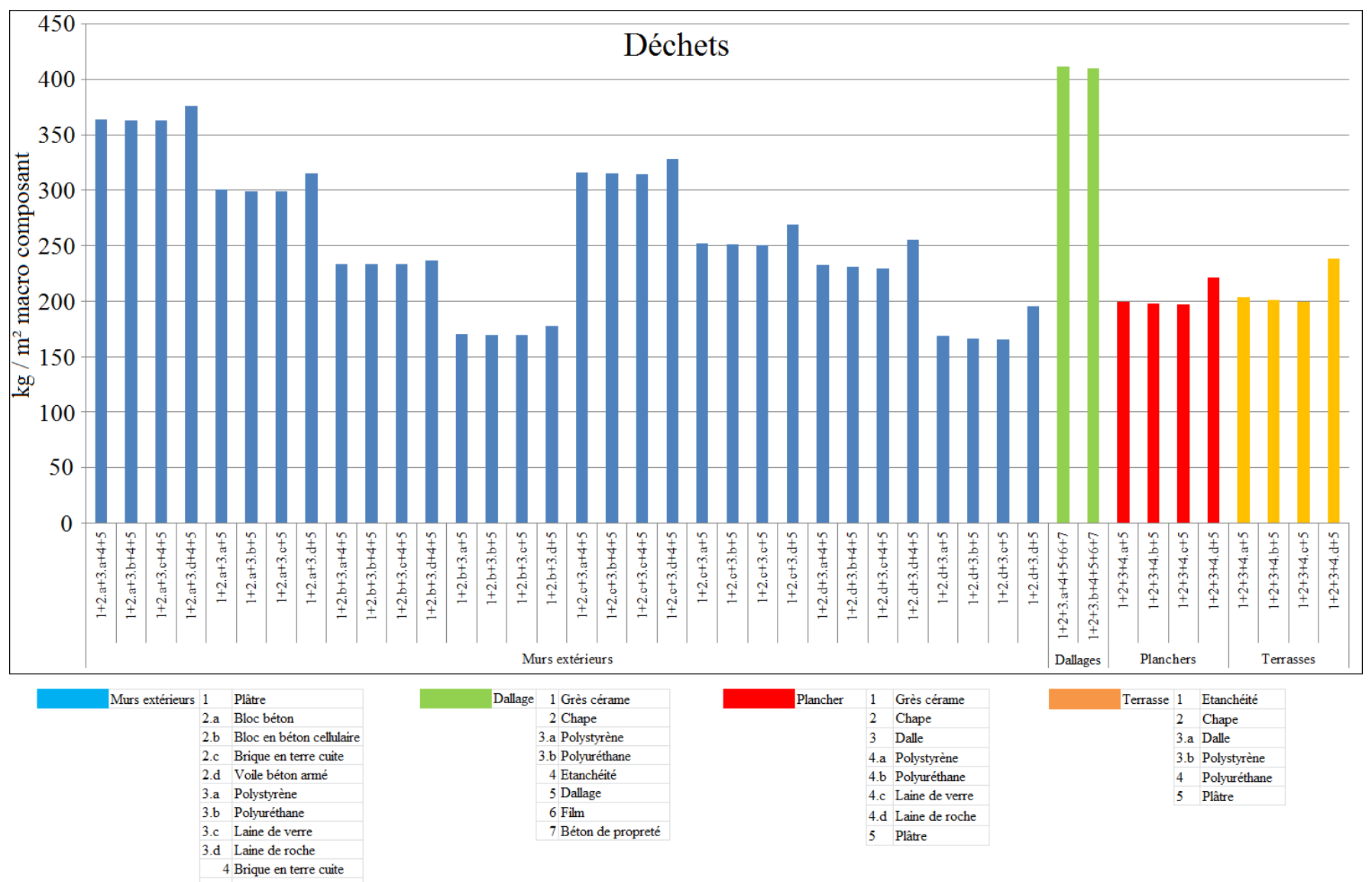

5 Enduit mortier

180

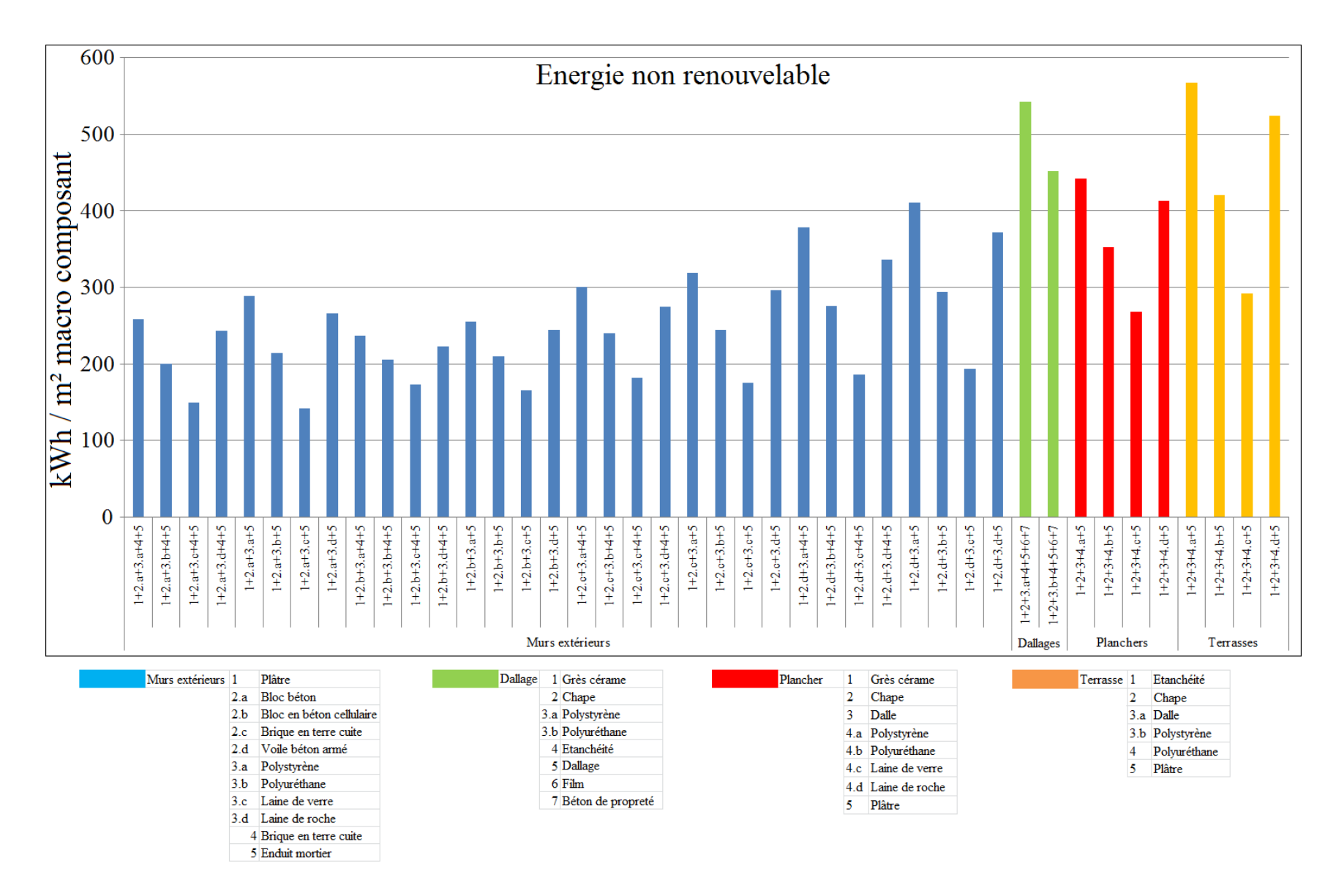

**Figure V.8 –** Impacts de différents macro-composants en fonction des différentes combinaisons possibles

Puisque l'un des objectif de cette étude est d'identifier s'il y a des différences significatives entre les structures, dans la suite du mémoire, nous allons donc retenir, pour les dallages, terrasses, planchers et les murs, les macro-composants dont les impacts sont les plus faibles. Ce choix est fondé sur le fait suivant : si les résultats montrent des différences significatives dans ces solutions alors dans les cas les plus défavorables (c'est-à-dire les cas pour lesquels les macro-composants ont des impacts plus grands), les différences seront plus grandes.

#### *5.4.1.1 Evolution des impacts en fonction de la portée*

L'objectif de cette partie du mémoire est d'identifier la portée optimale (distance entre éléments porteurs verticaux) dans les constructions habitables d'un point de vue environnemental. Pour rappel, nous étudierons la cellule présentée dans la figure V. 9. Il s'agit d'une cellule simple pour laquelle nous évaluerons les impacts environnementaux pour différentes portées de dalles. Les dimensions des éléments structuraux seront identifiées en utilisant les règles de dimensionnement et les équations présentées dans les sections précédentes de ce chapitre. La vérification des éléments structuraux supportant les charges permanentes, d'exploitation et les charges de séisme, est réalisée en modélisant ces structures dans le logiciel ETABS 2013. Il s'agit d'un logiciel de calcul des structures intégrant, entre autres, les lois de l'Eurocode 2. La structure est vérifiée en considérant une structure encastrée en pied, en faisant référence à [COMARTIN, 1996]. Cette hypothèse a pour conséquence d'augmenter la quantité d'acier dans les éléments structuraux parce que la souplesse des fondations influence positivement la structure en nécessitant une quantité d'acier plus faible par rapport à l'hypothèse précédente. Certes il s'agit d'une hypothèse qui peut influencer les résultats d'ACV, mais nous ne pouvons pas faire autrement. Cependant, dans la suite de l'étude, l'entrant d'acier sera considéré incertain et cette hypothèse fera l'objet d'une discussion finale. Les épaisseurs d'isolant ont été choisies précédemment en fonction de critères de la RT 2012.

Après avoir réalisé tous les pré-dimensionnements, nous avons évalué les impacts environnementaux (IE) pour différentes portées. Pour certains éléments, la portée aura un effet positif (les impacts environnementaux de l'élément diminuent avec la portée) et pour certains un effet négatif (les impacts environnementaux de l'élément augmente avec la portée). La figure V. 9 donne les résultats obtenus pour les indicateurs de changement climatique, de production de déchets et de consommation d'énergie non renouvelable, pour chaque type d'élément structurel en fonction de la portée des dalles.

Les résultats obtenus permettent de classer les éléments en quatre groupes :

- Les éléments pour lesquels les IE augmenteront avec la portée (terrasse).
- Les éléments pour lesquels les IE ne changeront pas avec la portée (dallage).
- Les éléments pour lesquels les IE présentent un minimum pour une portée intermédiaire (poutres).
- Les éléments pour lesquels les IE diminuent avec la portée (murs extérieurs, poteaux, fondations).

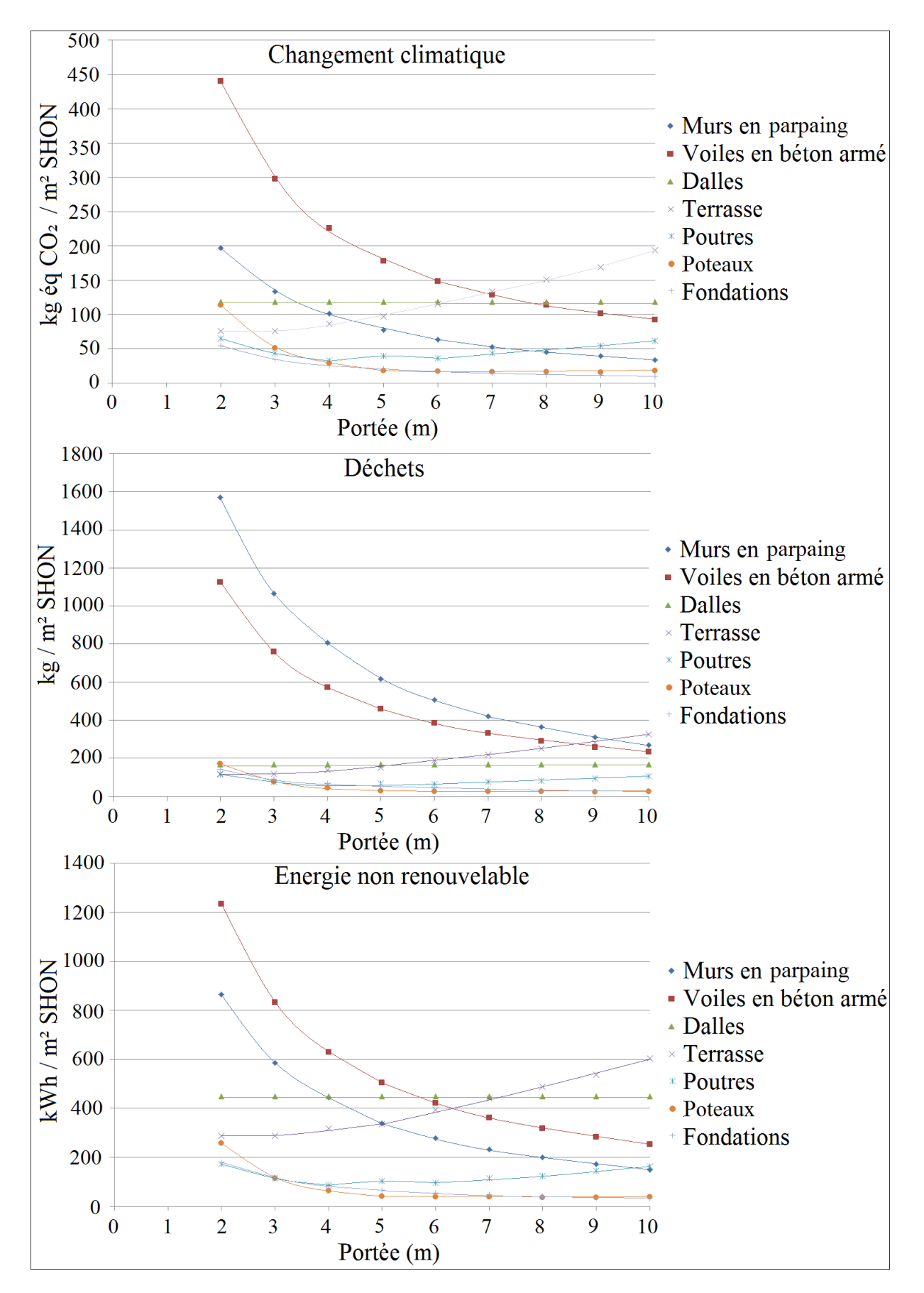

**Figure V.9 –** Evaluation des impacts des éléments d'une construction en fonction de la portée

L'ensemble des impacts environnementaux de ces éléments représente les impacts environnementaux de la structure. Les résultats obtenus en sommant les impacts environnementaux de l'ensemble des éléments sont présentés dans la figure V.10. Ces résultats ont permis d'identifier les dimensions optimales sur le plan environnemental de la cellule. Considérant l'indicateur PRC et la structure poteaux-poutres-planchers (P-P-P), un minimum est obtenu pour 5 m de portée, et 8 m pour la structure en voiles-planchers (V-P), avec toutefois peu de variations autour de ces valeurs... En conséquence, on peut retenir pour l'indicateur PRC un intervalle compris entre 5 et 7 m pour la solution P-P-P et entre 6 et 9 m pour la solution V-P.

Dans le cas de l'ID et la structure P-P-P, un minimum est obtenu pour 9 m, et 8 m pour la structure V-P, avec toutefois peu de variations autour de ces valeurs. En conséquence, on peut retenir un intervalle compris entre 8 m et 10 m pour la structure P-P-P et entre 7 m et 10 m pour la structure V-P. Pour l'indicateur de l'ENR, un minimum est obtenu pour 7 m pour les deux structures et un intervalle compris entre 6 m et 8 m pour la structure P-P-P et entre 6 m et 9 m pour la structure V-P.

Par ailleurs, nous constatons que la structure P-P-P présente des impacts plus faibles que la structure V-P dans le cas de l'indicateur PRC et inversement pour l'ID et l'ENR. Nous remarquons également que, pour une portée supérieure à 8 m, la structure V-P présente de plus faibles impacts que la structure P-P-P.

Mais, dès lors qu'il s'agit d'une structure très simple, les résultats obtenus ne peuvent pas être généralisés. Pour avoir des résultats fiables et robustes pouvant être généralisés, nous allons poursuivre l'étude en analysant l'influence des dimensions en plan de la structure (longueur et largeur) sur les impacts environnementaux.

Il est indispensable ici de noter que la présence des matériaux non structurels dans le bâtiment n'a pas de grande influence sur les résultats et que leurs variations ne modifient pas les classements obtenus dans les résultats (voir chapitre IV).

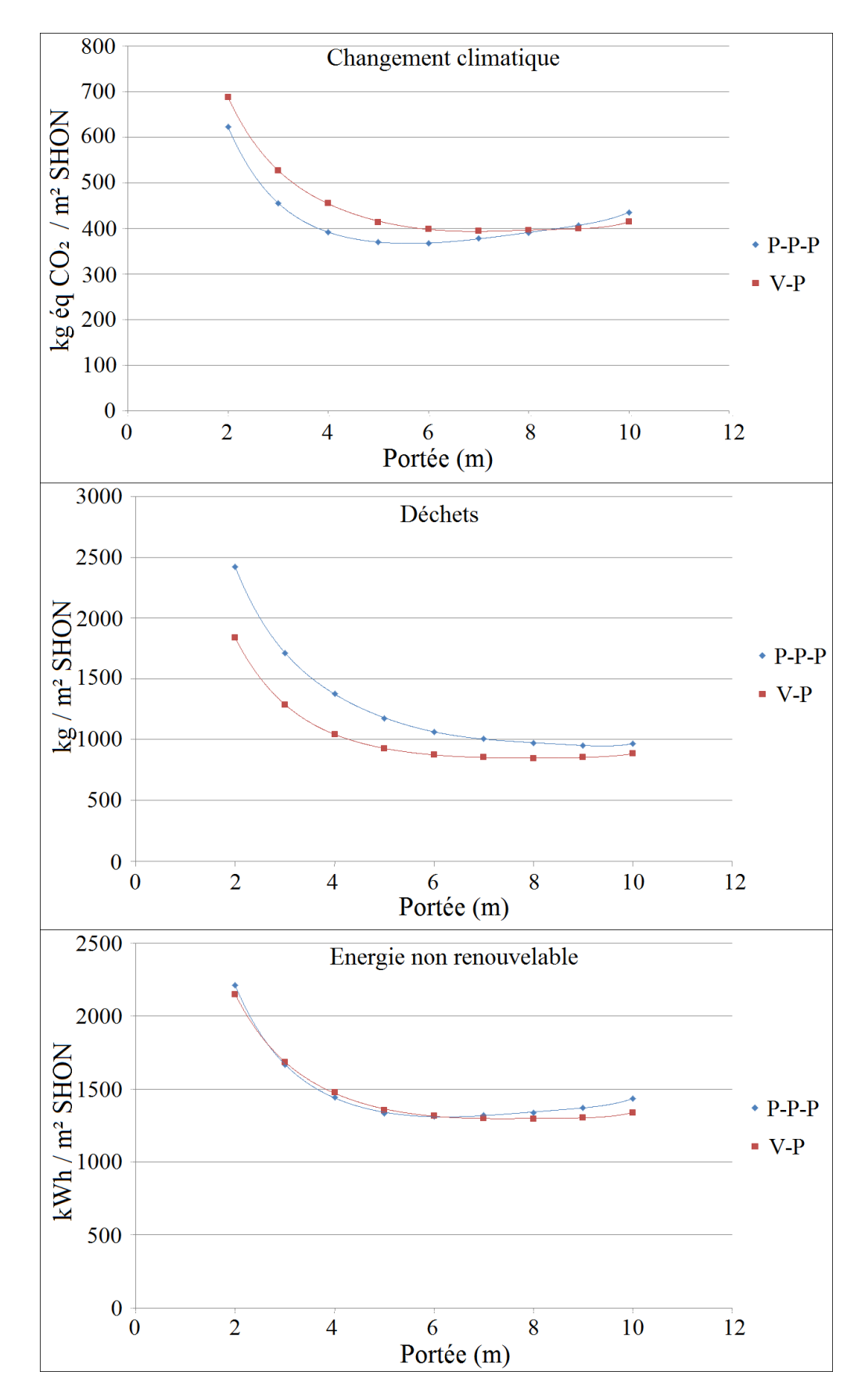

**Figure V.10 –** Comparaison des impacts de structures poteaux-poutres en béton armé versus voiles en béton armé

## *5.4.1.2 Evolution des impacts en fonction des dimensions en plan (longueur et largeur)*

En plus de l'étude sur l'influence de la portée d'une structure sur les IE présentée dans la section précédente, nous allons étudier dans la suite de ce chapitre l'évolution des IE en fonction des dimensions en plan d'un bâtiment, et ce, à partir de la cellule de base définie dans le paragraphe 5.3.1. Les études sont menées pour les portées comprises entre 2 et 10 m, pour les 3 mêmes indicateurs que précédemment. Après avoir pré-dimensionné et vérifié les éléments structuraux dans le logiciel ETABS, nous avons évalué les IE des solutions pour différentes dimensions en plan. Les résultats sont présentés dans les figures V. 11 et V. 12. En résumé, les résultats montrent que les dimensions pour lesquelles on obtient des IE minimaux en plan de la structure sont 30 x 30 m, pour l'ensemble des indicateurs, et ce, pour les deux types de structures. Certes pour des dimensions plus grandes les impacts sont plus faibles encore, mais l'augmentation des dimensions en plan n'influencera pas significativement les impacts environnementaux. Un résultat très important est le changement des valeurs de la portée optimale. Pour l'indicateur de PRC, la portée optimale varie entre 4 et 6 m (au lieu de 5 à 7 m dans les résultats précédents) pour la structure P-P-P et entre 5 m et 7 m pour la structure V-P (au lieu de 6 à 9 m précédemment). Pour les deux structures, la valeur minimale est obtenue pour une portée de 5 m (298 kg éq CO2/ m² SHON pour P-P-P et 326 kg éq CO2/ m² SHON pour V-P).

Pour l'ID, la portée optimale varie entre 7 et 9 m pour la structure P-P-P (au lieu de 8 à 10 m précédemment) avec la valeur minimale de 750 kg / m² SHON pour une portée de 7 m. Pour la structure V-P, elle varie entre 5 m et 8 m (au lieu de 7 et 10 m précédemment) avec une valeur minimale de 607 kg / m² SHON pour une portée de 6 m. Dans le cas de la structure V-P, la portée de 5 m présente un impact de 609 kg / m² SHON, ce qui n'est pas très éloigné de la valeur minimale.

Dans le cas de l'ENR, la portée optimale varie entre 4 m et 7 m (au lieu de 6 à 8 m précédemment) pour la structure P-P-P et entre 5 m et 8 m (au lieu de 6-9 m précédemment) pour la structure V-P. Pour les deux types de structures, la valeur minimale est obtenue pour une portée de 5 m (1117 kWh / m² SHON pour P-P-P et 1108 kWh / m² SHON pour V-P).

Les résultats montrent également que la structure P-P-P présente de plus faibles impacts que la structure V-P dans le cas de l'indicateur PRC et vice-versa pour l'ID et l'ENR.

En se basant sur les résultats obtenus, nous pouvons conclure qu'une structure a des impacts environnementaux minimaux pour des dimensions en plan de 30 x 30 m (et plus) et pour une portée des dalles de 5 m.

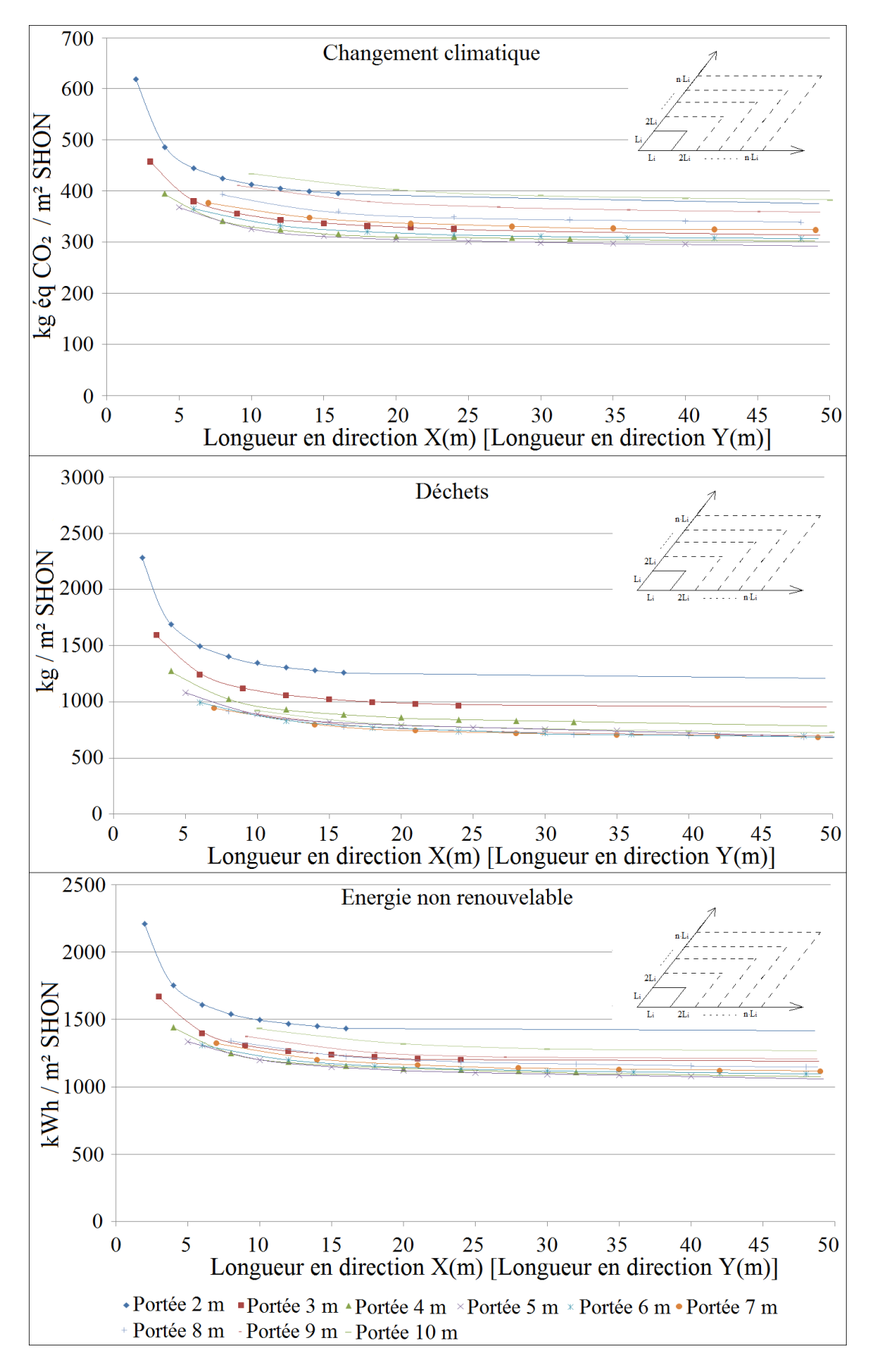

**Figure V.11 –** Evaluation des impacts d'une construction (structure en poteaux-poutres en béton armé) en fonction des dimensions en plan

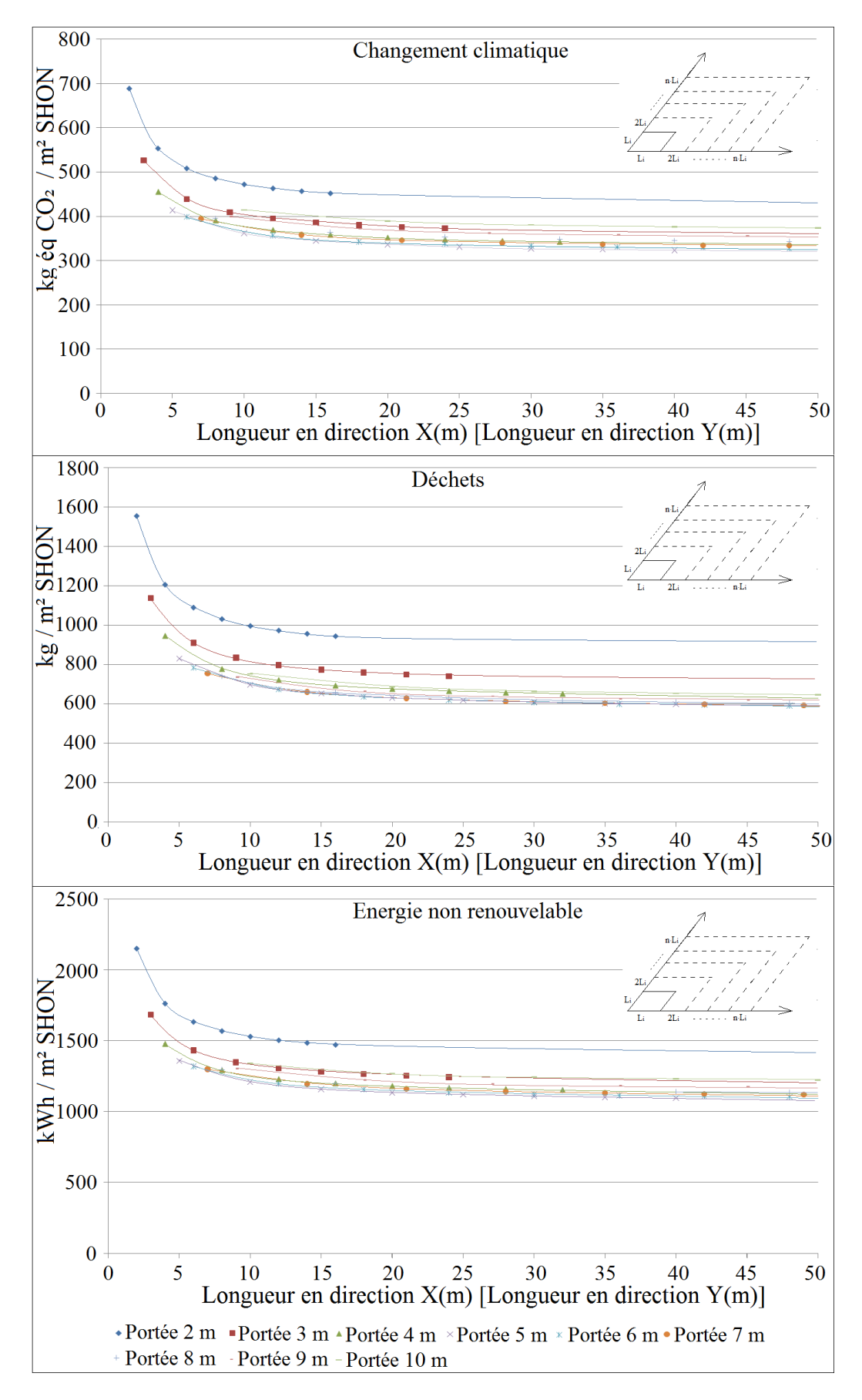

**Figure V.12 –** Evaluation des impacts d'une construction (structure en voiles en béton armé) en fonction des dimensions en plan

## *5.4.1.3 Evolution des indicateurs d'impact en fonction du nombre de niveaux*

Le bâtiment étudié dans cette section a des dimensions en plan de 30 x 30 m, et une portée de planchers de 5 m. Nous comparons les structures en voiles porteurs (V-P) avec celle en poteaux poutres avec remplissage en parpaing de 20 cm (P-P-P). Le système de revêtement intérieur et extérieur ainsi que l'isolation thermique sont prises en compte. Les comparaisons des structures ont été faites en prenant en compte les effets des charges de séisme (cf. paragraphe 5.3.3) et sans ces effets. Les résultats des IE pour les indicateurs du PRC, ID et celui de l'ENR sont présentés sur la figure V.13. Dans cette figure, nous n'avons présenté que trois courbes parce que les effets des charges de séisme n'avaient pas d'effet significatif sur la structure en V-P (les courbes avec et sans prise en compte des charges de séisme sont confondues pour la structure en V-P).

Les résultats indiquent que la structure P-P-P a des impacts plus faibles que la structure V-P dans le cas de l'indicateur du PRC et inversement pour ID et ENR. Les résultats montrent qu'il est possible d'optimiser les impacts et de tendre vers un minimum.

Pour la structure P-P-P : si les charges sismiques sont prises en compte, ce minimum correspond à 9 étages pour l'indicateur du PRC, 10 pour l'ID et 14 pour l'ENR. En cas de prise en compte du risque sismique, ce minimum correspond à 5 étages pour l'ensemble des indicateurs.

Pour la structure V-P : le minimum correspond à 16 niveaux pour l'indicateur du PRC, 14 pour l'ID et 15 pour l'ENR.

Pour la structure P-P-P, les résultats montrent des différences non significatives des valeurs du PRC pour les niveaux [6 ; 14], de l'ID pour les niveaux [6 ; 14] et de l'ENR pour les niveaux [9 ; 14].

Pour la structure V-P, les intervalles des niveaux sont : [7 ; 20] pour le PRC, [8 ; 20] pour l'ID et [12 ; 20] pour l'ENR.

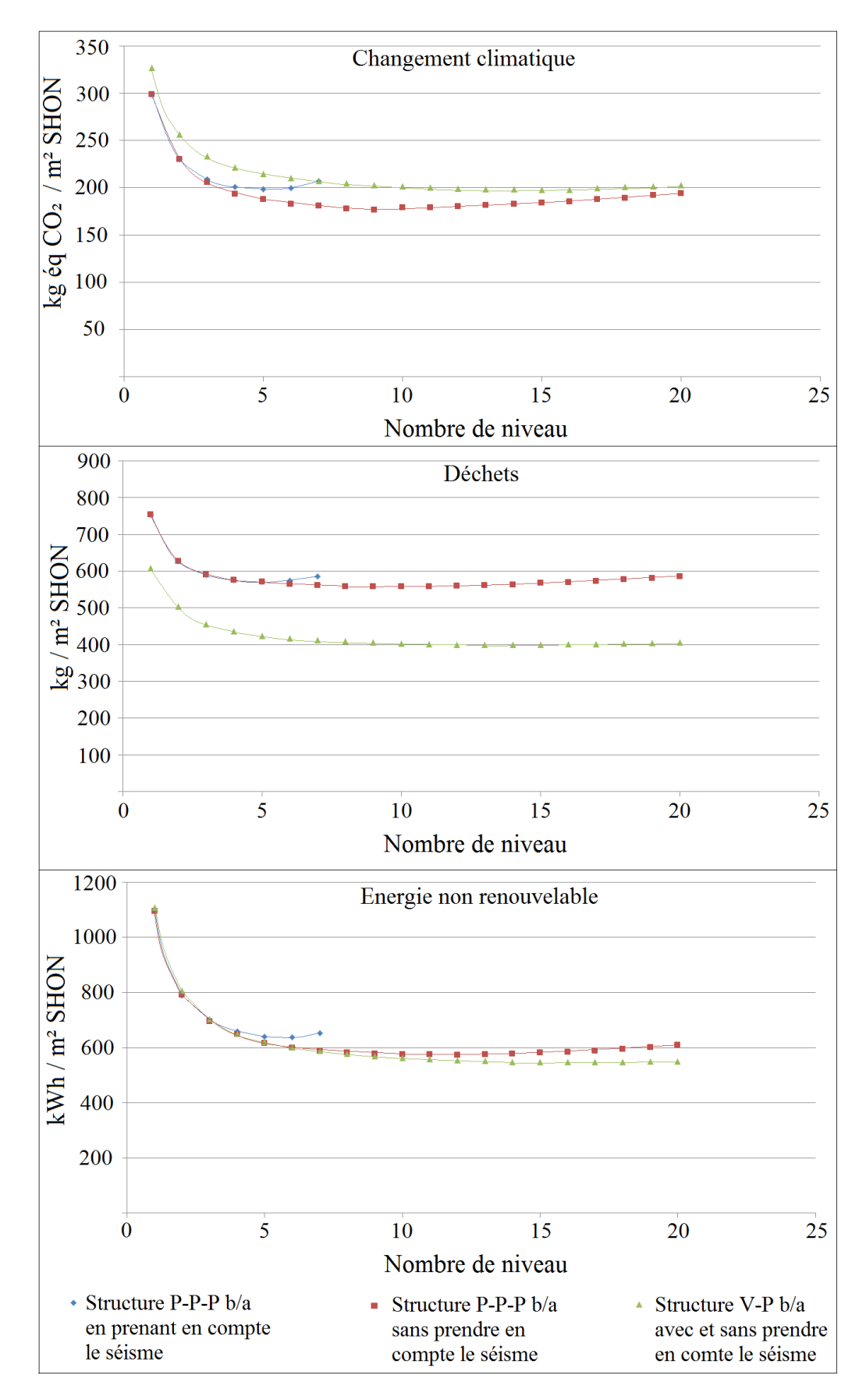

**Figure V.13 –** Impacts environnementaux en fonction du nombre de niveaux (pour une portée de 5 m des planchers ou des poutres)
Tous les résultats présentés auparavant dans ce chapitre ont été évalués sans prendre en compte les incertitudes.

Nous présentons ci-dessous un exemple de calcul des impacts environnementaux prenant en compte les incertitudes sur les entrants (nombre d'utilisation des composants, coefficients d'impacts, coefficients de compatibilité et de la masse) ainsi que la variabilité de la quantité d'acier dans les éléments structuraux, pour l'indicateurs PRC, ID et ENR (figure V. 14). Ces calculs ont été menés pour la structure de dimension en plan 30 x 30 (m), une portée de planchers de 5 m et une hauteur de 13 niveaux.

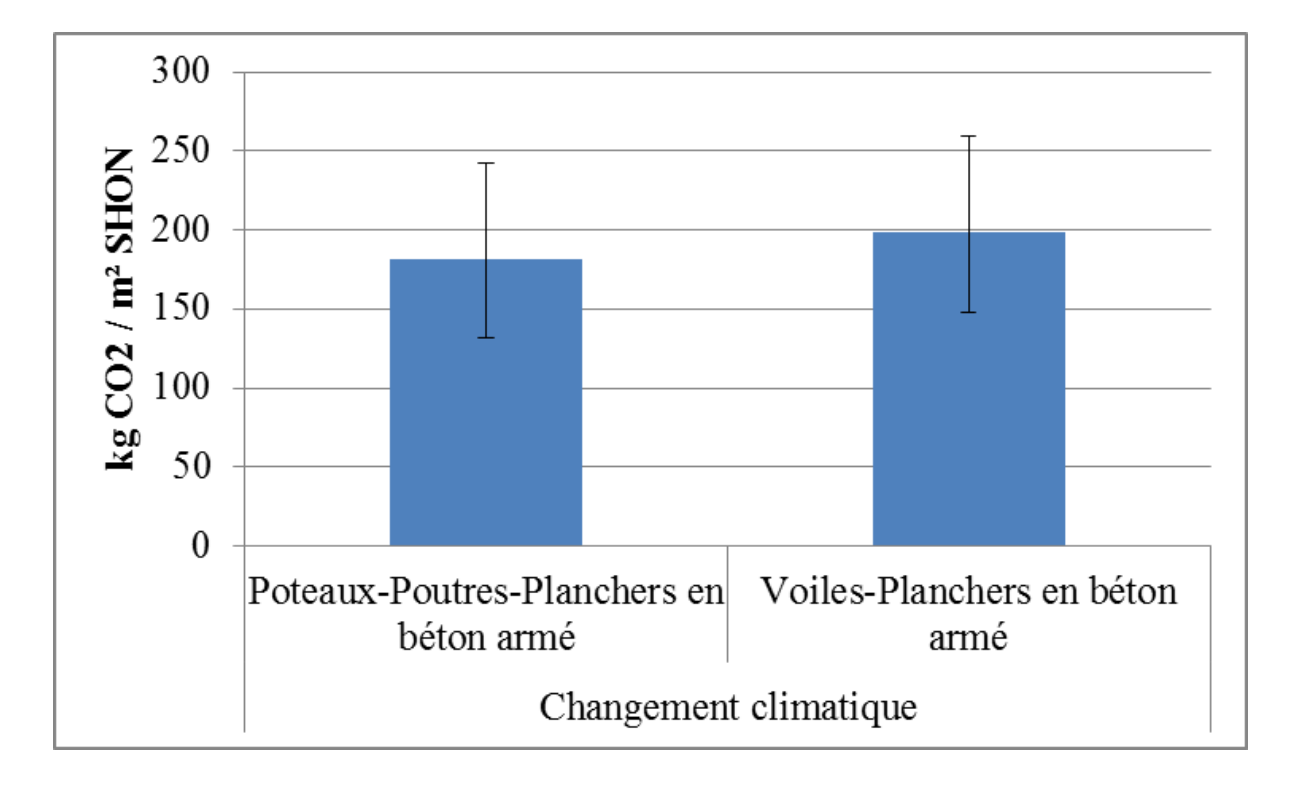

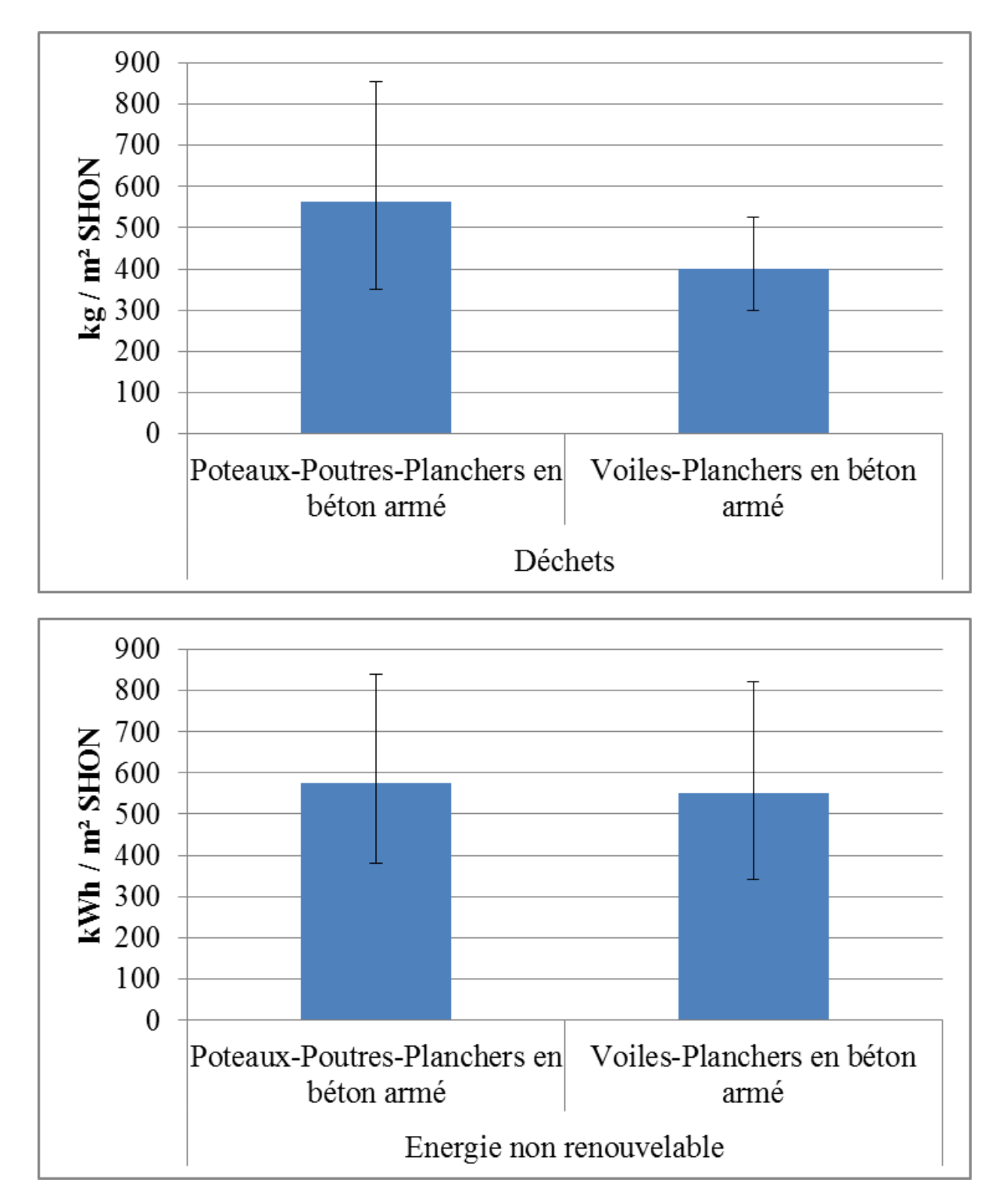

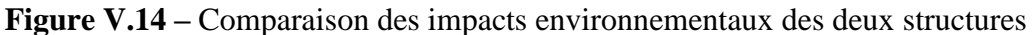

Les résultats montrent que les intervalles d'incertitudes des solutions P-P-P et V-P se chevauchent. Afin d'identifier la meilleure solution, il est important d'évaluer le degré de confiance selon lequel la structure P-P-P présente des impacts plus faibles que la structure V-P. Pour cela, nous avons utilisé l'équation II.45 qui a porté les résultats suivants :

- Pour l'indicateur du PRC. La probabilité que la structure P-P-P ait des impacts plus faibles que la structure V-P est égale à :

$$
P(IP - P - P < I_{V-P}) = 67,3\%
$$

- Pour l'indicateur d'ID. La probabilité que la structure P-P-P ait des impacts plus faibles que la structure V-P est égale à :

$$
P(I_{P-P-P} < I_{V-P}) = 11,5\%
$$

- Pour l'indicateur de l'ENR. La probabilité que la structure P-P-P ait des impacts plus faibles que la structure V-P est égale à :

$$
P(I_{P-P-P} < I_{V-P}) = 43,7\%
$$

Pour obtenir des résultats plus fiables dans les comparaisons de projets, nous recommandons d'identifier la plus grande source d'incertitude en réalisant une analyse de sensibilité. Pour avoir une idée de l'influence des composants sur les impacts environnementaux, nous conseillons également de réaliser une analyse de contribution en parallèle de l'analyse de sensibilité. Ces analyses présentées dans les sections 2.7 et 2.8 sont appliquées aux structures détaillées cidessus et les résultats obtenus sont visualisés dans la figure V.16.

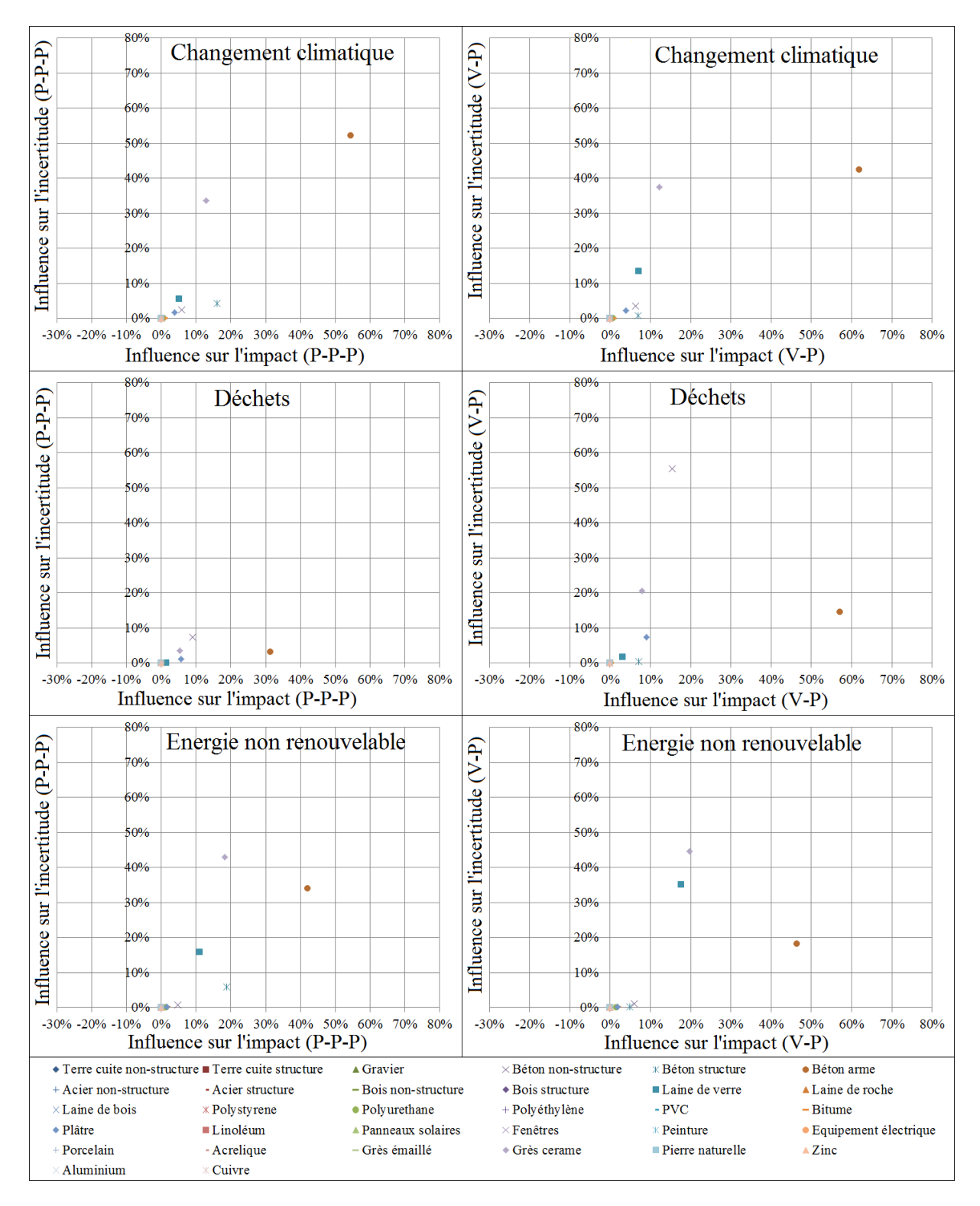

**Figure V.15 –** Influence des composants sur les impacts et sur les incertitudes

Puisque nous avons obtenu les résultats pour chacun des trois indicateurs, pour identifier le composant ayant la plus grande influence sur les incertitudes de l'ensemble des indicateurs, nous allons noter les composants selon les règles définies dans la section 4.4.4.6. Les notations sont les suivantes : le grès cérame est noté avec la note 11 car il s'agit du composant ayant la plus grande influence sur les incertitudes de l'ensemble des indicateurs ; puis le béton armé a une note de 9 ; ensuite c'est le béton non structurel avec la note de 5 ; la laine de verre avec la note de 4, etc.

Les résultats identifient le grès cérame comme les plus grande source d'incertitudes. En faisant référence aux résultats obtenus à la section 3.3.5.2, nous identifions le *nombre d'utilisation du grès cérame pendant la durée de vie requise du bâtiment* comme le paramètre ayant la plus grande influence sur les incertitudes. L'élimination de cette source d'incertitude s'opère en fixant à une fois l'utilisation du grès cérame pendant la durée de vie requise du bâtiment, ce qui conduit aux résultats suivants :

- Pour l'indicateur du PRC. La probabilité que la structure P-P-P ait des impacts plus faibles que la structure V-P est égale à :

$$
P(I_{P-P-P} < I_{V-P}) = 69,6\%
$$

- Pour l'indicateur d'ID. La probabilité que la structure P-P-P ait des impacts plus faibles que la structure V-P est égale à :

$$
P(I_{P-P-P} < I_{V-P}) = 10,8\%
$$

- Pour l'indicateur de l'ENR. La probabilité que la structure P-P-P ait des impacts plus faibles que la structure V-P est égale à :

$$
P(I_{P-P-P} < I_{V-P}) = 42.1\%
$$

La comparaison de ces résultats avec ceux obtenus précédemment montre une faible augmentation de la fiabilité de comparaison. Il reste difficile de distinguer la différence d'impacts des deux structures. Si nous voulons augmenter le niveau de la fiabilité de la comparaison des projets alors il est nécessaire d'améliorer le niveau des incertitudes des composants du béton armé, du béton non structurel, de la laine de verre, etc. Le nombre des composants (puis des entrants) dont les incertitudes doivent être diminuées dans le cas des comparaisons dépendront, d'une part, du degré de confiance que l'on souhaite avoir pour les comparaisons de projets (c'est-à-dire pour conclure sur le fait qu'un projet est meilleur que l'autre), et d'autre part du pourcentage de l'influence des composants sur les incertitudes des impacts. Lors de la comparaison des valeurs de l'indicateur d'acidification atmosphérique de deux projets (par exemple, un projet en structure béton armé et un en structure bois), [HOXHA ET AL, 2014] ont, à titre d'exemple, mis en évidence trois paramètres (la durée de vie des tubes PVC, de l'étanchéité bitumineuse et de la laine de roche) à améliorer afin de pouvoir conclure sur la meilleure solution.

#### **5.5 Conclusion**

Les études présentées dans ce chapitre ont permis d'identifier les progressions des impacts environnementaux des structures de bâtiment en béton armé en fonction de leurs dimensions. Nous avons identifié les dimensions optimales d'un bâtiment sur le plan environnemental. Ces études ont été menées pour les structures planchers-poteaux-poutres en béton armé et planchersvoiles en béton armé. Nous avons ainsi montré que l'augmentation des dimensions des structures influence positivement les impacts environnementaux. Par conséquent, pour ce type de structure, contrairement au chapitre …, il est possible de conclure qu'il est préférable de construire des bâtiments collectifs que des maisons individuelles.

Une étude comparative des structures planchers-poteaux-poutres en béton armé avec la structure planchers-voiles en béton armé a montré que la première structure avait des valeurs plus faibles pour les indicateurs du changement climatique et de l'énergie non renouvelable.

Mais pour l'indicateur production de déchets nous avons montré que la structure planchersvoiles en béton armé avait des valeurs plus faibles que la structure planchers-poteaux-poutres en béton armé. Mais ces résultats ne prennent pas en compte les incertitudes.

Les études comparatives tenant compte des incertitudes ont montré que les impacts des deux structures n'ont pas de différences significatives. La méthode développée dans le deuxième chapitre a été utilisée pour identifier les influences des composants sur les résultats obtenus et sur les incertitudes. L'élimination des incertitudes de la source la plus influante a permis d'augmenter très légèrement le niveau de fiabilité des résultats comparatifs. Malgré cela, il reste difficile de distinguer les impacts des deux structures. Tout ce travail et les résultats obtenus peuvent être utilisés par les spécialistes de génie civil ou encore par les architectes, car ils donnent des indications et des informations sur les dimensions et les structures en béton armé qui fournissent les plus faibles impacts environnementaux. Il s'agit du système voile-plancher en béton armé avec une portée de l'ordre de 5 m pour l'indicateur de déchets. Dans le cas des indicateurs de changement climatique et d'énergie non renouvelable, les deux structures montrent un impact minimum pour une portée de 5 m.

# **Conclusions et**

# **perspectives**

L'objectif principal de la thèse était de proposer une méthodologie de comparaison robuste des ACV de bâtiments en considérant les incertitudes dans les évaluations. En proposant une méthodologie analytique, le développement de la méthode s'est largement appuyé sur le développement des fonctions en série de Taylor. Notre méthode nécessite un temps de calcul beaucoup plus court que celui de la méthode de Monte-Carlo. Au cours des travaux menés, plusieurs verrous ont été identifiés et des solutions ont été apportées. Ainsi, le constat d'absence d'une base de données permettant l'évaluation des incertitudes dans les ACV bâtiments nous a conduit à développer notre propre base à partir de l'existant. Cela peut être considéré comme une première pierre, un démonstrateur, vers la construction d'une base complète pour l'évaluation des incertitudes dans les ACV de bâtiments. La base comprend toutes les informations utiles pour son utilisation dans le cadre de l'application de la méthode de propagation des incertitudes développée. En s'appuyant sur les développements des fonctions en série de Taylor et la méthode ANOVA, il a été également proposé une méthodologie d'analyse de contribution et de sensibilité. L'application de nos développements méthodologiques à 16 projets de maisons individuelles et 16 projets d'immeubles collectifs a permis de vérifier l'opérationnalité des calculs et de cartographier les contributions des composants aux impacts des projets et aux incertitudes. Les résultats de ces applications n'ont pas une portée universelle mais démontre ce que peut apporter la méthode.

Pour étudier l'influence d'autres paramètres tels que les dimensions d'une construction et sa morphologie sur les impacts environnementaux nous avons poursuivi des études spécifiques qui ont permis d'identifier des dimensions optimales de bâtiment en béton armé et le meilleur principe constructif parmi ceux étudiés. Pour l'étude des dimensions, des optimums ont été identifiés pour une portée de 5 m. Pour l'étude des structures, le système plancher-voile en béton armé présente des impacts plus faibles sur l'indicateur de déchets. Aucune différence significative n'est visible entre les deux structures étudiées pour les indicateurs de changement climatique et d'énergie non renouvelable.

Nous espérons que nos travaux sur l'identification des paramètres clés aideront les chercheurs et les praticiens à améliorer la précision des ACV de bâtiment, que ce soit dans leur travaux de recherche ou dans leurs modélisations de projets, en leur offrant des outils qui pourront les guider dans leur choix.

Nous espérons également que les méthodes de propagation des incertitudes et de comparaisons des projets pourront servir aux développeurs des logiciels pour une implémentation de ces méthodes dans les logiciels ACV bâtiment.

En résumé, l'originalité de cette thèse porte sur les points suivants :

- Même si elle mérite un approfondissement, la méthode de construction d'une base de données est très générale et peut être utilisée à l'avenir pour la construction d'une base de données ACV bâtiment plus complet que cela développé dans cette thèse.
- Même si les résultats obtenus par les méthodes analytiques nécessitent toujours une comparaison avec les résultats obtenus par la méthode de Monte-Carlo, la méthode d'évaluation des incertitudes proposée dans cette thèse peut être très utile même dans le cas de variables discrètes.
- Dans cette thèse, pour la première fois, dans les analyses d'incertitudes et de sensibilité des ACV des bâtiments sont traités conjointement l'ensemble des entrants (durée de vie, quantité, coefficient d'impact et coefficient de conversion).
- Enfin, une méthodologie de comparaison des impacts des projets prenant en compte les incertitudes a été proposée.

L'objectif est bien sûr de sécuriser l'aide à la décision incluant des critères environnementaux.

Le premier enjeu majeur pour la valorisation de ce travail serait l'extension du champ d'application de la méthodologie aux autres contributeurs d'impacts environnementaux du bâtiment, à savoir les consommations d'énergie, d'eau et la phase chantier. Cette extension se heurtera au niveau de complexité des équations qui augmente avec la complexité des fonctions. En utilisant notre méthode pour les contributeurs énergie, eau et chantier, la complexité des fonctions augmente et il est probable que le niveau de complexité de la méthode de propagation des incertitudes augmentera également.

Un autre enjeu majeur pour la valorisation de notre méthode est la constitution d'une base de données orientée produits et systèmes et non plus orientées essentiellement matériaux pour mieux prendre en compte, lorsque cela sera justifié par les analyses des données, les pratiques en matière de déclaration environnementale sur les produits de construction, les pratiques d'ACV bâtiment et de calcul en coût global.

L'évaluation de la performance environnementale dans le bâtiment va se développer dans les prochaines années. Dans cette perspective, la prise en compte des incertitudes pour l'aide à la

décision en matière de programmation et conception de bâtiments va devenir un élément clé pour les acteurs de la filière.

\*\*\*

# **Références bibliographiques**

### Bibliographie

- **[ADEME, 2011]** Agence de l'Environnement et de la Maitrise de l'Energie. Les chiffres clés du batiment. [http://www.cercad.fr/IMG/pdf/chiffrescles\\_batiment\\_2011\\_ref7487-](http://www.cercad.fr/IMG/pdf/chiffrescles_batiment_2011_ref7487-2.pdf) [2.pdf](http://www.cercad.fr/IMG/pdf/chiffrescles_batiment_2011_ref7487-2.pdf)
- **[AFNOR, 2005]** Association française de normalisation., "Management environnemental des produits. Eco-conception-Analyse du cycle de vie-étiquetage environnemental-Certification écologique des produits". 511 p.
- **[AKTAS, 2011]** Aktas, C.B., "Impact of product service life on life cycle assessment results". Thèse, University of Pittsburgh, Pittsburgh, US, DOI: [http://d](http://d-scholarship.pitt.edu/6376/1/Aktas_CB_2011.pdf)scholarship.pitt.edu/6376/1/Aktas CB 2011.pdf. 124 p.
- **[AKTAS & BILEC, 2012]** Aktas, C.B., Bilec, M.M., "Impact of service life on US residential building LCA results". International Journal of Life Cycle Assessment 17, 337-349.
- **[ALBANO, 2005]** Albano, J.R., "Maintenance des bâtiments En 250 fiches pratiques". Deuxième édition, Librairie du MONITEUR, France. 492 p.
- **[ALTEACONSEILS, 2005]** AlteaConseils., DOI: [http://ftp.alteaconseils.com/Fiche%20detail%20produit/BLOCPLEIN.pdf.](http://ftp.alteaconseils.com/Fiche%20detail%20produit/BLOCPLEIN.pdf)
- **[ANNEX-31, 2005]** Annex-31., "Sensitivity and Uncertainty Energy-related Environmental Impact of Building". International Energy Agency, Energy Conservation in Buildings and Community Systems. DOI: [http://www.iisbe.org/annex31/index.html.](http://www.iisbe.org/annex31/index.html)
- **[ATHENA, 2014]** Athena Institute., Logiciel Impact Estimator. DOI: [http://www.athenasmi.org/our-software-data/impact-estimator/.](http://www.athenasmi.org/our-software-data/impact-estimator/) consulté le 29 avril 2014.

**[AYYUB & CHAO, 1997]** Ayyub, B.M., Chao, R.J., "Uncertainty Modeling in Civil Engineering with Structural and Reliability Applications, Uncertainty Modeling and Analysis in civil engineering". (B. M. Ayyub, Ed.), CRC Press, New York, 3-32.

**[BAHR ET AL, 2010]** Bahr, C., Lennerts K., "Lebens-und Nutzungsdauer von Bauteilen". Forschungsprogramm: Zukunft Bau,, des Bundesinstituts für Bau-, Stadt-und Raumforschung (BBSR), sowie des Bundesamtes für Bauwesen und Raumordnung (BBR), DOI : [http://www.irbnet.de/daten/baufo/20108035025/Endbericht.pdf.](http://www.irbnet.de/daten/baufo/20108035025/Endbericht.pdf) 129 p.

- **[BAKER & LEPECH, 2009]** Baker, J.W., Lepech, M.D., "Treatment of uncertainties in life cycle assessment". In International Congress on Structral Safety and Reliability.
- **[BAYER ET AL, 2010]** Bayer, C., Gamble, M., Centry, R., Joshi, S., "AIA Guide to Building Life Cycle Assessment in Practice". Georgia Institute of Technology, New York, USA.
- **[BEDFORD & COOKE, 2001]** Bedford, T., Cooke, R., "Probabilistic risk analysis. Foundations and methods". Cambridge University Press, Cambridge.
- **[BENETTO, 2005]** Benetto, E., "Analyse du Cycle de Vie. Incertitude des évaluations des impacts". G5620 Techniques de l'Ingénieur.
- **[BJÖRKLUND, 2002]** Björklund, A.E., "Survey of approaches to improve reliability in LCA". International Journal of Life Cycle Assessment, 7(2), 64-72.
- **[BJÖRN, 2005]** Björn, M., "Service life estimation in the design of buildings a development of the factor method". Thèse. KTH Research School, University of Gävle. Gävle, Sweden, 70 p.
- **[BLENGINI & DI CARLO, 2010]** Blengini, A.G., di Carlo, T., "The changing role of life cycle phases, subsystems and materials in the LCA of low energy buildings". Energy and Buildings, 42 869-880.

**[BLENGINI & DI CARLO, 2010]** Blengini, G.A., Di Carlo, T., "Energy-saving policies and low-energy residential buildings: an LCA case study to support decision makers in Piedmont (Italy) ". Int. J. Life Cycle Assess. 15, 652-665.

- **[BOEGLIN & VEUILLET, 2005]** Boeglin, N., Veuillet, D., "Introduction à l'Analyse de Cycle de Vie (ACV),. ADEME. Département Eco-Conception & Consommation Durable". http://webcache.googleusercontent.com/search?q=cache:jwjrLOVpJkcJ:www2.ademe.fr /servlet/getBin%3Fname%3D7DF888B791ABB0BAF7B70A929AF2EB8F1255702811  $742.$ pdf+&cd=3&hl=fr&ct=clnk&gl=fr. 12 p.
- **[BRIBIÁN ET AL, 2009]** Bribián, I.Z., Usón A.A., Scarpellini, S., "Life cycle assessment in building : State-of-the-art and simplified LCA methodology as a complement for building certification". Building and Environment 44, 2510-2520.
- **[CASTÉRA, 2012]** Castéra, O., "Le théorème central limite". [http://o.castera.free.fr/pdf/Theoreme\\_central\\_limite.pdf.](http://o.castera.free.fr/pdf/Theoreme_central_limite.pdf)

**[CASTERAN ET AL, 2006]** Castéran, B., Ricroch, L., "Les logements en 2006 : Le confort s'améliore, mais par pour tous". INSEE PREMIERE. [http://www.insee.fr/fr/ffc/ipweb/ip1202/ip1202.pdf.](http://www.insee.fr/fr/ffc/ipweb/ip1202/ip1202.pdf)

- **[CATALOGUECONSTRUCTION, 2013]** CATALOGUECONSTRUCTION.CH, DOI: [http://www.catalogueconstruction.ch/ch/fr/catalogueconstruction.asp.](http://www.catalogueconstruction.ch/ch/fr/catalogueconstruction.asp) consulté le 13 mars 2013).
- **[CERTU, 2012]** Certu., "La maison individuelle, une réponse au logement des français ? Séminaire de l'observation urbaine". Ministère de l'écologie du développement durable et de l'énergie. [http://admin.fnau.org/file/news/16-maison\\_ind\\_Cambien\\_CERTU.pdf.](http://admin.fnau.org/file/news/16-maison_ind_Cambien_CERTU.pdf)
- **[CHEVALIER & LE TENO, 1996]** Chevalier, J.L., Le Téno, J.F., "Life cycle analysis with illdefined data and its application to building products". International Journal of Life Cycle Assessment 1 (2), 90.
- **[CHEVALIER, 2008]** Chevalier, J., "L'utilisation de l'analyse de cycle de vie dans la construction". G5880 Techniques de l'Ingénieur.
- **[CHOI, 2005]** Choi, H.J., "A robust design method for model and propagated uncertainty". Thèse. Georgia Institute of Technology. DOI: https://smartech.gatech.edu/bitstream/handle/1853/7508/haejin\_choi\_200512\_phd.pdf;jsessionid=F1F03E74547838111A166D28D74163B6.smart1  $?$ sequence=1. 376 p.
- **[CIROTH, 2004]** Ciroth, A., "Uncertainty in Life Cycle Assessment". International Journal of Life Cycle Assessment 9(3) 141-142.
- **[CIROTH ET AL, 2004]** Ciroth, A., Fleischer, G., Steinbach, J., "Uncertainty calculation in Life Cycle Assessment". International Journal of Life Cycle Assessment 9 (4) 216-226.
- **[COUASNET, 2005]** Couasnet, Y., "Propriétés et caractéristiques des matériaux de construction". Edition le Moniteur, Saint Etienne, France.
- **[CRTI-B, 2004]** Le portail Luxembourgeois de la Construction. DOI: [http://www.crtib.lu/Leitfaden/content/FR/116/C495/.](http://www.crtib.lu/Leitfaden/content/FR/116/C495/)
- **[DER KIUREGHIAN, 1989]** der Kiureghian, A., "Measures of Structural Safety under Imperfect State of Knowledge". Journal Structural Engineering, Vol. 115, No. 5, pp. 1119-1139.
- **[DESENFANT ET AL, 2007]** Désenfant, M., Fischer, N., Blanquart, B., Bédiat, N., "Evaluation de L'incertitude en utilisant les simulations de Monte Carlo". Laboratoire national de métrologie et d'essais (LNE), Centre Technique de Industries Aéro.
- **[DGNB, 2013]** DGNB, Informationsportal Nachhaltiges Bauen: Baustoff- und Gebäudedaten - Ökobau.dat "http://www.nachhaltigesbauen.de/baustoff-undgebaeudedaten/oekobaudat.html", consulté le 05 décembre 2013.
- **[DIXON, 1953]** Dixon, W.J., "Processing data for outliers". Biometric 9, 74-89. DOI: [http://www.itl.nist.gov/div898/handbook/prc/section1/prc16.htm.](http://www.itl.nist.gov/div898/handbook/prc/section1/prc16.htm)

**[EEBGUIDE, 2011]** EeBGuide., "EeBGuide Guidance Document Part B :Building. Operational guidance for life cycle assessment studies of the Energy-Efficient Building Initiative".

**[ELODIE, 2012]** ELODIE, Software for whole building life cycle assessment, available from : www.elodie-cstb.fr. consulté le 13 février 2014.

- **[EN-15804, 2011]** Norme Européenne NF EN 15804, "Déclaration environnementales sur les produits : Règles régissant les catégories de produits de construction". AFNOR.
- **[EN-15978, 2011]** Norme Européenne NF EN 15978, "Evaluation de la performance environnementale des bâtiments : Méthode de calcul". AFNOR.
- **[EUROCODE 1, 2003]** Eurocode 1, Actions sur les structures. Partie 1-1, Actions générales – Poids volumiques, poids propres, charges d'exploitation des bâtiments. Mars 2003.
- **[EUROCODE 2, 2005]** NF EN 1992-1-1, Eurocode 2, Calcul des structures en béton. Partie 1-1, Règles générales et règles pour les bâtiments. Octobre 2005.
- **[FINK, 1997]**. Fink, P., "LCA history: how it came about? The roots of LCA in Switzerlandcontinuous learning by doing". International Journal of Life Cycle Assessments. 2 (3), 131-134.
- **[FINNVEDEN ET AL, 2009]** Finnveden, G., Hauschild, M.Z., Ekvall, T., Guinée, J., Heijungs, R., Hellweg, S., Koehler, A., Pennington, D., Suh, S., "Recent developments in Life Cycle Assessment". Journal of Environmental Management 91, 1-21.
- **[FRENANDEZ, 2008]** Frenandez, N.P., "The influence of construction materials on life-cycle energy use and carbon dioxide emissions of medium size commercial building". Thèse thesis, School of Architechture - Victoria University of Wellington, Wellington, New Zealand, DOI:

[http://researcharchive.vuw.ac.nz/bitstream/handle/10063/653/thesis.pdf?sequence=1.](http://researcharchive.vuw.ac.nz/bitstream/handle/10063/653/thesis.pdf?sequence=1) 154 p.

**[FRISCHKNECHT & REBITZER, 2005]** Frischknecht, R., Rebitzer, R., 2005. "The ecoinvent database system: a comprehensive web-based LCA database". Journal of Cleaner Production 13, 1337e1343.

- **[FUNTOWICZ ET AL, 1993]** Funtowicz, S.O., Ravetz, J.R., "Uncertainty and quality in science for policy". Kluwer Academic Publishers, Dordrecht.
- **[GARDINER, 1985]** Gardiner, C.W., "Handbook of Stochastic Methods for physics, chemistry and the natural sciences". 2nd edition. Springer-Verlag Berlin Heidelberg New York. Pp 410.
- **[GOEDKOOP & OELE, 2004]** Goedkoop, M., Oele, M., "Simapro Database Manual, Methods Library". Pre consultants BV.
- **[GLYNWED, 2014]** Fournisseur Conseil en solutions pour transferts de fluids. DOI: [http://www.glynwed.fr/Docs/Documents/PUSH-FAST\\_dossier.pdf.](http://www.glynwed.fr/Docs/Documents/PUSH-FAST_dossier.pdf)
- **[GOMES ET AL, 2013]** Gomes, F., Brière, R., Habert, G., Feraille, A., Lasvaux, S., Tessier, C., "Adaptation of environmental data to national and sectorial context : application for reinforcing steel sold on the French market". International Journal of Life Cycle Assessment. 18, 926-938.
- **[GREENSPEC, 2013]**. GREENSPEX., DOI : [http://greenspec.co.uk/html/durability/durabilitycontent.html.](http://greenspec.co.uk/html/durability/durabilitycontent.html) consulté le 13 mars 2014.
- **[GRINSTEAD & SNELL, 1998]** Grinstead, C.M., Snell, J.L., "Introduction to probability". American Mathematical Society. USA. pp 503.
- **[GRUBBS, 1969]** Grubbs, F.E., "Procedures for detecting outlying observations in samples". Technometrics 11, 1-21.
- **[GUINÉE, 2002]** Guinée, J , "Handbook on Life Cycle Assessment : Operational Guide to the ISO Standards". Series : Eco-Efficiency in Industry and Science, Vol. 7, ISBN 978-0- 306-48055-3.
- **[GUINÉE ET AL, 2011]** Guinée, J.B., Heijungs, R., Huppes, G., Zamagni, A., Masoni, P., Buonamici, R., Ekvall, T., Rydberg, T., "Life Cycle Assessment : Past, Present, Future". Environmental Science and Technology. 45, 90-96.
- **[HAAPIO& VIITANIEMI, 2008]** Haapio, A., Viitaniemi, P., "Environmental effect of structural solutions and building materials to a building". Environmental Impact Assessment Review 28, 587-600.
- **[HED, 2005]** Hed., G., "Service Life Estimations in the Design of a PCM based Night Cooling System". Thèse. Univérsité de Gävle, Suede.
- **[HEIJUNGS ET AL, 1992]** Heijungs, R., Guinée, J., Huppes, G., Lankreijer, R., Udo de Haes, H., Wegener Sleeswijk, A., Ansems, A., Eggels, P., Duin, R., Goede, H., "Environmental Life Cycle Assessment of Products: Guide and Backgrounds". CML, Leiden, Utrecht, The Netherlands.
- **[HEIJUNGS & HUIJBREGTS, 2004]** Heijungs, R., Huijbregts, M., "A review of approaches to treat uncertainty in LCA". Proceeding of International Environmental Modelling and Software Society IEMSS.
- **[HEIJUNGS & FRISCHEKNECHT, 2005]** Heijungs, R., Frischknecht, R., "Representing statistical distributions for uncertain parameters in LCA: Relationships between mathematical forms, their representation in EcoSpold, and their representation in CMLCA". International Journal of Life Cycle Assessment 10 (4), 248-254.
- **[HEIJUNGS, 2009]** Heijungs, R., "Sensitivity coefficient for matrix-based LCA". International Journal of Life Cycle Assessment 15: 511-520
- **[HEIJUNGS & LENZEN, 2014]** Heijungs, R., Lenzen, M., , "Error propagation methods for LCA-a comparison. International". Journal of Life Cycle Assessment.
- **[HOME-INSPECTION, 2010]** HOME INSPECTION. DOI : [http://www.atdhomeinspection.com/average-product-life.htm.](http://www.atdhomeinspection.com/average-product-life.htm) consulté le 13 mars 2014.
- **[HONG ET AL, 2010]** Hong, J., Shaked, S., Rosenbaum, K.R., "Analytical uncertainty propagation in life cycle inventory and impact assessment : application to an automobile front panel". International Journal of Life Cycle Assessment 15:499-510.
- **[HUIJBREGTS, 1998]** Huijbregts, M.A.J., "Application of Uncertainty and Variability in LCA, Part I: A General Framework for the Analysis of Uncertainty and Variability in Life Cycle Assessment". International Journal of Life Cycle Assessment, 3(5), 273-280.
- **[HUIJGREGTS ET AL, 2003]** Huijbregts, M.A.J., Breedveld, L., Huppes, G., de Koning, A., van Oers, L., Suh, S., "Normalisation figures for environmental life-cycle assessment The Netherlands (1997/1998), Western Europe (1995) and the world (1990 and 1995)". Journal of Cleaner Production 11, 737-748.
- **[IOOSS, 2009]** Iooss, B., "Analyses d'incertitudes et de sensibilité des modèles complexes-Applications dans des problèmes d'ingénierie". Rencontres «Maths-Météo» Toulouse.
- **[EDENHOFER ET AL, 2011]** Edenhofer, O., Pichs-Madruga, R., Sokona, Y., Seyboth, K., Matschoss, P., Kadner, S., Zwickel, T., Eickemeier, P., Hansen, G., Schlömer, S., von Stechow, C., "IPCC: Special Report on Renewable Energy Sources and Climate Change Mitigation". Cambrige, United Kingdom and new York, Ny, USA. Cambrige University Press.
- **[IMBEAULT-TETREAULT, 2010]** Imbeault-Tetreault, H., "Propagation analytique de l'incertitude à travers le calcul matriciel d'une analyse du cycle de vie". Paster thesis. Ecole polytechnique de Montréal.
- **[IMBEAULT-TETREAULT ET AL, 2013]** Tétreault, I.H., Jolliet, O., Deschênes, L., Rosenbaum, K.R., "Analytical propagation of uncertainty in life cycle assessment using matrix formulation". Journal of Industrial Ecology, volume 7, number 4.
- **[INIES, 2013]** INIES, Base nationale française de référence sur les impacts environnementaux et sanitaires des produits, équipements et services pour l'évaluation de la performance des ouvrages. Copyright Association HQE. ["http://www.base-inies.fr/Inies/default.aspx"](http://www.base-inies.fr/Inies/default.aspx) consulté le 30 septembre 2013.
- **[ISO-14040, 2006]** International Standards Organization., "Environmental Management Life Cycle Assessment Principles and Framework". Brussels, Belgium.
- **[ISO-15686/8, 2008]** [ISO 15686-8.](http://en.wikipedia.org/w/index.php?title=ISO_15686-8&action=edit&redlink=1), "Buildings and constructed assets Service life planning: Part 8, Reference service life and service-life estimation".
- **[ISO 5725/1, 1994]** ISO 5725/1., "Accuracy (trueness and precision) of measurement methods and results -- Part 1: General principles and definitions".
- **[ISUKAPALLI ET AL, 1998]** Isukapalli, S.S., Roy, A., Georgopoulos, P.G., "Stochastic Response Surface Methods (SRSMs) for Uncertainty Propagation: Application to Environmental and Biological Systems". Risk Analysis, Vol. 18, No. 3, pp. 351-363.
- **[IUT, 2013]** IUT Strasbourg-Départ. Génie Civil. "Le polyvert : Documentation pour l'organisation et l'étude de prix des chantiers de bâtiment". consulté le 28 novembre 2013 28/11/2013. DOI: [http://polyvert.u-strasbg.fr/.](http://polyvert.u-strasbg.fr/)
- **[IVAM, 2010]** IVAM LCA database "http://www.ivam.uva.nl/index.php?id=164", consulté le 05 décembre 2013.
- **[JOLLIET ET AL, 2005]** Jolliet, O., Saadé, M., Crettaz, P., "Analyse du cycle de vie. Comprendre et réaliser un écobilan". Presses polytechnique et universitaire romandes. Collection gérer l'environnement, Lausanne, Suisse.
- **[JOLLIET ET AL, 2010]** Jolliet, O., Saadé, M., Crettaz, P., Shaked, S., "Analyse du cycle de vie. Comprendre et réaliser un écobilan : 2<sup>e</sup> édition mise à jour et augmentée". Presses polytechnique et universitaire romandes. Collection gérer l'environnement, Lausanne, Suisse.
- **[JORF, 2013]** JORF, 2010. LOI n° 2010-788 du 12 juillet 2010 portant engagement national pour l'environnement, available from : www.legifrance.gouv.fr/affichTexte.do ?cidTexte=JORFTEXT000022470434&categorieLien=id. consulté le 05 juin 2014.
- **[KBOB, 2010]** KBOB eco-bau, Recommandations de la KBOB. "http://www.eco-bau.ch/ecobkp/index.cfm?Nav=50", consulté le 05 décembre 2013.
- **[KELLENBERGER ET AL, 2007]** Kellenberger, D., Kunniger, T., Althaus, H.J., "Life Cycle Inventories of Building Products: Cement Products and Processes. Final report ecoinvent V2.0 No.7". EMPA Dübendorf: Swiss Centre for Life Cycle Inventories.
- **[KELLENBERGER ET AL, 2009]** Kellenberger, D., Althaus, J.H., "Revelance of simplifications in LCA of building components". Building and Environment 44, 818-825.
- **[KELLY, 2007]** Kelly. D.J., "Design life of buildings A scoping study Scotish Building Standards agency". Glasgow 37p.
- **[KHASREEN ET AL, 2009]** Khasreen, M.M., Banfill, P.F.G., Menzies, G.F., "Life-Cycle Assessment and the Environmental Impact of Building: A Review". Sustainability 1, 674- 701.
- **[KLIR & YUAN, 1995]** Klir, G.J., Yuan, B., "Fuzzy Sets and Fuzzy Logic: Theory and Applications". Prentice Hall P T R, Upper Saddle River, New Jersey. pp 574.
- **[KOHLER, 2012]** Kohler, N., "Life cycle assessment of building". International Symposium on Life Cycle Assessment and Construction. Nantes, France.
- **[KOSAREO & RIES, 2007]** Kosareo, L., Ries, R., "Coparative environmental life cycle assessment of green roofs". Building and Environment 42, 2606-2613.
- **[KOTTJE & DEUTSCHE, 2007]** Kottje, J., Deutsche, V.M., "Eco-Häuser, Attraktive Häuser mit günstigen Unterhaltskosten". Deutsche Verlags-Anstalt München, 2007, ISBN 978-3- 42103-547-9.
- **[KURTI, 1971]** Kurti, I., "Ubereinstimmung der Lebensdauer des Konstruktionen und der Funktionellen Zeitgemässheit von Wohnhäusern". Periodica Polytechnica Architectura, 15(n°3-4). 1971, 195-219.
- **[LAIR, 2000]** Lair, J., "Évaluation de la durabilité des systèmes constructifs du bâtiment". Thèse, Université Blaise Pascal Clermont II.
- **[LATRACH, 2014]** Le PVC et leur propriété. <http://www.latrach.net/pvc-leur-propriete>
- **[LASVAUX, 2010]** Lasvaux, S., "Étude d'un modèle simplifié pour l'analyse de cycle de vie des bâtiments". Thèse. L'école Nationale Supérieure des Mines de Paris. pp 400.
- **[LAURE, 2008]** Laure, M.M., 2008. "Comparaison BAEL/EC2 et modélisation PS92/EC8 appliqué à un établissement hospitalier". INSA Strasbourg. 105 p.
- **[LEBERT ET AL, 2011]** Lebert, A., Chevalier, J., Escoffier, F., Lasvaux, S., Berthier, E., Nibel, S., Hans, J., "Evaluation de la performance environnementale des bâtiments. Définition d'ordres de grandeur. Traitement statistique". Université Paris-Est, Centre scientifique et Technique du Bâtiment, Département Energie, Santé, Environnement. 166 p.

**[LEBERT, 2013]** Lebert A, Lasvaux S, Grannec F, Nibel S, Achim F, Schiopu N, Chevalier

J., "Capitalisation des résultats de l'expérimentation HQE Performance. Analyse statistique". Action 22, 235 p.

- **[LEGENDRE & BORCARD, 2009]** Legendre, P., Borcard, D., "L'analyse de variance à un critère de classification (ANOVA) ". Bio 2041. Fall 2009 Université de Montréal. DOI: [http://biol09.biol.umontreal.ca/bio2041e/Sujet\\_09-Anova.pdf.](http://biol09.biol.umontreal.ca/bio2041e/Sujet_09-Anova.pdf)
- **[LEO, 1987]** Leo. W.R. "Techniques for Nuclear and Particle Physics Experiments". Springer-Verlag Berlin Heidelberg.
- **[LEROY, 2009]** Leroy, Y., "Développement d'une méthodologie de fiabilisation des prise de décisions environnementales dans le cadre d'analyses de cycle de vie basée sur l'analyse et la gestion des incertitudes sur les données d'inventaires". Thèse. Ecole Nationale Supérieure d'Arts et Métiers. 194 p,
- **[LI, 2006]** Li, Z., "A new life cycle impact assessment approach for buildings". Building and Environment 41, 1414-1422.
- **[MAURICE ET AL, 2002]** Maurice, B., Frischknecht, R., Coelho-Schwirtz, V., Hungerbühler, K., "Uncertainty analysis in life cycle inventory. Application to the production of electricity with French coal power plants". Journal of Cleaner Production, 8 (2), 95-108.

**[METL& MEDDE, 2013]** Ministère de l'égalité des territoires et du logement. ,Dimensionnement parasismique des éléments non-structuraux du cadre bâti. Justifications parasismiques pour le bâtiment, à risque normal,,. 27 p. ["http://www.developpement-](http://www.developpement-durable.gouv.fr/IMG/pdf/DGALN_Guide_ENS_Parasismique_Juillet_2013.pdf)

[durable.gouv.fr/IMG/pdf/DGALN\\_Guide\\_ENS\\_Parasismique\\_Juillet\\_2013.pdf"](http://www.developpement-durable.gouv.fr/IMG/pdf/DGALN_Guide_ENS_Parasismique_Juillet_2013.pdf).

**[MINNESOTA BUILDING, 2004]**. Minnesota Building. Center for Sustainable Building Research. Available from : http://www.buildingmaterials.umn.edu/materials.html. consulté le 13 mars 2013.

- **[MOKHARI & FREY, 2005]** Mokhari, A., Frey, H.C., "Review and Recommendation of Methods for Sensitivity and Uncertainty Analysis for the Stochastic Human Exposure and Dose Simulation (SHEDS) Models. Volume : Review of Available Methods for Conducting Sensitivity and Uncertainty Analysis in Probabilistic Models". North Carolina State University Raleigh, NC. 2005. 92 p.
- **[MORGAN ET AL, 1990]** Morgan, M.G., Henrion, M., Small, M., "Uncertainty. A guide to Dealing with Uncertainty in Quantitative Risk and Policy Analysis". Cambridge University Press.
- **[MURTHY, 2004]** Murthy, D.N.P., Xie, M., Jiang, R., "Weibull Models". Wiley-Interscience, A john Wiley & Sons Inc., Publication. USA.
- **[NASA, 2010]** NASA HANDBOOK. "Measurement Uncertainty Analysis Principles and Methods". National Aeronautics and Space Administration, Washington DC 20546.

**[NF P-01010, 2004]** Norme Française NF P-01010, "Qualité environnementale des produits de construction - Déclaration environnementale et sanitaire des produits de construction". AFNOR.

- **[NORRIS, 2002]** Norris, G., "The many dimensions of uncertainty analysis in LCA". Merrickville, Ontario, Athena Sustainable Materials Institute.
- **[OPAC-38, 1993]** OPAC-38., "Projet global, qualité entretien. Evaluation des besoins en entretien". France, 1993.
- **[PERET, 1995]** Peret, J., "Guide de maintenance des bâtiments". Paris. Ed : Le Moniteur, France, 1995, 431 p.
- **[PEUPORTIER, 2001]** Peuportier, B., "Life cycle assessment applied to the comparative evaluation of single family houses in the French context. Energy and Buildings 33 443- 450.
- **[PEUPORTIER ET AL, 2005]** Peuportier, B., Kellenberger, D., Anink, D., Mötzl, H., Anderson, J., Vares, S., Chevalier, J., König, H., "Inter-comparison and benchmarking of LCAbased environmental assessment and design tools". Final Report. PRESCO European Thematic Network. 74 p.
- **[PEUPORTIER ET AL, 2013]** Peuportier, B., Thiers, S., Guiavarch, A., "Eco-design of buildings using thermal simulation and life cycle assessment". Journal of Cleaner Production 39, 73-78.
- **[PI-BAT, 1995]** PI-BAT., "Vieillissement des éléments de construction et coût d'entretien. Données pour l'entretien et la rénovation des immeubles d'habitation". Office fédéral des questions conjoncturelles, DOI https://www.google.fr/url?sa=t&rct=j&q=&esrc=s&source=web&cd=1&cad=rja&ved= 0CDEQFjAA&url=http%3A%2F%2Fwww.bfe.admin.ch%2Fphp%2Fmodules%2Fpubl ikationen%2Fstream.php%3Fextlang%3Dfr%26name%3Dfr\_843943609.PDF&ei=hVtt UZabG4esPaLRgfgG&usg=AFQjCNEe4aqGlEo8ZJGDY\_FBWVEwmPVZbg&sig2=c ph4YPPhYK5AIU\_EQXb3uA. 110 p.
- **[PROTASSOV, 2002]** Protassov. K. "Analyse statistique des données expérimentales". Grenoble Sciences Joseph Fourier. 148 p.
- **[QUALITEL-HABITAT-AND-ENVIRONNEMENT, 2012]** QUALITEL HABITAT AND ENVIRONNEMENT. ,Référentiel millésime 2012 synthèses, 2012,. Qualitel Habitat and environnement : Durabilité de l'enveloppe-outils ". Qualitel, Habitat and Environnement, Cerqual, France. 16 p.

**[RAKOTOMALALA, 2011]** Rakotomalala, R., "Tests de normalité. Techniques empiriques et tests statistiques : Version 2.0". Université Lumière Lyon 2. [http://eric.univ](http://eric.univ-lyon2.fr/~ricco/cours/cours/Test_Normalite.pdf)[lyon2.fr/~ricco/cours/cours/Test\\_Normalite.pdf.](http://eric.univ-lyon2.fr/~ricco/cours/cours/Test_Normalite.pdf) 53 p.

- **[REBITZER ET AL, 2004]** Rebitze, G., Ekvall, T., Frischknecht, R., Hunkele, r D., Norris, G., Rydberg, T., Schmidt, W.P., Suh, S., Weidema, B.P., Pennington, D.W., ,Life cycle assessment. Part 1 : Framework, goal and scope definition, inventory analysis, and applications,. Environment International 20 701-720.
- **[RIVALLAIN ET AL, 2012]** Rivallain, M., Baverel, O., Peuportier, B., "Genetic multi criteria optimization for existing buildings holistic retrofit". International Symposium of Life Cycle Assessment and Construction. Nantes, France, 9 p.
- **[RIVALLAIN, 2013]** Rivallain, M., "Etude de l'aide à la décision par optimisation multicritère des programmes de réhabilitation énergétique séquentielle des bâtiments existants".

Thèse. Université Paris-Est. 414 p.

- **[ROSSI ET AL, 2012]** Rossi, B., "Marique, A.F., Reiter., S., ,Life-cycle assessment of residential building in three different European location, case study". Building and Environment 51, 402-407.
- **[ROUSSEAUX, 1999]** Rousseaux, P., "Analyse du Cycle de Vie (ACV) ", G5500 Techniques de l'Ingénieur.
- **[SAIC, 2006]** SAIC- Scientific Applications International Corporatioon., "Life Cycle Assessment: Principles and Practice". National risk management research laboratory office of reserarch and development u.s. environmental protection agency Cincinnati, OHIO 452568. DOI: [http://www.epa.gov/nrmrl/std/lca/lca.html.](http://www.epa.gov/nrmrl/std/lca/lca.html) 80 p.

**[SALTELLI ET AL, 2000]** Saltelli, A., Chan, K., Scott, E.M., "Sensitivity Analysis". Wiley.

- **[SCHL-CMHC, 2000]**. SCHL-CMHC., "La durée de vie utile des matériaux et équipements techniques des édifices résidentiels de moyenne et grande hauteur". Rapport de recherché, Canada, DOI: the example of the example of the example of the example of the example of the example of the example of the example of the example of the example of the example of the example of the example of the example of schl.gc.ca/mah/fr/French\_Version\_Capital\_Replacement\_Planning\_Manual.pdf. 74 p.
- **[SETAC, 1999]** SETAC., "LCA in building and construction : A state of the art report of SETAC-EUROPE". ontron hét instituut voor kwaliteit in de bouw.
- **[SHAIPWORTH, 2002]** Shaipworth, D., "A Bayesian hybrid LCA model of stochastic embodied greenhouse gas emissions in construction materials".
- **[SIBIUDE ET AL, 2013]** Sibiude, G., Lasvaux, S., Bazzana, M., Lebert, A., Ravel, P., Arantes, L., Hallouin, T., Bonnet, R., "A modular LCA database adapted to different user needs during the building design process". SB13 Graz, Autriche.

**[SNBPE, 2013]** BETIe, Béton et impacts environnementaux. <http://ns381308.ovh.net/ecobilan/login.html>

**[SONNEMANN ET AL, 2003]** Sonnemann, G., Castells, F., Schuhmacher, M., "Integrated Lifecycle and Risk. Assessment for Industrial Processes". Lewis Publishers, Boca Raton, FL, USA.

**[TAN ET AL, 2002]** Tan, R.R., Culaba, A.B., Purvis, M.R.I., "Application of possibility theory in the life-cycle inventory assessment of biofuels". International Journal of Energy Research 26 (8) : 737-745.

**[TAYLOR, 2000]** Taylor, J., "Incertitudes et analyse des erreurs dans les mesures physiques". Masson Sciences, DUNOD. pp 315.

**[TH-BCE, 2012]** Th-BCE, 2012. Arrêté du 30 avril 2013 portant approbation de la méthode de calcul Th-BCE 2012 prévue aux articles 4, 5 et 6 de l'arrêté du 26 octobre 2010 relatif aux caractéristiques thermiques et aux exigences de performance énergétique des bâtiments nouveaux. Journal Officiel n° 0106, p. 7782.

- **[THOMAS, 2010]** Thomas, J., Thomas, A., Beat, V., Patricia, B., Toni, W.P., "Rénovation des bâtiments Conférence des Délégués cantonaux à l'Energie Comment réduire de moitié la consommation énergétique dans le bâtiment grâce à des mesures ciblées". Office fédéral de l'énergie SuisseEnergie. 28 p,
- **[Thonier, 2013]** Thonier, H., "Le projet de béton armé. SEBTP, 7e édition".
- **[TRACHTE & HERDE, 2010]** Trachte, S., de Herde, A., "Elaboration d'un outil d'aide à la conception de maisons à très basse consommation d'énergie. Choix des matériaux écobilan de parois". Centre de Recherche en Architecture et Ingénierie Architecturale, Louvain-la-Neuve, Belgique.
- **[TROUILHE, 2002]** Trouilhé, M.C., "Etude biotique et abiotique de l'habitat préférentiel de l'écrevisse à pattes blanches (Austropotamobius pallipes) dans l'ouest de la France. Implications pour sa gestion et sa conservation". Thèse. Université de Poitiers. ["http://tel.archives-ouvertes.fr/docs/00/11/72/00/PDF/these\\_de\\_Marie-Cecile.pdf"](http://tel.archives-ouvertes.fr/docs/00/11/72/00/PDF/these_de_Marie-Cecile.pdf). 260 p.
- **[UNPUBLISHED, 2013]**. Data gathered by CSTB from a French Building Property Management company. Various publications from the International Conference on Durability of Building Materials and Components. Guideline for LCC prepared by the division of facilities development (DFD), France.
- **[UNPUBLISHED, 2013].** Data gathered by BEST Politecnico di Milano-CSTB.
- **[US-EPA, 1989]** US-EPA., "Exposure factors handbook.EPA". Wanshigton.
- **[VOLAT & HOURIEZ, 2013]**. Volat, G., Houriez, G., "Références : L'état du logement en 2011". Commissariat géneral au développement durable. Ministère de l'égalité des territoires et du logement, Ministère de l'écologie du développement durable et de l'énergie.
- **[WALKET ET AL, 2003]** Walket, W.E., Harremoës, P., Rotmans, J., van der Sluijs, J.P., van Asselt, M.B.A., Janssen, P., Krayer von Krauss, M.P., "Defining uncertainty a conceptual basis for uncertainty management in model-based decision support". Integrated Assessment 4 (1), 5-17.
- **[WANG & SHEN, 2013]** Wang, E., Shen, Z., "A hybrid data quality indicator and statistical method for improving uncertainty analysis in LCA of complex system-application to the whole-building embodied energy analysis". Journal of Cleaner Production 43, 166-173.

**[WEIDEMA & WESNAES, 1996]** Weidema, B.P., Wesnaes, M.S., "Data quality management for life cycle inventories-an example of using data quality indicators". J. Clean. Prod. 4, 167- 174.

**[WEIDEMA ET AL, 2004]** Weidema, B., Wenzel, H., Petersen, C., Hansen, K., "The product, functional unit and reference flows in LCA". Miljøstyrelsen, København, Environmental News 70. 46 p.

**[WENZEL ET AL, 2001]** Wenzel, H., Hauschild, M., Alting, L., "Environmental assessment of product. Volume 1 : Methodology, tools and case studies in product development". Institute for product development, US. 3rd edition. 543 p.

**[ZABALZA ET AL, 2012]** Zabalza, I., Aranda, A., Scarpellini, S., "Analyse de cycle de vie pour l'Efficacité Energétique des bâtiments". Projet EnerBuiLCA, Life Cycle Assessment for Energy Efficiency in Building.

# **Annexes**

## **Annexe 1 -** Lois de distribution

#### Distribution uniforme

Une v.a. X suit une distribution uniforme si elle admet pour densité de probabilité la fonction f(x; a; b) définie par:

 $f(x, a; b) = \frac{1}{b}$  $\frac{1}{b-a}$  ∀ x∈[a; b]

La fonction de répartition de cette distribution a la forme suivante:

 $F(x, a; b; c) = \frac{x-a}{b-a}$ b−a

La distribution uniforme est caractérise par deux paramètres : la minimum a et le maximum b.

La distribution uniforme constitue une bonne approximation pour décrire les incertitudes des données sur lesquels les connaissances sont limitées [AKTAS, 2012]. Dans l'analyse de cycle de vie cette distribution peut représenter les incertitudes des flux de références ou leur quantité [GOEDKOOP, 2004].

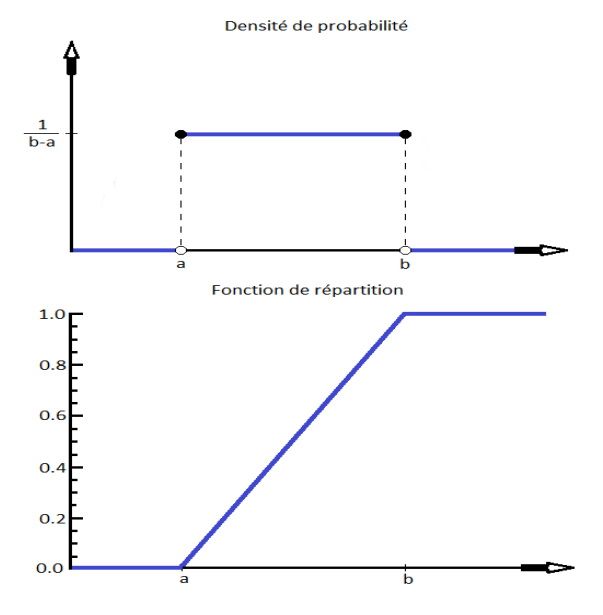

La fonction de densité de probabilité et la fonction de répartition pour la distribution uniforme

#### Distribution triangulaire

Une v.a. X suit une distribution triangulaire si elle admet pour densité de probabilité la fonction f(x; ξ; ϕ) définie par:

$$
f(x, a; b; c) = \begin{cases} \frac{2(x-a)}{(b-a)(c-a)} & \forall x \in [a; c] \\ \frac{2(b-x)}{(b-a)(b-c)} & \forall x \in [c; b] \end{cases}
$$

La fonction de répartition de cette distribution a la forme suivante:

$$
F(x, a; b; c) = \begin{cases} \frac{(x-a)^2}{(b-a)(c-a)} & \forall x \in [a; c] \\ 1 - \frac{(b-x)^2}{(b-a)(b-c)} & \forall x \in [c; b] \end{cases}
$$

La distribution triangulaire est caractérise par trois paramètres : la minimum a, la mode c et le maximum b.

Comment la distribution uniforme, la distribution triangulaire constitue une bonne approximation pour décrire les incertitudes des données sur lesquels les connaissances sont limitées [AKTAS, 2012]. Dans l'analyse de cycle de vie cette distribution peut représenter les incertitudes des flux de références et leur quantité [GOEDKOOP, 2004].

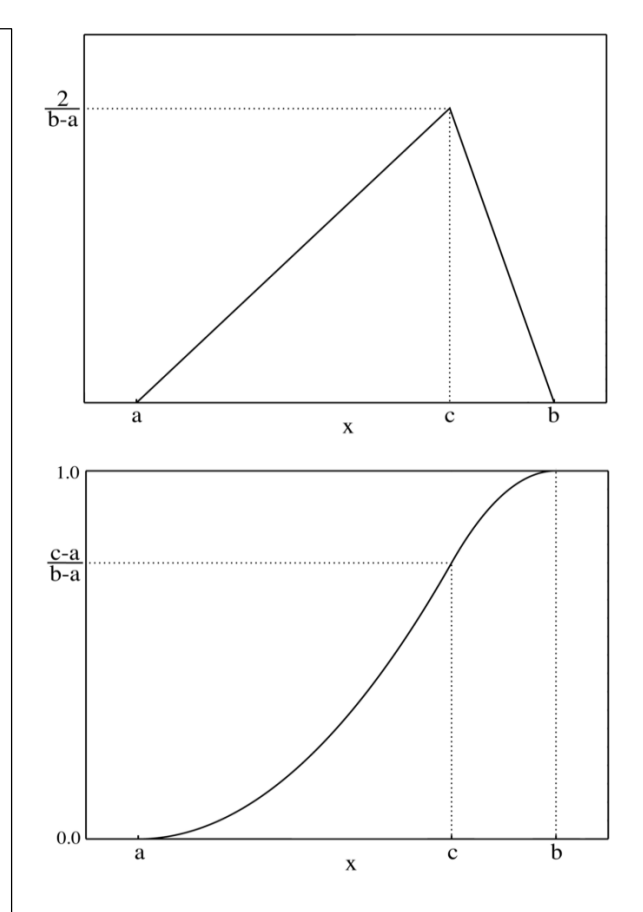

La fonction de densité de probabilité et la fonction de répartition pour la distribution triangulaire

#### Distribution normale

Une v.a. X suit une distribution normale si elle admet pour densité de probabilité la fonction f(x; μ; σ) définie par:

$$
f(x, \mu; \sigma) = \frac{1}{\sqrt{2\pi}\sigma} \exp\left(-\frac{(x-\mu)^2}{2\sigma^2}\right) \ \forall \ x \in \mathbb{R}
$$

La fonction de répartition de cette distribution a la forme suivante:

$$
F(x, \mu; \sigma) = \frac{1}{2} + \frac{1}{2} erf \left[ \frac{x - \mu}{\sqrt{2} \sigma} \right]
$$

La distribution normale est caractérise par deux paramètres : le moyenne

 $\mu = \sum_{i=1}^n x_i p(x_i)$ 

te l'écart-type

$$
\sigma = \sum_{i=1}^{n} (x_i - \bar{x})^2 p(x_i) > 0
$$

La définition de fonction de densité d'une distribution, nous permet de calculer la probabilité qu'une valeur x<sub>i</sub> soit dans l'intervalle ]a; b]. Donc pour la loi normal l'équation que permet de faire cette calcule est :

 $P(a < x_i \leq b) = F(b, \mu; \sigma) - F(a, \mu; \sigma)$ 

Dans la plupart des cas, l'intégrale peut se simplifier par la substitution  $z = \frac{(x-\mu)}{2}$  $\frac{-\mu}{\sigma}$ . Après cette substitution l'écart type est égal à 1 et la moyenne 0. Cette loi est appellée la loi normale centrée réduite. La résolution de fonction de répartition F(x; μ; σ) est donnée sous la forme des tableaux et appartiennent à la loi normal centrée réduite.

La distribution normale est utilisée pour décrire les incertitudes en statistique [LEROY, 2009]. Dans l'analyse de cycle de vie cette distribution représente les incertitudes des flux de références [GOEDKOOP, 2004].

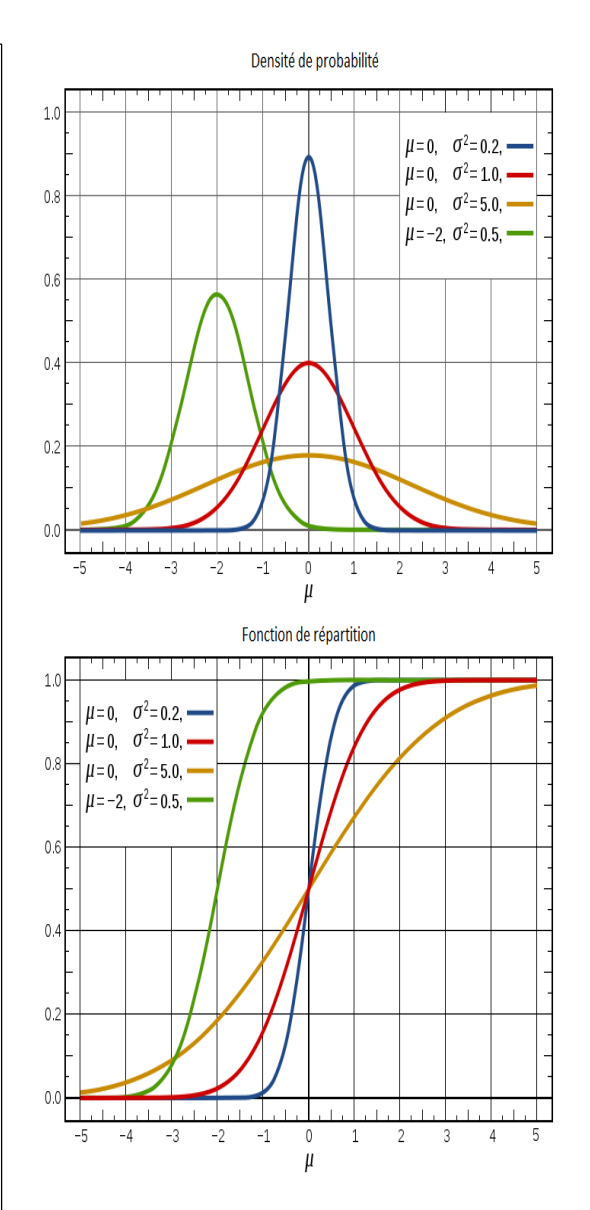

La fonction de densité de probabilité et la fonction de répartition pour la distribution normale

#### Distribution log-normale

Une v.a. X suit une distribution log-normale si elle admet pour densité de probabilité la fonction f(x; ξ; ϕ) définie par:

$$
f(x,\xi;\varphi) = \frac{1}{x\varphi\sqrt{2\pi}} \exp\left[-\frac{(\ln(x)-\xi)^2}{2\varphi^2}\right] \forall x \ge 0
$$

La fonction de répartition de cette distribution a la forme suivante:

$$
F(x, \xi; \phi) = \frac{1}{2} + \frac{1}{2} \operatorname{erf} \left[ \frac{\ln(x) - \xi}{\sqrt{2} \phi} \right]
$$

La distribution log-normale est caractérise par deux paramètres : le moyenne

$$
\xi = \ln\left(\frac{\mu}{\sqrt{\sigma^2 + \mu^2}}\right)
$$
  
te l'écart-type  

$$
\phi = l \sqrt{n \left(\frac{\sigma^2 + \mu^2}{\mu^2}\right)} > 0
$$

La distribution log-normale est utilisé pour décrire les larges incertitudes [Leroy, 2009] et le durée de vie des certains matériaux de construction [MURTHY, 2004]. Dans l'analyse de cycle de vie cette distribution représente les incertitudes des flux de références [GOEDKOOP, 2004].

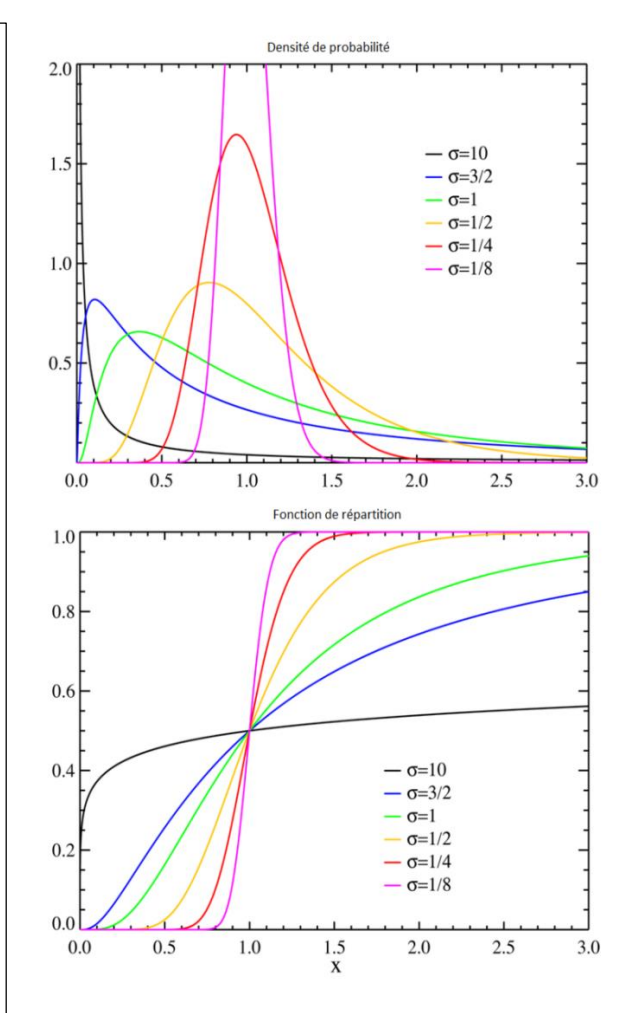

La fonction de densité de probabilité et la fonction de répartition pour la distribution lognormale

Une v.a. X suit une distribution de Weibull à deux paramètres si elle admet pour densité de probabilité la fonction f(x; α; β) définie par :

$$
f(x, \alpha; \beta) = \frac{\beta}{\alpha} \left(\frac{x}{\alpha}\right)^{\beta - 1} \exp\left[-\left(\frac{x}{\alpha}\right)^\beta\right] \ \forall \ x \ge 0
$$

La distribution de Weibull est caractérise par deux paramètres : α > 0 est le paramètre de forme et β > 0 le paramètre d'échelle de la distribution.

La fonction de répartition de cette distribution a la forme suivante:

$$
F(x, \alpha; \beta) = 1 - \exp \left[ -\left(\frac{x}{\alpha}\right)^{\beta} \right]
$$

La distribution de Weibull est utilisée pour décrire le phénomène de la durée de vie de certains matériaux de construction. Dans la figure sont représentées la fonction de distribution et la fonction de répartition de la distribution de Weibull [MURTHY, 2004].

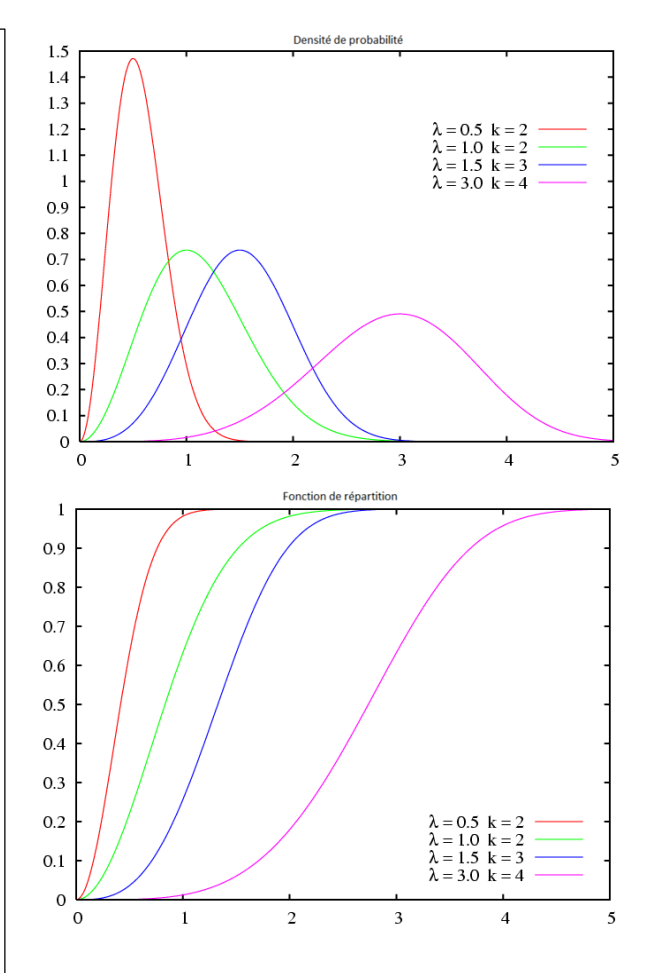

La fonction de densité de probabilité et la fonction de répartition pour la distribution de Weibull

## **Annexe 2 -** Données du béton armé

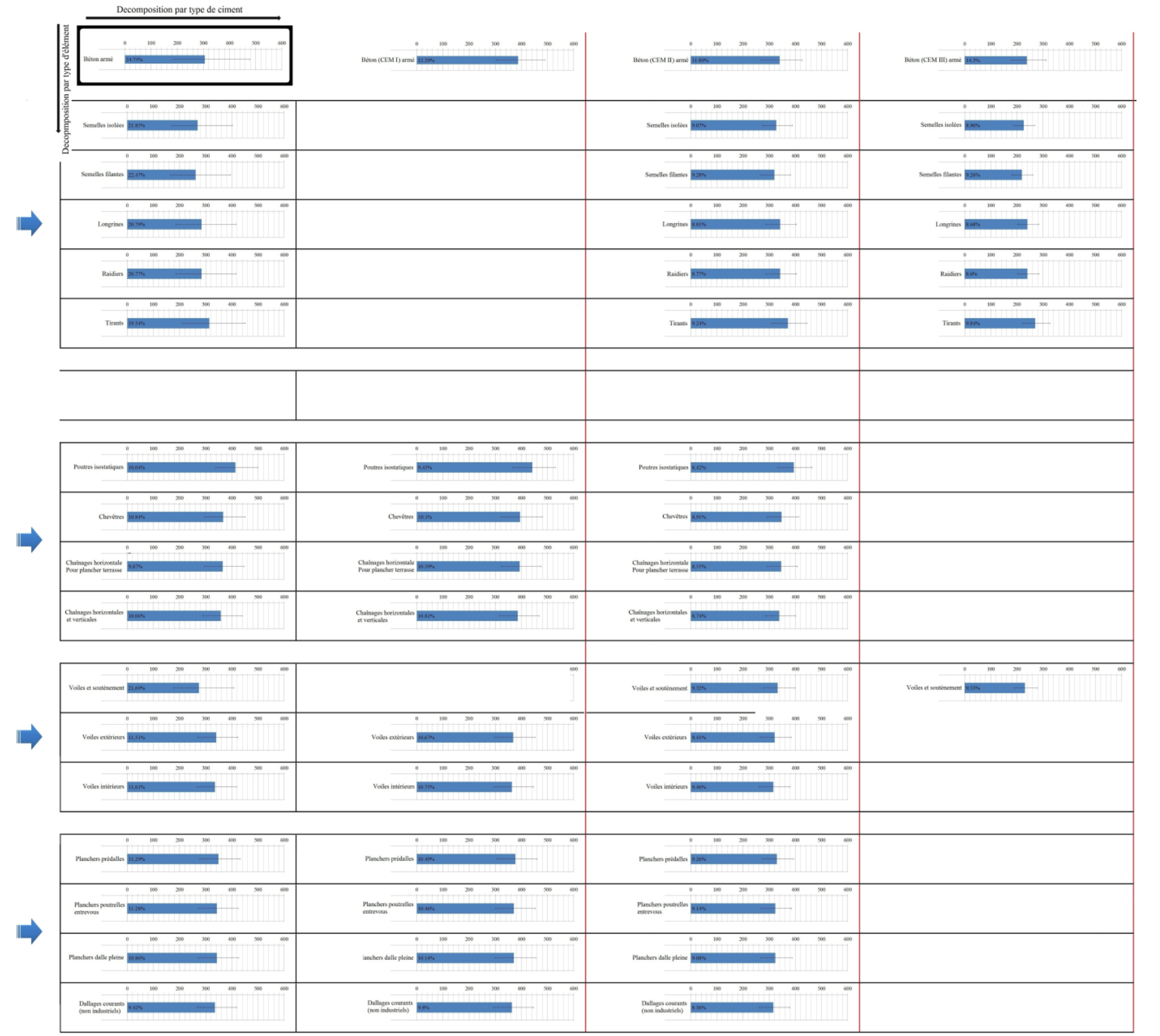

## **Annexe 3 -** La base de données

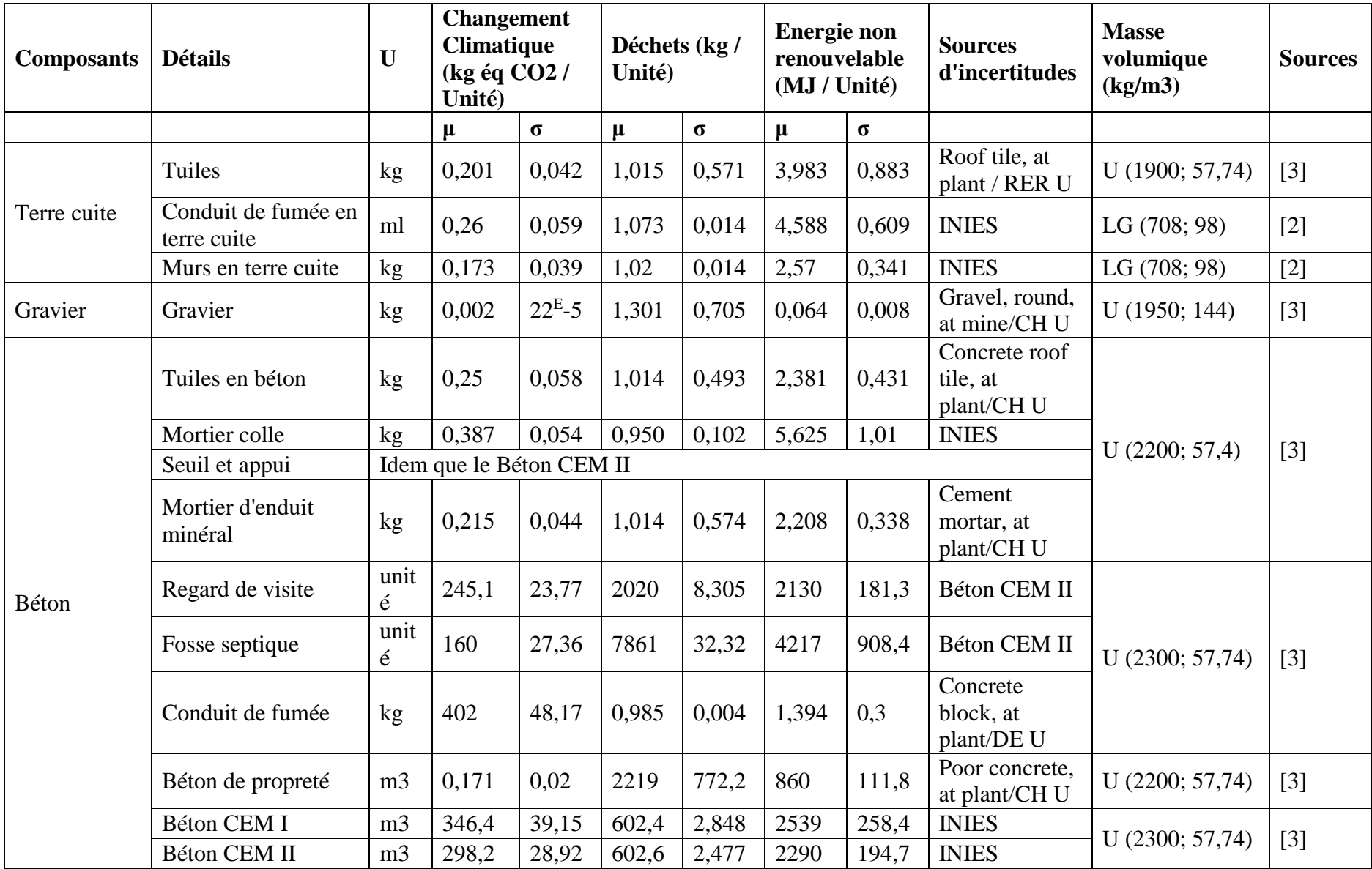

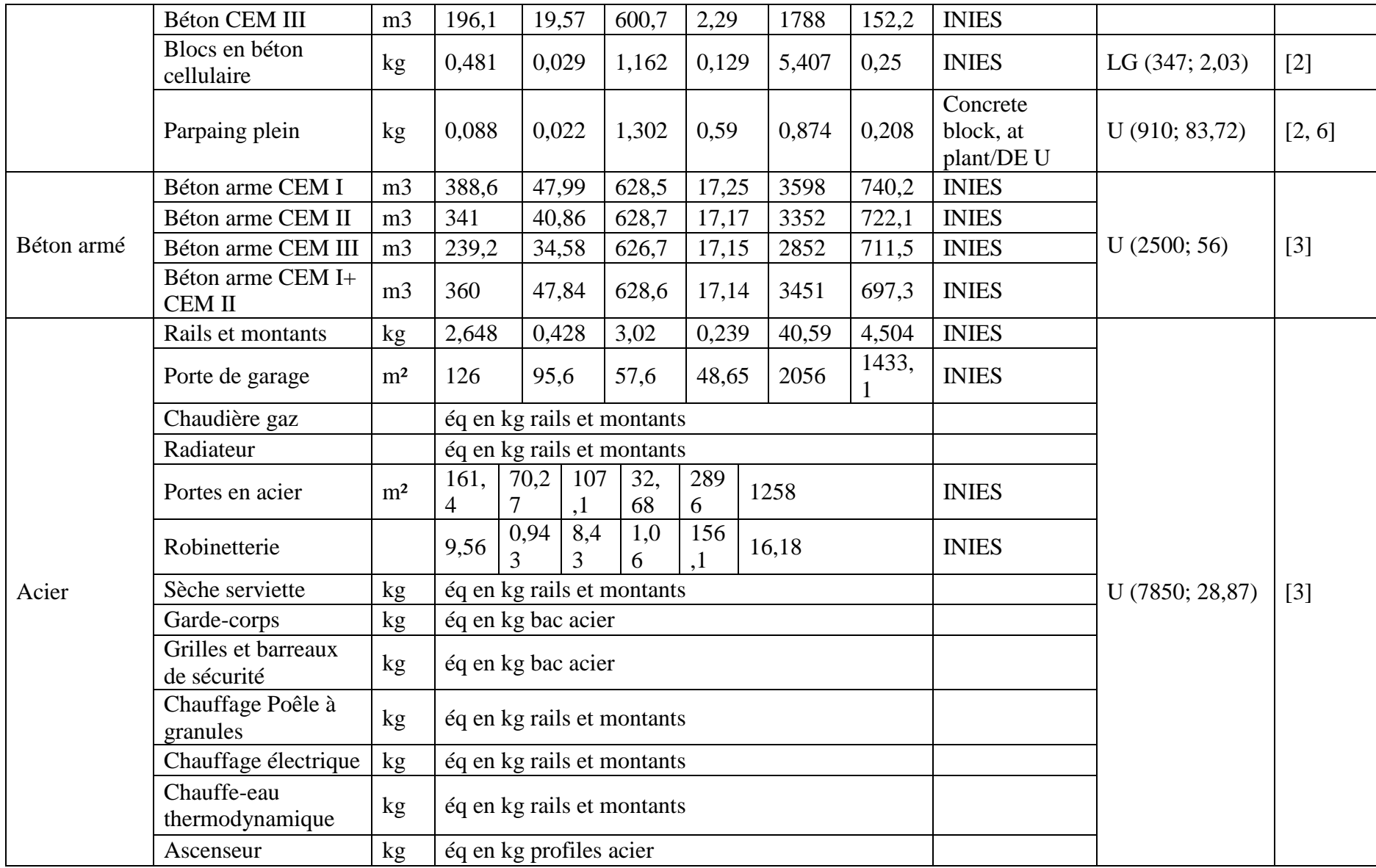
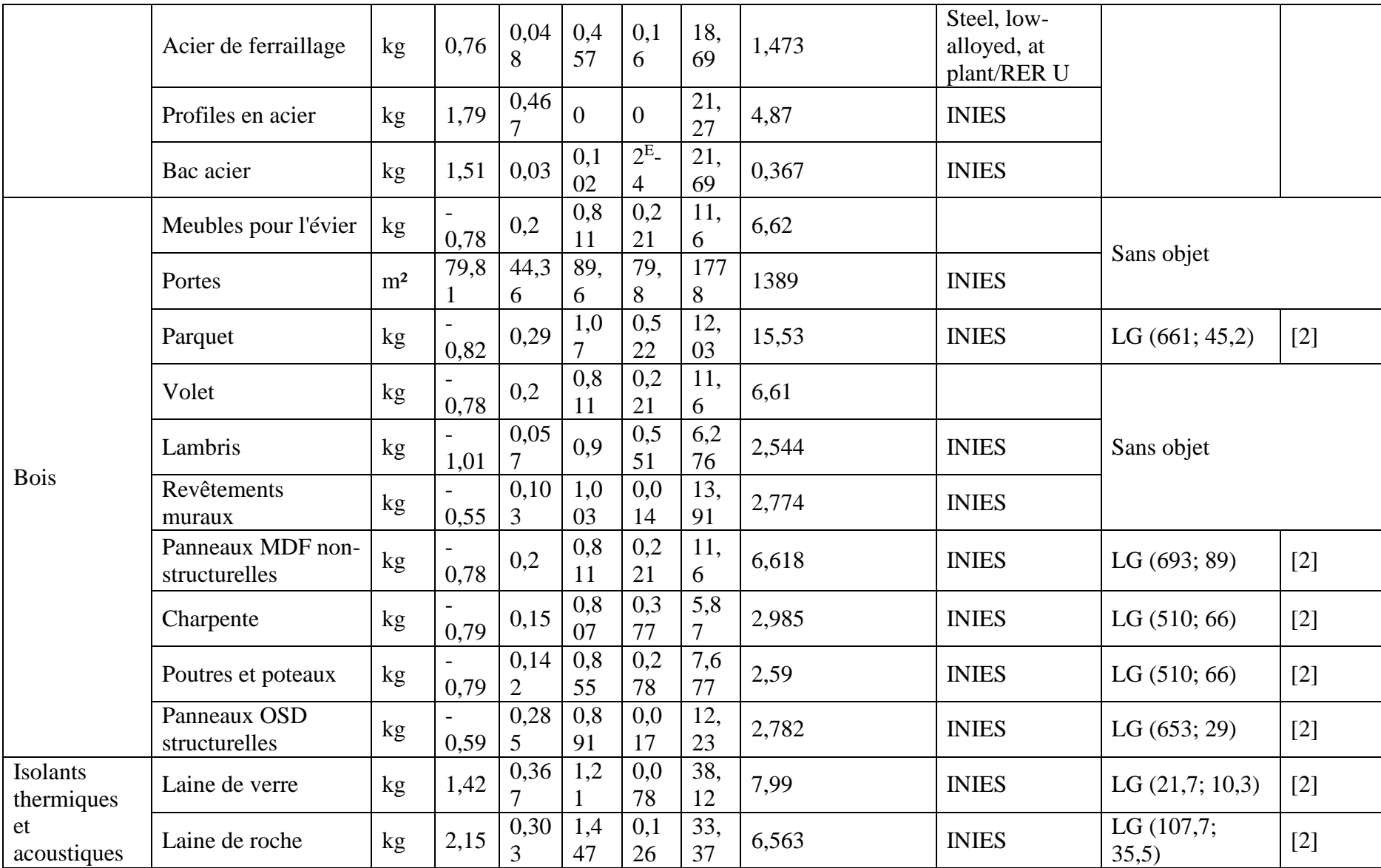

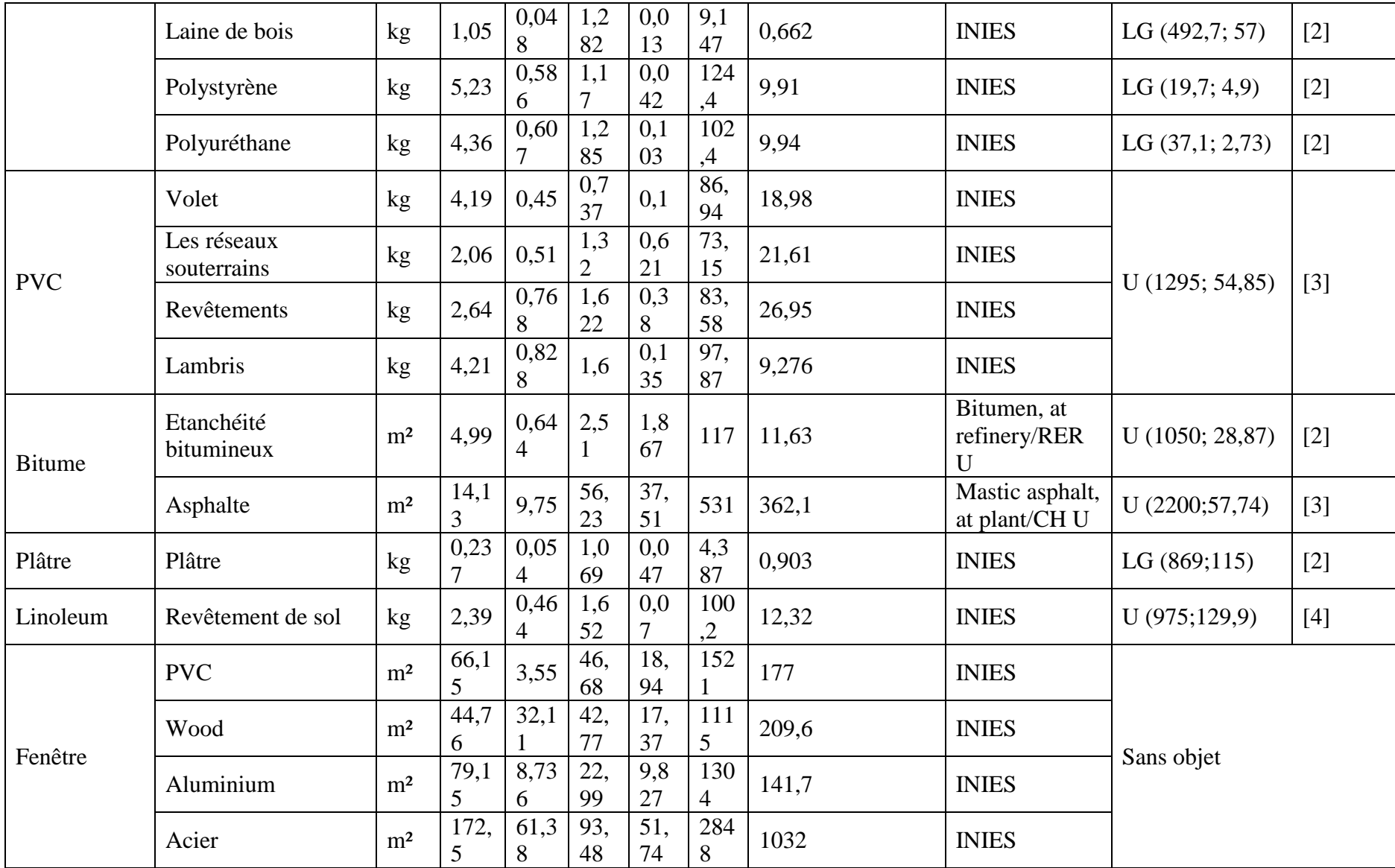

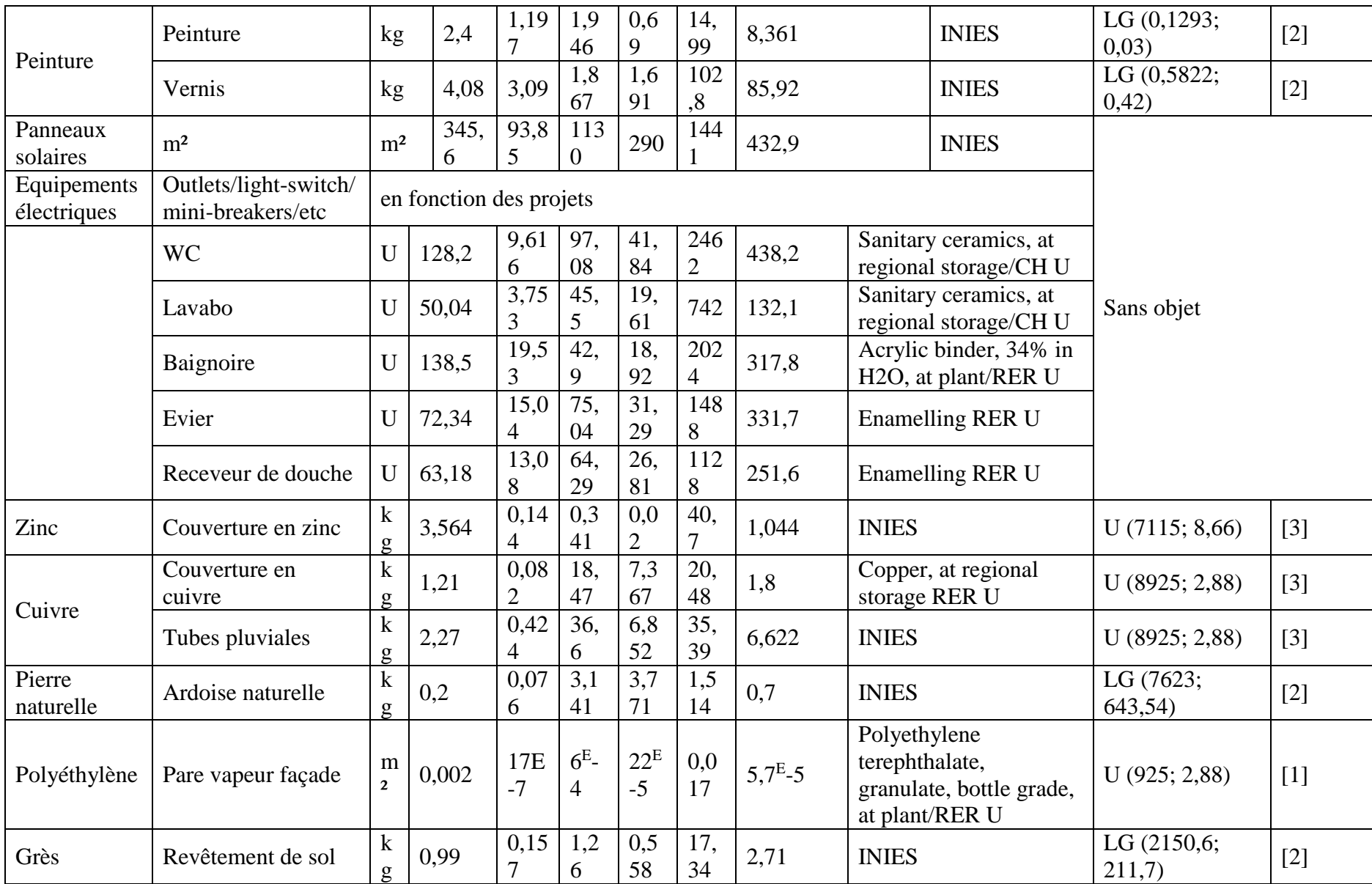

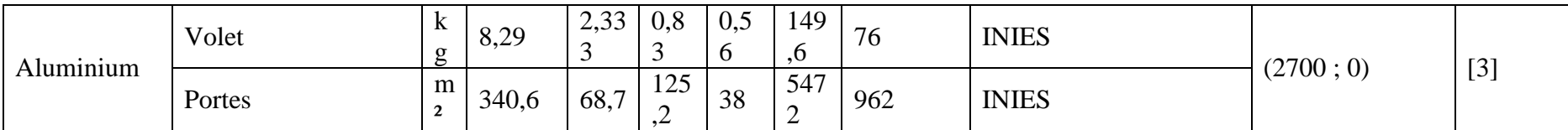

Données génériques pour les coefficients d'impacts et les masses volumiques Les valeurs moyennes, les écarts types et le type de distribution pour chaque variable (U->uniforme, T->triangulaire, LN->log-normale, W->weibull). 1 - [GLYNWED, 2014]; 2 – [INIES, 2009]; 3 - [COUASNET, 2005]; 4 - [CRTI-B, 2004]; 5 - [LATRACH, 2014]; 6 - [ALTEACONSEILS, 2005].

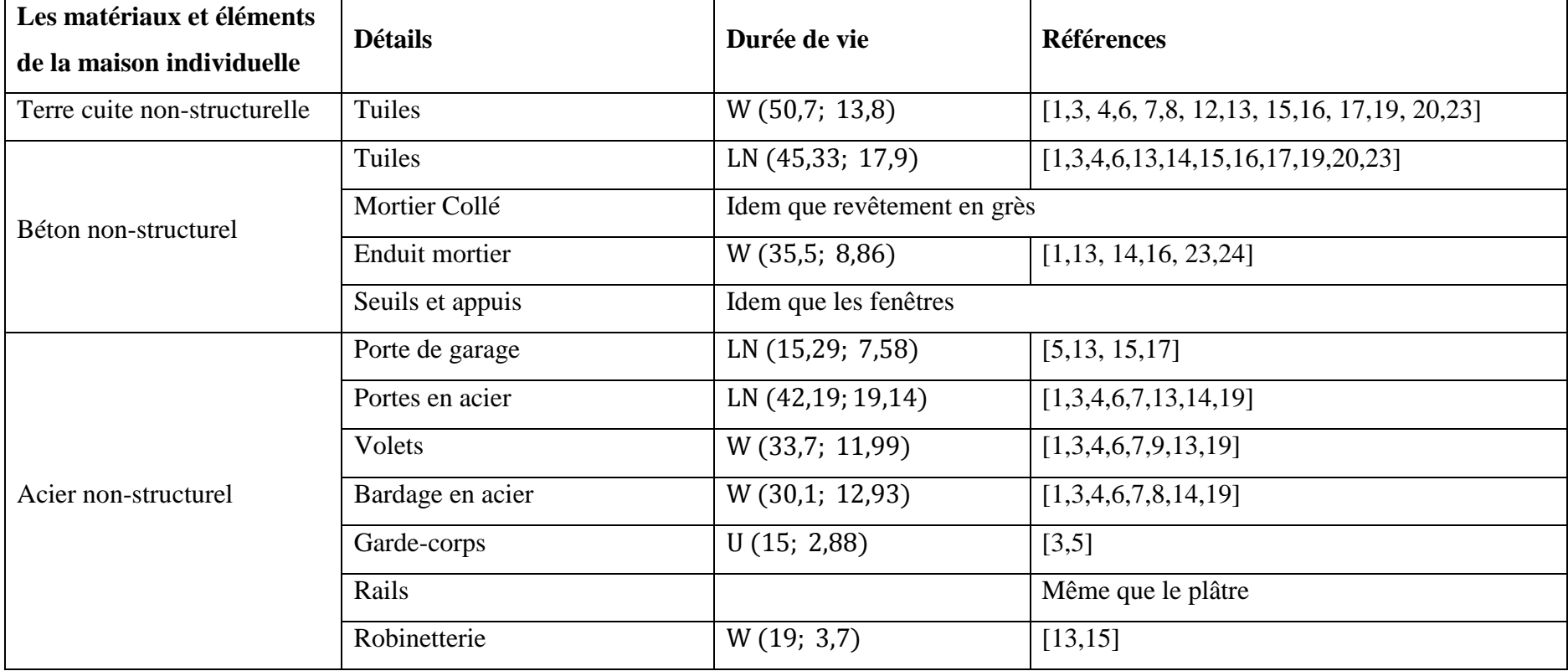

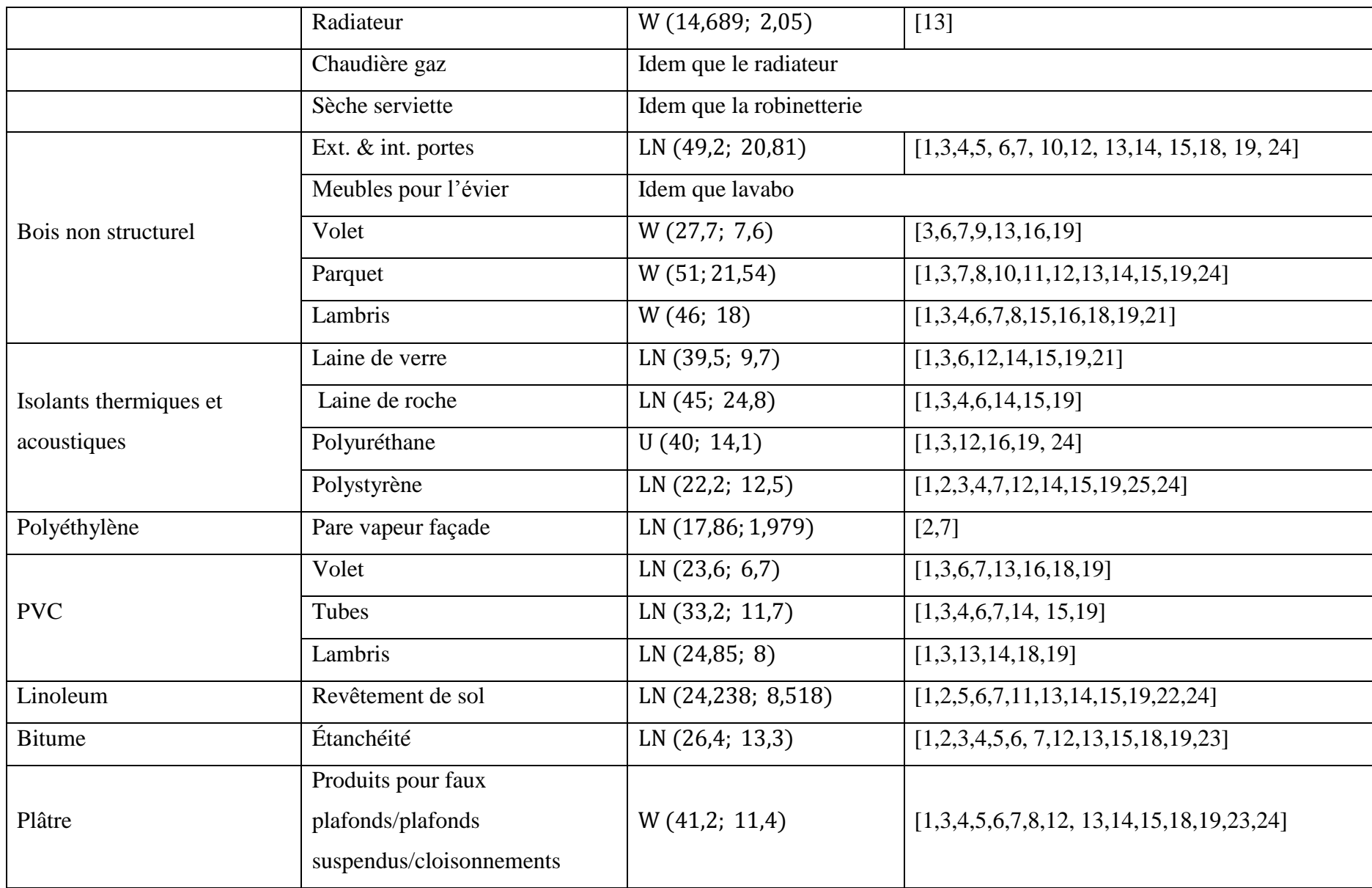

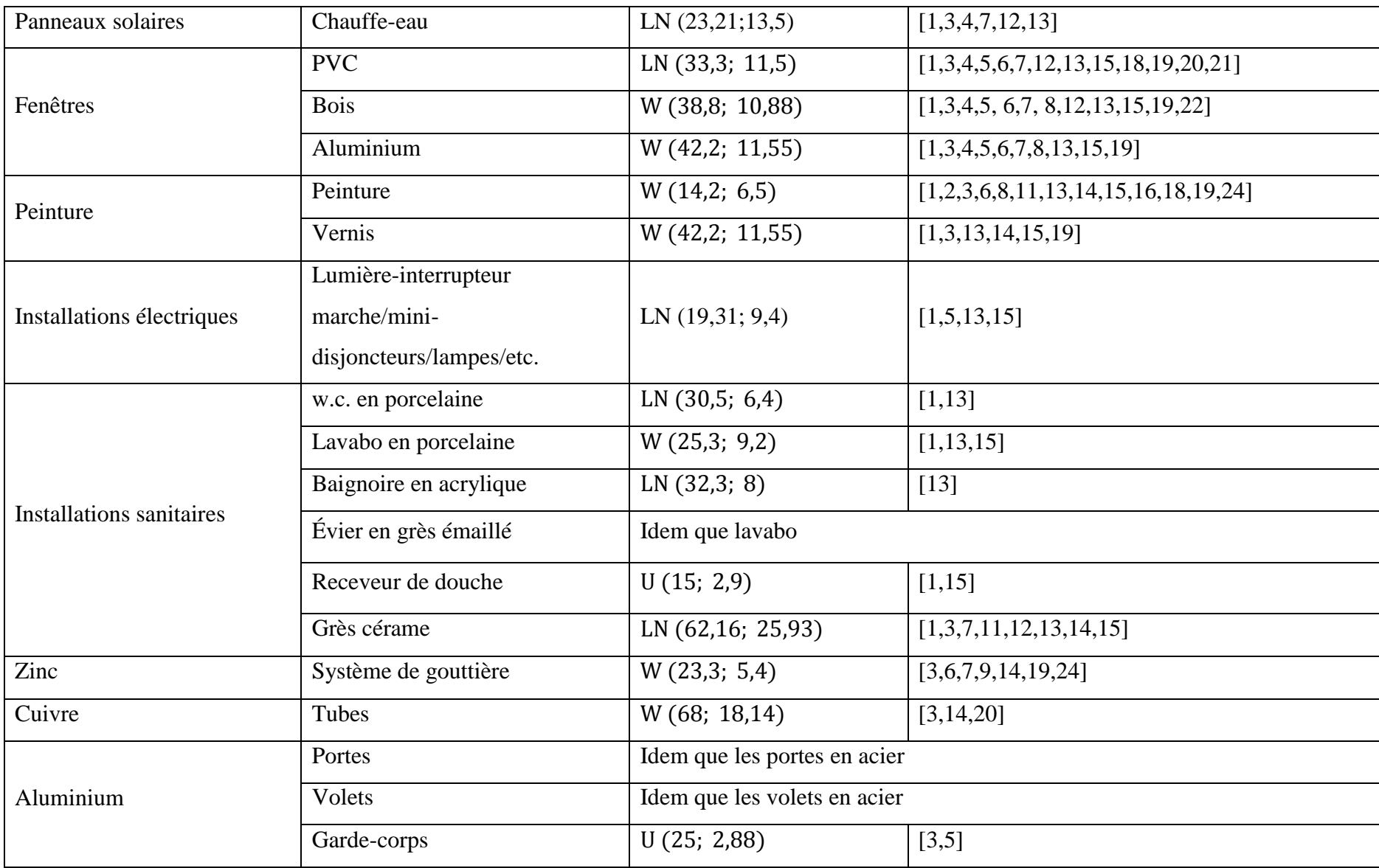

Durées de vie prévues des matériaux. Les valeurs moyennes, les écarts types et le type de distribution pour chaque variable (U->uniforme, T- >triangulaire, LN->log-normale, W->weibull). Les références sont : 1 – [INIES, 2009]; 2 – [MINNESOTA BUILDING, 2004]; 3 – [ALBANO, 2005]; 4 – [GREENSPEC, 2013]; 5 – [SCHL-CMHC, 2000]; 6 – [NON PUBLIE CSTB, 2012]; 7 – [PERET, 1995]; 8 – [NON PUBLIE POLITECNICO DI MILANO-CSTB, 2012]; 9 – [OPAC 38, 1993]; 10 – [KURTI, 1971]; 11 – [AKTAS, 2011]; 12 – [CATALOGUE CONSTRUCTION, 2009]; 13 – [PI BAT, 1995]; 14 – [KOTTJE & DEUTSCHE, 2007]; 15 – [HOME INSPECTION, 2010]; 16 – [REFERENTIEL MILLESIME 2012 SYNTHESE, 2012]; 17 – [BAHR & LENNERTS, 2010]; 18 – [FRENANDEZ, 2008]; 19 – [LAIR, 2000]; 20 – [KELLY, 2007]; 21 – [THOMAS, 2010]; 22 – [BJÖRN, 2005]; 23 – [KELLENBERGER, 2009]; 24 – [HED, 2005].

**Remarque :** Les durées de vie des composants qui ne sont pas présentés dans le tableau ont été considérées égales à la durée de vie requise du bâtiment, il ne sera donc considéré aucun remplacement.

# **Annexe 4 –** Résultats des valeurs moyennes et écarts types pour la maison moyenne

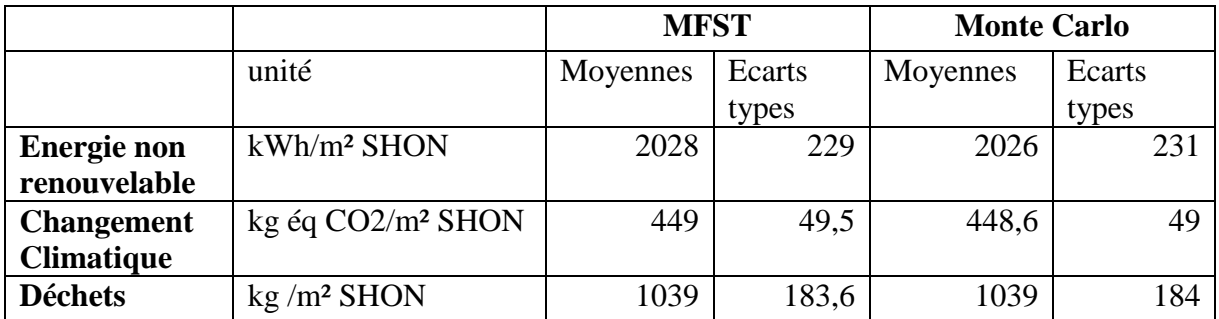

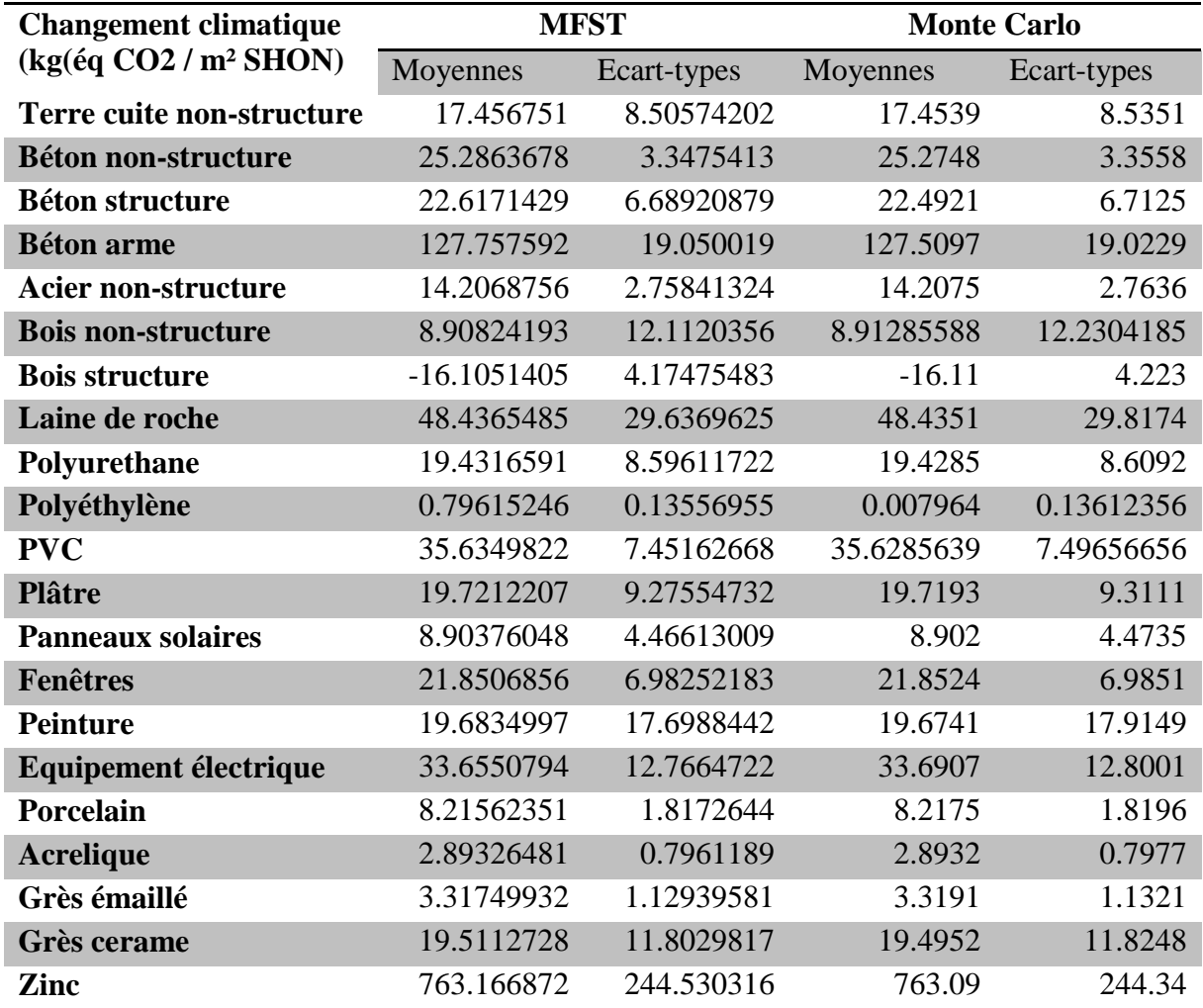

# **Annexe 5 -** Description des projets

# Maisons individuelles

Dans cette partie, nous allons décrire brièvement les principaux éléments des projets de maisons individuelles et leurs particularités.

# **Projet-1**

Il s'agit d'une maison individuelle de 195,9 m² SHON (surface hors œuvre nette), située à Auxonne. Sa structure est une structure poteaux-poutres-planchers en béton armé avec remplissage en terre cuite. Le soubassement est construit en parpaing. Le toit est une toiture terrasse.

# **Projet-2**

Il s'agit d'une maison individuelle de 559,21 m² SHON située à Bois d'Arcy. Seules les fondations sont en béton armé, la structure étant en bois et les murs en ossature bois. La toiture de la maison est un panneau sandwich (bac acier-polyuréthane-bac acier).

# **Projet-3**

Il s'agit d'une maison individuelle de 91 m² SHON située à Billom. Sa structure est une structure poteaux-poutres-planchers en béton armé avec remplissage en terre cuite. La maison comprend un plancher sur vide-sanitaire. La toiture est constituée d'une structure bois recouverte de tuiles en béton.

# **Projet-4**

Il s'agit d'une maison individuelle de 130 m² SHON située à Souille. La structure de la maison est en béton armé mais le plancher est mixte acier et bois (profilés en acier et plancher collaborant en bois). La toiture est constituée d'une structure bois recouverte de tuiles en terre cuite.

# **Projet-5**

Il s'agit d'une maison individuelle de 147,7 m² SHON située à La Chapelle Themer. La structure est en béton armé. Les murs sont en terre cuite et le soubassement en parpaing. La toiture est constituée d'une structure bois recouverte de tuiles en terre cuite.

# **Projet-6**

Il s'agit d'une maison individuelle de 298 m² SHON située à Baillet. La structure de la maison est en béton armé avec des murs en parpaing. La toiture est constituée d'une structure acier recouverte de tuiles en béton.

#### **Projet-7**

Il s'agit d'une maison individuelle de 121,13 m² SHON située à Lemuy. La structure de la maison est en béton armé. Les murs sont en terre cuite et le soubassement en parpaing. La toiture est constituée d'une structure bois recouverte de tuiles en terre cuite.

#### **Projet-8**

Il s'agit d'une maison individuelle de 150,6 m² SHON située à La Colle Sur Loup. La structure de la maison est en béton armé et les murs en parpaing. La maison comprend un plancher sur vide-sanitaire et une toiture terrasse. Les murs de soutènement sont en béton armé.

#### **Projet-9**

Il s'agit d'une maison individuelle de 147,3 m² SHON située à Gigean. La structure de la maison est en béton armé et les murs en béton cellulaire. La maison comprend un plancher sur videsanitaire. La toiture est constituée d'une structure bois recouverte de tuiles en terre cuite.

#### **Projet-10**

Il s'agit d'une maison individuelle de 152,8 m² SHON située à Montbéliard. La structure de la maison est en béton armé et les murs en terre cuite et en parpaing. La maison comprend un plancher sur vide-sanitaire et une toiture terrasse horizontale.

### **Projet-11**

Il s'agit d'une maison individuelle de 120,17 m² SHON située à Saint Gilles Croix de Vie. La structure de la maison est en béton armé. Les murs sont en terre cuite et le soubassement en parpaing. La maison comprend un plancher sur vide-sanitaire. La toiture est constituée d'une structure bois recouverte de tuiles en terre cuite.

#### **Projet-12**

Il s'agit d'une maison individuelle de 134 m² SHON située à Dossenheim Konchersberg. La structure de la maison est en béton armé et les murs sont en parpaing et terre cuite. La maison comprend un plancher sur vide-sanitaire. La toiture est constituée d'une structure bois recouverte de tuiles en béton.

## **Projet-13**

Il s'agit d'une maison individuelle de 103,95 m² SHON située à Domartin les Remiremont. La structure de la maison est en béton armé. Les murs sont en terre cuite et le soubassement en parpaing. La maison comprend un plancher sur vide-sanitaire. La toiture est constituée d'une structure bois recouverte de tuiles en béton.

### **Projet-14**

Il s'agit d'une maison individuelle de 162,31 m² SHON située en Charente-Maritime. La structure de la maison est en béton armé et les murs sont en terre cuite et parpaing. La toiture est constituée d'une structure bois recouverte de tuiles en terre cuite.

### **Projet-15**

Il s'agit d'une maison individuelle de 131 m² SHON située en Ille-et-Vilaine. La structure de la maison est en béton armé et les murs sont en béton cellulaire avec un soubassement en parpaing. La maison comprend un plancher sur vide-sanitaire. La toiture est constituée d'une structure bois recouverte d'ardoise naturelle.

## **Projet-16**

Il s'agit d'une maison individuelle de 98,18 m² SHON située en Ardèche. La structure est en béton armé et les murs sont en terre cuite avec un soubassement en parpaing. La maison comprend un plancher sur vide-sanitaire. La toiture est constituée d'une structure bois recouverte de tuiles en terre cuite.

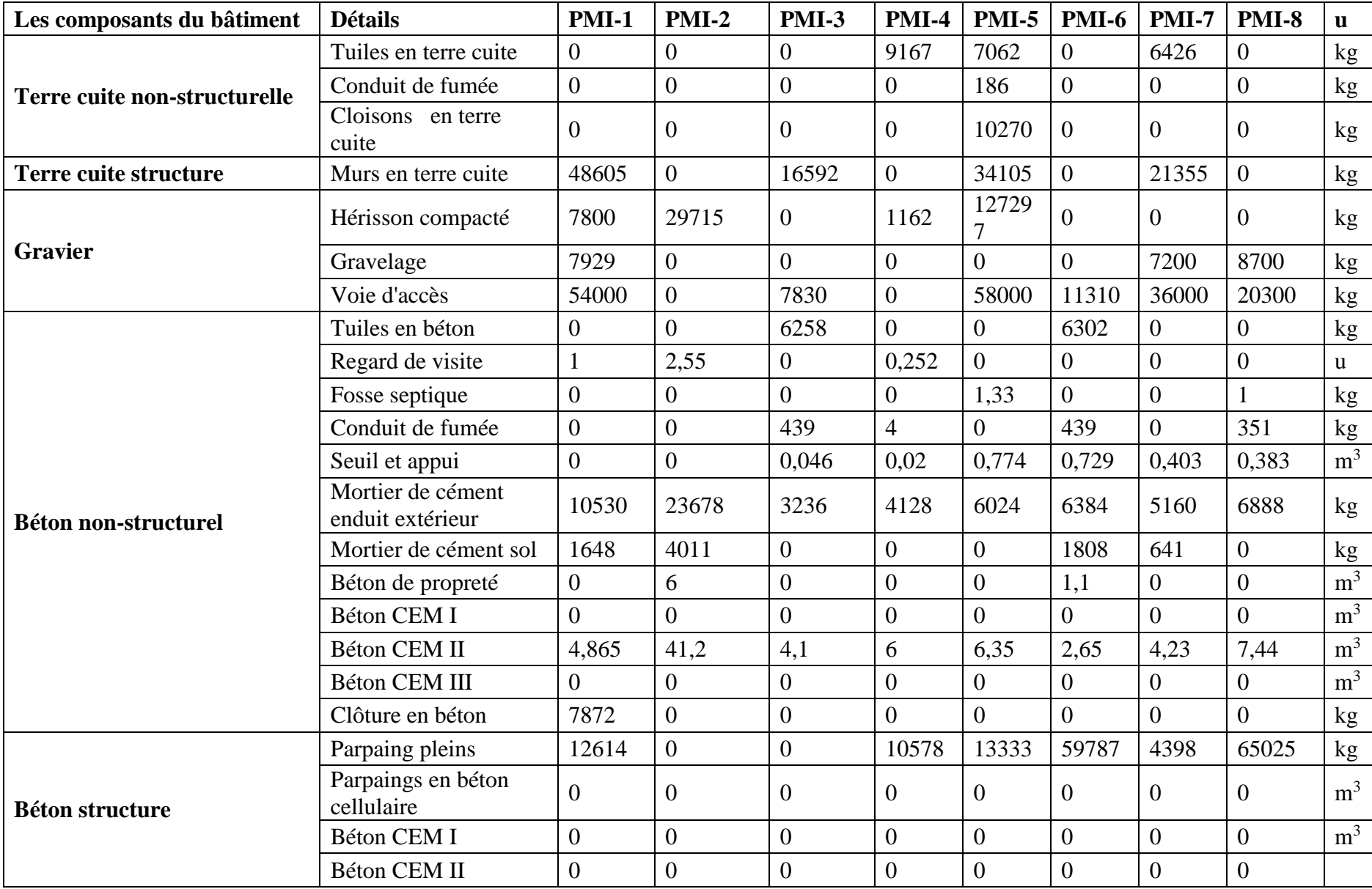

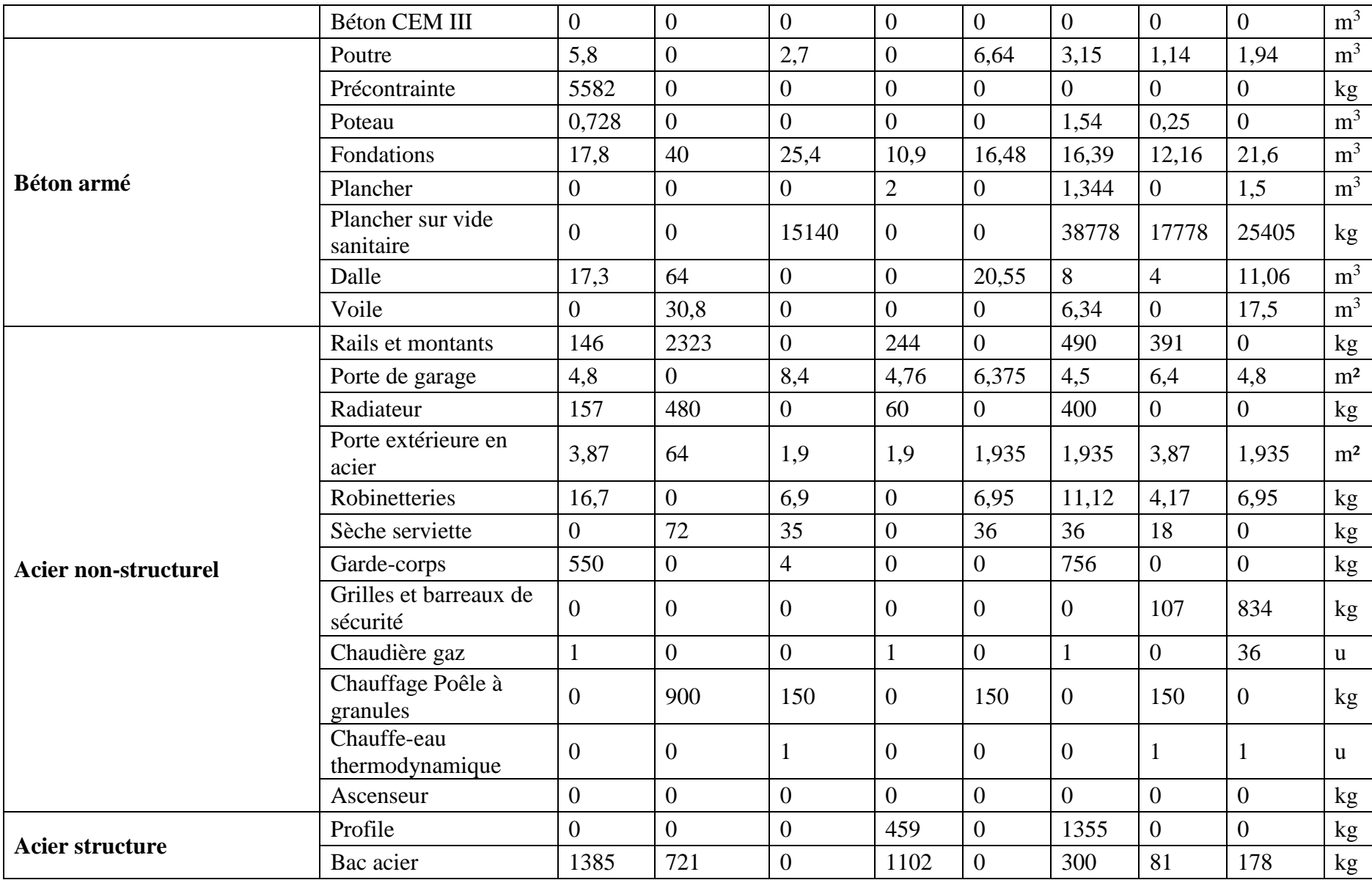

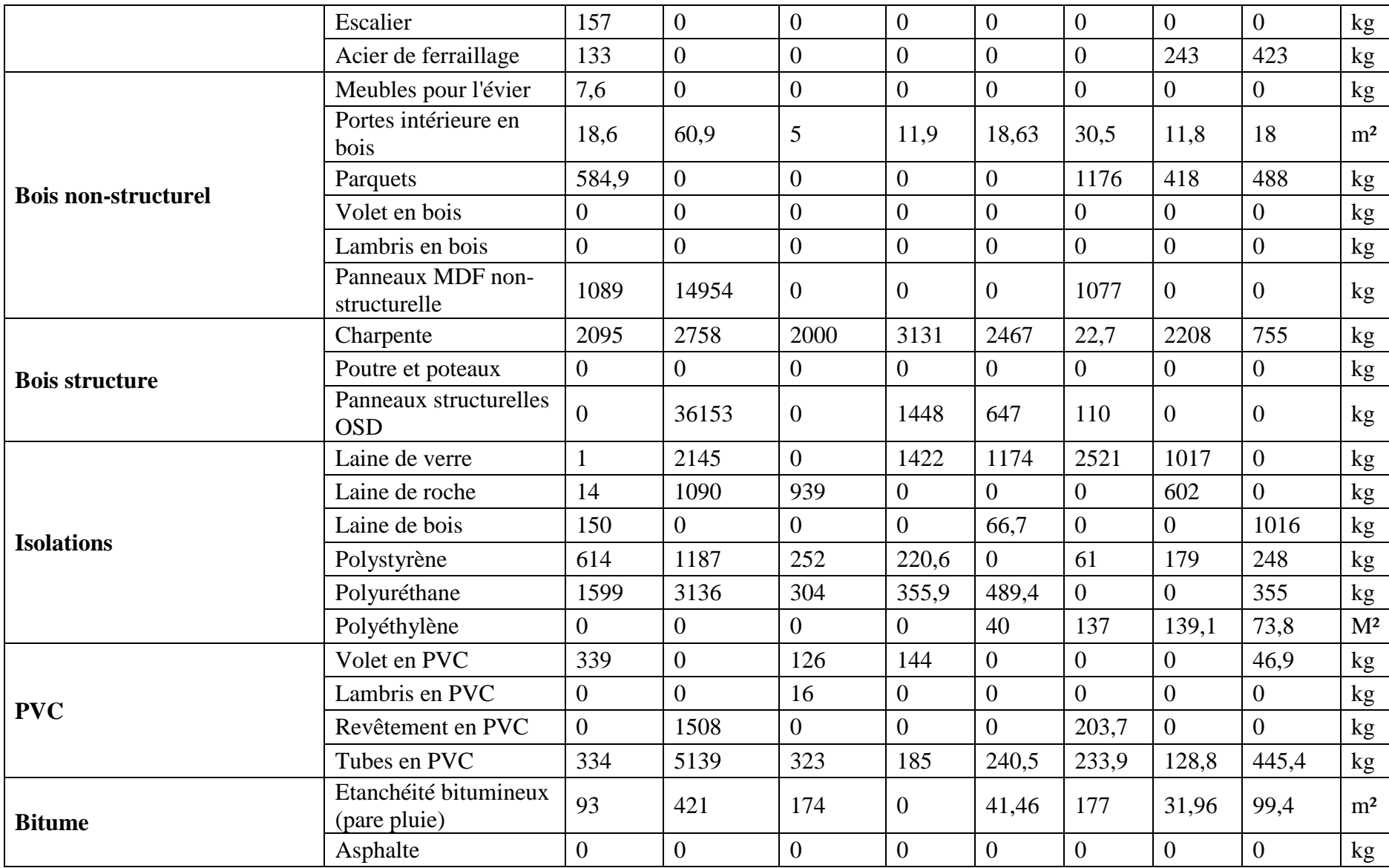

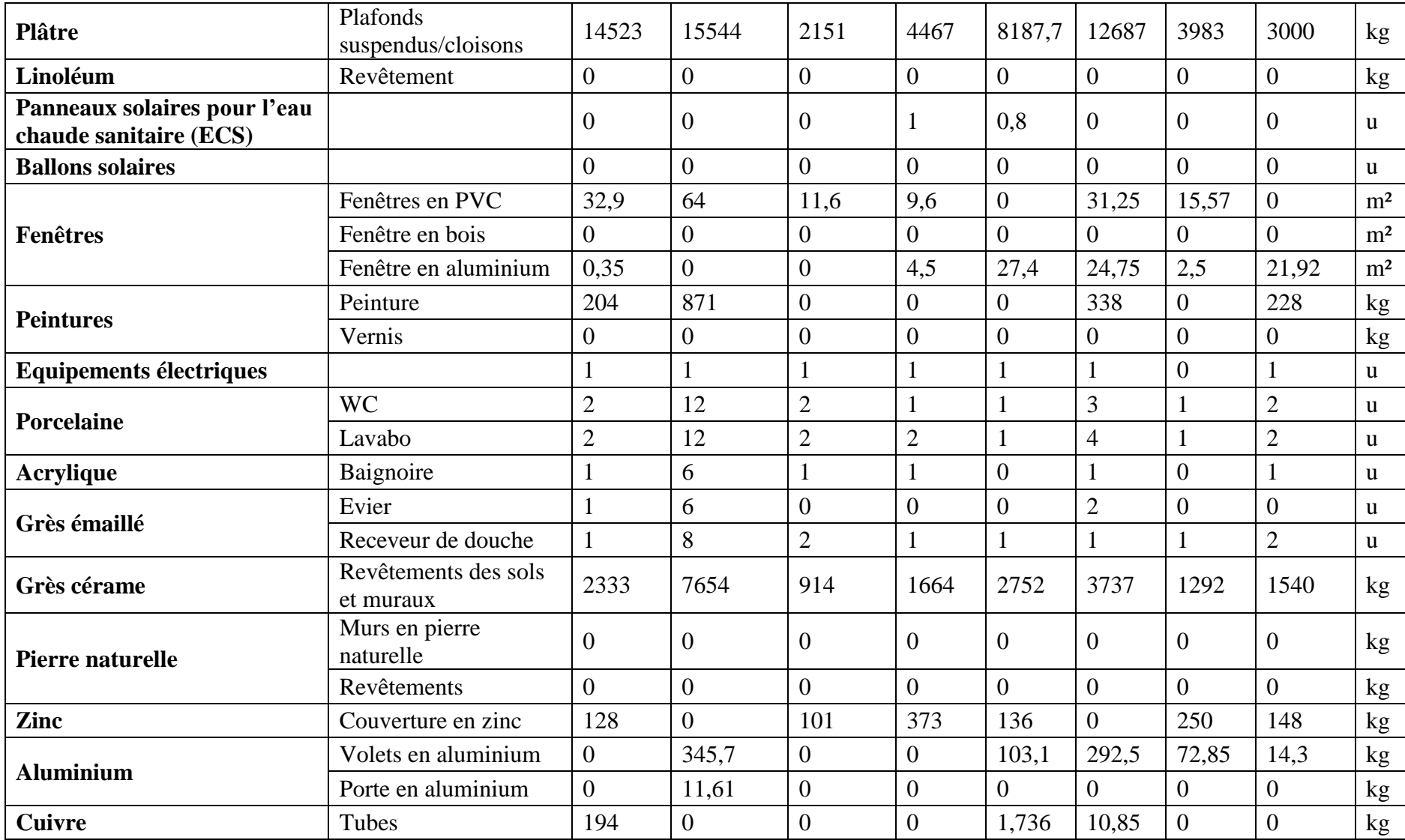

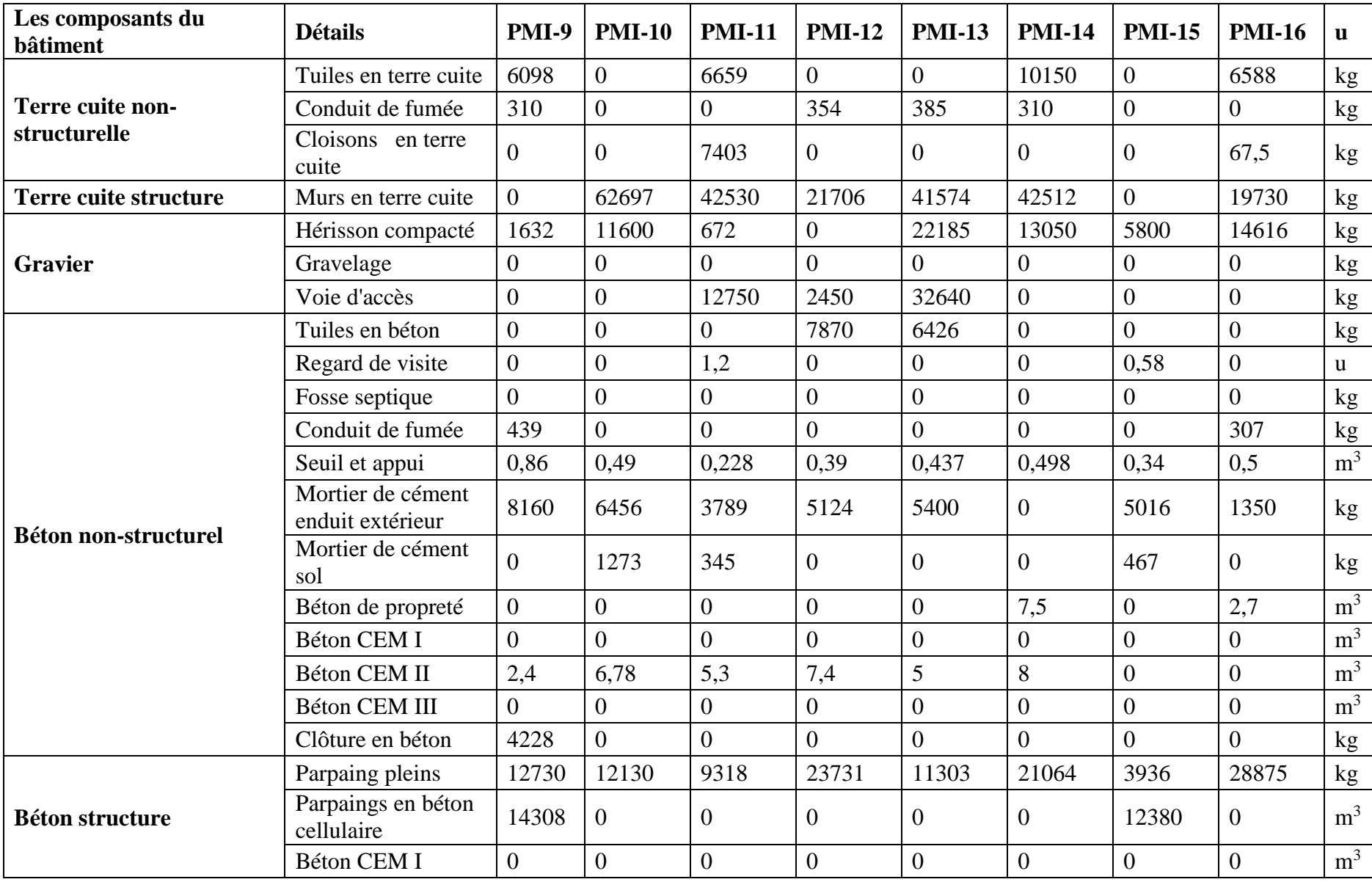

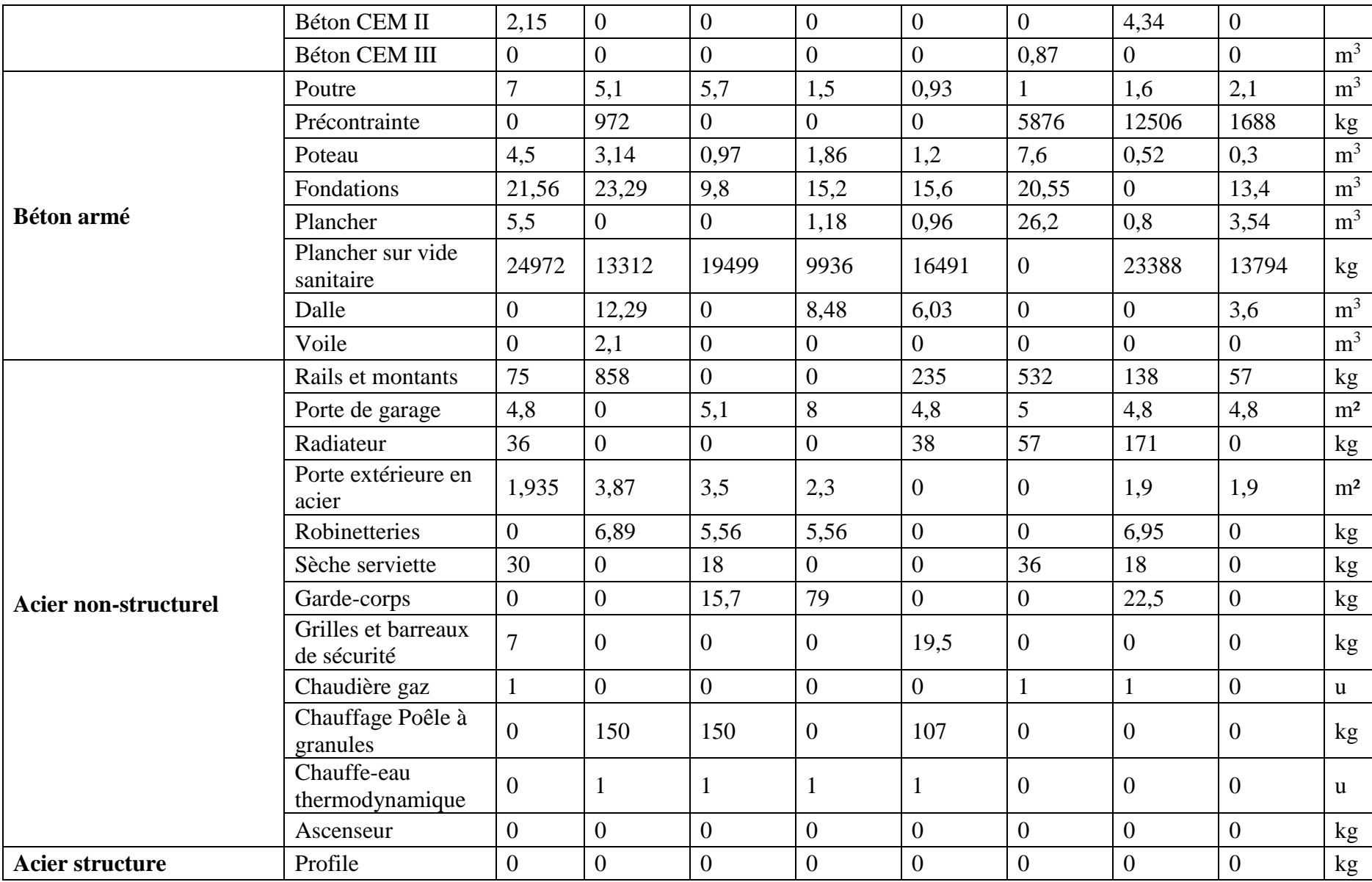

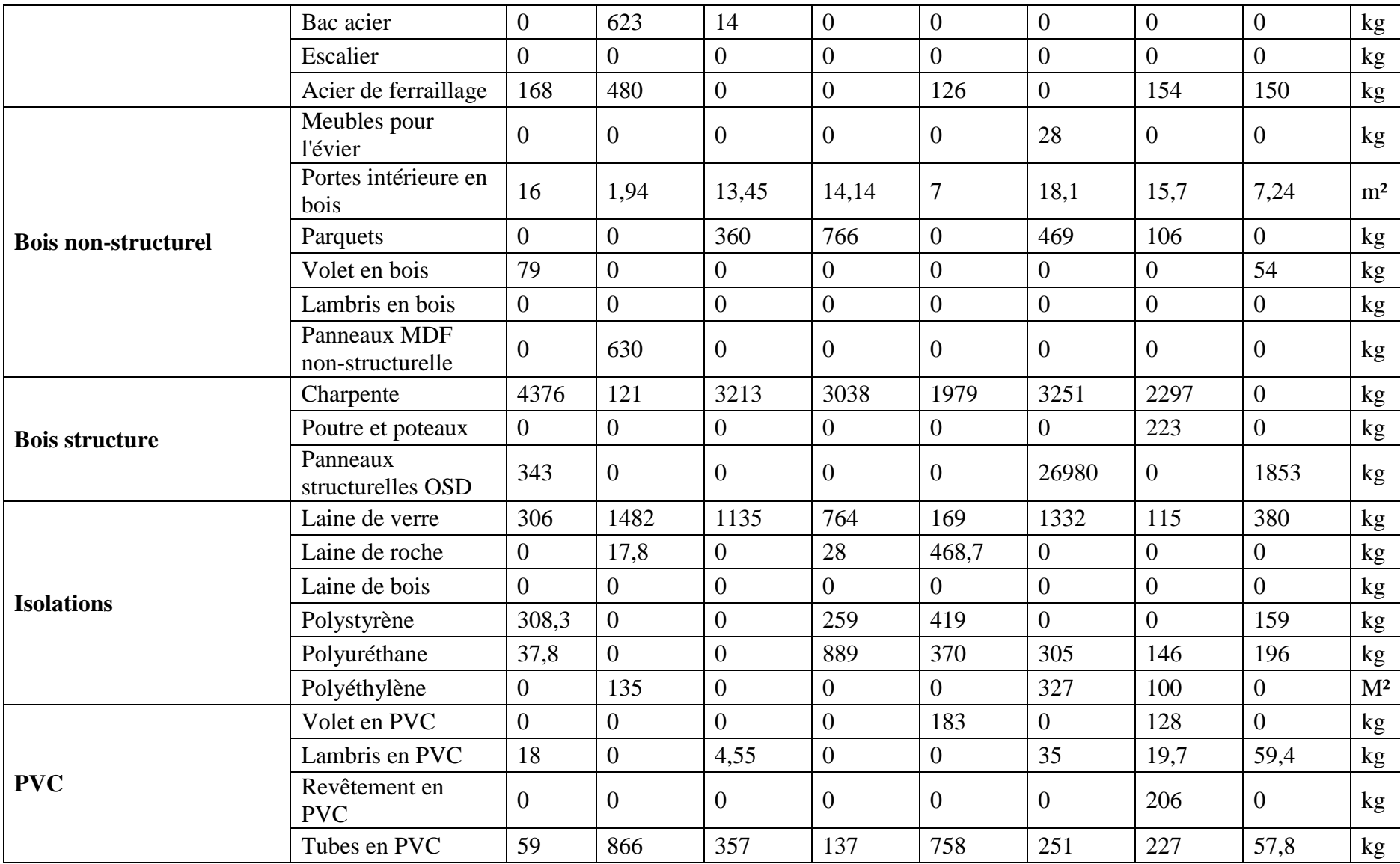

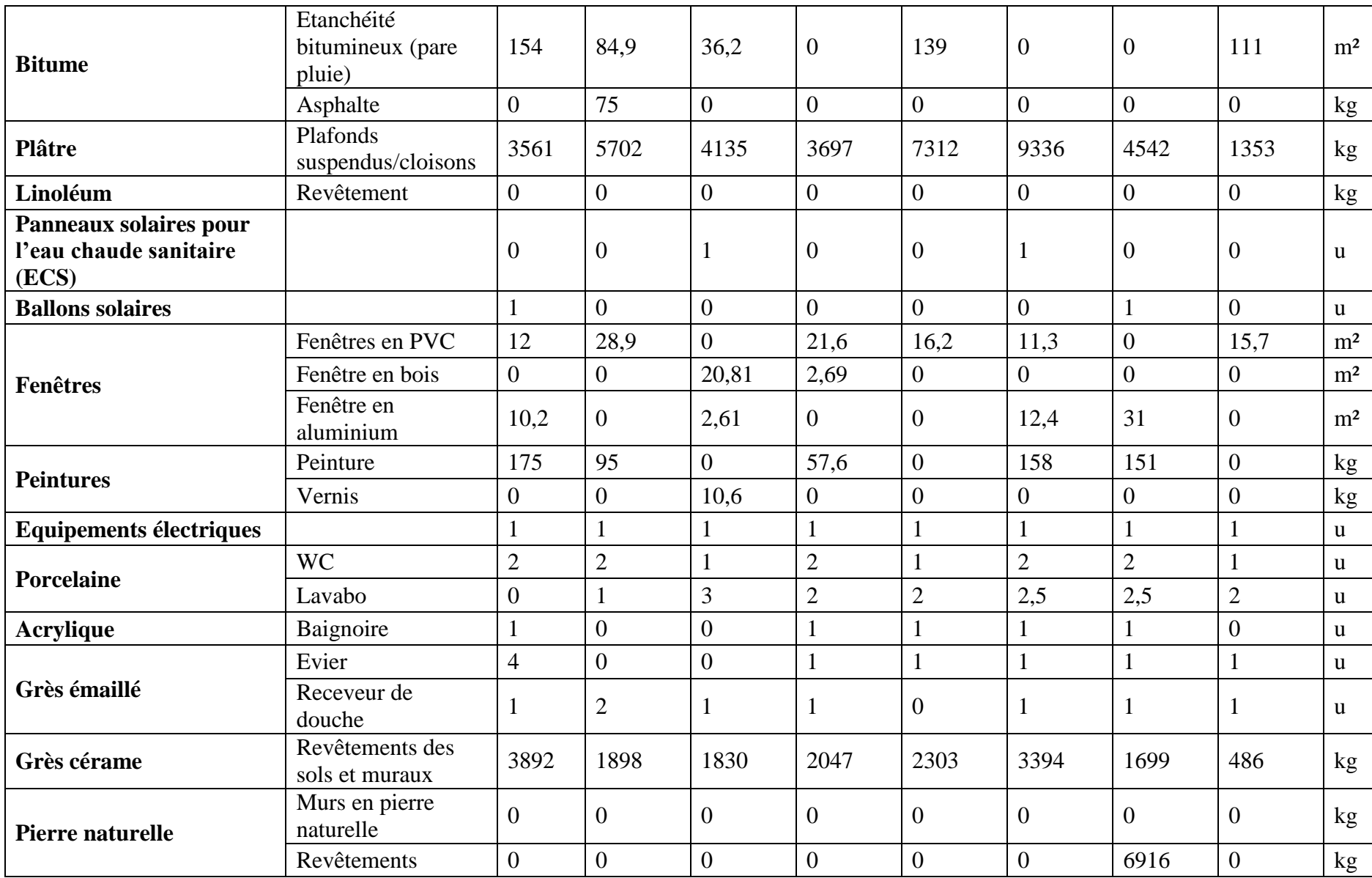

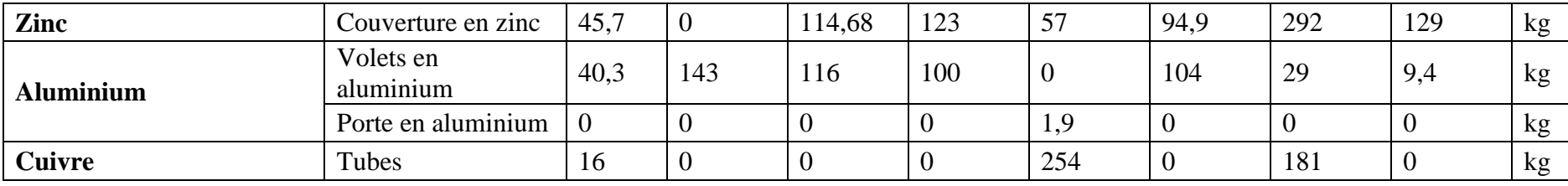

# Immeubles collectifs

Dans le cas des immeubles collectifs, les projets ne présentent pas de différences significatives en ce qui concerne leurs structures. Il n'est donc pas nécessaire de les décrire projet par projet. En résumé, les bâtiments de logements collectifs peuvent être classifiés en trois groupes : 1. les immeubles avec une structure poteaux-poutres-planchers en béton armé (PIC-1, PIC-11, PIC-16) ; 2. un immeuble avec une structure voiles-planchers en béton armé pour les étages du soussol et poteaux-poutres-planchers en béton armé pour les étages supérieurs (PIC-12) ; 3. les immeubles avec une structure voiles-planchers en béton armé (PIC-2 à 10, PIC-13 à 15).

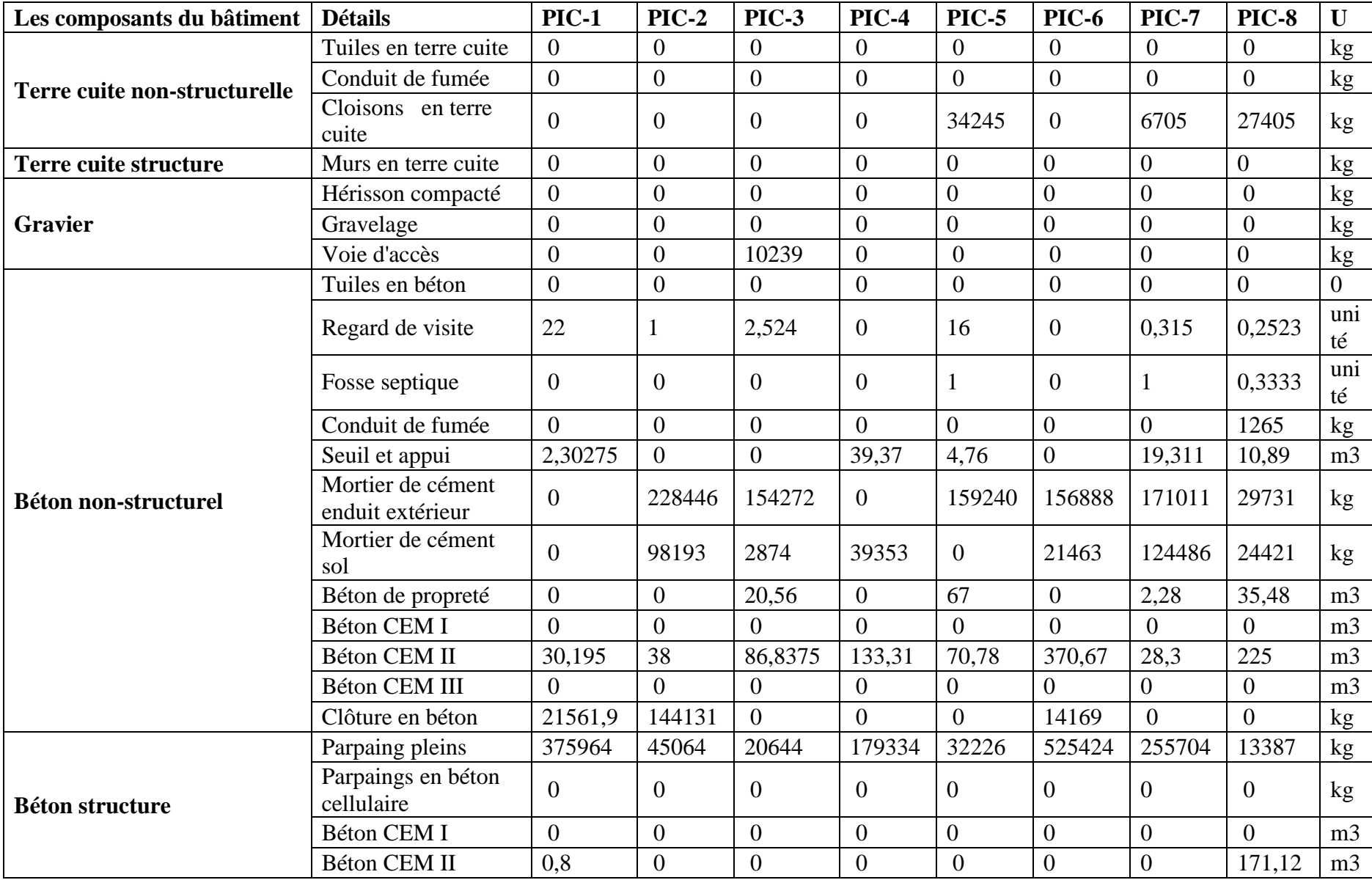

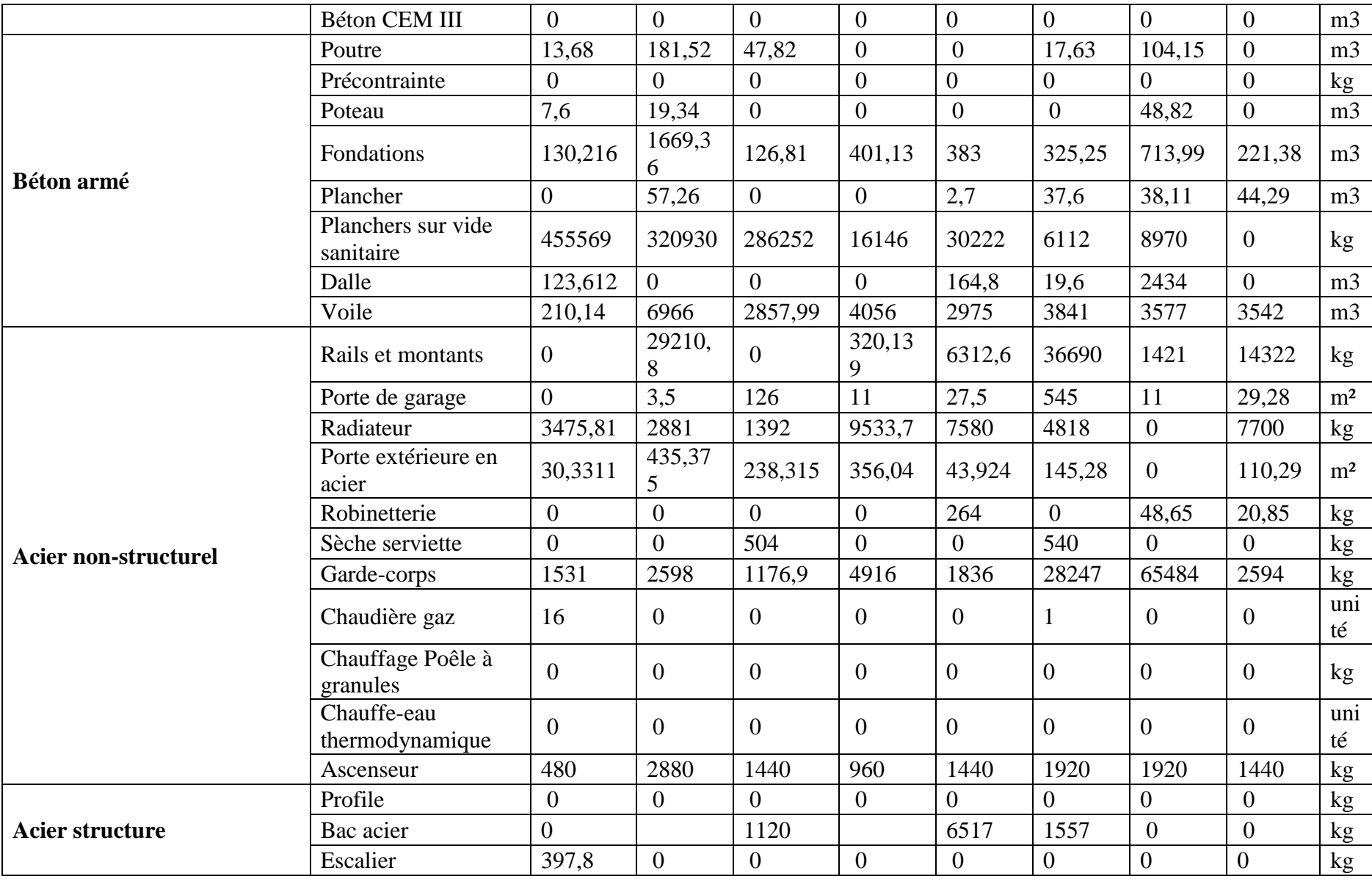

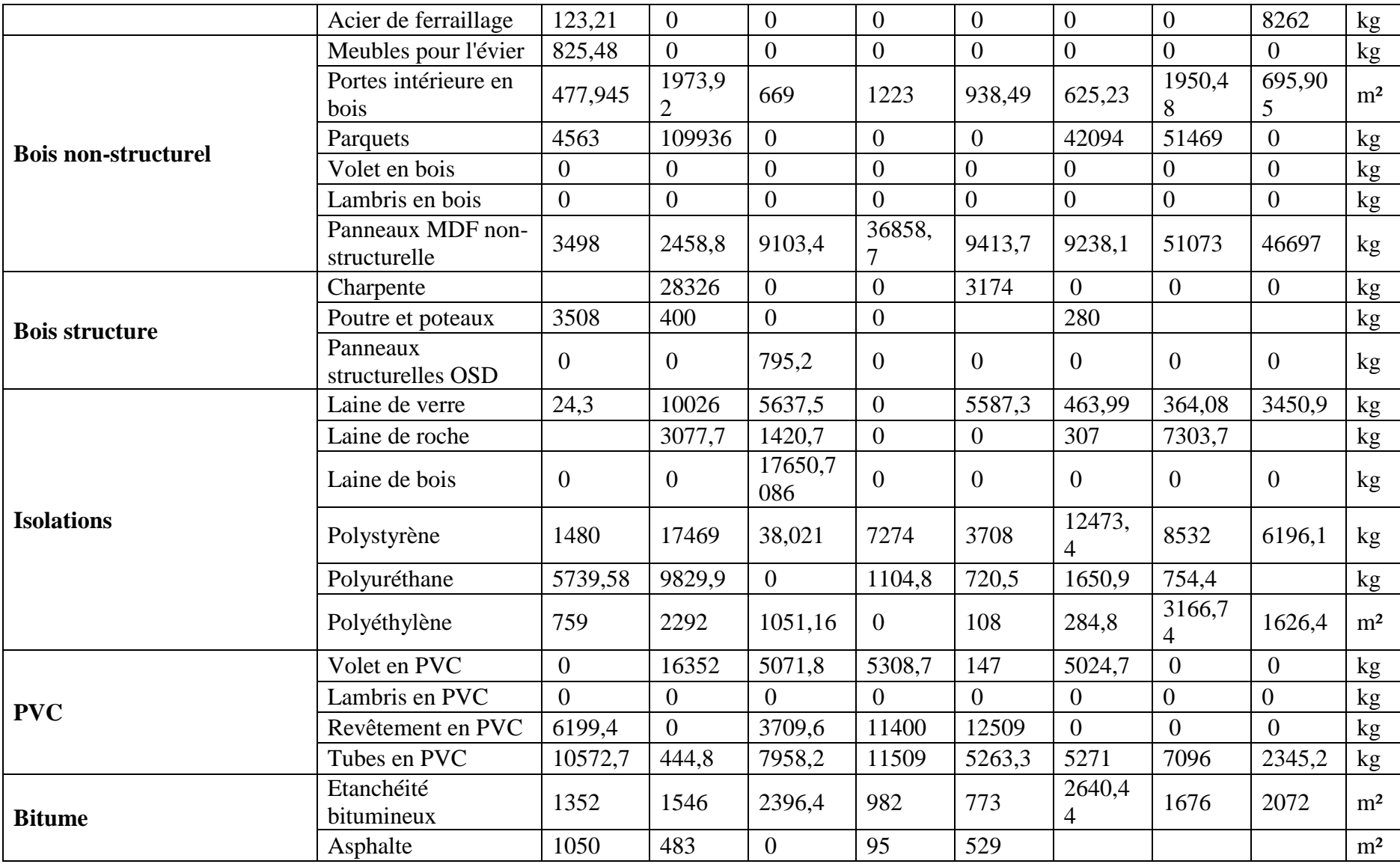

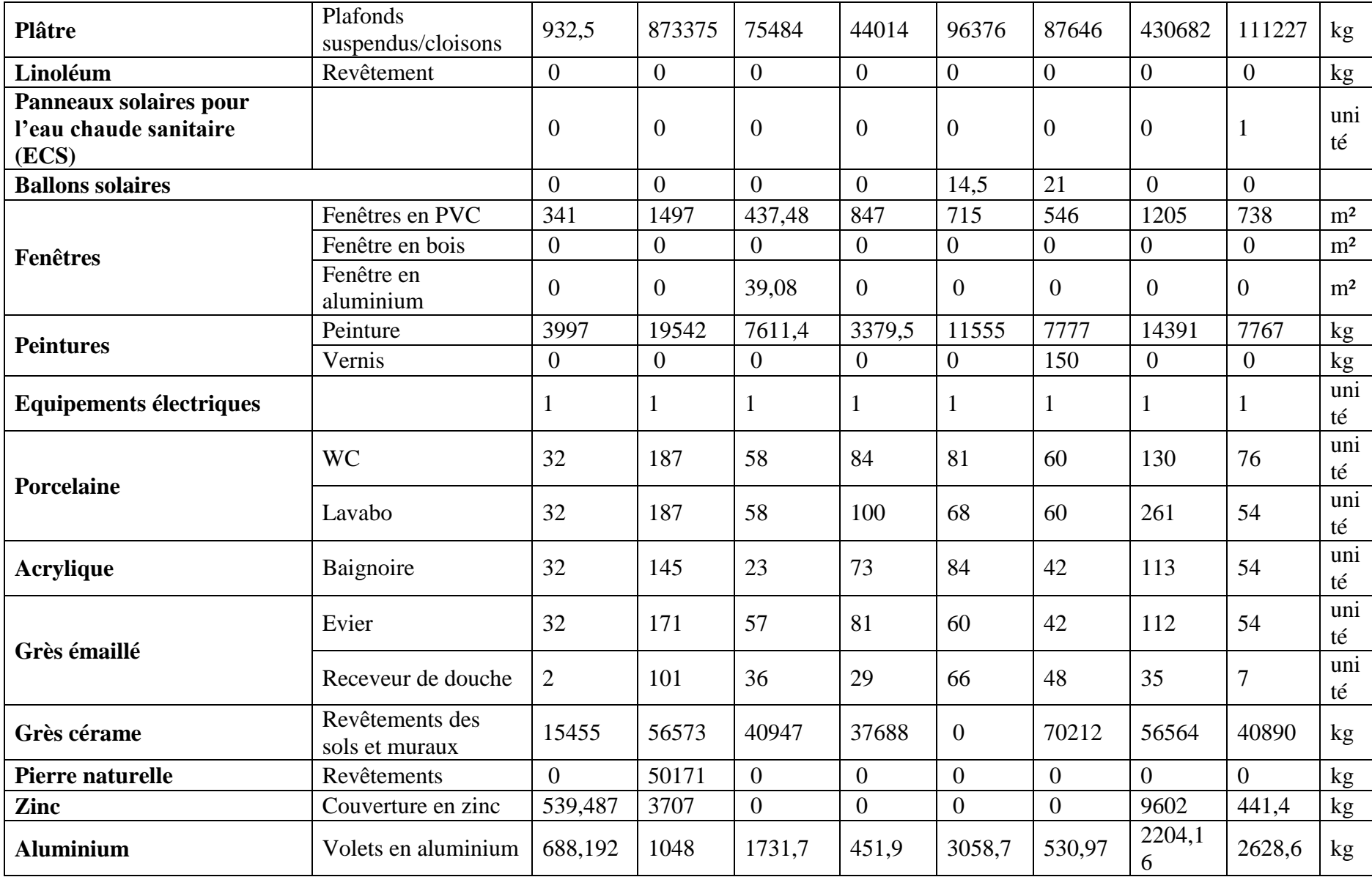

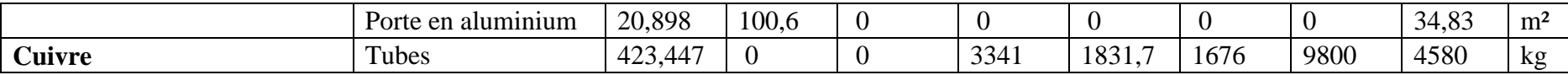

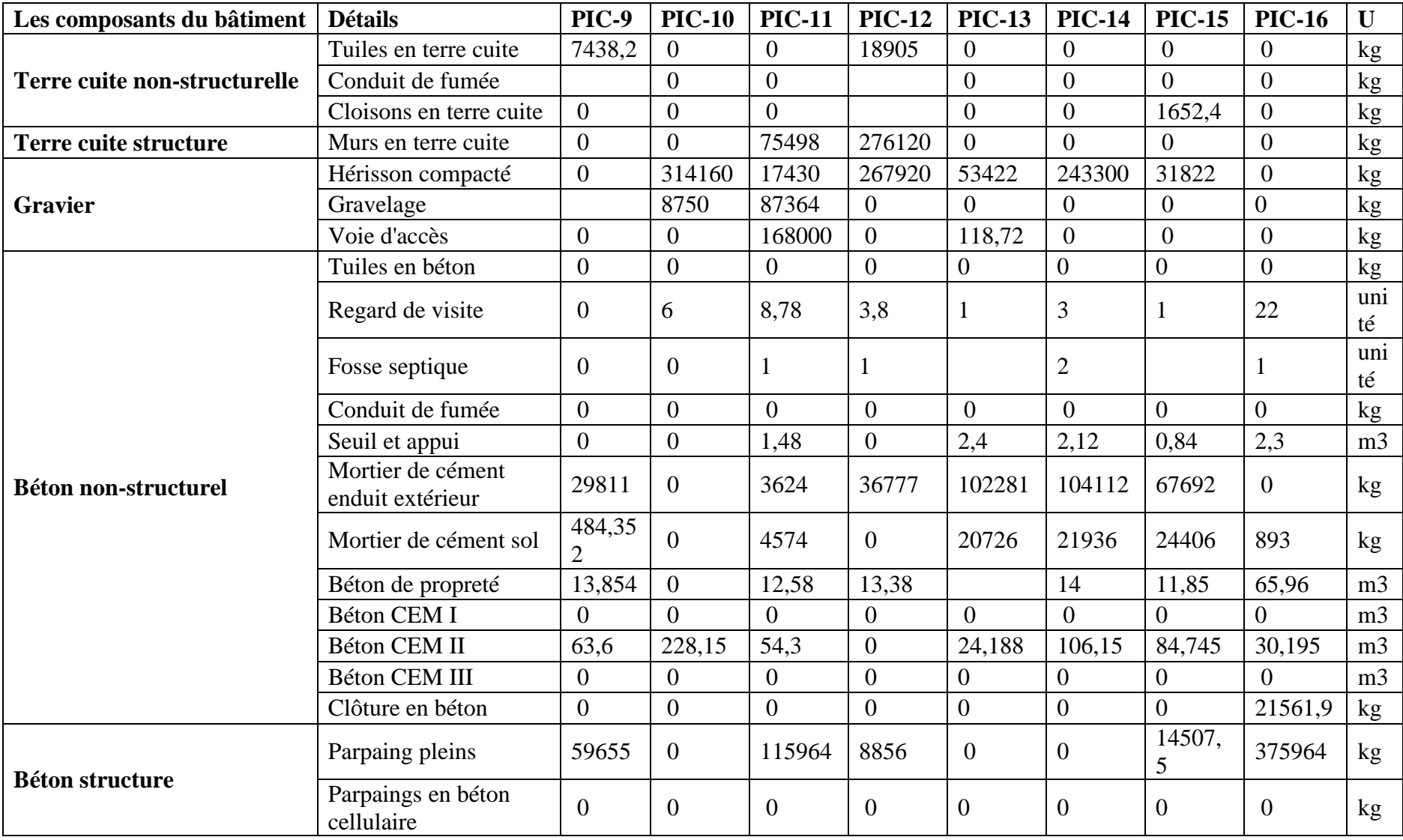

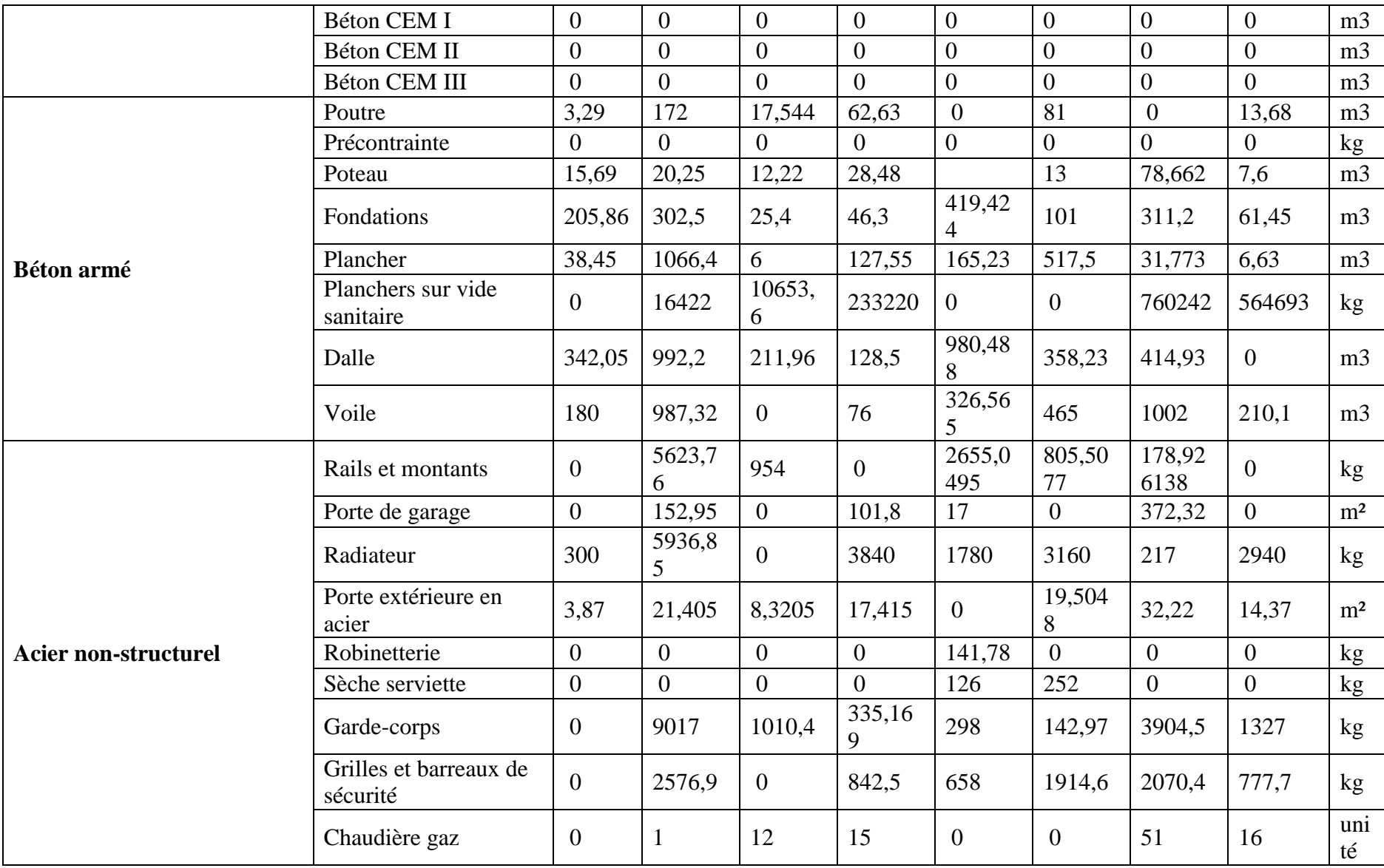

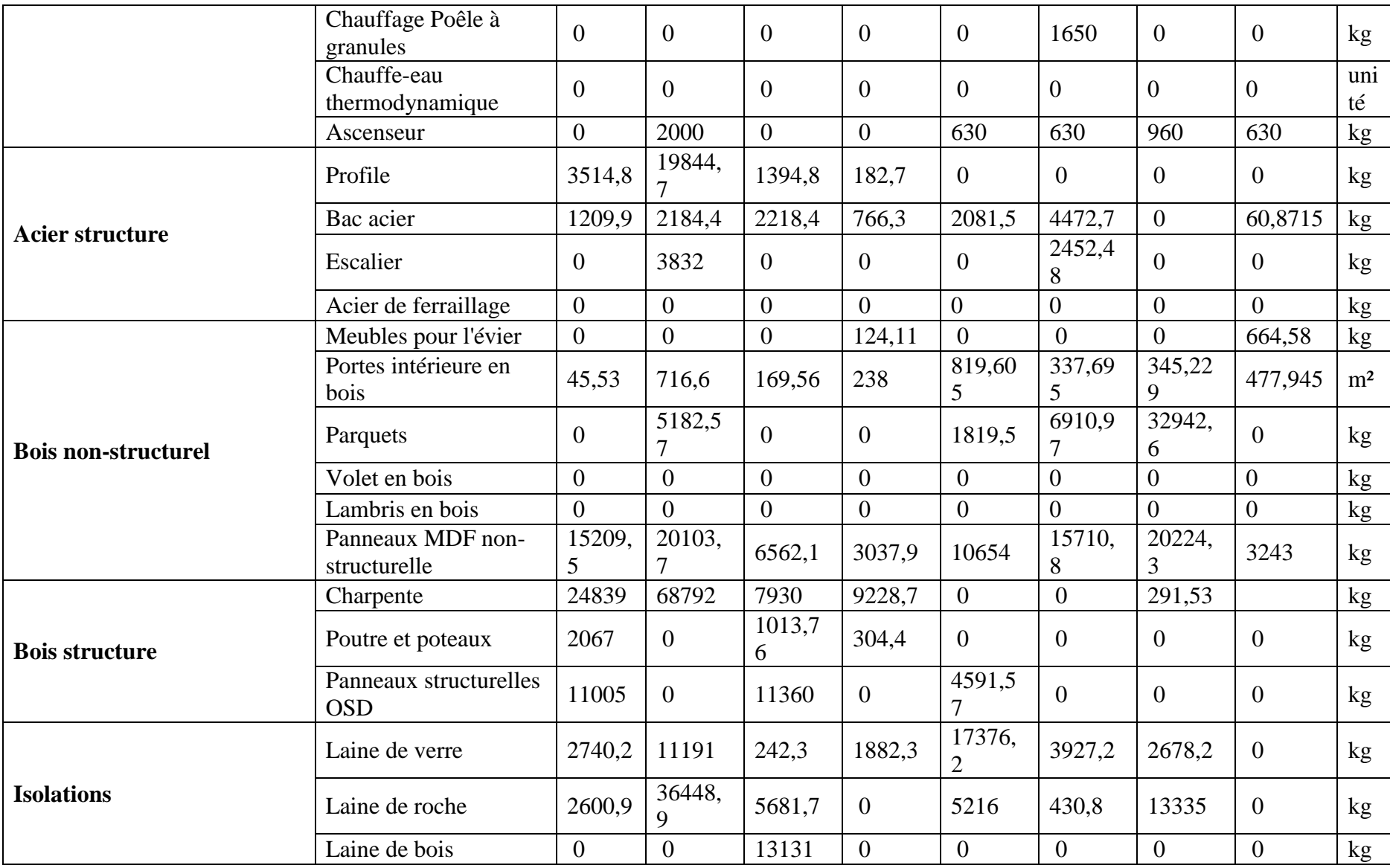

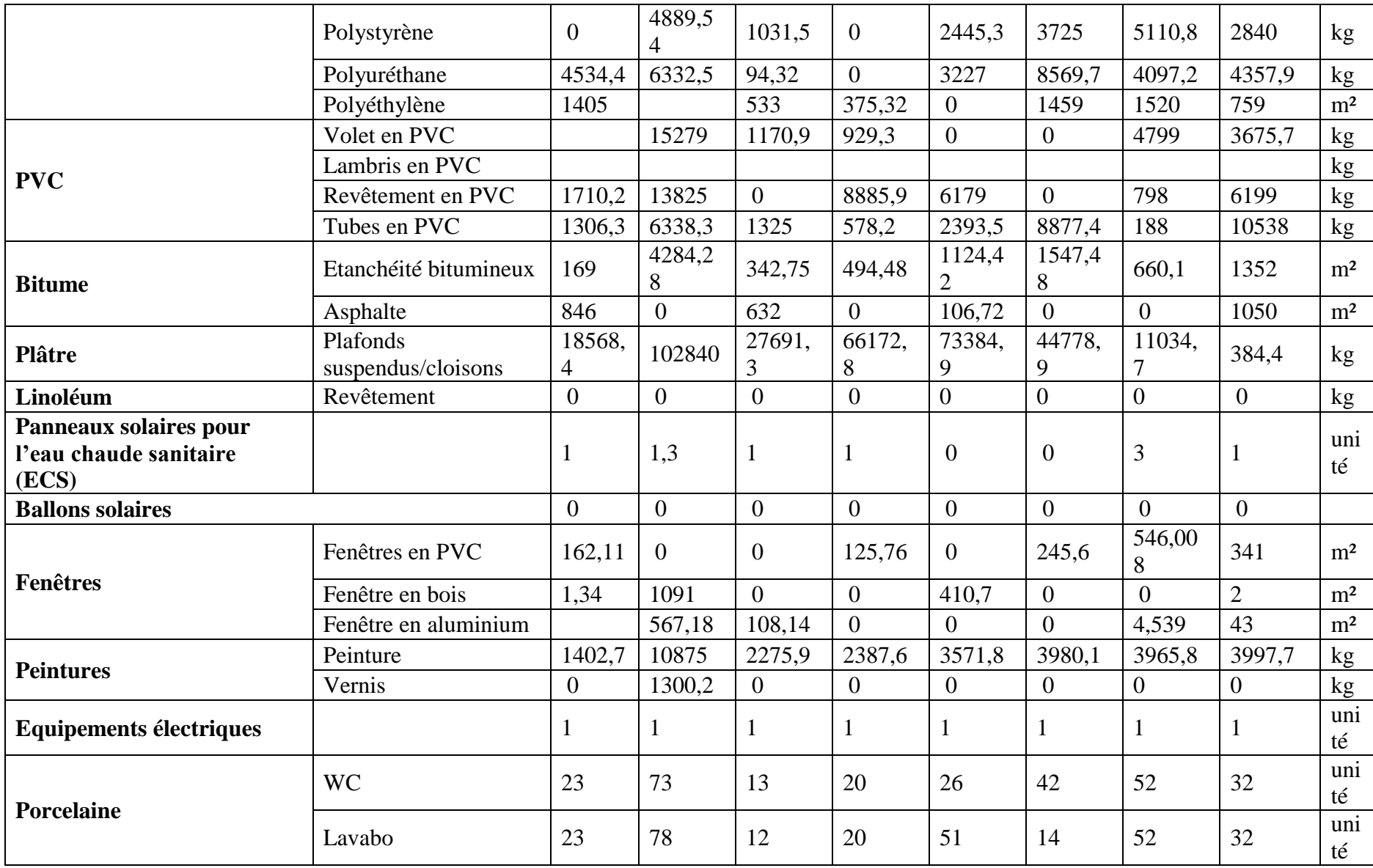

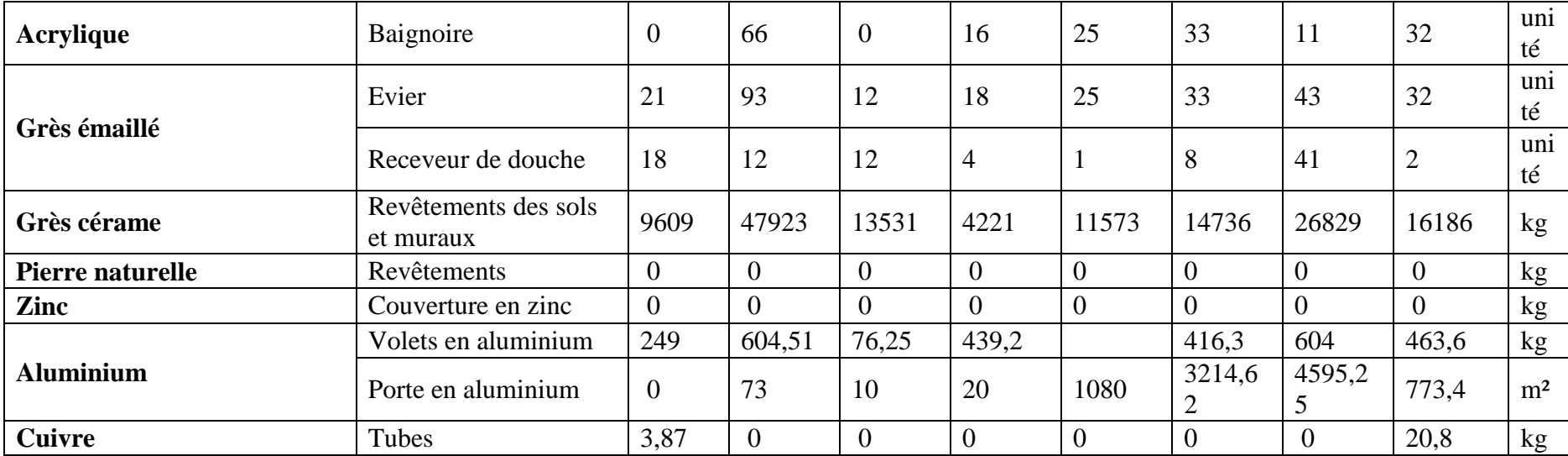

# **Annexe 6 -** Résultats détaillés de l'analyse de contribution et l'analyse de sensibilité

Maisons individuelles

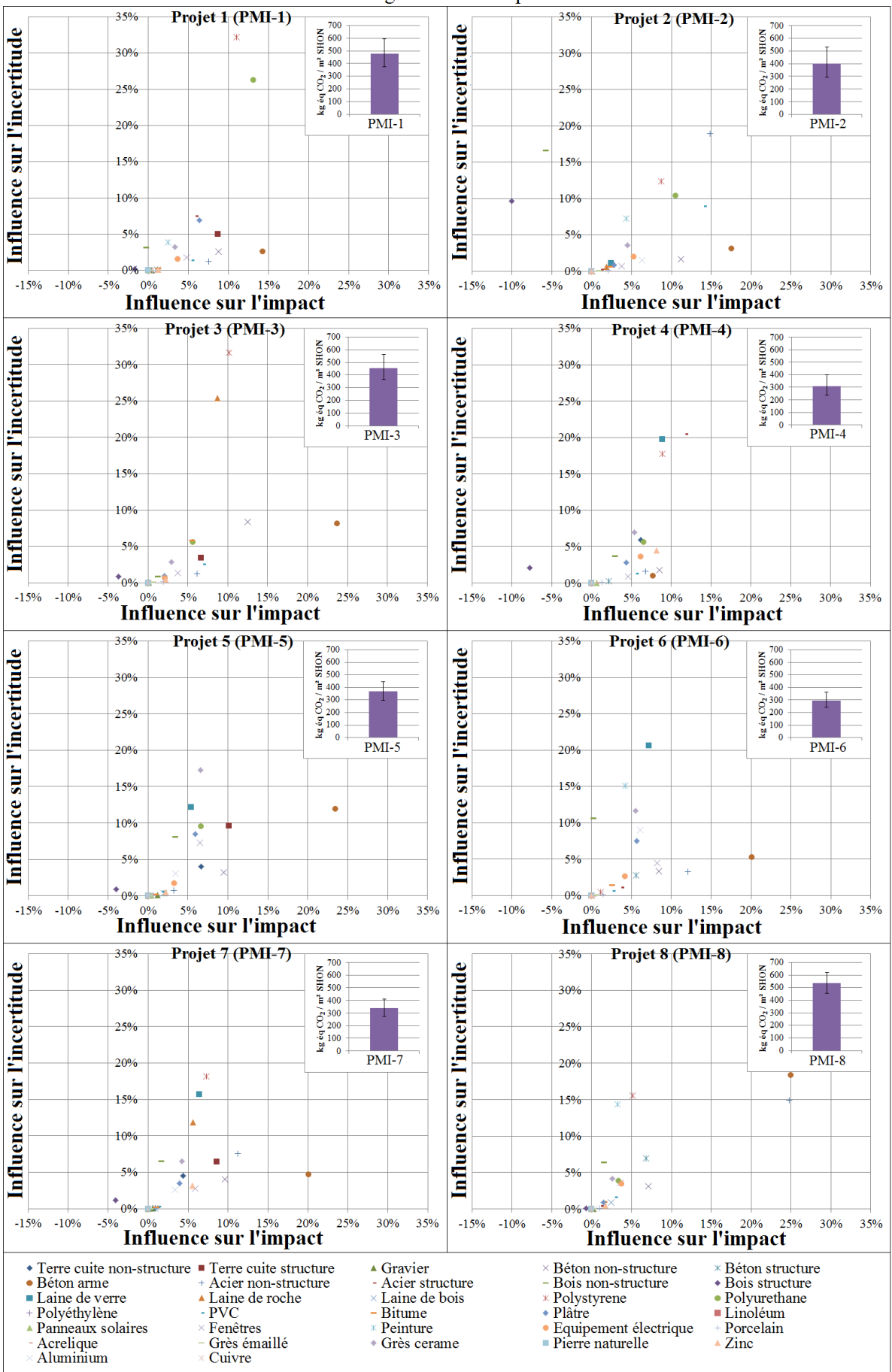

#### Changement climatique

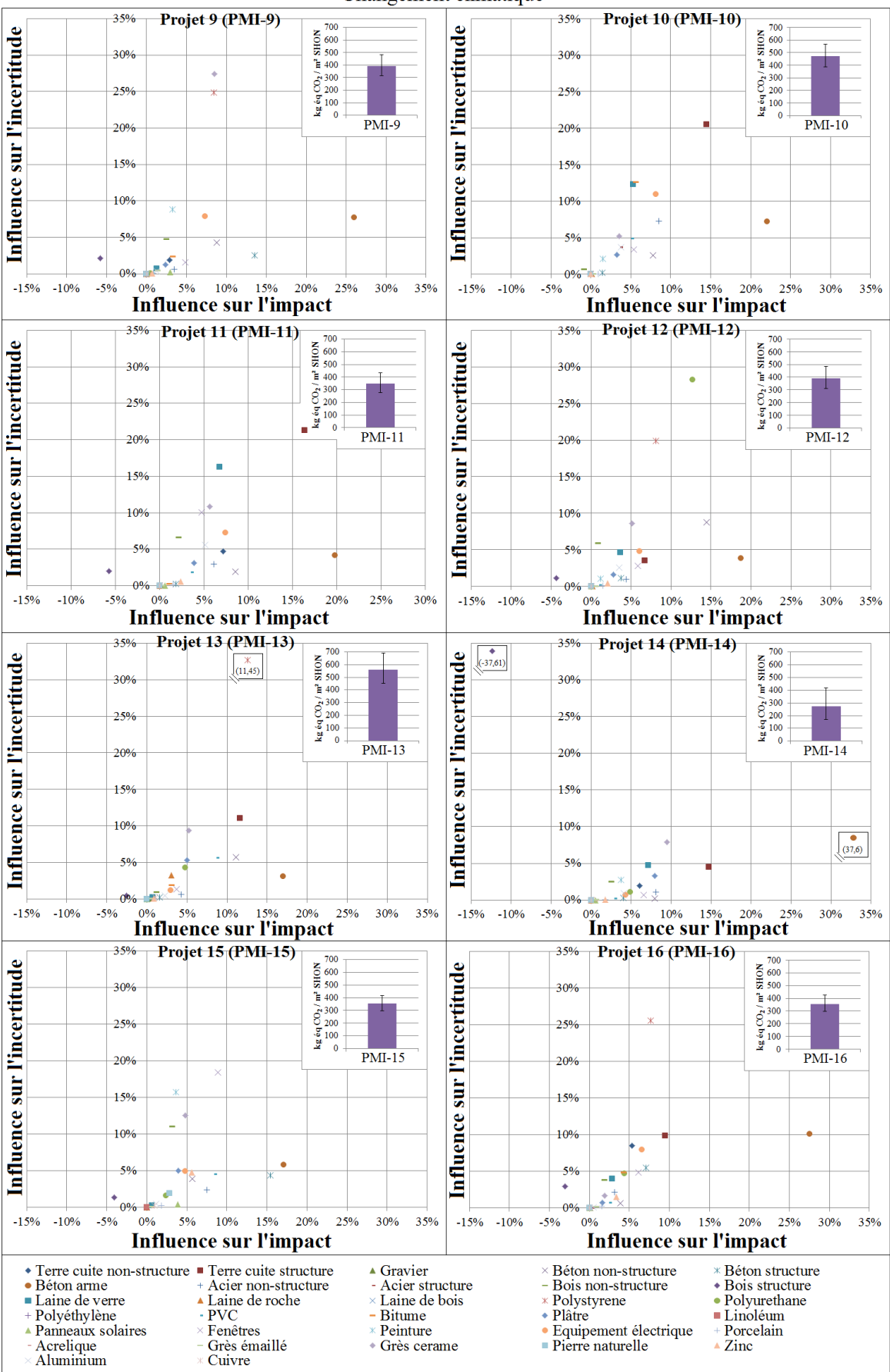

Changement climatique

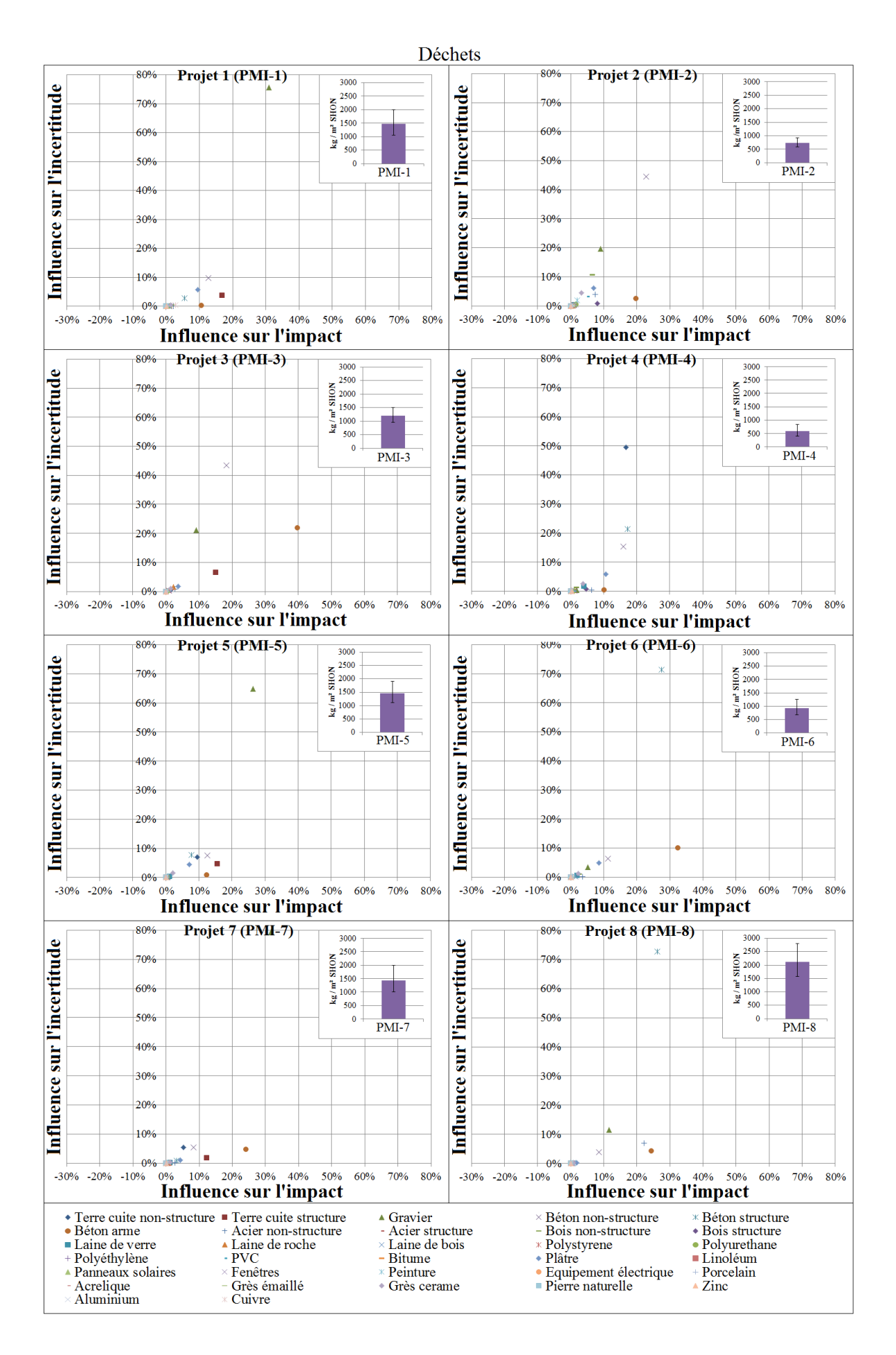

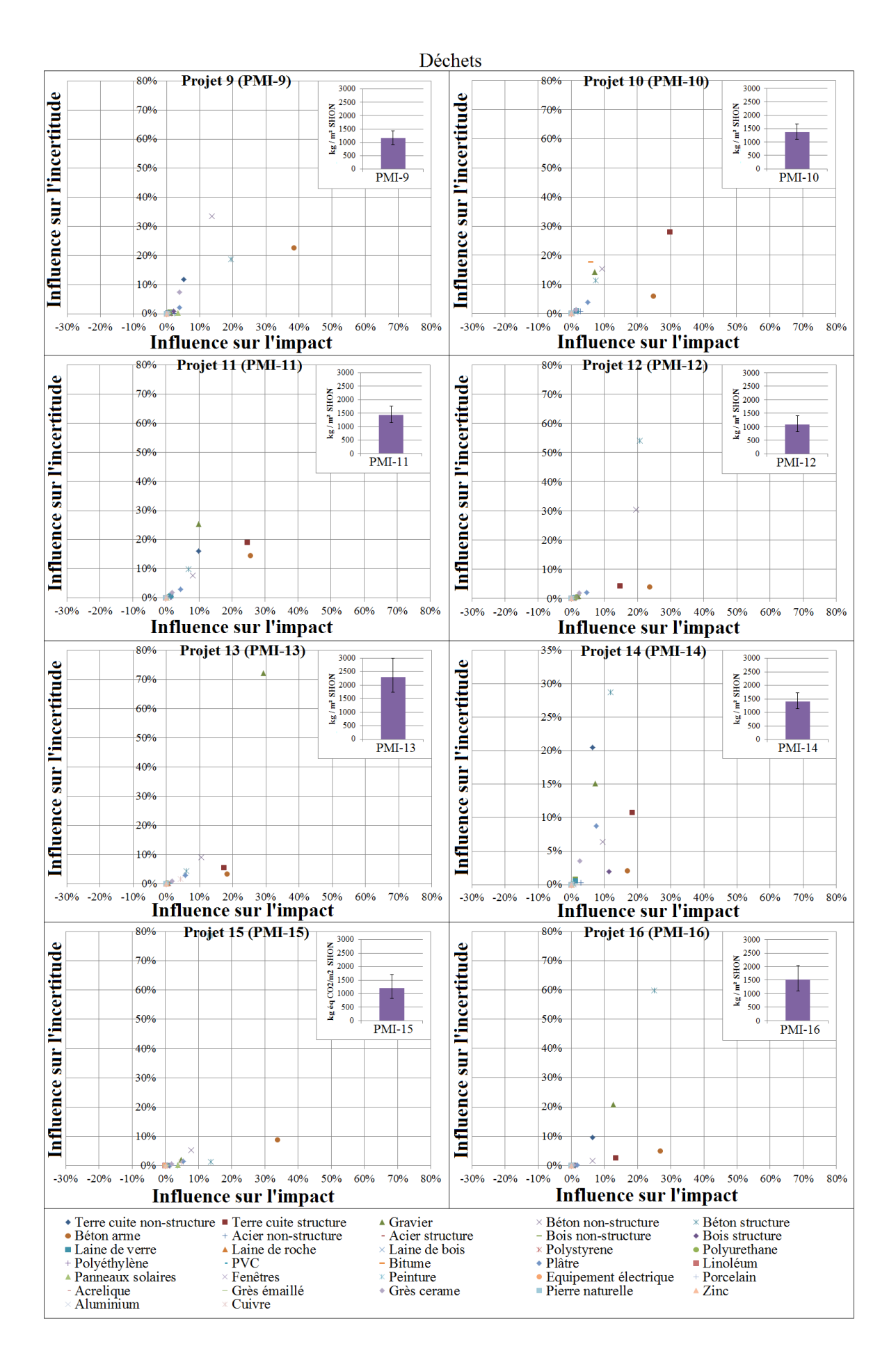
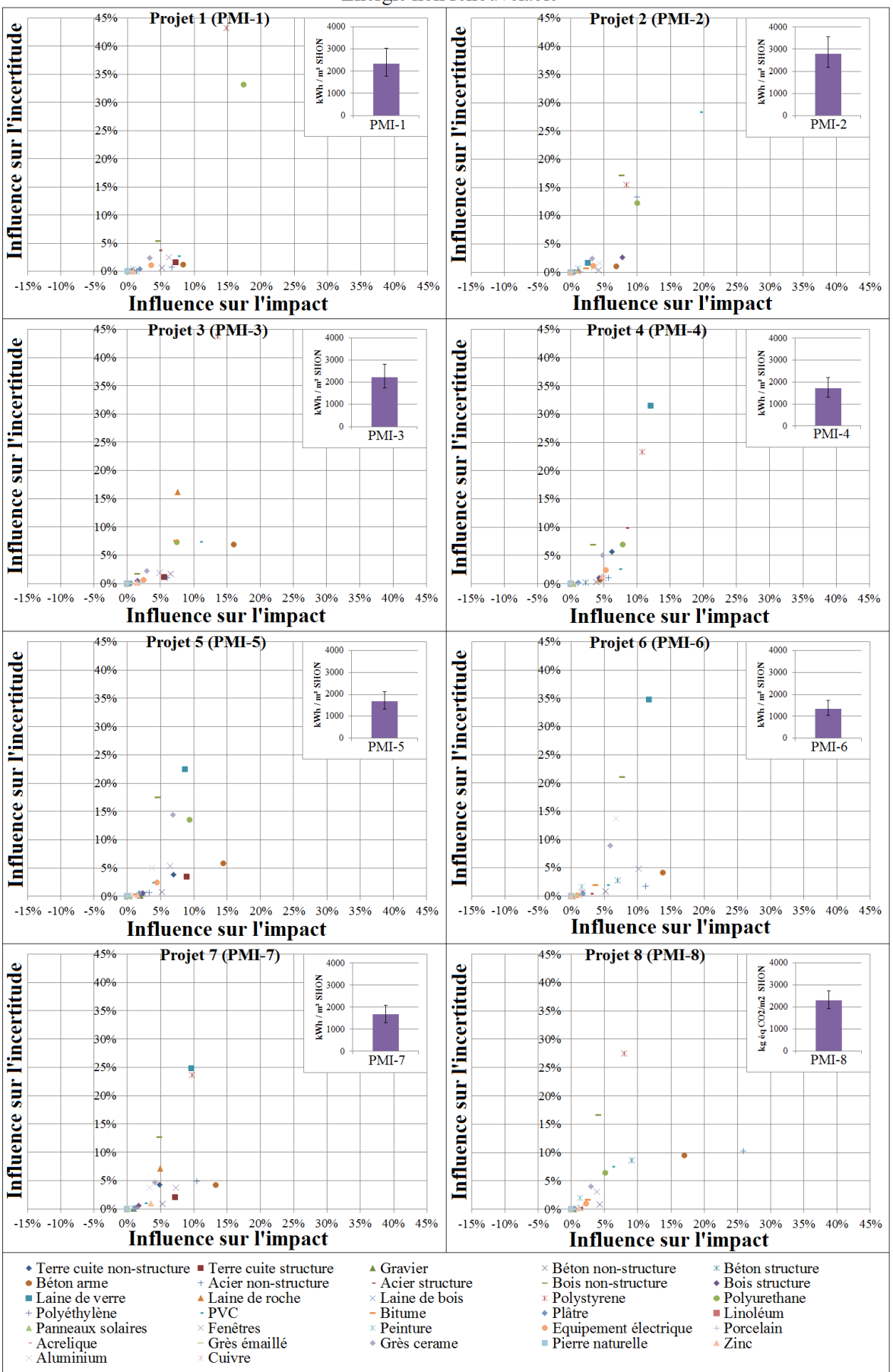

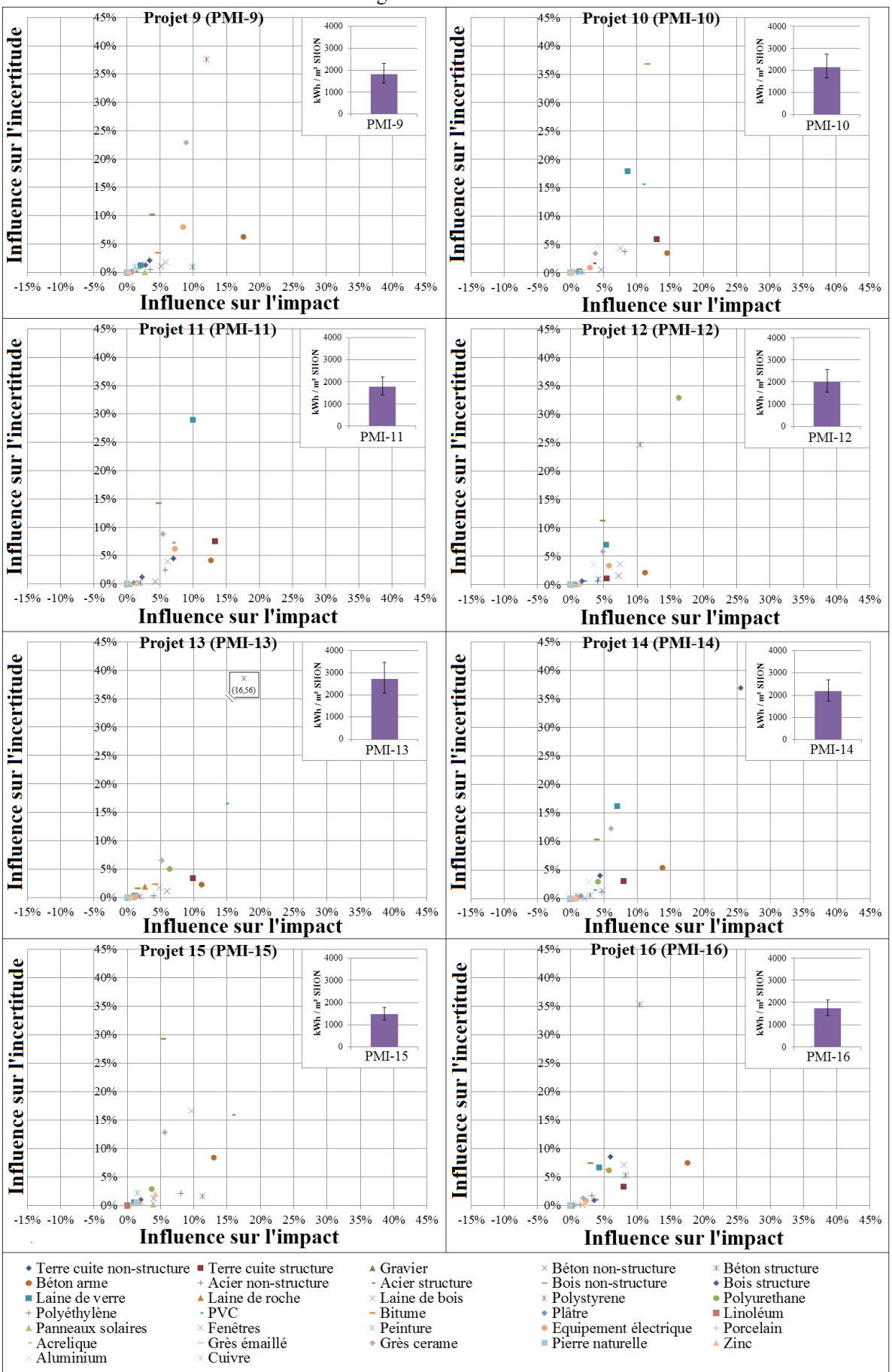

Immeubles collectifs

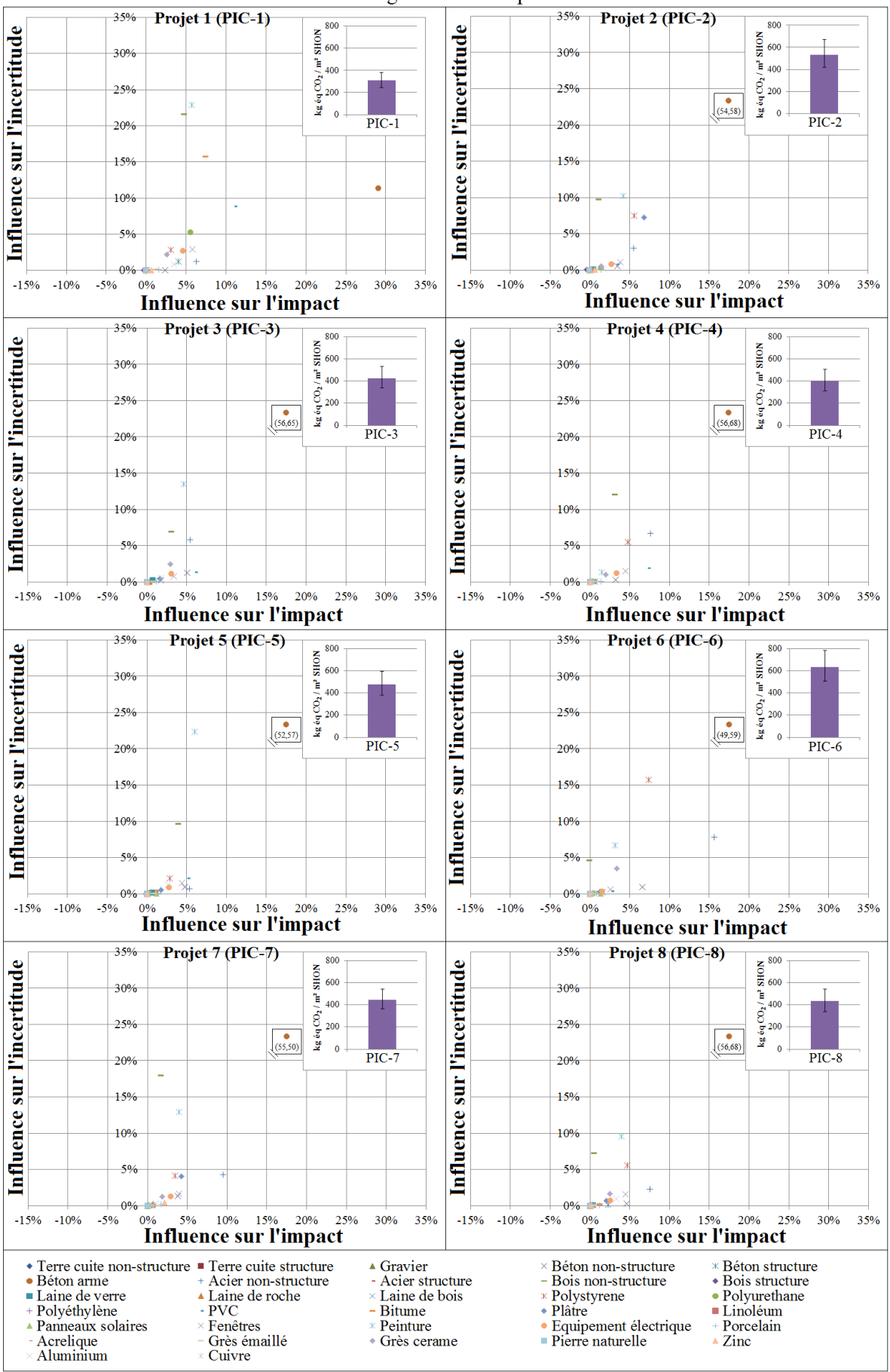

Changement climatique

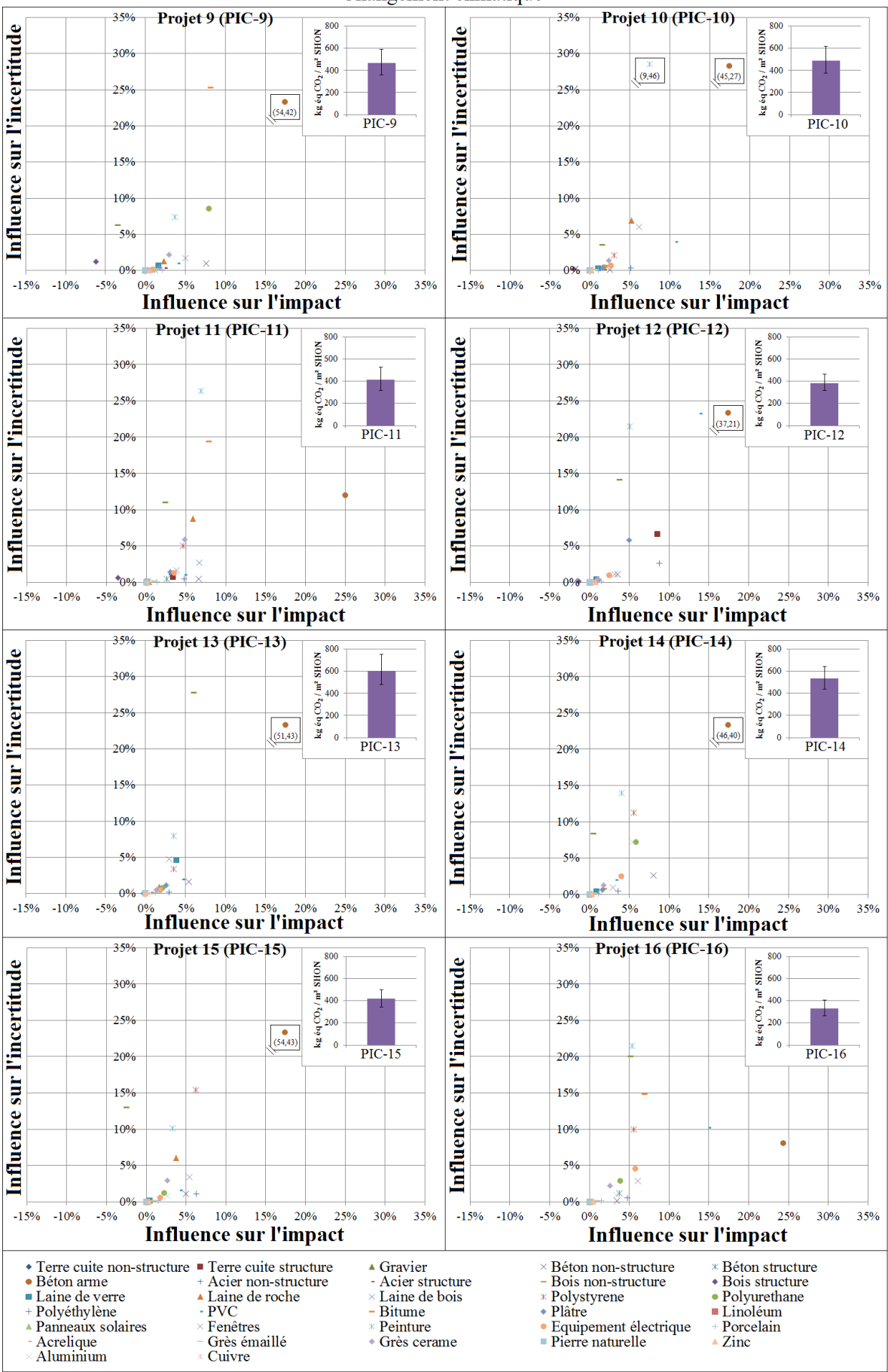

Changement climatique

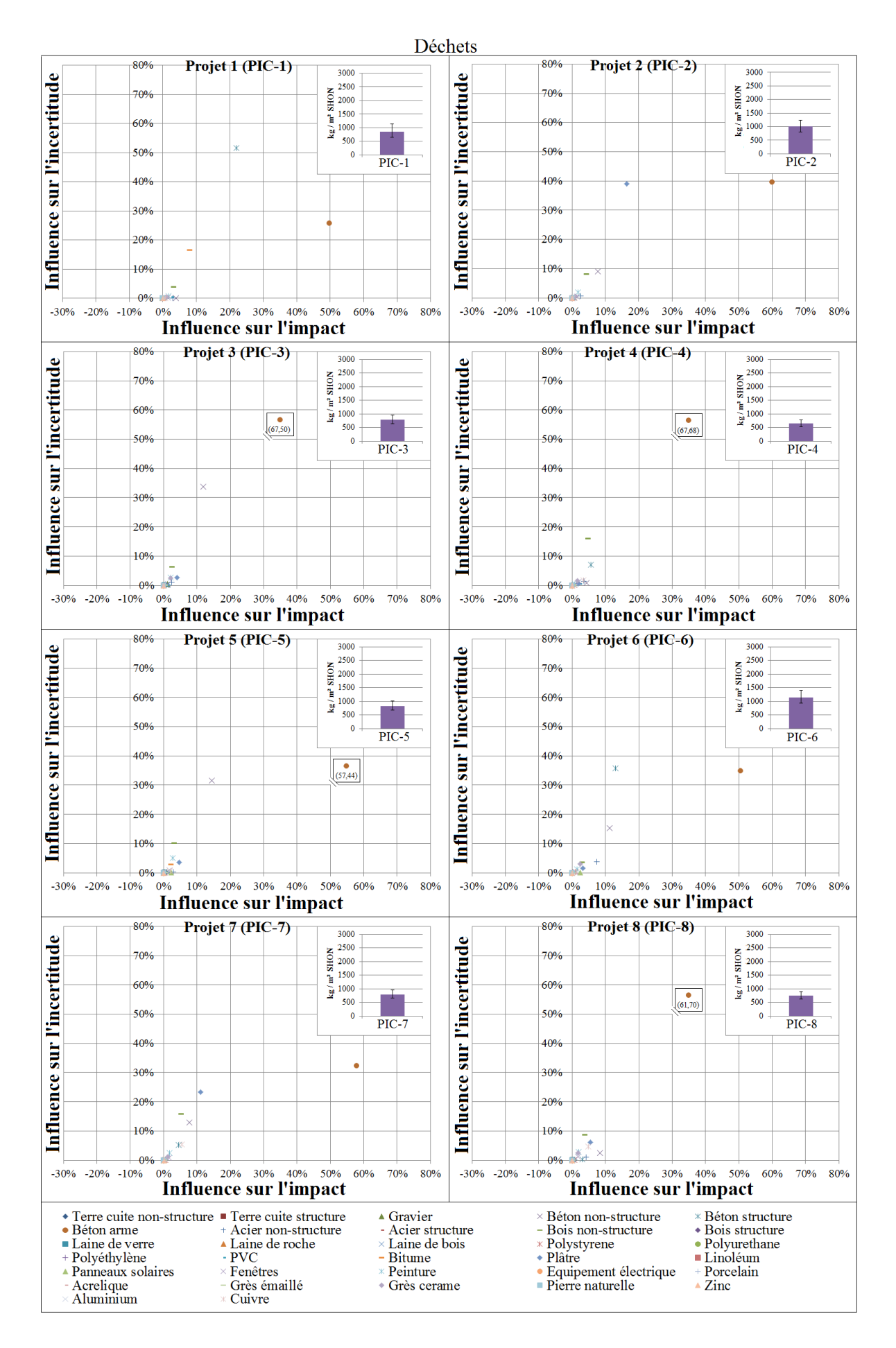

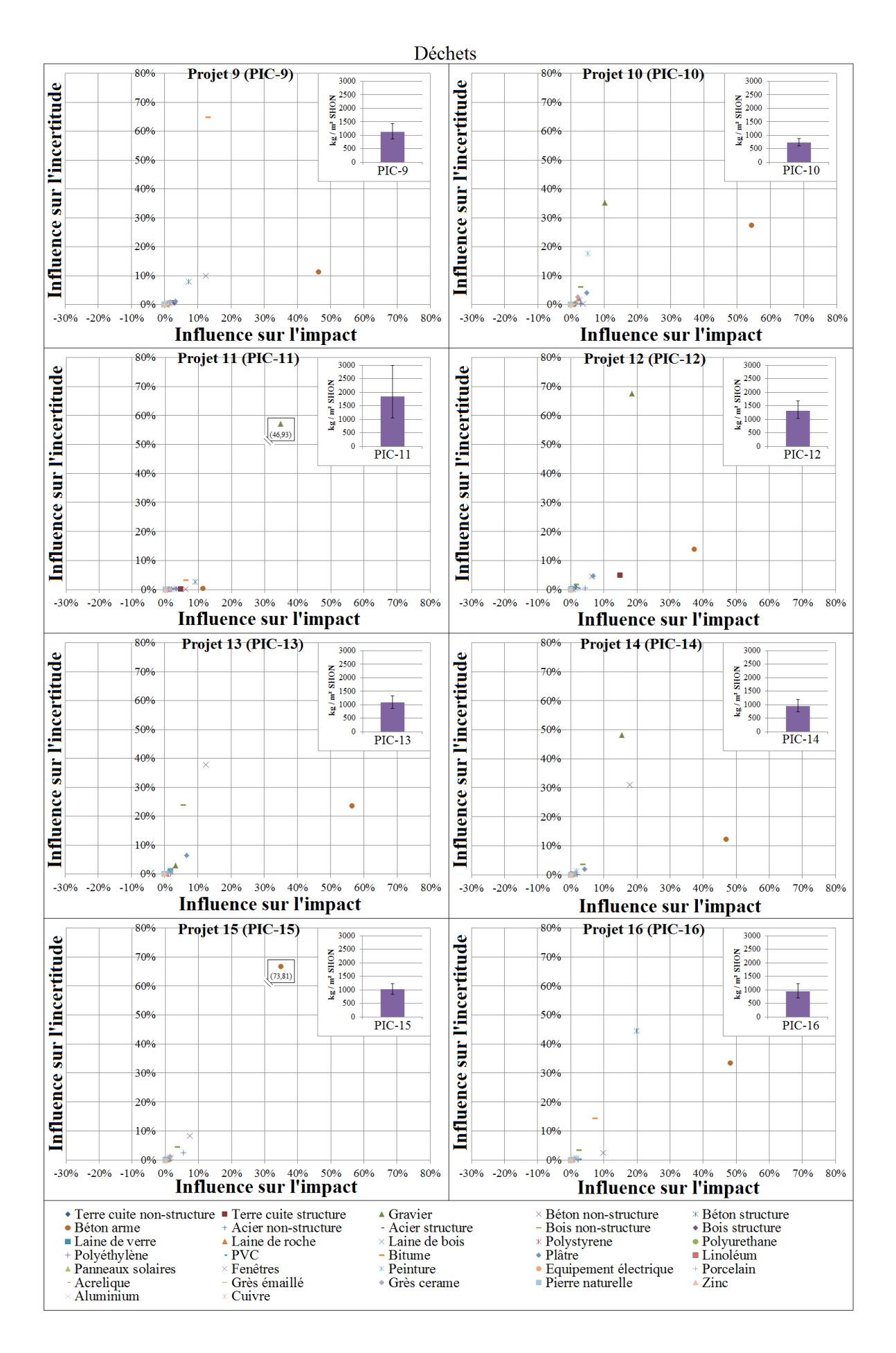

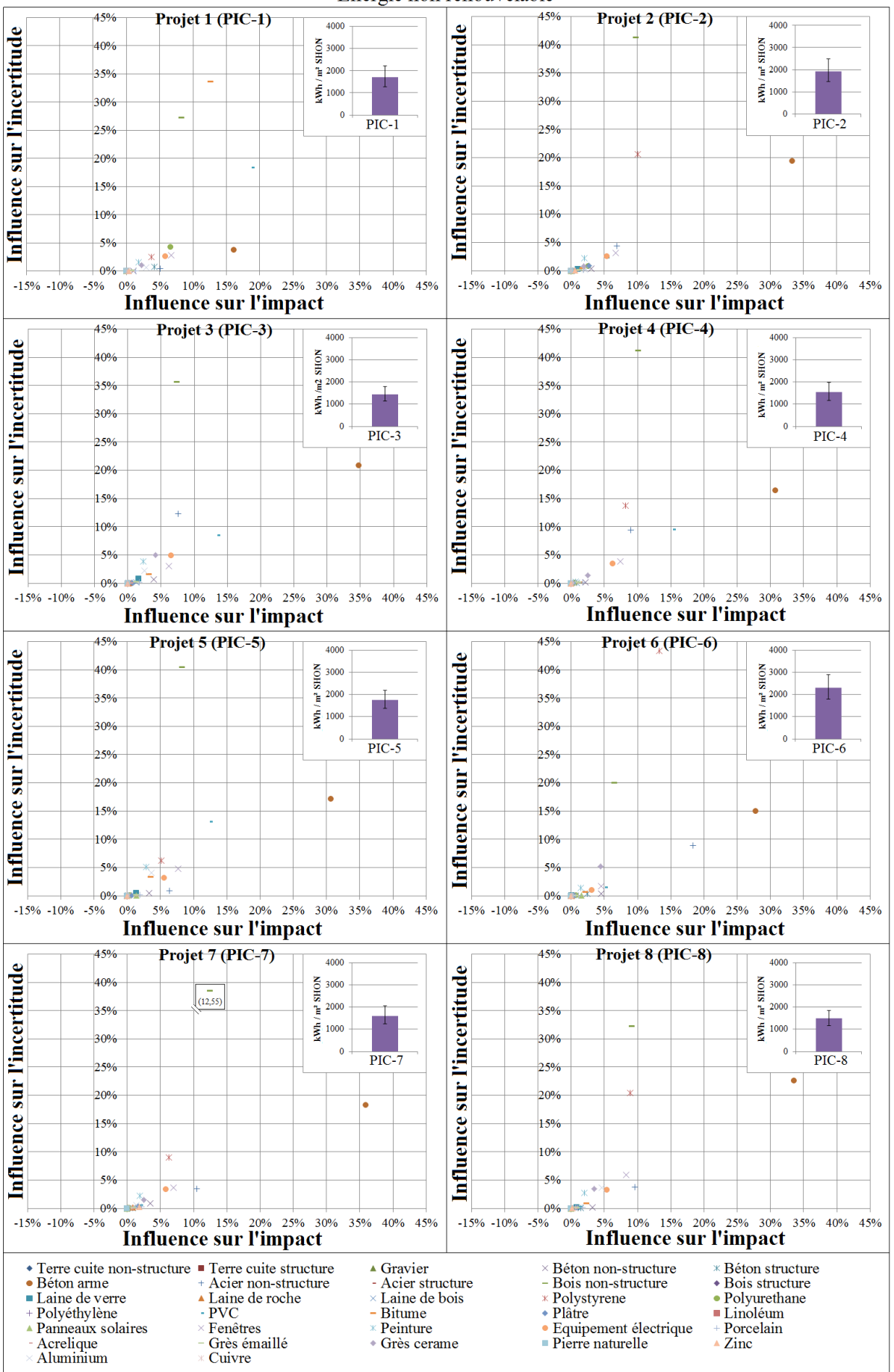

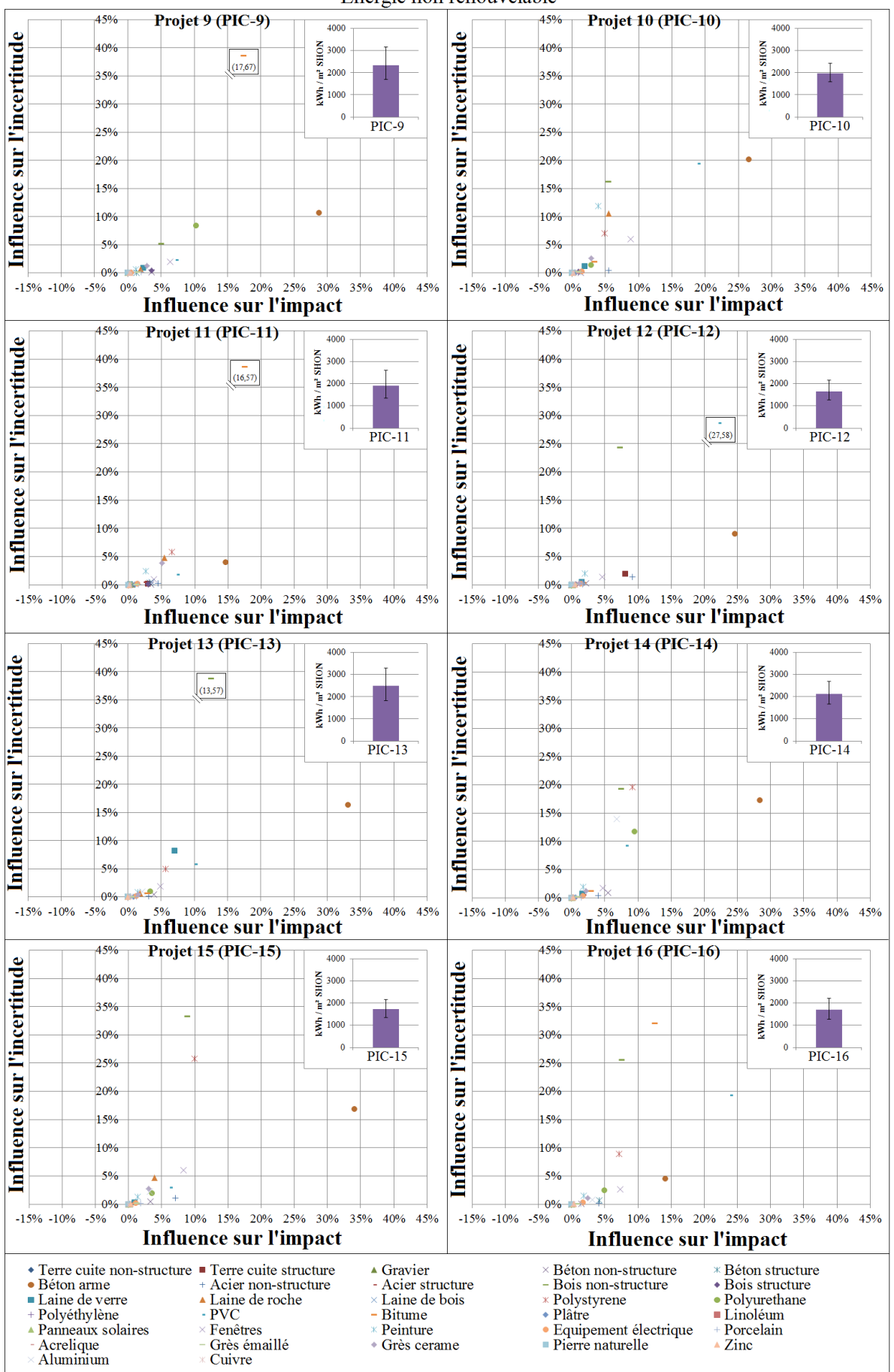

# **Amélioration de la fiabilité des évaluations environnementales des bâtiments**

#### **RESUME :**

Cette thèse porte sur l'amélioration de la fiabilité des modèles ACV des bâtiments en s'appuyant sur un meilleur contrôle de l'origine et de l'amplitude des incertitudes. Cette recherche a permis :

- Le développement d'une méthodologie d'évaluation des incertitudes dans l'ACV des bâtiments ;
- La construction et l'enrichissement d'une base de données capitalisant les incertitudes à l'échelle matériau et produit et utilisable en support à l'évaluation des bâtiments ;
- Le développement d'une méthodologie d'analyse de contribution et de sensibilité, laquelle a permis d'identifier les paramètres clés influençant les résultats de l'évaluation et la robustesse de l'étude.
- Le développement d'une méthodologie permettant des comparaisons robustes des projets basée sur la méthodologie d'analyse de contribution et de sensibilité.
- L'identification des optimums environnementaux des dimensions des structures porteuses des immeubles collectifs en béton. Cette étude a permis également d'identifier l'évolution des impacts environnementaux en fonction des paramètres de d'organisation spatiale des structures.

Les méthodologies mises en place sont utilisables par les développeurs de logiciels d'ACV pour améliorer les fonctionnalités d'aide aux comparaisons des projets (au CSTB ce travail sera implémenté dans le logiciel ELODIE).

Les résultats obtenus s'adressent aux architectes, ingénieurs du génie civil, thermiciens, statisticiens, ingénieurs de l'ACV, en leur permettant d'identifier les contributeurs les plus impactant et ceux dont l'influence sur les résultats est la plus incertaine.

**Mots clés :** Analyse du cycle de vie, bâtiment, base de données, incertitudes, variabilité, analyse de sensibilité, analyse de contribution.

## **Improving the reliability of environmental assessments of buildings**

### **ABSTRACT:**

their uncertainties.

This PhD thesis focuses on improving reliability of the LCA of buildings by a better control of the origin and magnitude of uncertainties. It contributes to:

- The development of a methodology for assessing uncertainty in LCA of buildings;
- The construction and enrichment of a database capitalizing uncertainties at material and product scales, which would be useful in the assessment of building impacts' uncertainties;
- The development of a contribution and sensitivity analysis methodology, which identifies the key parameters influencing the robustness of results.
- The development of a methodology for robust comparisons among projects based on contribution and sensitivity analysis.
- The identification of optimal environmental dimensions of building structures. This study has also identified the evolution of environmental impacts based on the parameters of structural design. For optimum dimensions the environmental impacts of two reinforced concrete structures were performed.

The methodologies used in this research are suitable for the developers of LCA software to enhance the functionality of making comparisons among projects (this work can be implemented in the ELODIE software). The results can be used by architects, civil engineers, thermal engineers, statisticians, environment and life cycle engineers, allowing them to identify the most important contributors to the environmental impacts of buildings and

**Key words:** Life cycle assessment, building, database, uncertainty, variability, sensitivity analysis, contribution analysis.